# **COMPRESSION OF FINGERPRINTS BASED ON WAVELET PACKET DECOMPOSITION AND FRACTAL SINGULARITY MEASURES**

**BY** 

**Eric Jang** 

**A Thesis Submitted to the Facuity of Graduate Studies in Partial Fulfilment of the Requirements for the Degree of** 

### **MASTER OF SCIENCE**

**Department of Electrical and Cornputer Engineering University of Manitoba WIlltilpeg, Manitoba, Canada** 

Thesis Advisor: W. Kinsner, Ph.D., P. Eng.

@ **E. Jang; July 5,1997 (xiii+l l7+A69+B7=) 206 pp** 

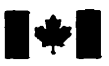

**Acquisitions and Acquisitions et** 

**OaawaON K1AW OIEBViRiON K1AON4**  Canada

**National Library Bibliothëque nationale du Canada** 

services bibliographiques

**395 Wellington Street 395. rue Wellington and Street Contains Contains Contains Contains Contains Contains Conta** 

Your file Votre référence

Our file Notre référence

**The author has granted a nonexclusive licence allowing the National Library of Canada to**  reproduce, loan, distribute or sell **copies of this thesis in microform, paper or electronic fonnats.** 

**The author retains ownership of the copyright in this thesis. Neither the thesis nor substantial extracts from it may be printed or otherwise reproduced without the author's permission.** 

**L'auteur a accordé une licence non exclusive permettant** à **la Bïôliothegue nationale du Canada de**  reproduire, prêter, distribuer ou **vendre des copies de cette thèse sous la fome de microfiche/nùn, de reproduction sur papier ou sur format électronique.** 

**L'auteur consewe la propriété du droit d'auteur qui protège cette thèse. Ni la thèse ni des extraits substantiels de celle-ci ne doivent être imprimés ou autrement reproduits sans son autorisation.** 

0-612-23354-5

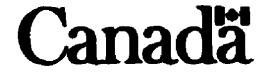

## THE UNIVERSITY OF MANITOBA **FACULTY OF GRADUATE STUDIES COPYRIGHT PERMISSION**

#### COMPRESSION OF PINGERPRINTS BASED ON WAVELET

#### PACKET DECOMPOSITION AND FRACTAL SINGULARITY MEASURES

**BY** 

### **ERIC JANG**

A Thesis submitted to the Faculty of Graduate Studies of the University of Manitoba in partial fulfillment of the requirements of the degree of

**MASTER OF SCIENCE** 

Eric Jang 01997

Permission has been granted to the LIBRARY OF THE UNIVERSITY OF MANITOBA to lend or sell copies of this thesis, to the NATIONAL LIBRARY OF CANADA to microfilm this thesis and to lend or sell copies of the film, and to UNIVERSITY MICROFILMS to publish an abstract of this thesis.

This reproduction or copy of this thesis has been made available by authority of the copyright owner solely for the purpose of private study and research, and may only be reproduced and copied as permitted by copyright laws or with express written authorization from the copyright owner.

## **ABSTRACT**

Fingerprïnt **images** are **used** not **only for** criminal **records.** but **also** for applications **such** as social weIfare. pension **benefits.** identity **cards. passports,** motor vehicle **licenses,**  voter registration, immigration, work permits, customs and other security systems. To **neet these needs, fingerprints must be processed digitally. The size of fingerprint data**bases increases rapidly because more and more facilities rely on fingerprints. For exam**ple,** there are 30.000 new **hgerprint** cards a **day** in **the** U.S.A. **dong.** Consequentiy. the need to **reduce** the size of **fingerpriat** storage **has** kcome **very** urgent.

**A** decompressed fingerprint image can **be either** classifed **by** *automaticfàzgeprint*  **identification** *systems (AFIS)* or submitted in **court** as **an** evidence. The reconstructed image must keep the relations of the minutiae of a fingerprint for identification. *Lossless* compression techniques **can** reconstmct an **image** without **any** change, but with a poor compression ratio **about** 2: **1.** *Lossy* techniques **can ~ach** compression ratios of **hundreds**  to **one,** but at an expense of a poorer quality of the reconstructed image.

This thesis develops two new techniques for grey-scale fingerprint image compression, *quadtree decomposition with multifractal analysis* (QDMA) and wavelet packet with *multifractal analysis (WPMA). Considering the limitations of the human vision system,* **the ODMA and WPMA use a wavelet transform guided by a multifractal measure to obtain the best recoastructed image** in terms of a higher peak *signal* **ro noise** *ratio* **(PSNR)**  at the lowest bit rate. **The** fingerprint images and **the** correspondhg wavelet coefficients are considered to **be** an approximation of strange attractors and *cm* **be analyzed** by **their muitifractality.** Wavelets *cm* not ody provide **the** grouping of subband information and the highest compression for optimum bit allocation (quantization), but also **an** optimum synthesis (combination of **subbands)** by the inverse wavelet **transform** to achieve the **high**est image quality. Using the QDMA technique, the compression ratio can reach 13.95:1 **with 28.06 dB PSNR, while** the compression **ratio** of WPMA **can exceed 17.7:l** with **PSNR up** to 28.57 dB. The **QDMA** and WPMA techniques can **make** the reconstnicted image with **good** quality for identification or **as** an evidence in court cases.

### **ACKNOWLEDGEMENTS**

**<sup>1</sup>would like to** thank **my advisor, h. W. Kinsner, for providing this research topic and giving me his time and patience in the course of this thesis. I would also like to thank** Dr. Kinsner for his improvements and editing of this thesis document.

**1 wodd Lüre to thank** Mrs. **Silzane Henry for corrrcting the grammar in this thesis.** 

**I wouid also iike to acknowledge everyone in the Delta Research Group, past and present, including Ken Ferens, Armein Langi, Geoff Stacey, Warren Grieder, Tom Tessier,** Rasekh Rifaat, Don Shaw, Fan Mo, Pradeepa Yahampath, Jizong Li. Their technical **advice and fiien&hip have been an invaluable contribution to this thesis.** 

**We also thank Telecommunications Research Laboratories** (TR **Labs), Winnipeg, for help in mastering the fhgerprint database on a CD-ROM.** 

**This thesis is for my loving wife** Amy. **who gave her unconditional support and inspiration to this work It is ais0 dedicated to my beautifid daughters Ruby and Sophie.** 

**Partial 6nancial support of this work from the Naturai Sciences and Engineering Research Council (NSERC) of Canada is also acknowledged** 

# **TABLE OF CONTENTS**

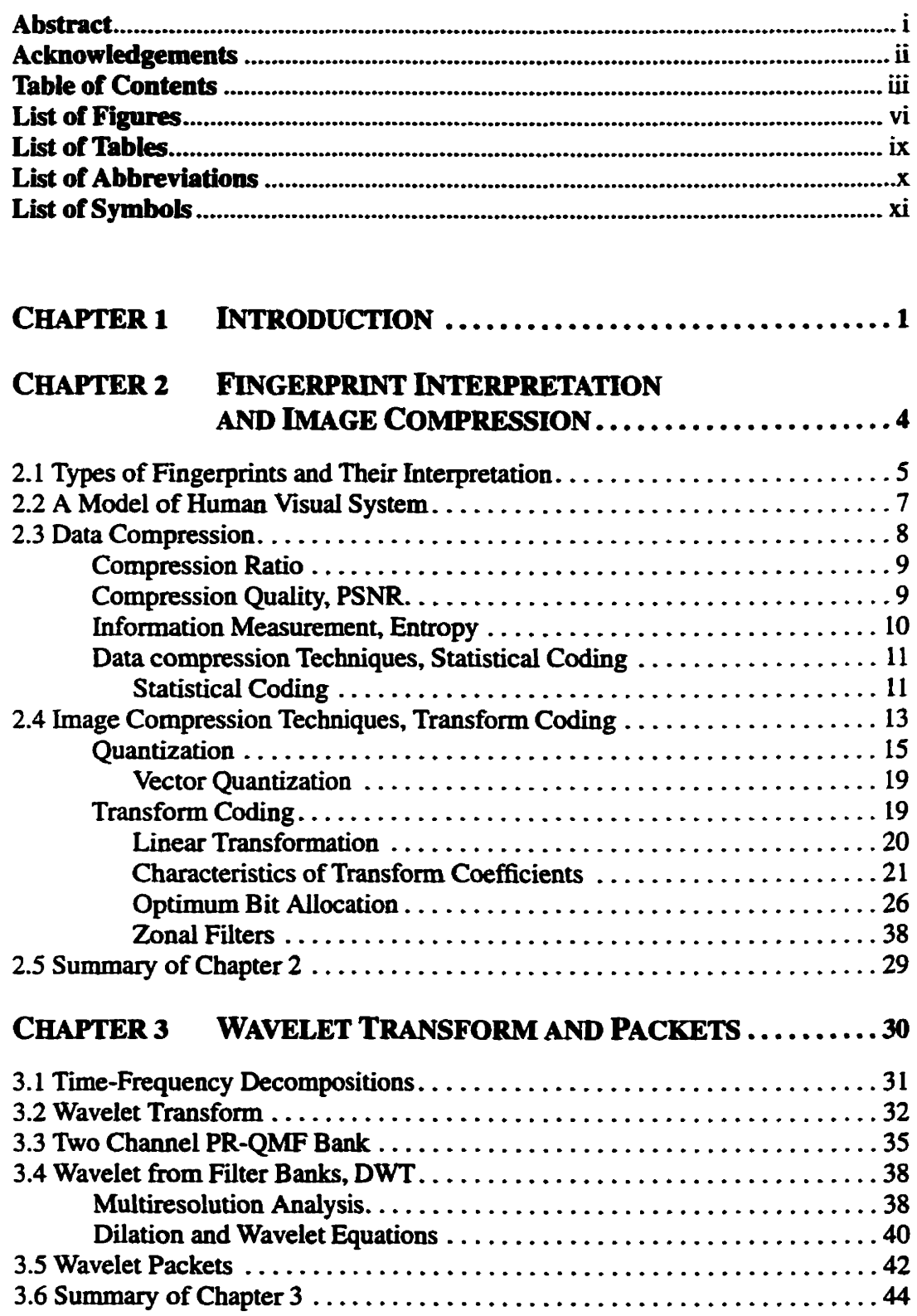

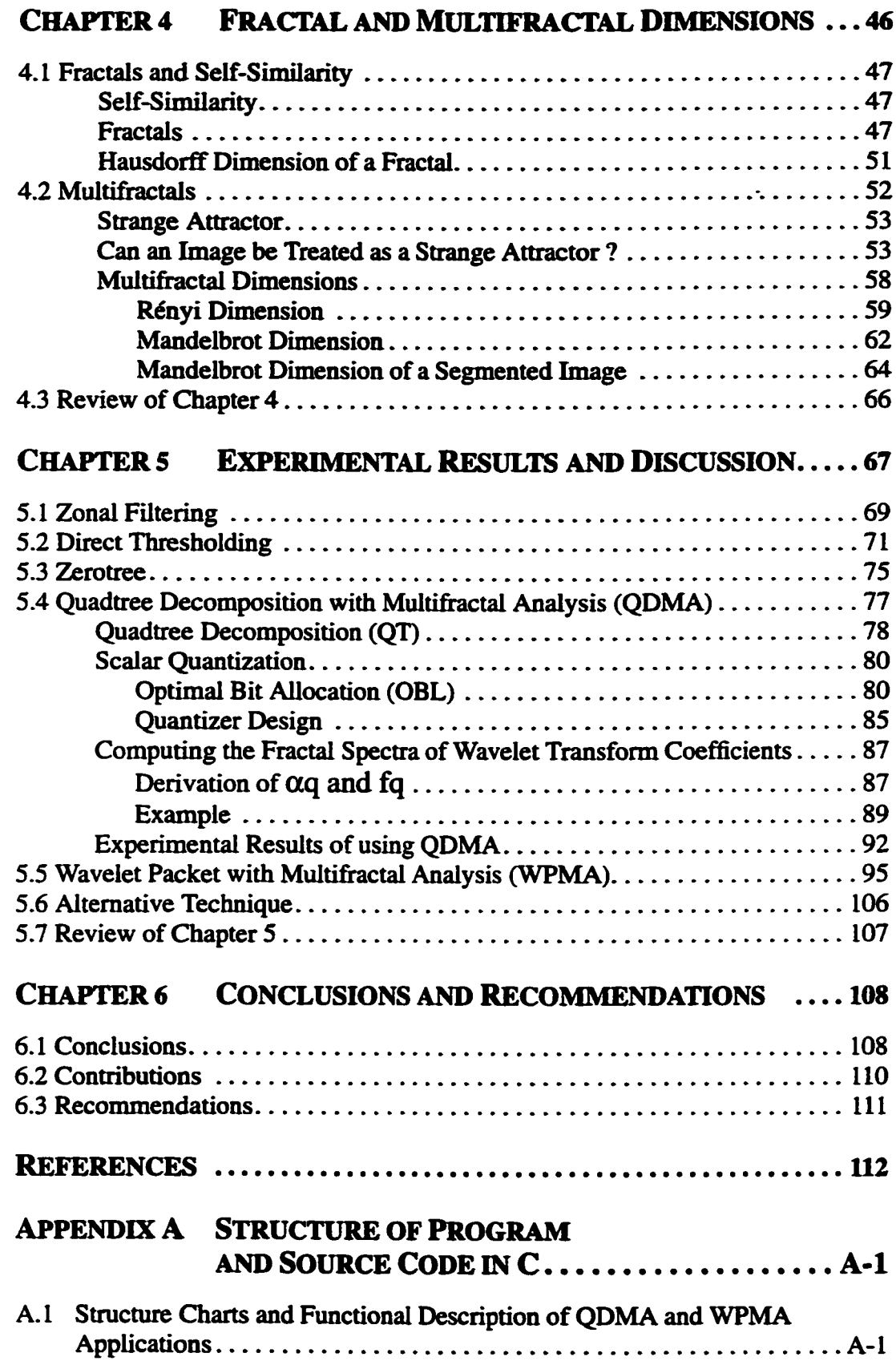

 $\mathcal{L}^{\text{max}}_{\text{max}}$  ,  $\mathcal{L}^{\text{max}}_{\text{max}}$ 

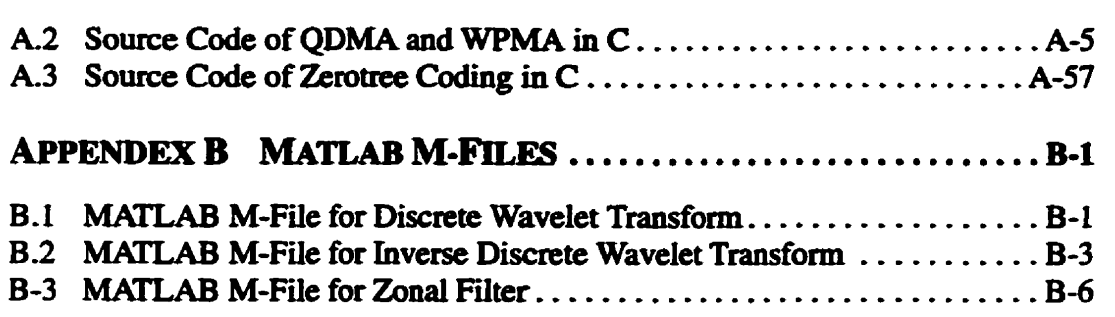

# **LIST OF FIGURES**

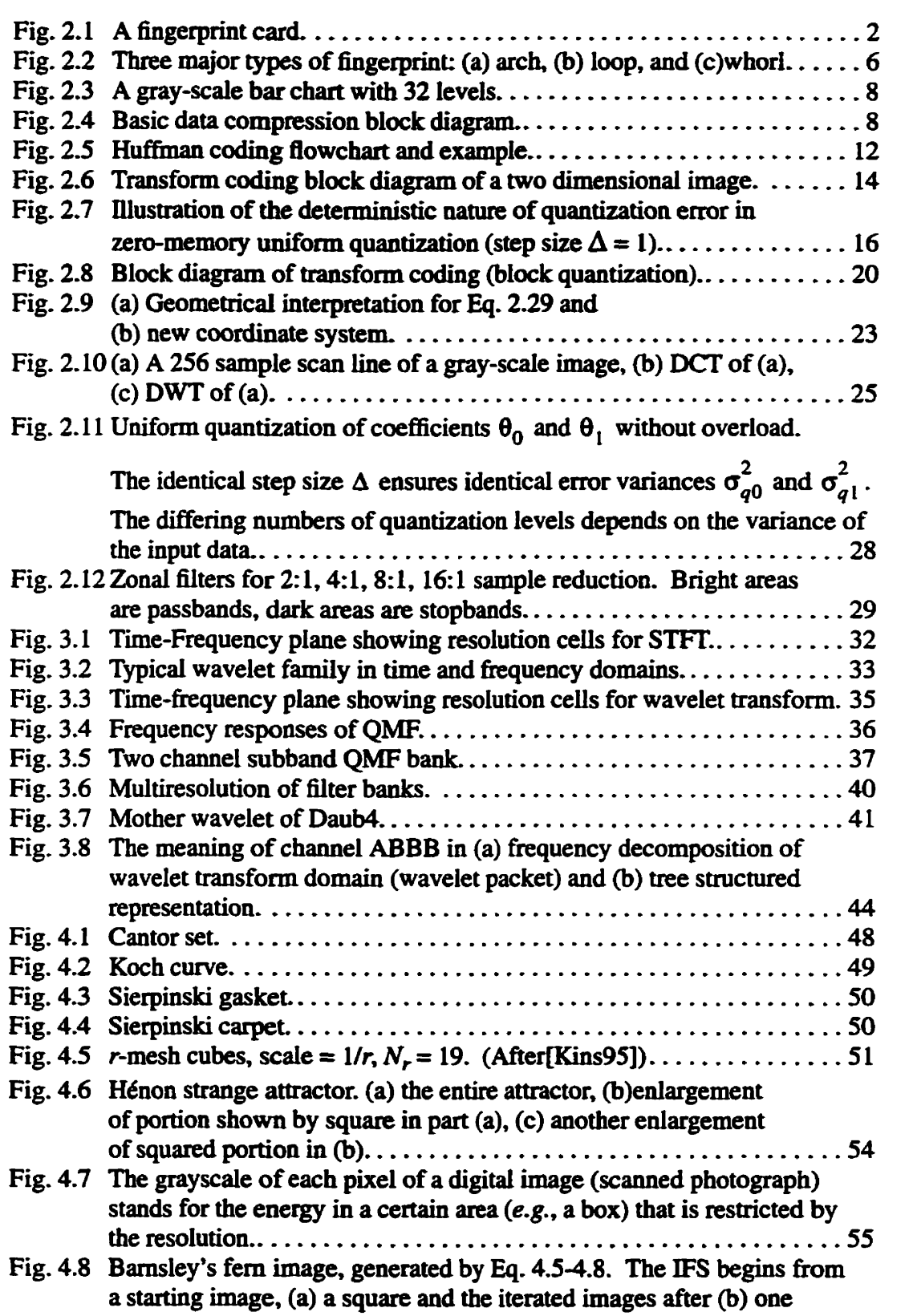

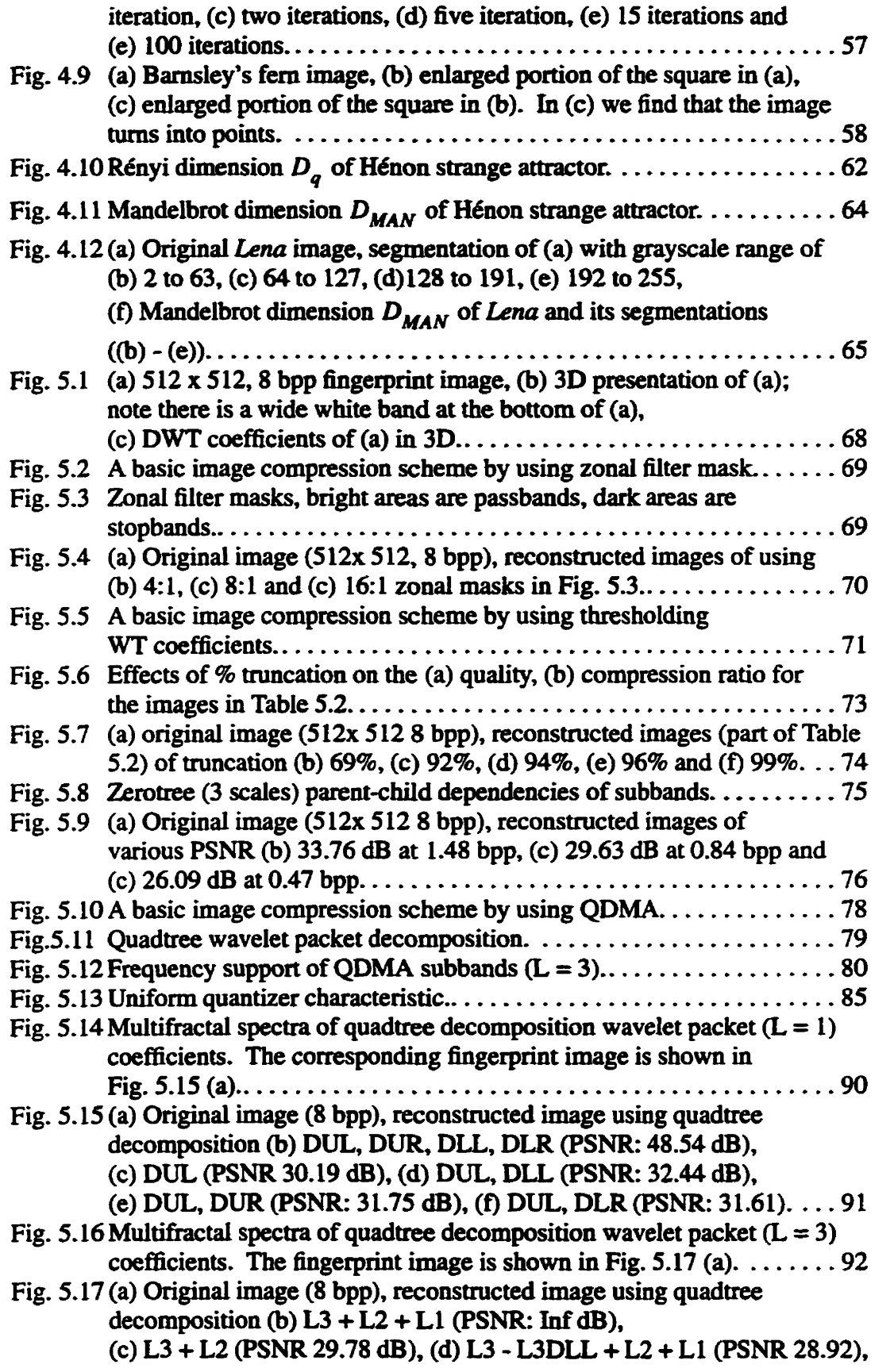

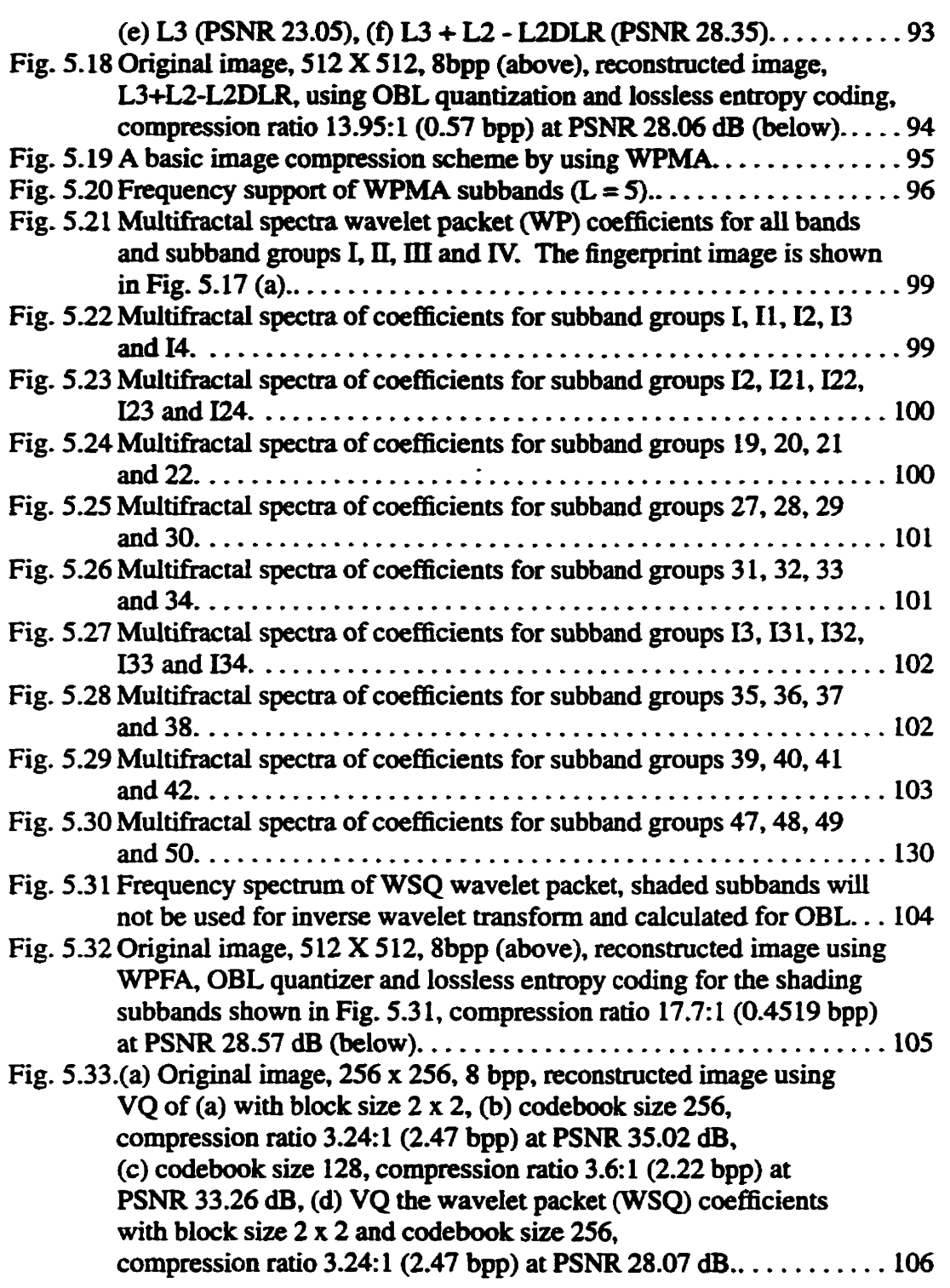

# **LIST OF TABLES**

 $\ddot{\phantom{a}}$ 

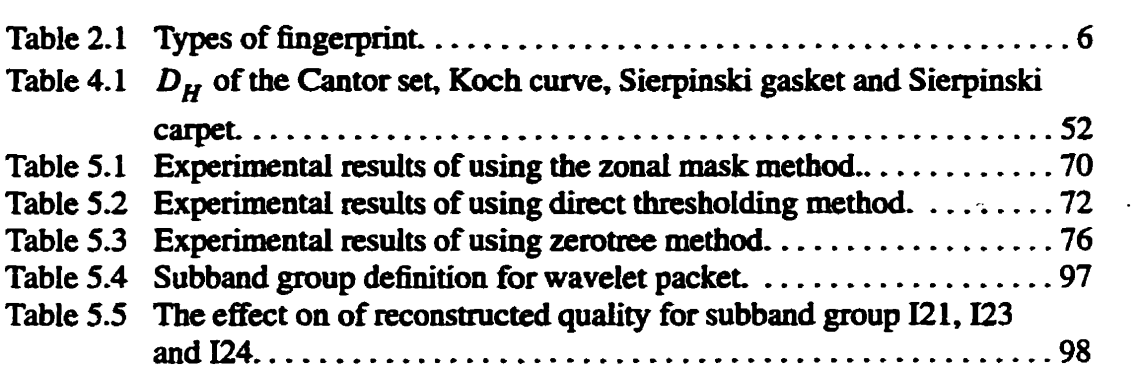

# **LIST OF ABBREVIATIONS**

 $\mathbb{Z}^2$ 

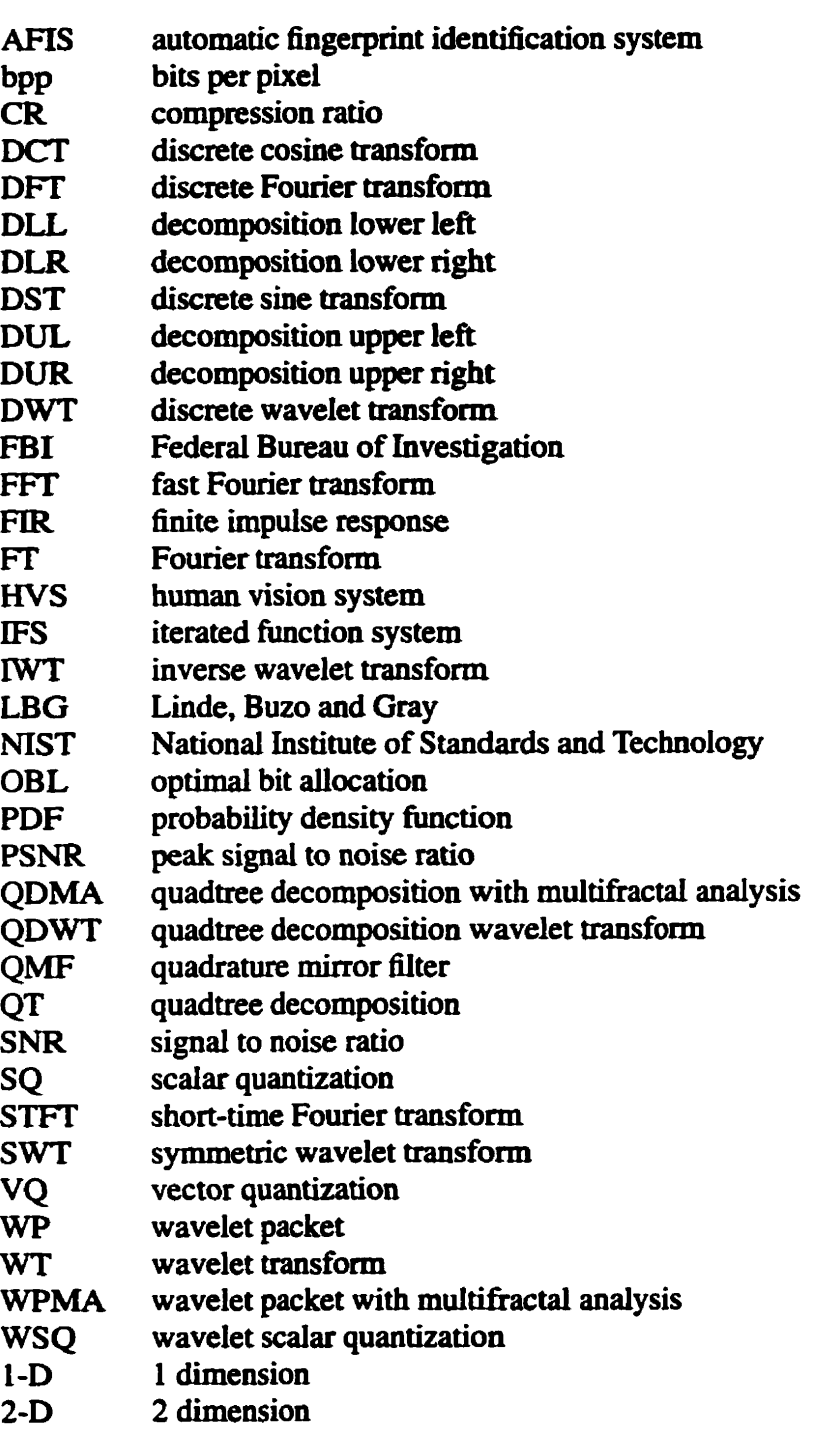

3-D 3 dimension

# **LIST OF SYMBOLS**

### **Variable**

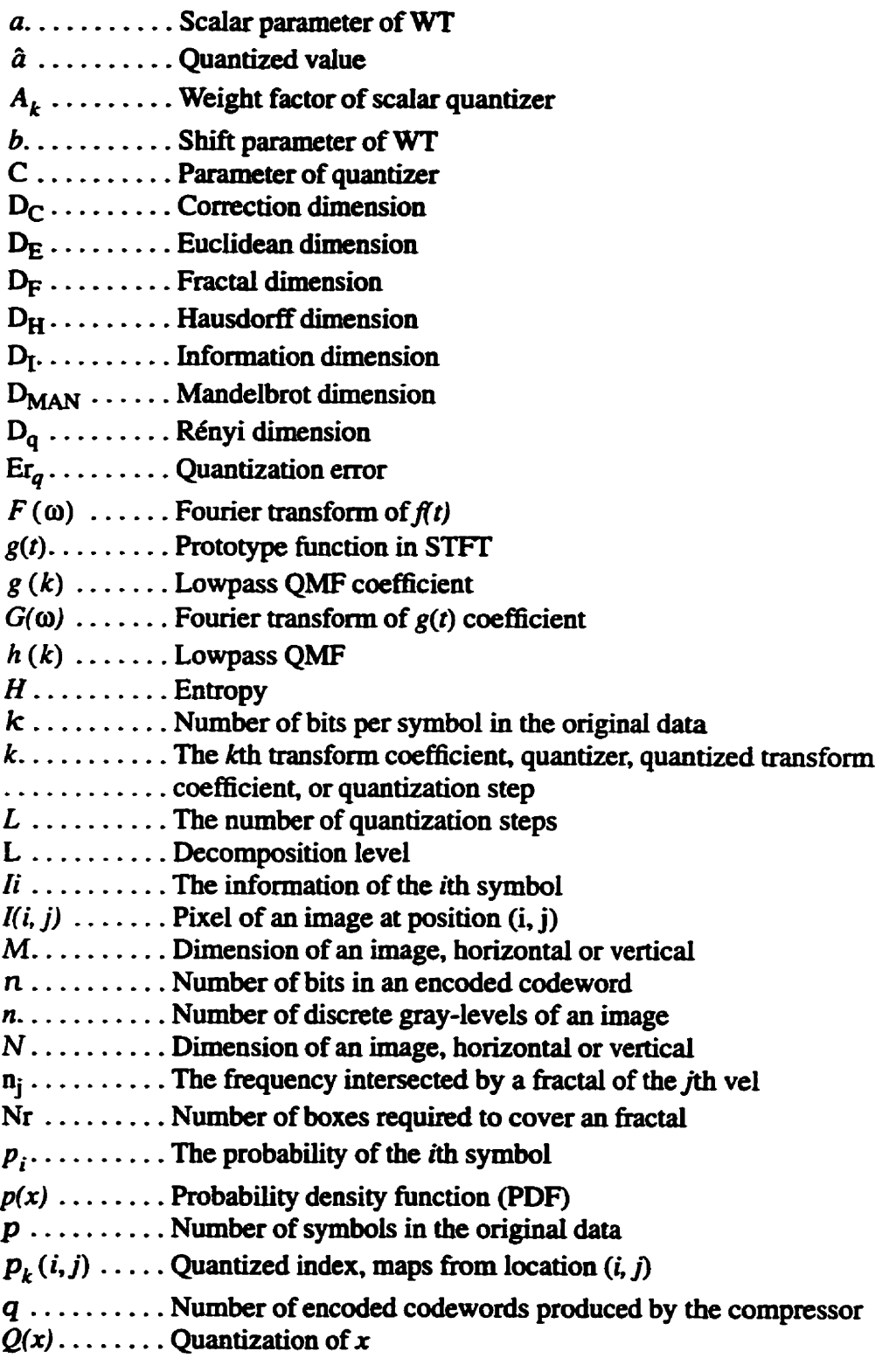

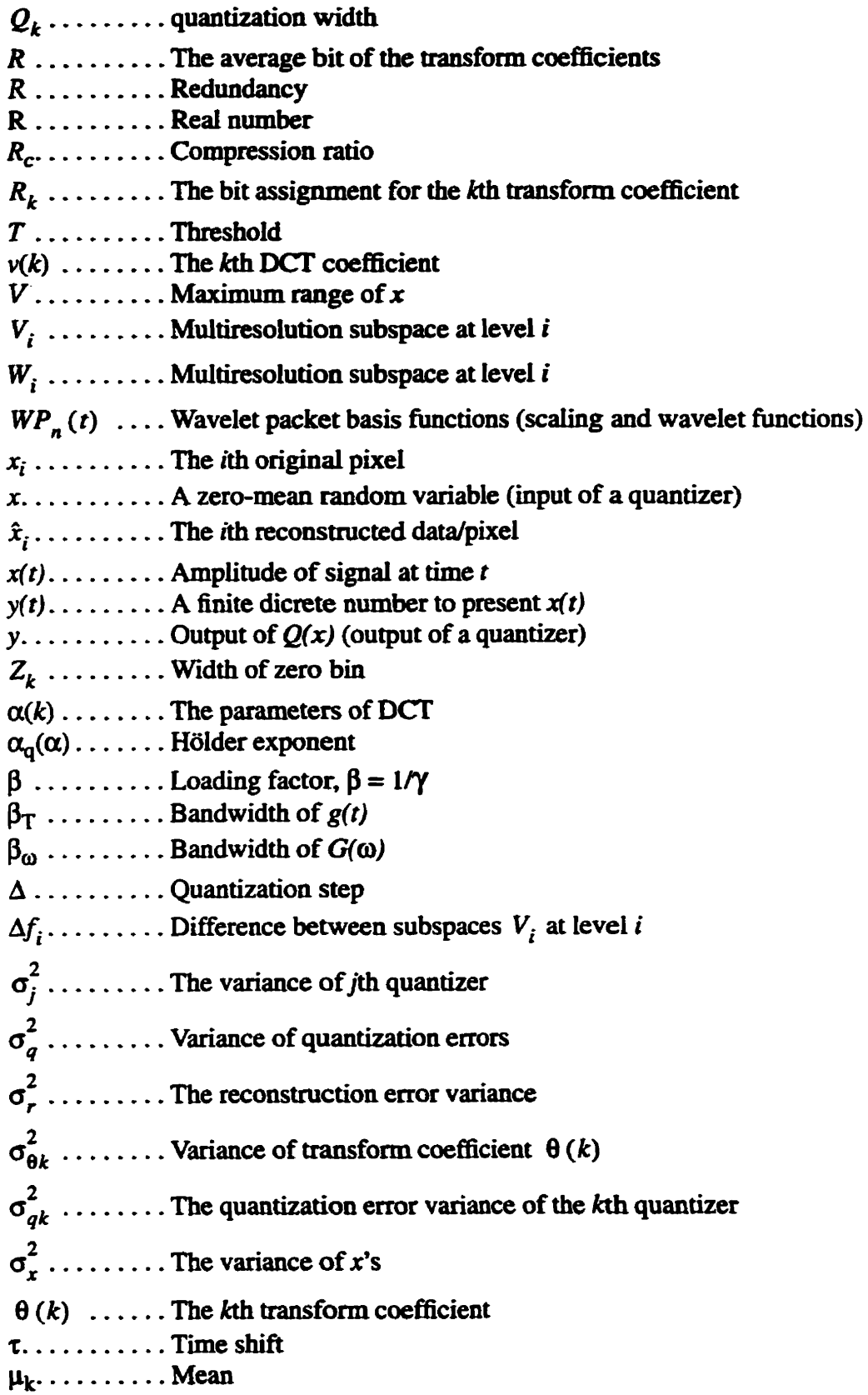

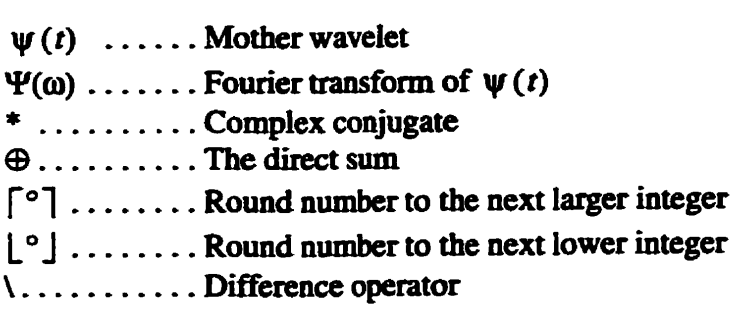

### **Matrix**

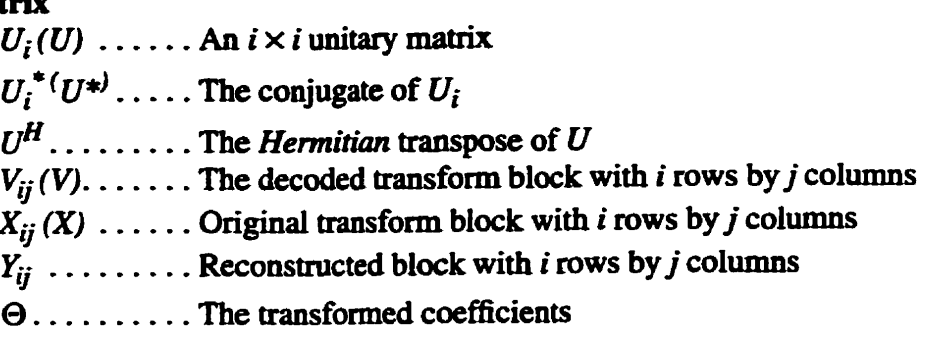

## **CHAPTER 1**

## **INTRODUCTION**

**Fingerprint images are used** not **only** for **crimiad** records, but also for applications including social welfan, pension **knefits,** identity **car& passports,** motor vehicle licenses, voter registration, immigration, work permits, customs and other security systems. To meet these needs, fingerprints must be processed digitally. The size of fingerprïnt databases **increases** rapidly **because** more and **more facilities** rely on **fingerprints.** 

**Before the FBI** Identification Division was **established** in 1924, **810,000 figer**prïnt cards **were** collected by **the** National **Bureau** of **Criminal** Investigation [Unit87]. **By**  1992 **this** collection had **expanded** into 25 million **car&** [HoR92]. To store a hgexprint **card** in **an** electronic format, **the FBI** foilows the image capture standard established by the National Institute of Standards and Technology (NIST). A fingerprint card requires 9.8 **MB** of memory space (39 **square inches** scanning size with a resolution of 500 dots **per**  inch, dpi, and 8 bits **per** pixel, 8 bpp). To store 25 **million fingerprint** cards **requins** an **astonishing 245,000 GB** of **memory** space. The purpose of this thesis is to **hd** a **new** and better image compression technique for **hgerprints.** 

The quality requirement for a decompressed fingerprint image is higher than for other images (such as **Lena)** because the reconstructed image **can be** identified and **submit**ted in court as a evidence. **The** relationship of **the** mioutiae of a fingerprint is the key for identification. That **means the reconstructed image** must **reproduce the minutiae** clearly. The objective of this thesis is to maximize the compression ratio, while minimizing the redundancy of the decompressed image.

Considering the iimitations of **the** *hunim,* **visml** *system* **(HVS),** we **believe** that transfomi coding **techniques** based on entmpy reduction can **reach** our goal of the *best*  reconstructed **quality** with the highest compression ratio. There **are many** transform cod**hg** techniques. In **this thesis, we** focus on the wavelet **coding** technique because **every**  function in a wavelet bais **is** a **dilated** and traaslated version of one prototype (mother)

wavelet. **That** aiiows local transformation **to be carrieci** out **more** successfdly **than other techniques such as discrete sine transform (DST), discrete cosine transform (DCT) and** *discrete Fourier transform* (DFT) [Kins91]. That is the reason why wavelet scalar quan*tizution* **(WSQ), the FBI fhgerprint compression standard, selects** the wavelet transform instead of others.

In this thesis, we use the *iterated function system* (IFS) concept to explain that **images** (spatial signals) are to **be analyzed hm** the point of **view** of strange attractors **[Kins95].** The coefficients of the wavelet transform (a projection from  $R^2$  to  $L^2$ ) can also **be** analyzed as a strange **attractor.** 

We say that  $f(\alpha)$  is the fractal Mandelbrot dimension  $(D_{MAN})$  of the  $\alpha$  subset **[Kins94].** The Hölder exponent  $\alpha$  (singularity of a fractal) is analogous to the energy, while  $f(\alpha)$  is analogous to the entropy as a function of energy [Kins95]. Since the wavelet transform coefficients can be analyzed as a strange attractor, we can use the multifractal spectrum  $(f(\alpha))$  to analyze the entropy of the wavelet transform singularity *(i.e.*, Hölder exponent  $\alpha$  of the wavelet transform coefficients).

**Based** on the fact that the larger the wavelet coefficient is, the **more** important it **is**  for the **quality** of the reconstructed image, **we can simply regard those** srnall **wavelet** coefficients **as** redundancies. However, **the** Gibb's phenornenon [Ans0931 **[OpWY75]**  becomes **more evident whîie increasing** the compression ratio. The reason **is** that the same magnitude of the transfonn coefficients **does** not **contribute** equaiiy to **the quaiity** of the reconstructed image.

In this thesis, **we** propose **two** new techniques, **quadtree** *decornposition* with **multi***fractal analysis* (QDMA) and *wavelet packet with multifractal analysis* (WPMA), which **can** solve **the** problem of determining the **redundant** subbands of wavelet decompositions. **These new** techniques **can improve the** accutacy of **bit allocation** and reduce the quantization **emr.** Thus, the compression ratio **can be** increased **without** lowering **the quality** of decompressed **images.** 

**There are five experiments in this thesis. The first three experiments (zonal masks,** direct **thresholding and** zerotree **[Sbap93]) are based** on the **idea that** the larger the **transform** coefficients the **more** important for **the recomtructed** image they are. In the zerotree

technique, the emphasis is on the importance of different subbands, *i.e.*, the parent-chil**dren** relationship (explained in Ch. **3.** But the parent-chiid **reIationship** cannot **tell which**  subband **is more** important **thaa others.** Applying **the multifi.actal spectrum** andysis to each subband, we **caa** easiiy **6nd the pnincd** subbands and **achieve** the **best grouping of subbands** for bit allocation **and synthesis** of **the** inverse wavelet transforrn. -

There are several other lossless and lossy techniques for **fingerprint image** compression, **including differential data** compression (lossless) **[SaAu92], B-spline** function representation (lossy) **[CGTL92],** and the **WSQ.** The compression ratio **varies** from 1.5: 1 (lossless) to **20:l** (WSQ). **Our QDMA** can **reach** a compression ratio (CR) of **13.95:l**  (0.5734 bpp) at 28.06 **peak** signal **to noise** ratio, **PSNR, whiie the** WPMA can achieve CR of 17.7: 1 **(0.45 19** bpp) **with** 28.57 **dB PSNR.** 

This thesis is organized into **six** chapters. Chapter 2 provides a general **inuoduc**tion to fingerprint interpretation and data compression. Entropy coding, transform coding, bit ailocation and quantization techniques are discussed in this chapter. Chapter 3 presents the theory of the wavelet transfom. Chapter 4 describes the theory of **fiactals** and **multi**fractals. We develop an *iterated function system* (IFS) image to explain the greyscale **images as strange attractors. With this approach, we can use the multifractal measures for** wavelet transform coefficients. Chapter 5 presents experimental results from five experiments. The first three experiments: *zonal filtering, direct thresholding, and zerotree coding* use either spatial location oriented or magnitude oriented techniques to find the best coefficients. Unfortunately, these techniques cannot **nach our** goal, **higher PSNR** with lower bit-rate. We **propose** a **new** technique, to solve the problem. Two experiments (QDMA and **WPMA)** are **used** to apply **the new** technique. **FinaUy,** conclusions, contributions **and** recommendations are presented in Chapter 6

## **CHAPTER 2**

# **FINGERPRINT INTERPRETATION AND IMAGE COMPRESSION**

A fingerprint **card (Fig.** 2.1) **records** one of **the** biological **properties** of a **person. The** a (A) and t **(2')** in **Fig. 2.1 stand for** *arch* **and** *tented arch* **nspectively,** and the capital letter is reserved for the index fingers [Chap41]. To file a fingerprint card efficiently, the classification of fhgerprints is necessary. **The** dots, bifbrcations, islands (holiow circles and ovals). points **where** ridges suddenly end, **and** extremeIy short **ridges are the** essential characteristics for fingerprint classification and evidence for courts [Unit78]. For fingerprint compression, the reconsmicted image **must** reproduce **these minutiae clearly.** 

Compression techniques for fingerprints can be classified as lossless or lossy. Lossless techniques remove the **ndundancy which can be** added **back,** so **the** decom**pressed** data **and** the original data **are identical.** The disadvantage of lossless techniques **is**  the low compression ratio, **usuaiiy in the range** of **2:l;** for example, the *diffemntiul data*  compression **method can** achieve a compression **ratio 1.5: L (SaAn921. Lossy techniques remove** entropy from **the** data and **can** achieve higher compression ratio; **for exampIe,** the *wavelet scalar qwntization* (WSQ), the **FBI** standard for **fingerprint image** compression, **uses** entropy reduction and can achieve a 20: 1 **(average)** compression **ratio** at **the expense**  of the **quality** of decompressed images.

Considering the limitations of the *human visual system* (HVS) and the quality requirement for a decompressed fingerprint image, we believe that lossy (entropy reduction) techniques can reach our goal (the best reconstructed quality with the highest compression **ratio). There are many** lossy techaiques [Kinsgl]. **Ln** this chapter, we **focus** on **transform coding** techniques.

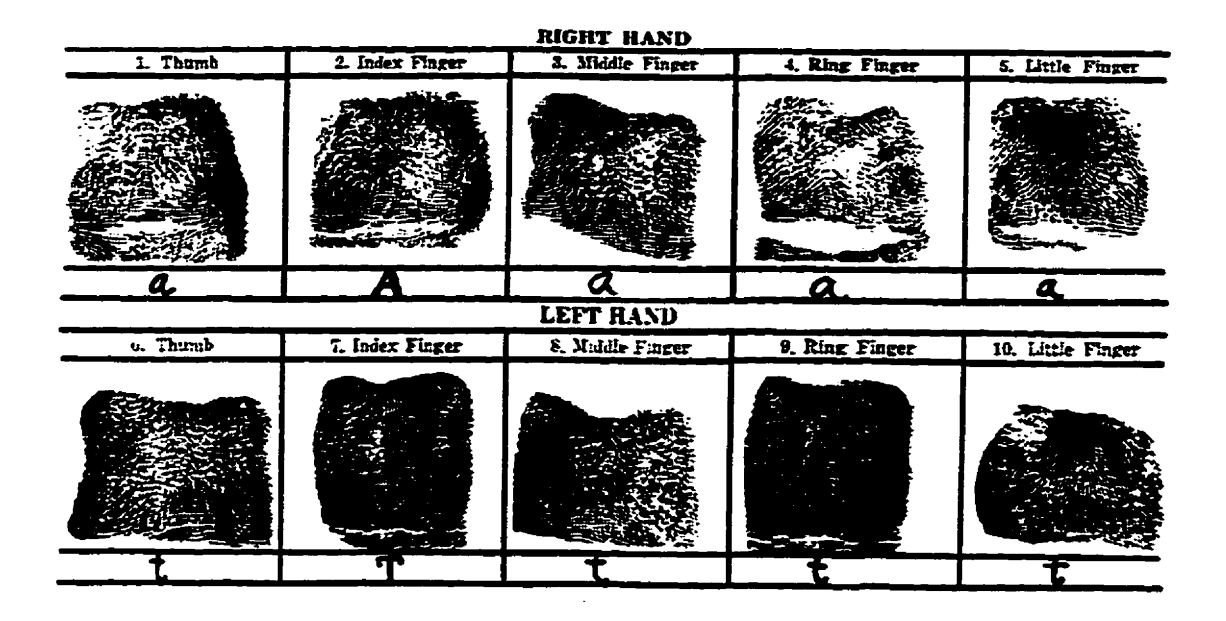

Fig. 2.1. A fingerprint card.

### **2.1 mes of Fmgerprints and Their Interpretation**

A fingerp~t **is** the **mark** that **the** ridges of skin on **fmgers** and thumbs **leave** on **objects touched.** Our fingerprints are perfectly formed seven months before we are born. The fingerprint **is** unique. In this world of approximately **four** and one **half** billion **humans, each with ten fingerprints, there is not one fingerprint exactly like another. Even** twins who look exactly alike have different fingerprints [Darr77].

Fmgerprints **may be** resolved into the foiiowing **three** large **general** groups of **types:** loop, arch and whorl [Chap41]. Each group bears the same general characteristics or family resemblance. **The** types **may be mer divided** into sub-groups by **means** of the smaller differences existing between the types in the same general group. Table 2.1 lists the groups **and** sub-groups.

Statistical data show that *loops* occur in about 65 percent of all fingerprints, *whorls* in about 30 percent, and *amhes* in the **remaining** 5 percent **[Chap4l].** 

| <b>ARCH</b>        | <b>LOOP</b>       | <b>WHORL</b>        |
|--------------------|-------------------|---------------------|
| Plain arch         | Radial loop       | Plain whorl         |
| <b>Tented arch</b> | <b>Ulnar loop</b> | Central pocket loop |
|                    |                   | Double loop         |
|                    |                   | Accidental whorl    |

Table 2.1. Types of fingerprint.

We shall first review a few technical terms used in fingerprint work. Figure 2.2 is a simple sketch to show the character of **the three fingerprint types. More** fhgerprint images **are** included in a **database [JaKigV. A** pattem area **is** encloseci by **type** lines. **The**  pattern **area can** have *cores.* deltas, **and** *ridges* which are **used** in classifjhg hgerpriuts. Type **lines may be** defined **as the two** innermost **ridges** which **start** paraiïel, diverge, and **surround** or tend to surround **the** pattern area **The** thick **lines** A and B **in** Fig. 2.2 (b) are the type lines. Delta is the first ridge or part of a ridge nearest the point of divergence of the two type lines. The *core* is placed upon or within the innermost sufficient recurve. It **is** important to concem **ourselves with** the *cure* of the *loop* type only. *For loops* and whorls, the pattern area is used for classification and identification. On the other hand, *arches or tented arches* have no no particular **boundary** to **define** the pattern **areê** 

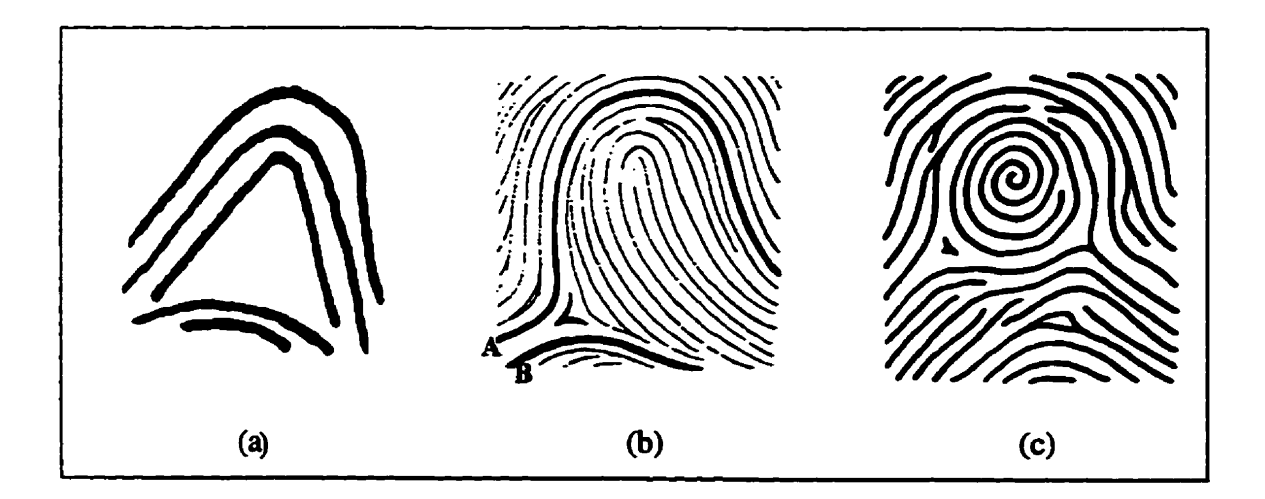

Fig. 2.2. Three major types of fingerprint: (a) arch, (b) loop, and (c) whorl. [after[Unit78]]

A core or sufficient recurve, a delta, and a *ridge count* across a looping ridge are the three essential features of a *loop* type. In the *whorl* type, at least two *deltas* are present with a recurve in front of each *delta*. The *arch* type has no pattern area. The *accidental whorl* is a pattern consisting of a combination of two different types of pattern, with the exception of the *plain arch*, which has two or more *deltas*, or a pattern which possesses some of the requirements for two or more different types, or a pattern which conforms to **none** of the above defiaitioos.

### **2.2 A Mode1 of the Human Visual System**

The physicai properties of the optical transmission pathway through the iris to the **retina produce** a low-pass spectral response which, **when combined** with **the** high-pass characteristic due to intercomection of the receptors gives **aa** overaii band-pass response. **Associated** with **this** spatial response is a logarithmic amplitude non-iinearity **due** to adap**tation** to background luminance necessary for **the** eye to function over a **wide range** of average **scene** intensities. **The fact** that **the eye has prefemd regions** of spatial kquency response and a non-linear amplitude **response** mechanism **can be** utilized **to** develop better **coding algorithms.** 

**Figure** 2.3 shows a 32 gray-scale bar **chart.** Although **the** intensity **of** the stripes **is**  constant, we actually perceive a brightness pattern that is strongly scalloped, especially near the boundaries. This phenomenon is called the Mach band effect [WoGo92]. Although there **are** 32 gray-scales in Fig. 2.3. **the HVS** cannot precisely distinguish **then especiaüy** near **both ends** of **the** chart. That **is** caused **by the** band-pass charactenstic of the *HVS-*

The bandpass spatial frequency response of the eye has led to numerous attempts **to improve coding** efficiency by preferentidy **allocating** bits to the **fiequency** region (or to the corresponding transform coefficients) to which the eye is most sensitive. The transform coefficients correspondhg to **the most** sensitive part of the **HVS** spatial response **are**  preferentially weighted with respect to the others and so **receive** a **higher** bit allocation (i.e., **more** accurate **quantization) thaa** others **[Clar96]. Such** data encoded for **human per-** 

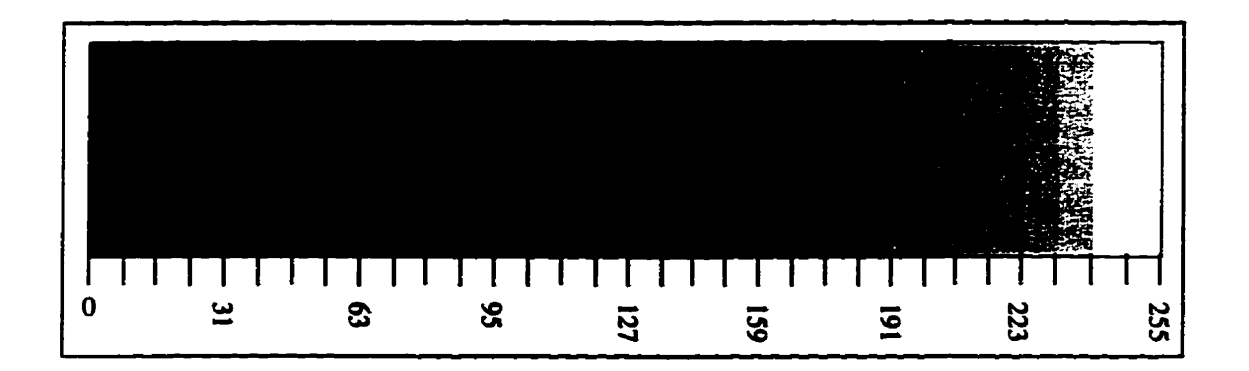

ception **wiii be referred to as signais in this thesis.** 

**Fig. 2.3. A gray-scale bar** chart **with** 32 **levels.** 

### **23 Data Compression**

As illustrated in Fig. 2.4, source data are operated upon according to a particular **aigorithm** to produce compressed **data.** This compression of the original data is sometimes referred to as an encoding process, with **the result that** the compressed **data** is also **cded** encoded data. Reversing **the** process, compressed **data** is decompressed to produce reconstnicted data. Since this decompression process **resuits** in the decoding of the compressed data, the result is sometimes referred to as decoded data.

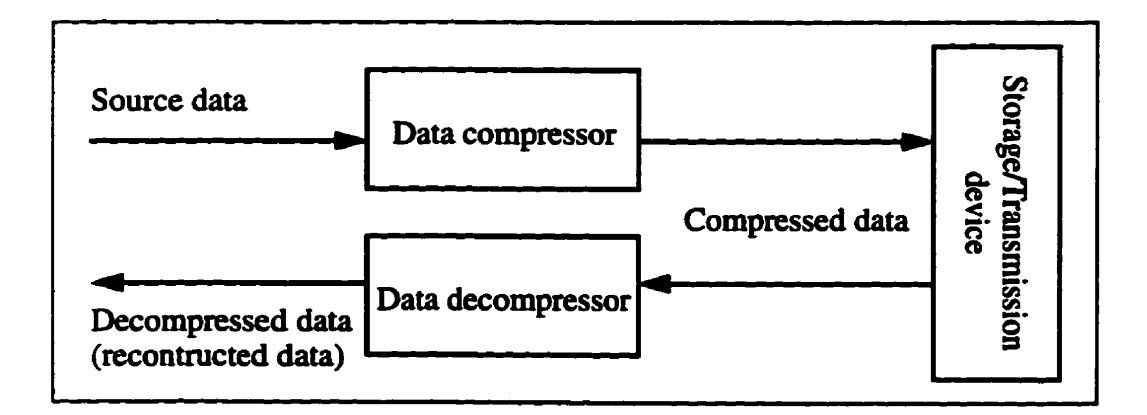

Fig. 2.4. Basic data compression **block diagram.** 

Data compression techniques **may be grouped** hto two **classes:** redundancy reduc**tion** and entropy reduction **[Lync851. A** redundancy reduction **operation** removes, or at **Ieast reduces,** the redundancy in **such** a **way that** it **can be** subseqwntiy re-inserted into the data. Thus, redundancy reduction is always a reversible (lossless) process. An entropy reduction results in a reduction of information, since entropy is defined as the average information. **The** information lost **can never be recovered,** so an entropy reduction operation is **an** inevenible (lossy) **process.** 

### *2.3.1 Compression Ratio*

**The degree** of **data** reduction obtained as a **result** of the compression **process** is known as the compression ratio. This ratio **measures** the quantity of compressed data in cornparison **with the** quantity of original **data** 

$$
R_c = \frac{pk}{qn}
$$
 (2.1)

where  $R_c$  is the compression ratio,  $p$  is the number of symbols in the original data,  $k$  is the **number** of bits **per** syrnbol in the original data, q is the number of encoded **codewords** produced by the compressor, and  $n$  is the number of bits in an encoded codeword [Kins91]. **Thus,** pk is the storage **size** of the original data and **qn** is **the storage** size **of the** compressed data. For example,  $R_c = 4$  (compression ratio is 4:1) indicates a compression by 75%. From Eq. 2.1, it is obvious **that** the higher the compression ratio **the** more effective the compression technique employed.

### **2.3.2** *Compression Quality, PSNU*

**Since** reversible (iossless) compression techniques **always** perform a **perfect**  reconstruction (decompressed data is the same as the original data), **there** is no distortion **between** the original and decornpressed **data. For** most **image** compression applications, **we** use the *peak* **signal-to-noise** ratio **(PSNR)** parameter to **measure the** distortion of the reconstmcted **image.** For a 256 **gray scale image,** the **PSNR** is defined as

**Chapter 2: Fingerprints Interpretation and Image Compression** 

Chapter 2: Fingerprints Interpretation and Image Compression  
\n
$$
PSNR = 10\log_{10}\frac{255^2}{MSE}
$$
 [in dB] (2.2)

**where** *MSE* **is the mean square** errer, **the average of the eaergy of the dinerence between the original and the reconsüucted image:** 

$$
MSE = \frac{\sum_{i=1}^{N} (x_i - \hat{x}_i)^2}{N}
$$
 (2.3)

where N is the total number of pixels in the image,  $x_i$  and  $\hat{x}_i$  are an original and a recon**stmcted pixel, respectively.** 

### **2.3.3** Information *Measurement, Enropy*

**Information is defined in terms of a measwe of uncertainty. The less iikely a message, the larger its information, and the more likely a message, the smaller its information.**  The information content of the *i*th symbol of a discrete source (*i.e.*, a source with no **dependence between successive syrnbols) is calleci the self-information ILync851 and is given by** 

$$
I_i = -\log_2 p_i \quad \text{[in bits]} \tag{2.4}
$$

where  $p_i$  is the probability of the *i*th symbol and  $I_i$  is its information.

We will first consider the concept of entropy, which is a measure of uncertainty of **a discrete random variable. For data (image) with n possible discrete syrnbols or gray lev**els with probability of occurrence  $p_1$  to  $p_n$ , the average of all  $I_i$  ( $1 \le i \le n$ , defined in Eq. 2.4) of the data is defined as the entropy  $(H)$  of the data:

$$
H = -\sum_{i=1}^{n} p_i \log_2 p_i \tag{2.5}
$$

**The** entropy is used in information **theory** to **denote the average number** of **bits required** to **present** each symbol **or** gray level of **the** data **(image).** 

### 2.3.4 Data Compression Techniques, Statistical Coding

**There are many compression techniques [Kins91] either lossless (redundancy** reduction) or lossy (entropy reduction), but in this thesis we will focus our attention upon two data compression methods in each group: statistical coding for redundancy reduction and transform coding for entropy reduction. The **ttaasfom coding techniques will be** discussed in Section 2.4 **on** image compression. **transform** coding.

### 2.3.4.1 *Statisticul Coding*

Statistical **coding takes** advantage of the probabiiities of occurrence of each data, so that short codes **can** be used to present **fiequently occUmng data, while** longer **codes**  are used to represent less frequently encountered data. The statistical coding process can be used to minimize the average code length of the encoded data. Since it needs  $\lceil \log_{2} n \rceil$ (an integer value greater than  $\log_2 n$ ) bits to present an image with *n* gray scales, its redun**dancy** is defined as

$$
R = \log_2 n - H \tag{2.6}
$$

where **H** is the entropy of the image. **defined** in **Eq.** 2.5.

In this section we **will** use **Huffmao coding** as **an** example to explain how statistical coding works and how it applies to data compression. Huffman coding is a procedure for **encoding** a statisticaliy independent **source** in **such** a **way** as to yield the **minimum**  average encoded word length. Huffman codes have a *prefix property*, which means that no short code **gmup** is duplicated at the **beginning** of a longer group. **The prek** property of the **Hufhan code** ensures **that the code** is uniquely **decipherable.** A coding procedure flowchart and an example are shown in Fig. 2.5. For a more complete description of this class of codes, **see [Kim9** 11.

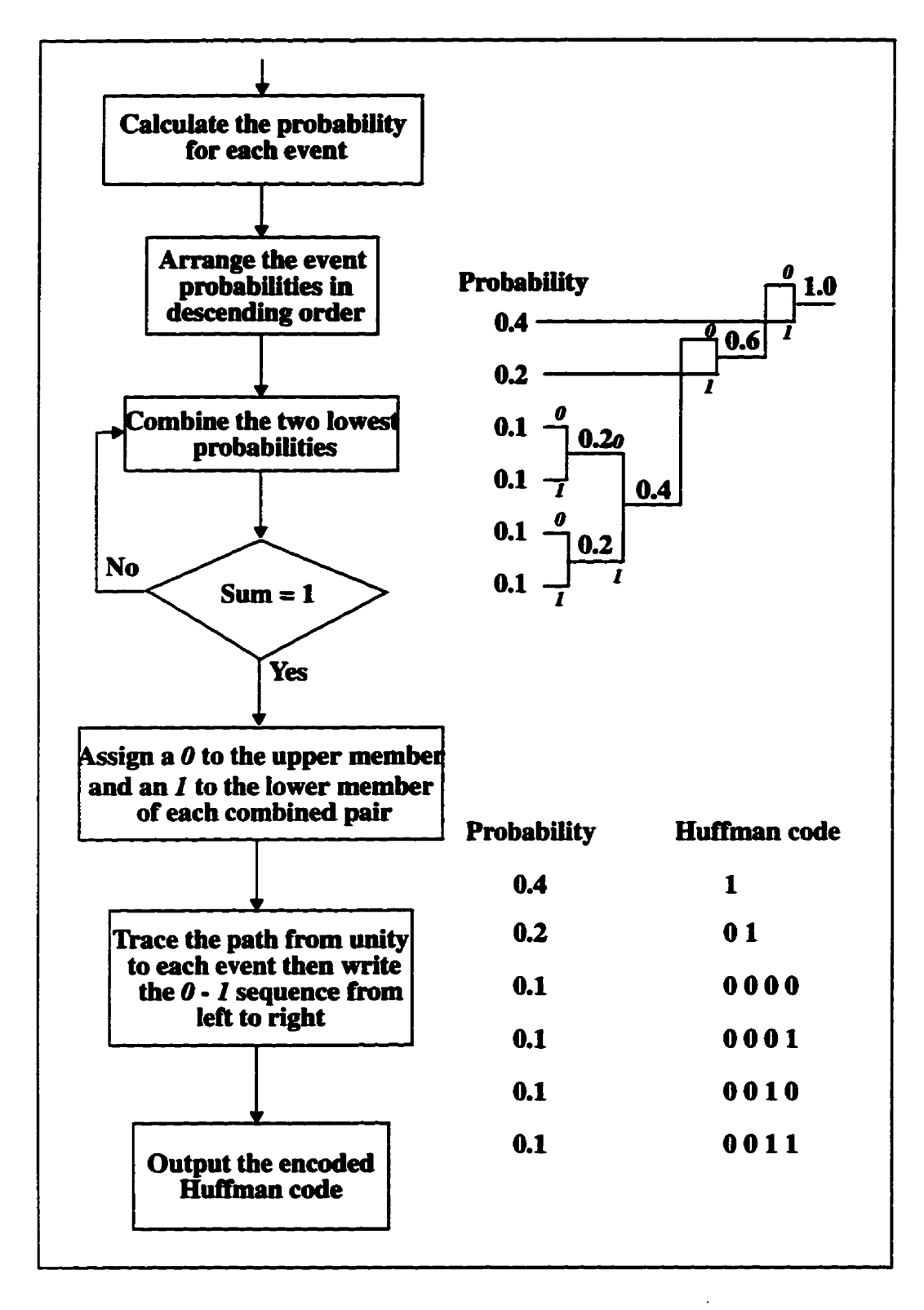

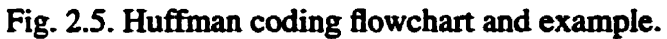

**The** average code **length is computed** by the formula:

$$
L_{average} = \sum_{i} L_{i} p_{i}
$$
 (2.7)

where  $p_i$  is the probability of the *i*th symbol or level, and  $L_i$  is the *i*th encoded Huffman **code length.** The  $L_{average}$  (Eq. 2.7) is found to be 2.4 bits for this Huffman code. The entropy **(Eq. 25)** is computed to **be** 2.3219 bits. **The redundancy** (Eq. **2.6) is caicuiated to be 0.263** bits. The efficiency is defined **as:** 

$$
Efficiency = \frac{H}{L_{average}} \times 100 \qquad \text{[in \%]} \tag{2.8}
$$

**and** for **this** code is **96.75%.** 

### **2.4 Image Compression Techniques, 'It.ansform Codiag**

**Transform coding** hvolves **a linear** transfomation in which the signal **such** as an image is projected to a **transfonn space,** a quantization which **quantizes** the **transformed**  coefficients for transmission or storage, **and** an inverse transformation to **get** the recon**stnicted** signal. It should **be remembered that** the transformation itself is not providing the compression, but **rather** it is **mapping** the signal **into** another domain in **which** compres**sion cm be** accomplished more **easily. Transfomi coding methods** belong to **Iossy** compression **methods because** of **the quantization** emr. For **gray-scde** image compression due **to** the restriction of the **HVS (see Sec. 2.2),** we reduce the entropy **during the quantiza**tion. **The** cornpressor **deals** with **those quantized** coefficients. **In** most **cases, the** compres**sor** uses lossless compression **methods** to **cornpress** those **quantized** coefficients **because**  the entropy **has akeady** been **reduced** in the **quantization stage.** A **block diagram** of how transfomi **coding** applies to compression **is show** in **Fig. 2.6.** 

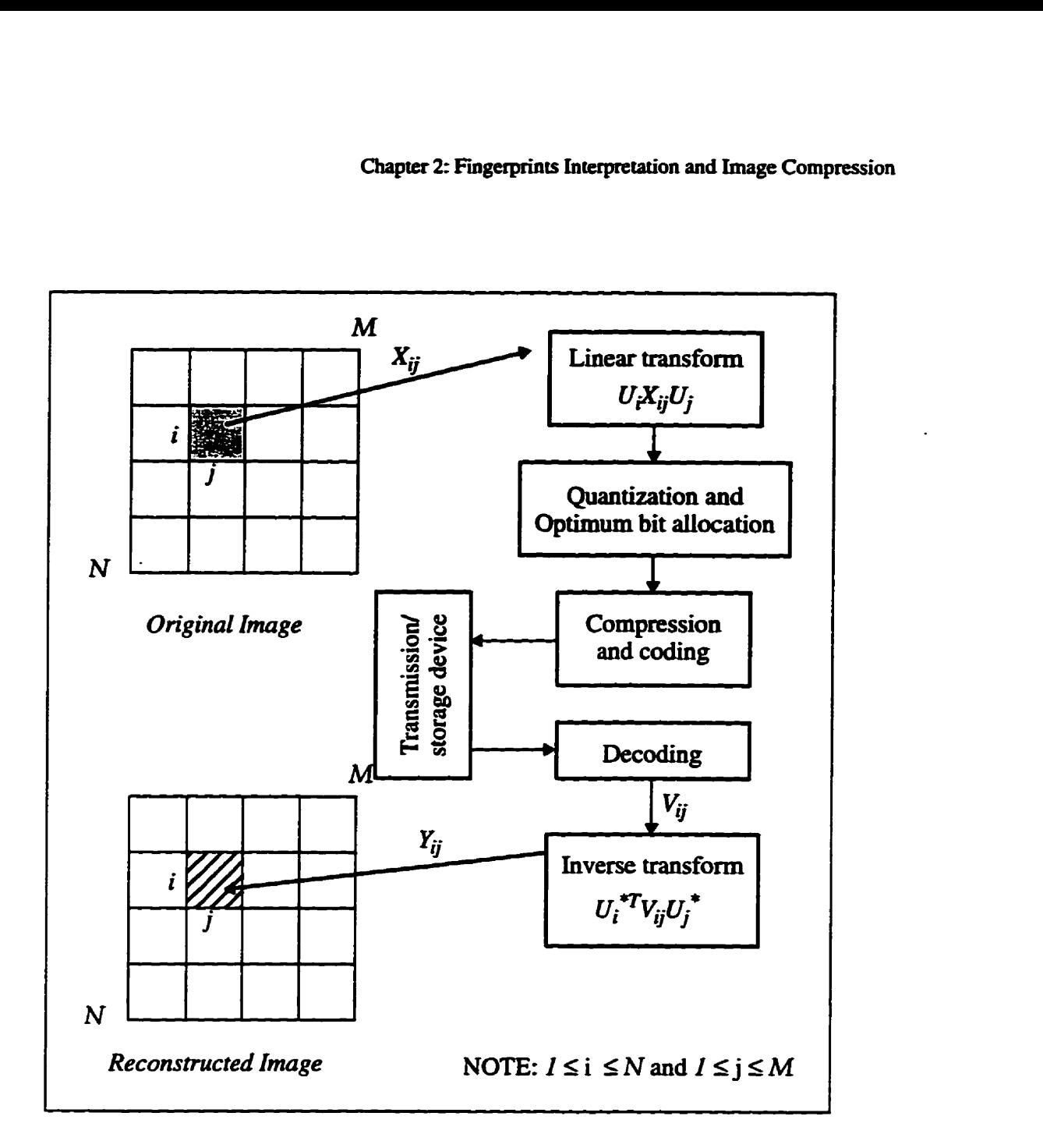

**Fig. 2.6. Transform coding block diagram of a two dimensional image.** 

To make transform coding practical, a given image is divided into small rectangu**lar blocks with <sup>i</sup>rows by j columns. and each block is transformeci independently. The** *Eli*  is an  $i \times i$  unitary matrix,  $U_i^*$  is the conjugate of  $U_i$ ,  $V_{ij}$  is the decoded transform block, and the  $X_{ij}$ ,  $Y_{ij}$  are the original and reconstructed blocks, respectively. For an  $N \times M$  image **divided into** *NMkj* **biocks (Fig. 2.6). the main storage rquirements for implementing the transfonn are reduced by a factor of** *NMhj.* **The computationai load is reduced by a factor** 

of 
$$
\frac{\log_2 NM}{\log_2 ij}
$$
 for a fast transform requiring  $O(\log_2 N)$  operations to transform an  $N \times I$ 

vector. For a  $512 \times 512$  image divided into  $16 \times 16$  blocks, these factors are 1024 and 2.25, respectively. Although **the** operation **count is** not **greatly nduced,** the complexity **of**  a hardware or software for implementing small-sized transforms is reduced significantly. However, smaller block sizes yield lower compression. Typically, a block size of  $16 \times 16$ is used.

### 2.4.1 Ouantization

Amplitude quantization **is** the procedure of **ttaosforming** a given **input** signal amplitude  $x(t)$  at time t into an amplitude  $y(t)$  taken from a finite set of possible amplitudes. In **ihis** Section, **we wilI** assume the important simple situation of memoryless and instantaneous quantization, a procedure **where the** transformation at time k **is** not aflected **by** earlier or later input samples. When **dealing with** memoryless **quantizen, we will drop**  the time index, and use symbols such as x instead of  $x(t)$ . The mapping

$$
y = Q(x) \tag{2.9}
$$

is the **quantizer** characteristic, a staircase function, as shown in **Fig.** 2.7. **There are** four types of  $Q(x)$ : nonuniform midrise; uniform midrise; nonuniform midtread and uniform midtread. The difference between midrise and midtread type depends on whether zero is one of the output levels or not. For a uniform quantizer  $O(x)$ , the quantization step ( $\Delta$ ) is defined **as:** 

$$
\Delta = x_{k+1} - x_k = y_{k+1} - y_k; \quad k = 1, 2, ..., L-1
$$
\n(2.10)

where L is the number of quantization steps, the amplitudes  $y_k$  are called the representation levels or the reconstruction values, and the amplitudes  $x_k$  are called decision levels or transition levels.

Quantization error  $(\text{Er}_{q})$  is defined as the difference between x and y. Apply Eq. 2.9 and we get

$$
Er_{n} = x - y = x - Q(x) \tag{2.11}
$$

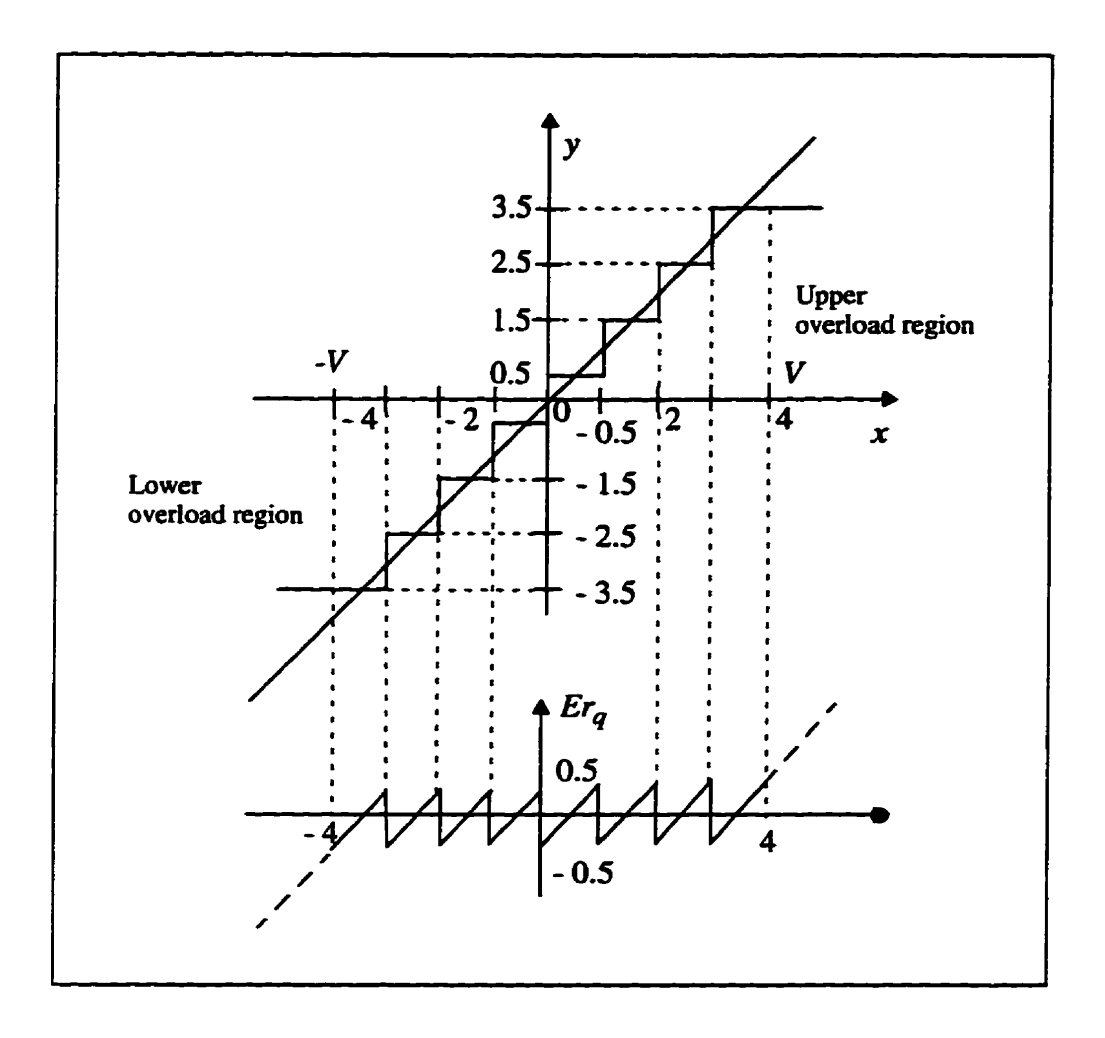

Fig. 2.7. Illustration of the deterministic nature of quantization error in zero-memory uniform quantization (step size  $\Delta = 1$ ).

Let  $x$ , be a zero-mean random variable with probability density function (PDF)  $p(x)$ . The variance  $\sigma_x^2$  is defined as:

$$
\sigma_x^2 = E[X^2] = \int_{-\infty}^{\infty} x^2 p(x) dx
$$
 (2.12)

The quantization error (Eq. 2.11) is also a random variable and its variance  $\sigma_q^2$  is **defiaed as:** 

$$
\sigma_q^2 = \sum_{k=1}^L \int_{x_k}^{x_{k+1}} (x - y_k)^2 p(x) dx
$$
 (2.13)

**The quantization error variance is the most important quantity for comparing the**  performances **of a quaatizer. The signai-to-noise ratio can be written as:** 

$$
SNR = 10\log_{10}\left(\frac{\sigma_x^2}{\sigma_q^2}\right) \quad \text{[in dB]} \tag{2.14}
$$

A uniform quantizer is of interest because of its simplicity. The  $p(x)$  is constant within each input interval (*i.e.*, the input probability density is uniform over the quantizer's range). By giving equal intervals between the transition levels and the reconstruc**tion levels, the uniform quantizer is also caUed a linear quantizer. For simplicity, we assume that the contribution of the overload region is negligible, so Eq. 2.13 becornes** 

$$
\sigma_q^2 = \sum_{k=2}^{L-1} p(x_k) \left\{ \frac{[x-y_k]^3}{3} \right\} \Big|_{x_{k-1}}^{x_k}
$$
 (2.15)

From Eq. 2.10, we get  $x_k = y_k + \frac{\Delta}{2}$  and  $x_{k-1} = y_k - \frac{\Delta}{2}$ . Substituting these values into **Eq. 2.15 gives** 

$$
\sigma_q^2 = \frac{1}{12} \sum_{k=2}^{L-1} p(x_k) \Delta^3
$$
 (2.16)

**Kowever, since** 

$$
\sum_{k=2}^{L-1} p(x_k) \Delta = 1 \tag{2.17}
$$

substituting Eq. 2.17 into Eq. 2.16, the variance of quantization error will be:

$$
\sigma_q^2 = \frac{\Delta^2}{12} \tag{2.18}
$$

For the uniform quantizer, the PDF is

$$
p(x) = \frac{1}{2V} \tag{2.19}
$$

where  $-V \le x \le V$ . Substituting Eq. 2.19 into Eq. 2.12, we get

$$
\sigma_x^2 = \frac{V^2}{3} \tag{2.20}
$$

Since

$$
\Delta = \frac{2V}{L}, \quad \text{for } L \gg 2 \tag{2.21}
$$

**then substituting Eq. 2.18. Eq. 2.20 and Eq. 2.2 1 into Eq. 2.14. the SNR of uniform quantizer is** 

$$
SNR = 10\log_{10}L^2 \quad \text{[in dB]} \tag{2.22}
$$

If we use a binary code for  $L$ , then  $L = 2^n$  and Eq. 2.22 becomes

$$
SNR = 20n \log_{10} 2 \equiv 6.02n \quad \text{[in dB]} \tag{2.23}
$$

Equation 2.23 indicates that for every increasing bit of the uniform quantizer the **SNR** will **be impmved by 6 dB. Although Eq.** 2.23 **was** derived by **simplifying assuxnp**tions. this **iinear** relationship **between SN' a~~d n,** the quantkation bits, **indeed** hoids for other memoryless sources and quantizers. If the input signal PDF is uniform and a uni**form** quantizer **is** wd, Eq. 2.23 **predicts** how **many** quantization bits **are needed** to achieve a certain SM, or alternatively, for a given **SNR** value **we cm** obtain the **minimum**  number of quantization bits required by the quantizer.

### **2.4.1.** *I Vector Quantization*

Vector *quantization* **(VQ)** is one of the lossy compression techniques **(Sec.** 2.3). According to Shannon's rate-distortion theory, a better performance is always achievable in theory by coding vectors instead of **scalars [Gray84].** Vector quantization **groups** a **number** of input data as a vector and **quantizes the** vector instead of **one** data at a **thne such as** the **scalar** quantization **(Sec.** 2.4.1) **[CORG93]. The** vector **quantizefs codebook** design is the core technique of VQ that **dictates the** performance of **the** vector quantizer (encoding speed and quantization error). In Nasrabadi and King's review article [NaKi88], many codebwk design **algorithms** are **described.** However. **the Lloyd** [Lloy79], **LBG** (Linde. Buzo and Gray) **[LiBG80]** and Kohonen Map [Koho90] are the most used algorithms **[XuK093]. In chapter** 5, **we wiil** show the **resuit** of applying the Lloyd **algorithm** to **corn**press an **image.** 

### 2.4.2 Transform Coding

**Transform coding is also called block quantization [HuSh63]. A block of data**  $(X)$ is **unitarily** transfomed **by** a **unitary matrix CI,** so that a large fraction of **its** total energy is packed in relatively few transform coefficients  $(\theta_0, \ldots, \theta_{N-1})$ , which are quantized inde**pendently**  $(Q_0, ..., Q_{N-1})$ . The optimum quantizer is defined as the one that minimizes the **mean** square **error** of the **reproduced** data for a **given number** of total bits

**~a7l][Wint72][ZeN07~. The block diagram of transform coding is illustrated in Fig. 2.8.** 

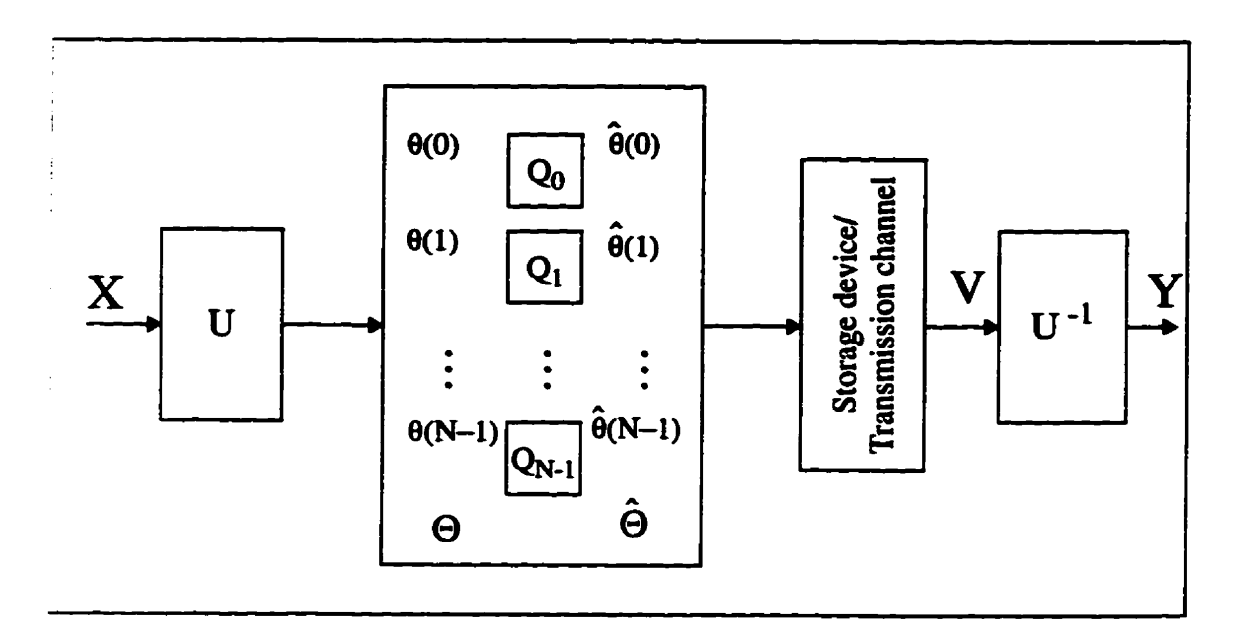

**Fig. 2.8. Block diagram of transform coding (block quantization).** 

### 2.4.2.1 Linear Transformation

The forward and inverse transforms of a  $N \times N$  image are shown in Eq. 2.25 and **Eq. 2.26, respectively [Jain89]. To ensure that the mapping is a linear transformation and the inverse transformation exists, the transform matrix U must be a unitary matrix. If** aii elements of  $U$  are real then we can call  $U$  an orthogonal matrix [Gold91]. For a unitary matrix U, it satisfies Eq. 2.24 and its inverse matrix  $U^I = U^H$ .

$$
U^H U = U U^H \tag{2.24}
$$

$$
\Theta = UXU^T \tag{2.25}
$$
$$
X = U^H \Theta U^* \tag{2.26}
$$

Note that X is the original  $N \times N$  image;  $\Theta$  is the matrix of transform coefficients; U is the transform matrix;  $U^*$  is the conjugate of U and  $U^H$  is the Hermitian transpose of **LI. The transformation fiinctions as a pmjection in which the signal space is \*mapped into a transform space.** 

**Equations 2.25 and 2.26 indicate that the transformation can be performed by first transforming each column of X and then transforming each row of the result to obtain the ransforming each column of**  $X$  **and then transforming each row of the result to obtain the**<br>rows of  $\Theta$ . The most popular linear transforms are the *discrete cosine transform* (DCT), **Hadamard,** *discrete Fourier transform* (DFT), *fast Fourier transform* (FFT) and *discrete wavelet transform* (DWT).

Since  $U$  is a unitary matrix, its column vectors are the orthogonal basis vectors. If **the basis vectors are orthonormal, then the average sum of the variances of the transfonn coefficients is equai to the variance of the input data.** 

$$
\frac{1}{N} \sum_{k=0}^{N-1} \sigma_{\theta k}^{2} = \frac{1}{N} \sum_{k=0}^{N-1} E[\theta^{2}(k)] = \frac{1}{N} E[\Theta^{T} \Theta] = \frac{1}{N} E[X^{T} U^{T} U X]
$$

$$
= \frac{1}{N} E[X^{T} X] = \frac{1}{N} E[x^{2}(k)] = \frac{1}{N} \sum_{k=0}^{N-1} \sigma_{x k}^{2} = \sigma_{x}^{2}
$$
(2.27)

where  $\sigma_{0k}^2$  is the variance of transform coefficient  $\theta(k)$ ,  $k = 0, ..., N-1$ . Please refer to Fig. 2.8 for the relationships between  $\Theta$ , X, and U.

## **2.4.2.2** *Characteristics* **of** *Ttansfonn Coeflcients*

We use a simple example to introduce the transform coding or block quantization. Let  $\{x(n)\}\right$ ,  $n = 0, 1$ , be an input sequence with  $x(0) = 2$ ;  $x(1) = 3$ , and a linear transform spanned by **two column vectors**  $\boldsymbol{b}_0$  and  $\boldsymbol{b}_1$ , where

$$
b_0 = \begin{bmatrix} \frac{1}{\sqrt{2}} \\ \frac{1}{\sqrt{2}} \end{bmatrix}, \qquad b_1 = \begin{bmatrix} \frac{1}{\sqrt{2}} \\ \frac{-1}{\sqrt{2}} \end{bmatrix}
$$
(2.28)

Apply to Eq. 2.25 in a one dimensional transform only. The transform coefficients 
$$
\theta(0) = \frac{5}{\sqrt{2}}
$$
,  $\theta(1) = \frac{-1}{\sqrt{2}}$  are calculated from

$$
\left[2 \ 3\right] \left[ \frac{1}{\sqrt{2}} \ \frac{1}{\sqrt{2}} \right] = \left[ \frac{5}{\sqrt{2}} \ \frac{-1}{\sqrt{2}} \right] \tag{2.29}
$$

The transform coefficients  $\frac{5}{\sqrt{2}}$  and  $\frac{-1}{\sqrt{2}}$  can be expressed in the form

$$
\theta(0) = \frac{5}{\sqrt{2}} = \frac{1}{\sqrt{2}} [x(0) + x(1)]
$$
 (2.30)

$$
\theta(1) = \frac{-1}{\sqrt{2}} = \frac{1}{\sqrt{2}} [x(0) - x(1)] \tag{2.31}
$$

Note  $\theta$  (0) and  $\theta$  (1) represent the sum and difference of the two input samples, and hence the power of low frequency and high frequency components in  $\{x(n)\}\$ . For **minimizing the mean squared error in the reconstmction, we expect that the coefficient**   $\theta$  (0) is more crucial than  $\theta$  (1). This isolation of low and high frequency components **is precisely the motivation for transform representation (Eqs. 2.30 and 2.3 1). The geometrical interpretations for Eq. 2.29 are shown in Fig. 2.9.** 

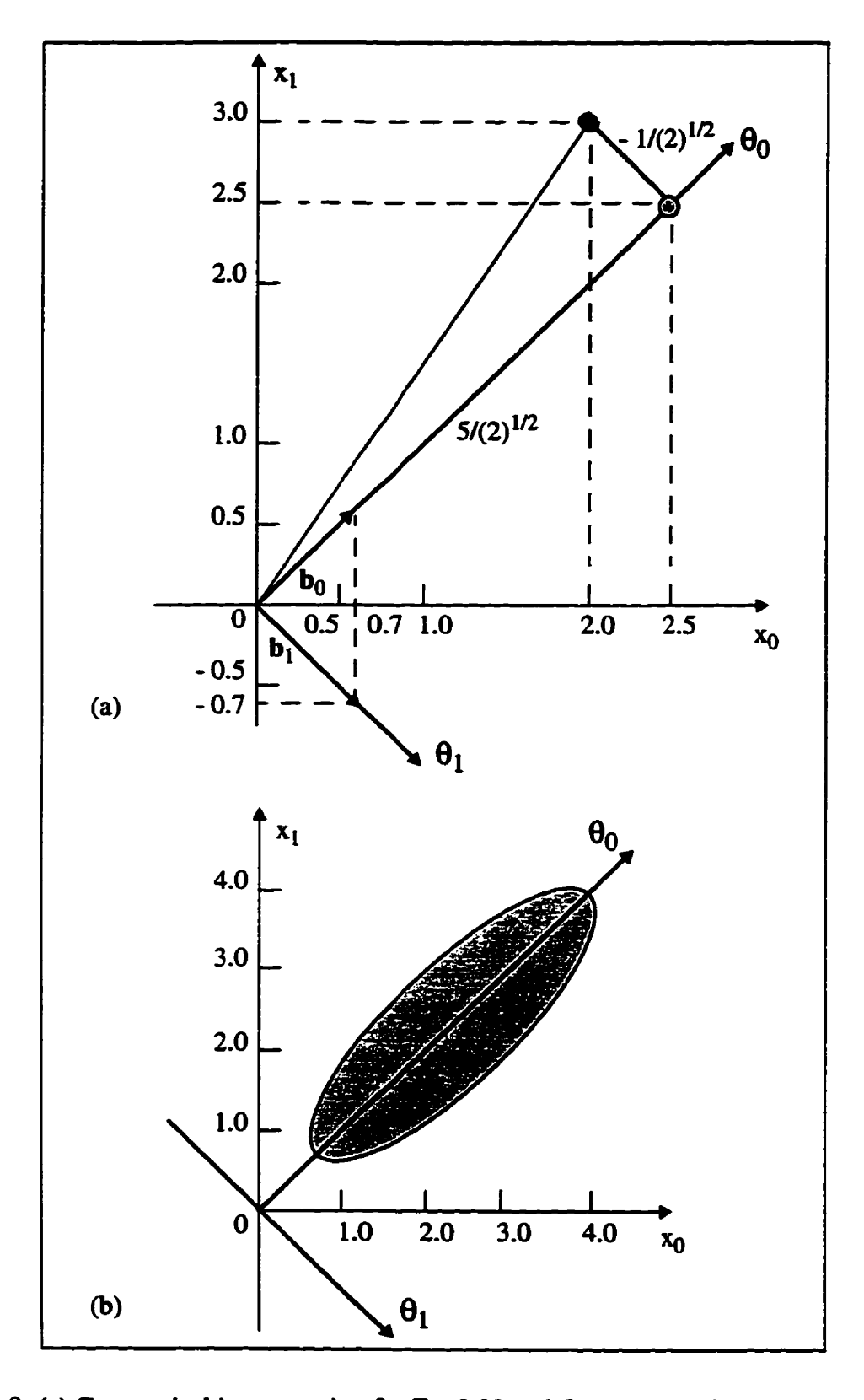

**Fig. 2.9. (a) Geometrical interpretation for Eq. 2.29 and (b) new coordinate system.** 

**Let us consider a population or ensemble of input sequences of length 2**   $({x(n)} , n = 0, 1)$ . Assume for illustration that each of these sequences exhibits a posi**tive adjacent sampie comlation as in Fig. 2.9(a). The members of such an ensemble of**   $(x(0), x(1))$  pairs will occupy the shaded ellipse-like region of Fig. 2.9(b). Points in this **region have the property that their**  $(x_0, x_1)$  coordinates are highly correlated, while the  $(\theta_0, \theta_1)$  coordinates are not. Given the  $\theta_0$  coordinate  $\theta$  (0) of a sample point, one expects the  $\theta(1)$  value to be smaller in magnitude.

Figure 2.10(a) shows a 256 sample scan line of an image  $(256 \times 256)$ . The magni**tude of its DCT is shown in Fig. 2.10(b). From Figs. 2.10 (a) and (b), we can see clearly that the stationary bighly correlated source (scan he) becomes low correlated transform**  coefficients after DCT. This result is caused by the characteristic of the unitary transform. Most unitary transforms have a tendency to pack a large fraction of the average energy of **the image into relatively few components of the traasform coefficients. Since the total energy is preserved, this means many of the transform coefficients wili contain very Little energy.** 

The one dimensional DCT of a sequence  $\{u(t), 0 \le t \le N-1\}$  is defined as

$$
\nu(k) = \alpha(k) \sum_{t=0}^{N-1} u(t) \cos\left[\frac{\pi(2t+1)k}{2N}\right], \quad 0 \le k \le N-1
$$
 (2.32)

$$
\alpha(0) = \sqrt{\frac{1}{N}} \tag{2.33}
$$

$$
\alpha(k) = \sqrt{\frac{2}{N}}, \quad 1 \le k \le N - 1 \tag{2.34}
$$

**The inverse trançfom is given by** 

$$
u(t) = \sum_{k=0}^{N-1} \alpha(k) v(k) \cos\left[\frac{\pi (2t+1) k}{2N}\right], \quad 0 \le t \le N-1
$$
 (2.35)

$$
-24-
$$

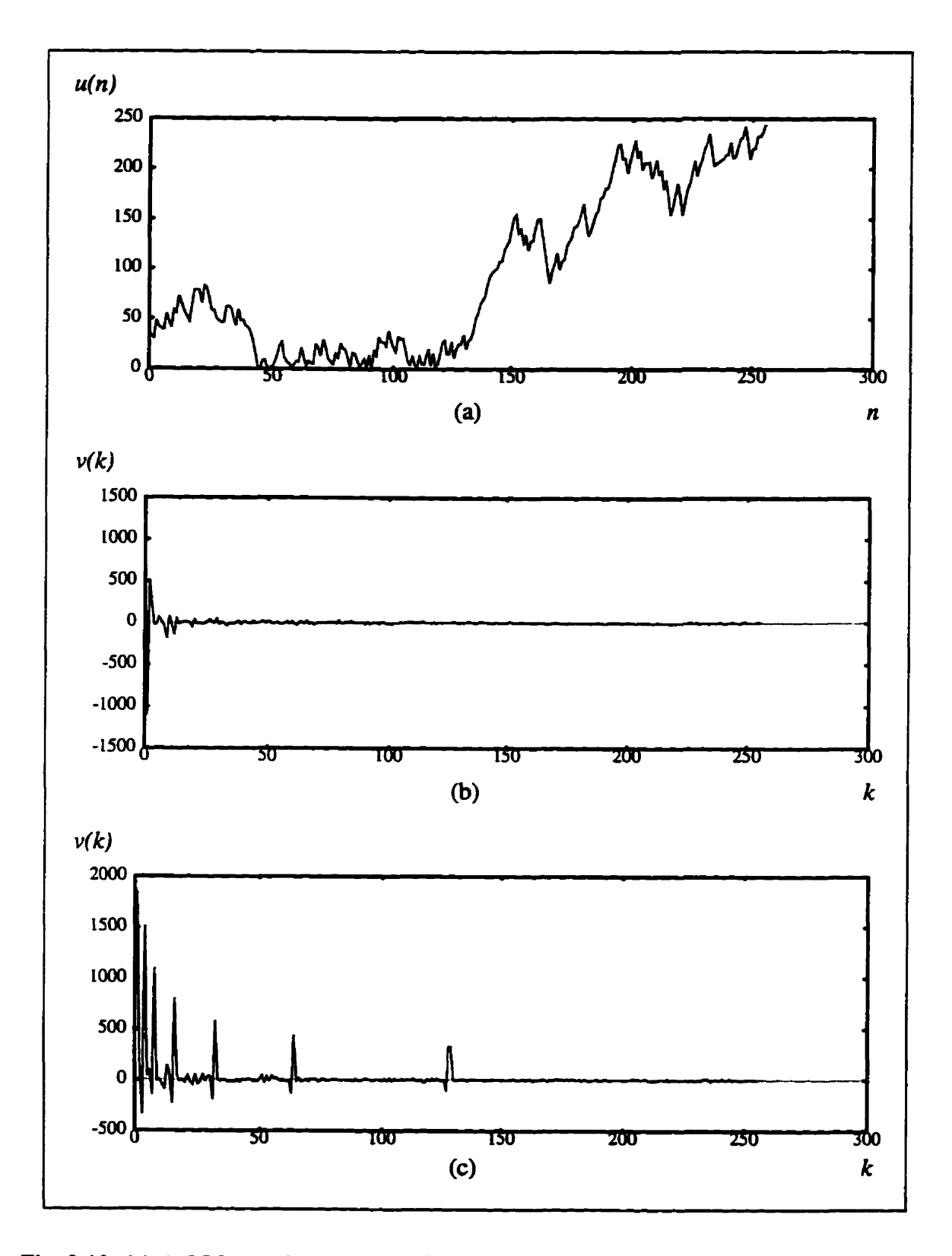

**Fig. 2.10. (a) A 256sarnple scan liae of a gray-scale image, (b) DCi' of (a), (c) DWT of**   $\overline{a}$ ).

#### 2.4.2.3 Optimum Bit Allocation

For unitary (orthogonal) transforms, the reconstruction error variance for an input **block is** the **sum** of error **variances** in the quantization of **individual transfom coefficients.** 

$$
\sigma_r^2 = \frac{1}{N} E\big[ \left( \Theta - V \right)^T (\Theta - V) \big] = \frac{1}{N} E\big[ Q^T Q \big] = \frac{1}{N} \sum_{k=0}^{N-1} \sigma_{qk}^2 = \sigma_q^2 \tag{2.36}
$$

where  $\Theta$  is the column vector of the transform coefficients, V is the column vector of quantization reconstruction values (see Fig. 2.8),  $\sigma_r^2$  is the reconstruction error variance and  $\sigma_a^2$  is the quantization error variance. The optimum bit allocation for quantization of **2transform coefficients is used to minimize the**  $\sigma_a^2$ **.** 

We assume that x (input vector) has zero-mean and its elements are random variables. The average sum of variances  $E[\theta^2(k)] = \sigma_k^2$  of the transform coefficients  $\theta(k)$ equals the variance of the input  $\sigma_x^2$  (defined in Eq. 2.27).

The  $R_k$  (bits/sample) is needed for coefficients  $\theta(k)$  of variance  $\sigma_{\theta k}^2$  if an average MSE  $\sigma_{ak}^2$  is not to be exceeded. Values of  $\sigma_{ak}^2$  are in general different and so are the individual rates  $R_k$ . In fact, the problem of optimizing a transform coding scheme can be **stated as that of fmding an orthogonal (unitary) matrix, and** then **of** finding a disrniution (allocation) of bits  $R_k$  such that the average coefficient error variance

$$
\sigma_q^2 = \frac{1}{N} \sum_{k=0}^{N-1} \sigma_{qk}^2
$$
 (2.37)

**is minimized with the** constraint **of a given average bit rate** 

**Cbapter 2: Fmgerprints hterpcetaùon and image Compression** 

$$
R = \frac{1}{N} \sum_{k=0}^{N-1} R_k = \text{constant}
$$
 (2.38)

To minimize Eq. 2.37 and constrained by Eq. 2.38, the problem is solved in **BuSc631, and an optimum bit allocation is given by** 

$$
R_k = R + \frac{1}{2} \log_2 \frac{\sigma_{0k}^2}{\left[\prod_{j=0}^{N-1} \sigma_j^2\right]^N}
$$
(2.39)

where  $\sigma_j^2$  is the variance of quantizer  $j$  ( $j = 1, ..., N-1$ ).

**The above result (Eq. 2.39) can be easiiy interpreted for the exampie of uniform**  quantizers operating without overload. Identical quantization error variances result if all

**<sup>2</sup>A~ quantizers have the same step size A, and hence the same a,=** - **(Eq. 2.18). However, <sup>12</sup> a coefficient wiih higher variance needs more levels than a coefficient of lower variance (as shown in Fig. 2.1 1), to match dynamic ranges of both the quantizer and the input. This is indeed guaranteed by the bit allocation result given by Eq. 2.39.** 

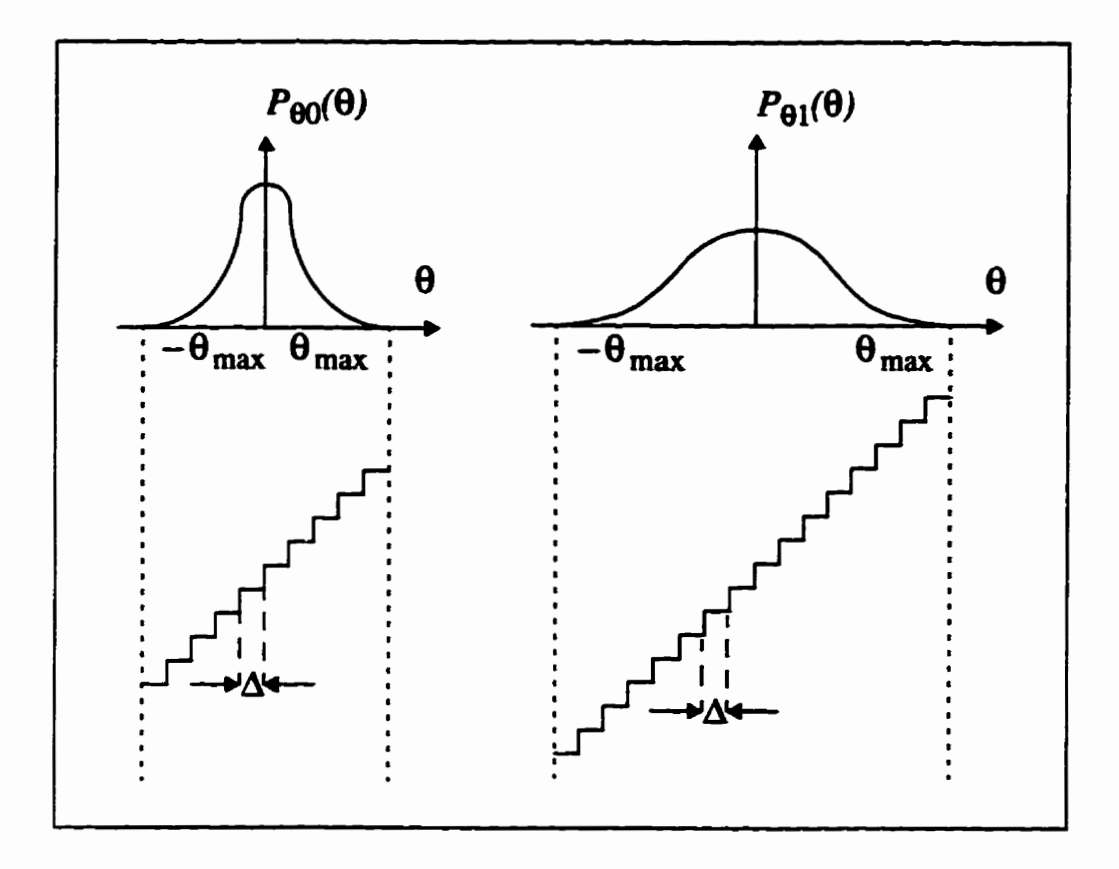

Fig. 2.11. Uniform quantization of coefficients  $\theta_0$  and  $\theta_1$  without overload. The identical step size  $\Delta$  ensures identical error variances  $\sigma_{q0}^2$  and  $\sigma_{q1}^2$ . The differing numbers of **quantization levels depends on the variance of the input data.** 

#### **2.4.3.4** *anal Filters*

**Bit ailocation as discussed above is a complex strategy, especialiy if it is adaptive. It involves quantizers with different numbers of levels. It also involves reassignment pro**cedures. A simpler strategy is called zonal filtering. The image transform is filtered by a *rond* **mask (Fig. 2. 12) such that oniy a hction of the transform coefficients are retained and the remaining ones are set to zero. The mask function can be descriid as** 

 $a(k, l) = 1,$ *SI* **located in the zone** 

$$
= 0, \qquad \text{otherwise} \tag{2.40}
$$

where  $a(k,l)$  is the pixel of a two dimensional image, the *zone* is the area of the zonal mask **that transmits the transfonn coefficients.** 

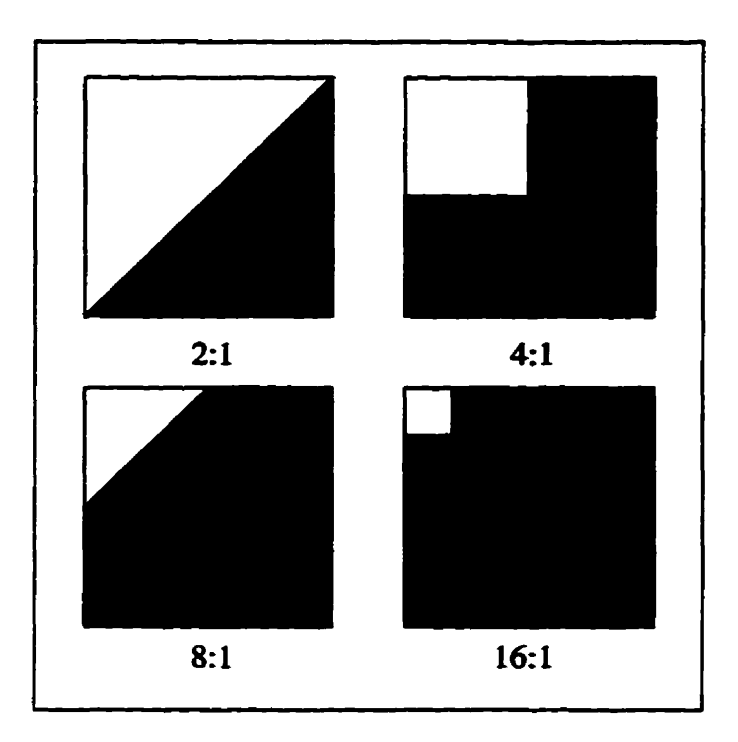

**Fig. 2.12. Zona1 fdters for 2: 1, 4:1, 8:1, 16:l sample reduction. Bright areas are passbands, dark areas are stopbands.** 

#### **2.5 Summary of Chapter 2**

This chapter presents the requirement for better fingerprint compression tech**niques. It is more difficult to compnss a hgerprint image than othet images because the decompressed image can be used in court as evidence. Lossless and lossy compression**  techniques are discussed in general. We choose lossy compression techniques for two rea**sons: to achieve a higher compnssion ratio and to overcome the restriction of the** *human visual system* (HVS). Transform coding and quantization are also discussed. In the next **chapter, we shaU ddbe the wavelet transform as the basis for hgerprint compression.** 

# **CHAPTER 3**

## **WAVELET TRANSFORM AND PACKETS**

**Like sines and** cosines in Fourier analysis, wavelets are used as basis functions in representing other fimctions. Once the wavelet (sometimes **caüed** the mother wavelet)  $\psi(t)$  is fixed, one can make a basis of translations and dilations of the mother wavelet

$$
\{\psi\bigg(\frac{t-b}{a}\bigg), (a,b)\in R^+\times R\ \}.
$$

**Why** shouid **we** use wavelets **instead** of the traditional Fourier methods? **There** are some important differences between Fourier analysis and wavelets. Fourier basis func**tions are localized** in **frequency** but **not** in **tirne. Srnall** fiequency changes in the Fourier **transform WU** produce changes everywhere in **the** the domain. **Wavelets** are local **in both** fiequencylscale (via dilations) **and** in time (via translations). This localization is an advantage in many cases.

In particular, the *wavelet transform* (WT) is of interest for the analysis of non-sta**tionary** signals, because **it** provides an alternative to the classical short-time Fourier transform (STFT) or Gabor transform [RiVe91]. The basic difference is as follows: in contrast to STFT, which uses a single analysis window, the WT uses short windows at high frequencies and long windows at low frequencies.

Second, **many classes** of functions *cm* **be** represented by wavelets in a more compact way. For example, functions with discontinuities and hinctions **with** sharp spikes usually take substantially fewer wavelet basis functions than sine-cosine basis functions to **achieve** a comparable **approximation. This** sparse coding makes wavelets excellent tools in data compression. For **example,** the **FBI bas** standardized the **use** of wavelets in digital fingerprint image compression. **The** compression ratios **are** in **the range of 20:** 1, and the merence between the original image and the **decompressed** one **can be** perceived oniy by an expert **WMii93J.** 

#### **3.1 Time-Frequency Decompositions**

Standard Fourier analysis decomposes a signal  $f(t)$  into frequency ( $f = \omega/2\pi$ ) **and** phase components and determines **the** relative strength of **each** component **It does** not tell **us** when the signal **exhibitcd the** particalar frequency. If the **fnquency** content of a signal were to vary drastically from interval to interval as in a musical scale, the standard forward and inverse Fourier transform (FT) [AkHa92]

$$
F(\omega) = \int_{-\infty}^{\infty} f(t) e^{-j\omega t} dt
$$
 (3.1)

$$
f(t) = \frac{1}{2\pi} \int_{-\infty}^{\infty} F(\omega) e^{j\omega t} d\omega
$$
 (3.2)

wouid sweep over the entire time **axis and wash** out **any** local anomalies **(e.g., bursts** of high frequency) in the signal.

Under **such** conditions, Gabor (1946) resorted to **the windowed,** *short-time* **Fou***rier transform* (STFT), which moves a fixed-duration window over the time function and **extracts** the fiequency content in **that** interval. **This** would **be** suitable for signals that are **locaiiy** stationary, but **globaily** nonstationary.

The STFT positions a window  $g(t)$  at some point  $\tau$  on the time axis, and calculates the Fourier iransform of the **signal withh** the **extent or spread** of the **window.** When the window  $g(t)$  is Gaussian, the STFT is called a Gabor transform. The basis functions of this transform are generated by modulation and transformation of the window function,

$$
F(\omega, \tau) = \int_{-\infty}^{\infty} f(t) g^{*}(t-\tau) e^{j\omega t} dt
$$
 (3.3)

where  $\omega$  and  $\tau$  are modulation and translation parameters, respectively, and the  $*$  denotes the complex conjugate.

The window function  $g(t)$  is also called a prototype function, or sometimes, a mother function. As  $\tau$  increases, the mother function simply translates in time, while **keeping the spread of the window constant,** 

**Similariy, as the modulation parameter O increases, the transform simply translates**  in frequency, retaining a constant bandwidth. We see that each element  $\beta_T$  (bandwidth of  $g(t)$  and  $\beta_{\omega}$  (bandwidth of  $G(\omega)$ , Fourier transform of  $g(t)$ ) of the resolution cell  $\beta_{T}\beta_{\omega}$  is constant for any frequency  $\omega$  and time shift  $\tau$  as indicated by the rectangles of fixed area **and shape in Fig. 3.1.** 

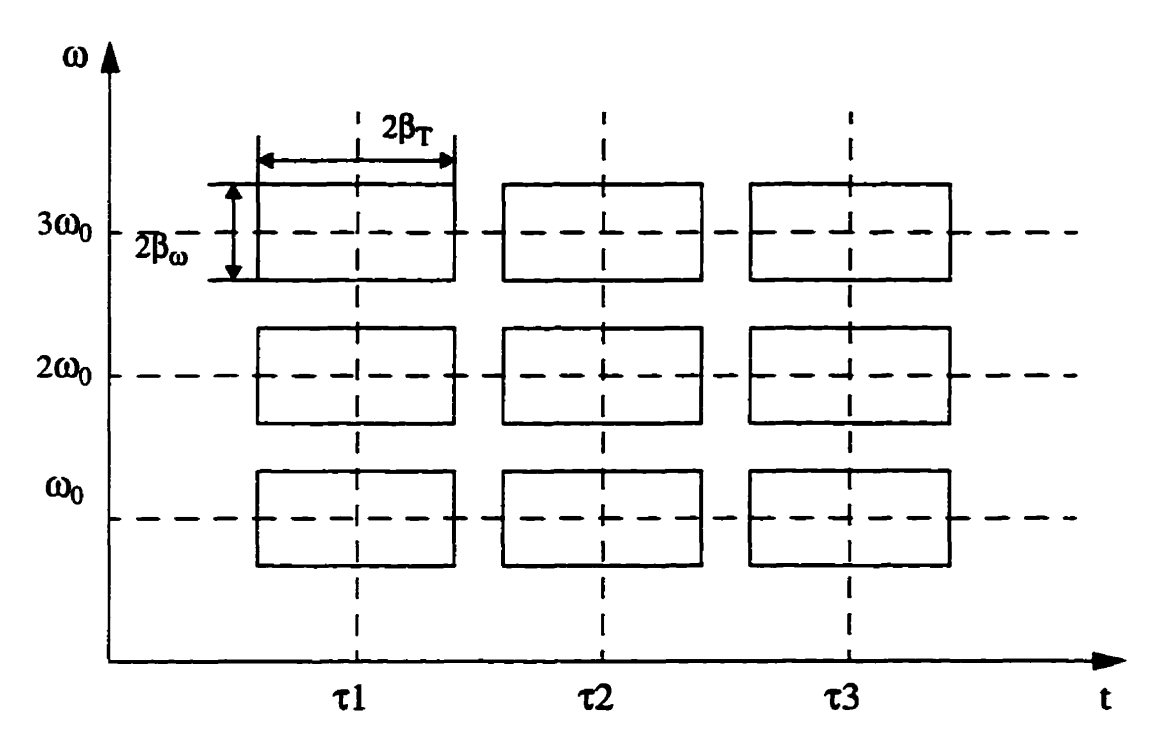

**Fig .3.1. Tme-frequency plane showing resolution ceiis for STFT.** 

## **3.2 Wavelet Transform**

**Unlike the Fi' and STFT, the wavelet transform is founded on basis functions**  formed by dilation and translation of a prototype function  $\psi(t)$ . These basis functions are **short-duration, high-frcquency and long-duration, low-frequency functions. They are**  much better suited for representing short bursts of high-frequency signals or long-dura**tion, slowly varying signals.** 

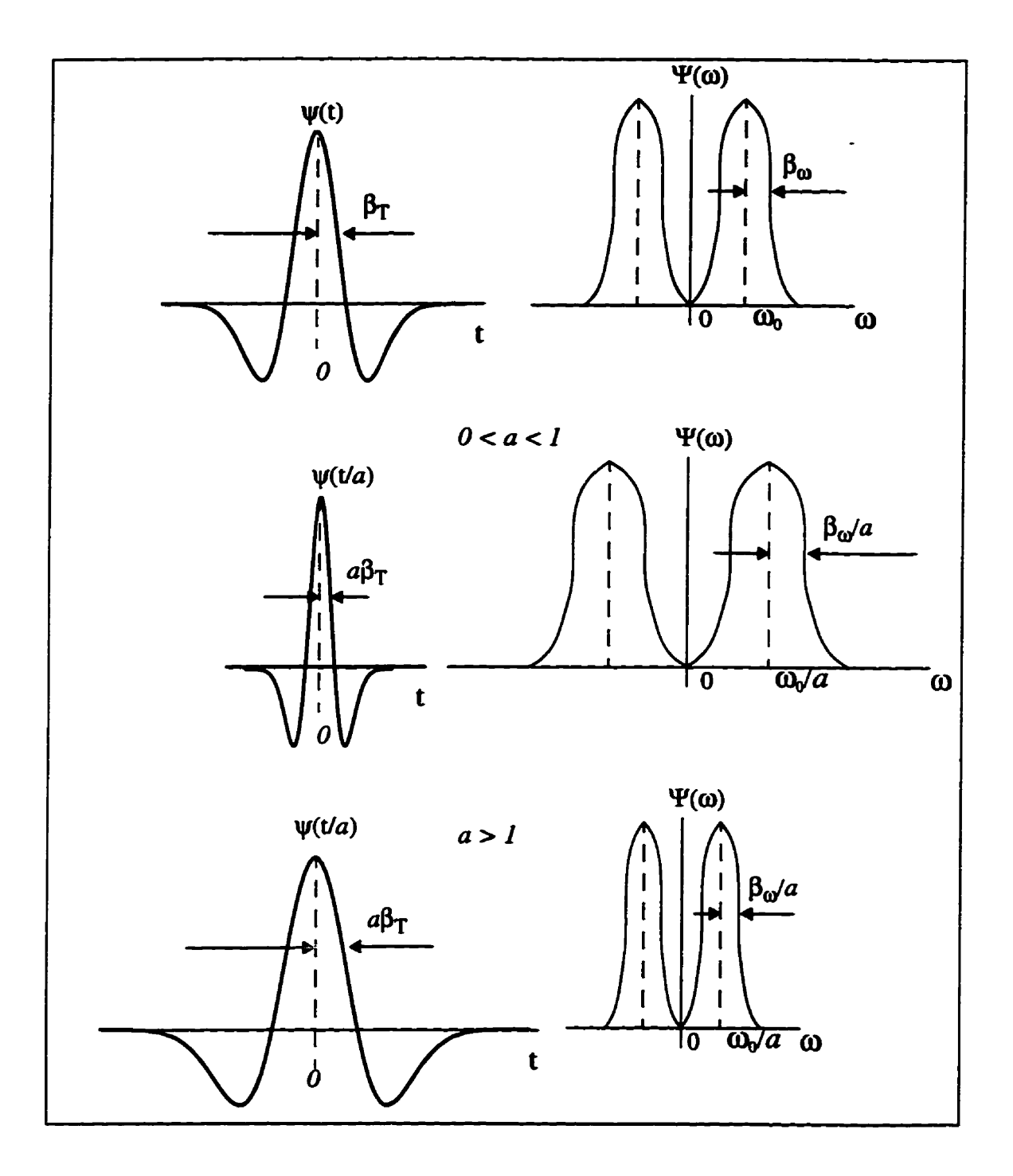

Fig. 3.2. Typical wavelet family in time and frequency domains.

This concept is suggested by the scaling property of Fourier transforms. If  $\psi(t)$ and  $\Psi(\omega)$  constitute a Fourier transform pair, then

$$
\frac{1}{\sqrt{a}}\psi\left(\frac{t}{a}\right) \Leftrightarrow \sqrt{a}\Psi\left(a\omega\right) \tag{3.4}
$$

where  $a > 0$  is a continuous variable. Thus a contraction in one domain is accompanied by an expansion in the other, but in a nonuniform way over the time-frequency plane. The wavelet **fdy is thus** defined **by sale and** shift parameters a, b. as

$$
\Psi_{ab}(t) = \frac{1}{\sqrt{a}} \Psi\left(\frac{t-b}{a}\right) \tag{3.5}
$$

and the wavelet transform **is the** inner pmduct

$$
W(a, b) = \int_{-\infty}^{\infty} \Psi_{ab}(t) f^{*}(t) dt = \langle \Psi_{ab}, f \rangle
$$
 (3.6)

where  $a \in \mathbb{R}^+$ ,  $b \in \mathbb{R}$ , and \* denotes the complex conjugate.

For large a, the **basis function becomes** a stretched version of the prototype wavelet, that is, a low-frequency function, while for small a, this basis function is a contracted version of the wavelet function, which is a short-time duration, high-frequency function. Depending on the scaling parameter  $a$ , the wavelet function  $\psi(t)$  dilates or contracts in time, causing the corresponding contraction or dilation in the frequency domain. Thus, the wavelet transform provides a flexible time-frequency resolution. Figure 3.3 displays the time-frequency plane showing resolution cells for the wavelet transform.

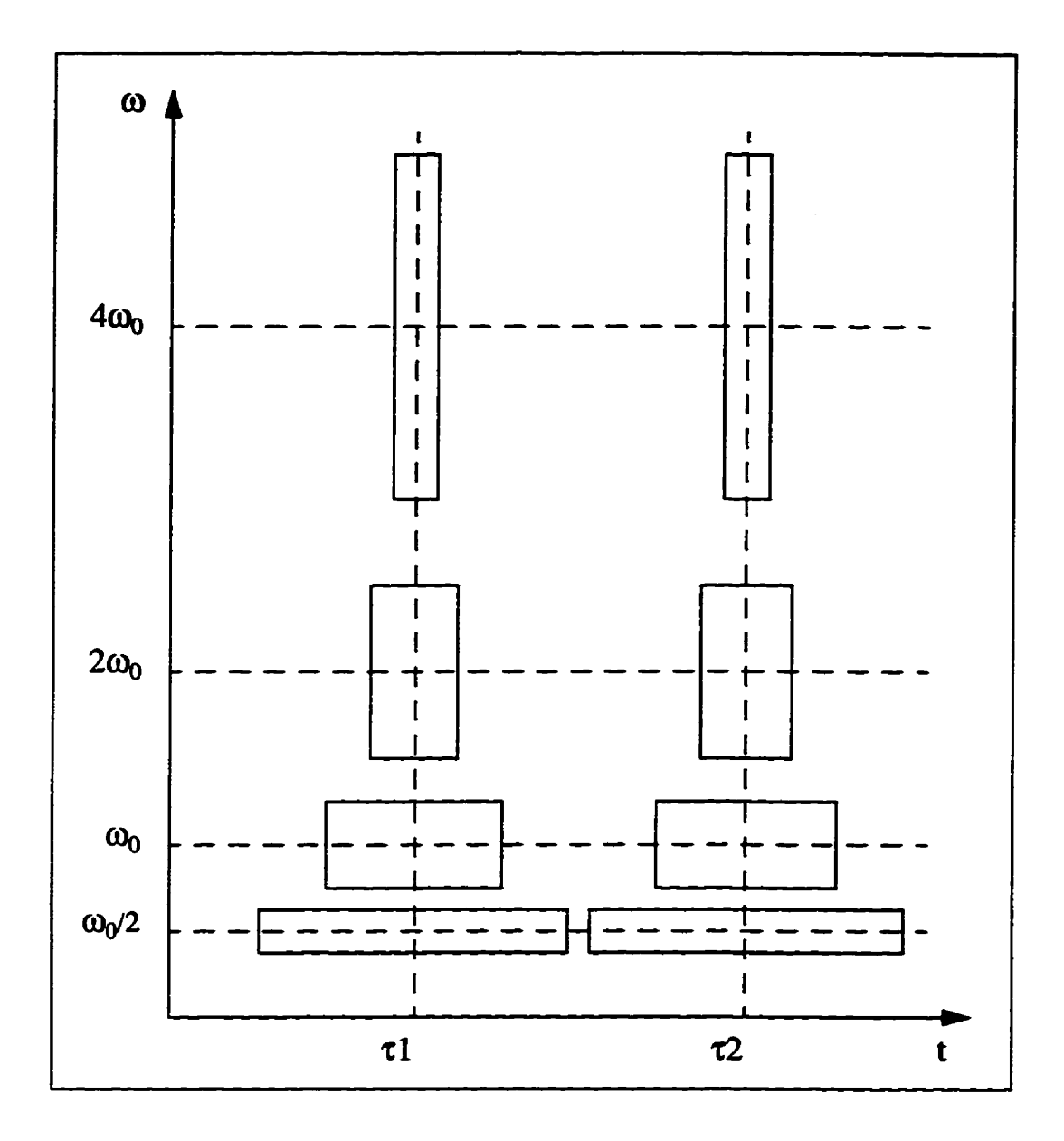

Fig. 3.3. Time-frequency plane showing resolution cells for wavelet transform.

## **3.3 Two Channel QMF Bank**

Let  $h(k)$ ,  $0 \le k < N$  be some *finite-impulse response* (FIR) lowpass filter with real coefficients. The mirror filter is defined as:

**Chapter 3: Wavelet Transform and Packets** 

$$
g(k) = (-1)^{k} h(k)
$$
 (3.7)

**or, equivalentiy, in the 2-transform domah.** 

$$
G(z) = H(-z)
$$

or

$$
G\left(e^{j\omega}\right) = H\left(e^{j\left(\omega-\pi\right)}\right) \tag{3.8}
$$

Using the substitution  $\omega \rightarrow \frac{\pi}{2} - \omega$ , and noting that the magnitude is an even func-

**tion of w leads to** 

$$
G\left(e^{j\left(\frac{\pi}{2}-\omega\right)}\right)=H\left(e^{j\left(\frac{\pi}{2}+\omega\right)}\right)
$$
\n(3.9)

Since this last form demonstrates the mirror image property of  $H(\omega)$  and  $G(\omega)$ about  $\omega = \pi/2$ , they are called *quadrature mirror filters*, or QMF [AkHa92] [RaVH96], and are shown in Fig. 3.4.

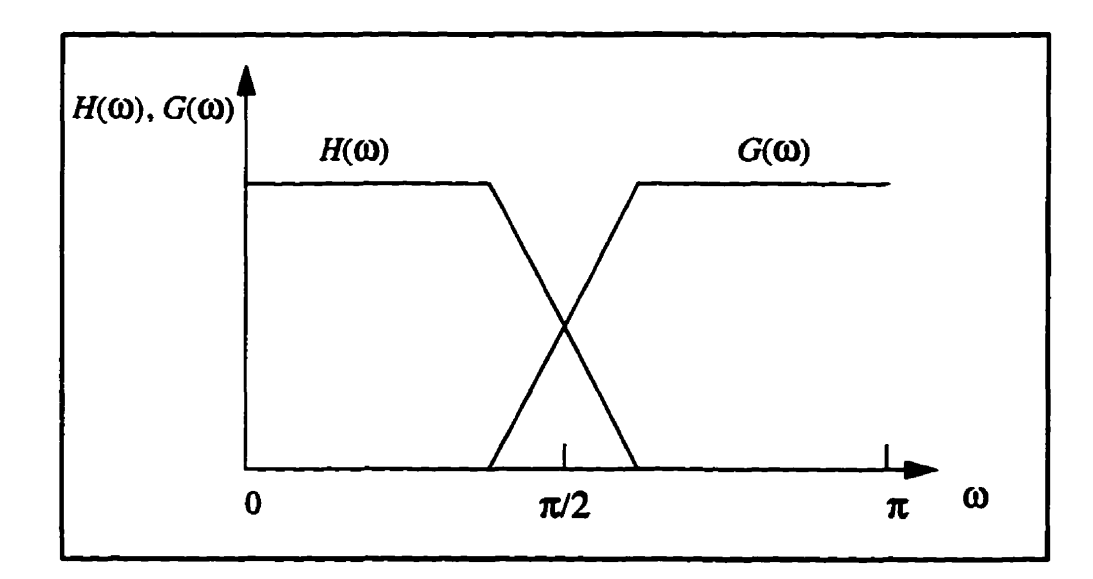

Fig. 3.4. Frequency responses of QMF.

**The QMF fiùer bank structure is shown in Fig. 35. To guarantee the perfect**  reconstruction, *i.e.*,  $\hat{x}(n) = x(n)$ , the QMFs must satisfy some conditions.

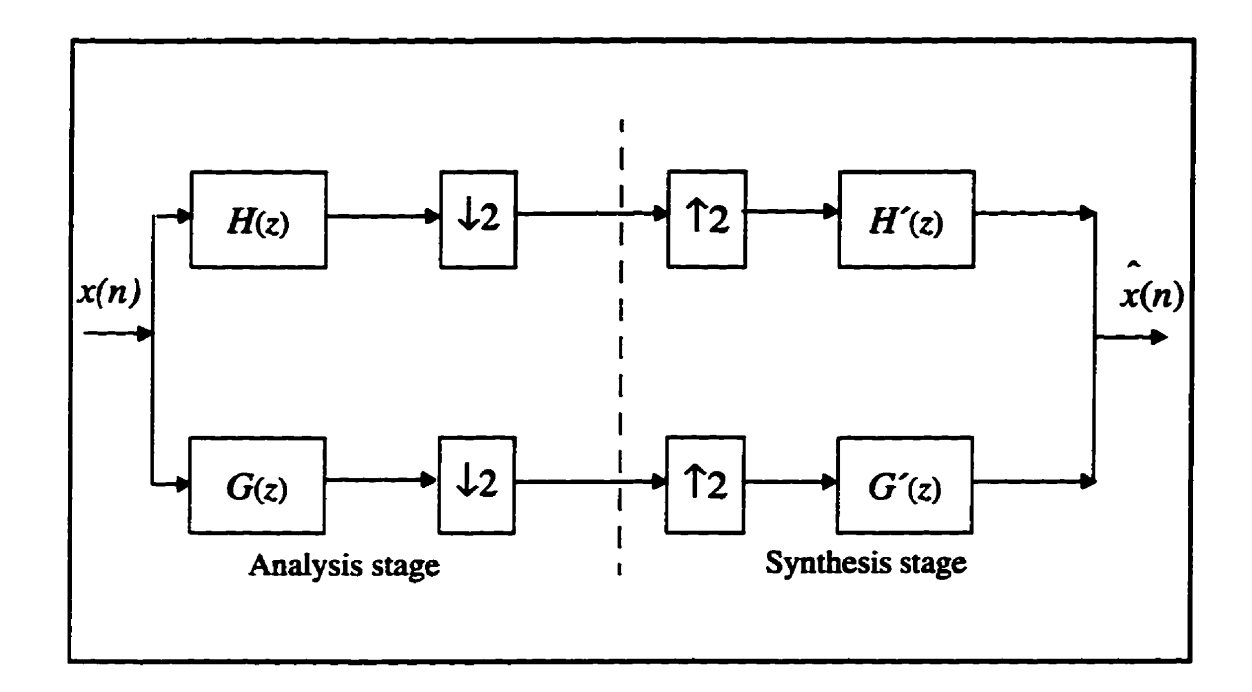

**Fig. 3.5. Two channel QMF bank.** 

In summary of [AkHa92], the conditions for perfect reconstruction in the two**channel QMF are** 

(1) 
$$
\frac{H'(z)}{G'(z)} = \frac{G(-z)}{H(-z)}
$$
 (3.10)

**and this** *cm* **be achieved by the foiiowing selection of a** 

 $H'(z) = -G(-z)$  $(3.11)$ 

$$
G'(z) = H(-z) \tag{3.12}
$$

**Chapter 3: Wavelet Transform and Packets** 

(2) 
$$
\sum_{k=0}^{N-1} h(k) g(k) = 0
$$
 (3.13)

This demonstrates that the impulse response  $\{h(k)\}\$  and  $\{g(k)\}\$  are orthogonal to **each other. In the time domain, we have** 

$$
g(k) = (-1)^{k+1} h(N-1-k) \tag{3.14}
$$

$$
h'(k) = h(N-1-k)
$$
 (3.15)

$$
g'(k) = (-1)^k h(k)
$$
 (3.16)

#### **3.4 Wavelets from Filter Banks, DWT**

**The objective of ihis section is to connect the wavelet transforrn (DWT) and QMFs. Let** *h(k)* **and g(k) be the filter cofficients of lowpass and highpass QMF respec**tively. The wavelet,  $\psi(t)$ , can be constructed from a scaling function. The scaling func**tion**  $\phi(t)$  will be linked to the choice of a lowpass OMF,  $h(k)$ . The  $g(k)$  can be found by **Eq. 3.14.** 

#### 3.4.1 Multiresolution Analysis

**A decomposition of the whole fiinction space into individuai subspaces foiiowing a multiple scales is know as multiresolution [StDS95]. In multiresolution, there are two**  families of subspaces,  $V_i$  and  $W_i$ ,  $-\infty < i < \infty$ . The spaces  $V_i$  are increasing as i increases. The spaces  $W_i$  are the differences between the  $V_i$ . In summary of [ErHJ96], the family of subspaces  $V_i$  must satisfy the following four requirements.

Chapter 3: Wavelet Transform and Packets  
(1) 
$$
V_i \subset V_{i+1}
$$
 and  $\bigcap V_i = \{0\}$  and  $\overline{\bigcup V_i} = L^2$  (3.17)

$$
(2) f(t) \in V_i \Leftrightarrow f(2t) \in V_{i+1}
$$
\n
$$
(3.18)
$$

$$
(3) f(t) \in V_0 \Leftrightarrow f(t-k) \in V_0 \tag{3.19}
$$

(4)  $V_0$  has an orthonormal basis  $\{\phi(t-k)\}.$  (3.20)

where  $-\infty < t < \infty$  and  $k = 0, 1, 2, ...$  is the shift time. A function  $f(t)$  in the whole space **has** a **projection in each subspace. Those** projections contain more and more of the fidl information in  $f(t)$ . The projection in  $V_i$  is called  $f_i(t)$ .

Now, we identify the second family of subspaces.  $W_i$  contains the new information  $\Delta f_i(t) = f_{i+1}(t) - f_i(t)$ . This is the detail at level *i*. From the viewpoint of indi**vidual** functions,

$$
f_i(t) + \Delta f_i(t) = f_{i+1}(t)
$$
\n(3.21)

**and** from the **viewpoint** of the subspaces **they lie** in, these **are** 

$$
V_i \oplus W_i = V_{i+1} \tag{3.22}
$$

where  $\oplus$  denotes the direct sum. Here,  $W_i$  is the orthogonal complement of  $V_i$ , within the large space  $V_{i+1}$ . Each function in  $V_{i+1}$  is the sum of two orthogonal parts,  $f_i$  in  $V_i$  and  $\Delta f_i$  in  $W_i$ . When we start from  $V_0$ , and add up details (subspaces), then we have

$$
V_0 \oplus W_0 \oplus W_1 \oplus \dots \oplus W_i = V_{i+1}
$$
\n(3.23)

For the functions in **these** subspaces, **this** equation is simply

$$
f(t) + \Delta f_0(t) + \Delta f_1(t) + ... + \Delta f_i(t) = \Delta f_{i+1}(t)
$$
\n(3.24)

The construction of wavelets has succeeded by finding the  $V_i$ , through the scaling

function  $\phi(t)$ . Then the wavelet spaces  $W_i$  are the differences between  $V_{i+1}$  and  $V_i$ . Similarly for filter banks, we design a QMF lowpass filter  $h(k)$ , then the highpass filter  $g(k)$  can be found by Eq. 3.14. To maintain this analogy between continuous and discrete **wavelet transfonns, Fig. 3.6 shows the filter banks. At each step, the highpass fùter pro**duces the new detail  $\Delta f_i$  in  $W_i$ .

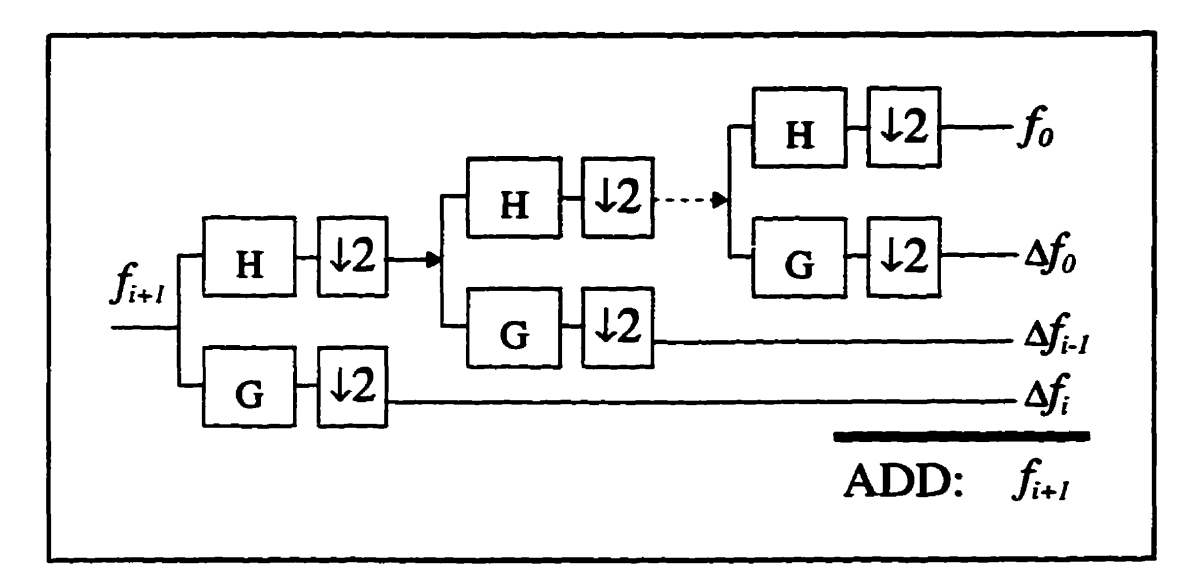

Fig. 3.6. Multiresolution of filter banks.

#### *3.4.2 Dilation and* **Wavelet** *Equations*

**Summarizing [ErHJ96], the dilation equation** 

$$
\phi(t) = \sqrt{2} \sum_{k} h(k) \phi(2t - k) \tag{3.25}
$$

is a direct consequence of  $V_0 \subset V_1$ . There will be a finite set of coefficients  $h(0), ..., h(N)$  when the function  $\phi(t)$  is supported on  $[0, N]$ . From the orthogonality of the basis  $\{\phi(t-k)\}\$ , we have the following characteristics of the coefficients  $h(k)$ :

*<u><i>l* Unit vector:  $\sum |h(k)|^2 = 1$ </u> Double-shift:  $\sum h(k) h(k-m) = 0$  for  $m \neq 0$ 

Let us consider the Daubechies 4 wavelet, Daub4, as shown in Fig. 3.7 [PTVF92].

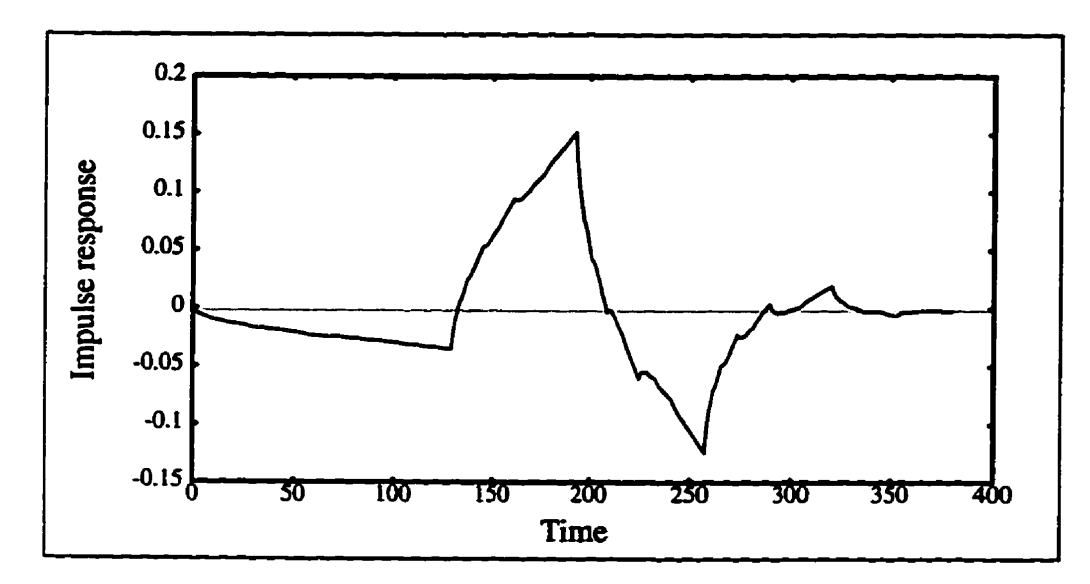

**Fig. 3.7. Mother wavelet of Daub4.** 

The response  $h(k)$  has four coefficients

 $h(0)$ ,  $h(1)$ ,  $h(2)$ ,  $h(3) = 1 + \sqrt{3}$ ,  $3 + \sqrt{3}$ ,  $3 - \sqrt{3}$ ,  $1 - \sqrt{3}$  times  $\sqrt{2}/8$ .

Their sum equals  $\sqrt{2}$  and their sum of squares is unity. They are orthogonal to their double shifts, because  $h(0)h(2) + h(1)h(3) = 0$ . From these coefficients, we construct  $\phi(t)$  by solving the following dilation equation

$$
\phi(t) = \sqrt{2} \sum_{k=0}^{3} h(k) \phi(2t - k)
$$
\n(3.26)

The scaling functions  $\phi(2^{i}t - k)$  are orthogonal at each scale separately. They are not orthogonal across scales. The function  $\phi(t)$  in  $V_0$  is also in  $V_1$ . So  $\phi(t)$  is not orthogonal to the basis function  $\phi(2t - k)$  in  $V_1$ . Orthogonality across scales comes from the wavelet subspaces  $W_i$  and their basis function  $W_{ik}(t)$ .

The translates of  $\psi(t)$  span  $W_0$ . The translates of  $\psi(2^{i}t)$  span  $W_i$ . Those spaces are orthogonal because  $W_0 \subset V_i$  and  $V_i \perp W_i$ . The wavelet equation (Eq. 3.27) produces the wavelet **directly fiom** the **scaling fùnction:** 

$$
\psi(t) = \sqrt{2} \sum g(k) \phi(2t - k) \tag{3.27}
$$

The  $g(k)$  can be obtained from a flip construction of  $h(k)$ ,

$$
g(k) = \sum_{k} (-1)^{N-k} h(N-k)
$$
 (3.28)

For example, from the Daubechies wavelet (Daub4), we start with the four *hs*. Then the flip construction (Eq. 3.28) gives the four gs (to normalize, multiply by  $\sqrt{2}/8$ ):

$$
g(0), g(1), g(2), g(3) = 1 - \sqrt{3}, -(3 - \sqrt{3}), 3 + \sqrt{3}, -(1 + \sqrt{3}).
$$

**Their sum is** zero. **Their sum** of squares (normalized) is 1. They **are** orthogonal to **their** double **shifts.** because the *hs* are orthogonal to their double **shifts. From these coeffi**cients the wavelet equation gives the Daubechies 4 wavelet  $\psi(t)$ 

$$
\psi(t) = \sqrt{2} \sum_{k=0}^{3} g(k) \phi(2t - k)
$$
\n(3.29)

#### **3.5 Wavelet Packets**

The **pyramid** structured wavelet transform decomposes a **signal** into **a** set of fkequency channels that **have** nmwer bandwidths **in** the lower frequency **region. The** transform is suitable for signals consisting **primarily** of **smooth** components, so that their information **is** conceatrated in the low frequency **regions.** However, it **may** not **be suitable**  for quasi-periodic signals such as speech signals whose dominant frequency channels are located in the rniddle frequency **region.** To **analyze** quasi-periodic signals, **the** concept of wavelet bases **has** been generalized to include a **library** of modulated wavefonn orthonormal bases, **calleci** wavelet packet **bases [wick94]** or **sirnply** wavelet **packets.** 

**In summary of [ChKu93]. the iibrary** of wavelet packet basis fiiactions  $\{WP_n\}$ <sup>2</sup>  $\infty$   $\infty$ 

$$
WP_{2n}(t) = \sqrt{2} \sum_{k} h(k) \, WP_n(2t-k) \tag{3.30}
$$

$$
WP_{2n+1}(t) = \sqrt{2} \sum_{k} g(k) \, WP_n(2t-k) \tag{3.31}
$$

where the function  $WP_0(t)$  can be identified with the scaling function  $\phi$  and  $WP_1(t)$ with the **mother** wavelet **W.** Then, **the library** of wavelet **packet** bases **caa be defined** to **be**  the collection of orthonormal bases, composed of functions of the form  $WP_n\left(2^t r-k\right)$ , where  $l, k, \in \mathbb{Z}, n \in \mathbb{N}$ . Each element of the library is determined by a subset of the indices: a **scaling** parameter **1, a locaiization** parameter **k.** and an oscillation parameter n. The **tree-structured** wavelet **transform** as **shown** in Fig. 3.8, provides an **algorithmic** approach to represent a function in terms of a certain wavelet packet basis.

The **2-D** wavelet (or wavelet packet) basis functions **can be** expressed **by** the tensor product of **1-D** wavelet (or wavelet packet) basis **functions** dong the horizontal **and**  vertical directions. The **corresponding 2-D filter** coefficients **can bc** expressed **as** 

$$
h_{LL}(k, l) = h(k) h(l),
$$
  
\n
$$
h_{LH}(k, l) = h(k) g(l),
$$
  
\n
$$
h_{HL}(k, l) = g(k) h(l),
$$
  
\n
$$
h_{HH}(k, l) = g(k) g(l)
$$
 (3.32)

where the first and second **subscripts denote** the **lowpass and highpass QMF** characteristics in **x** and y directions, respectively.

The simplest case is based on tree structured filter banks, which generates wavelet packets [RaVH96].

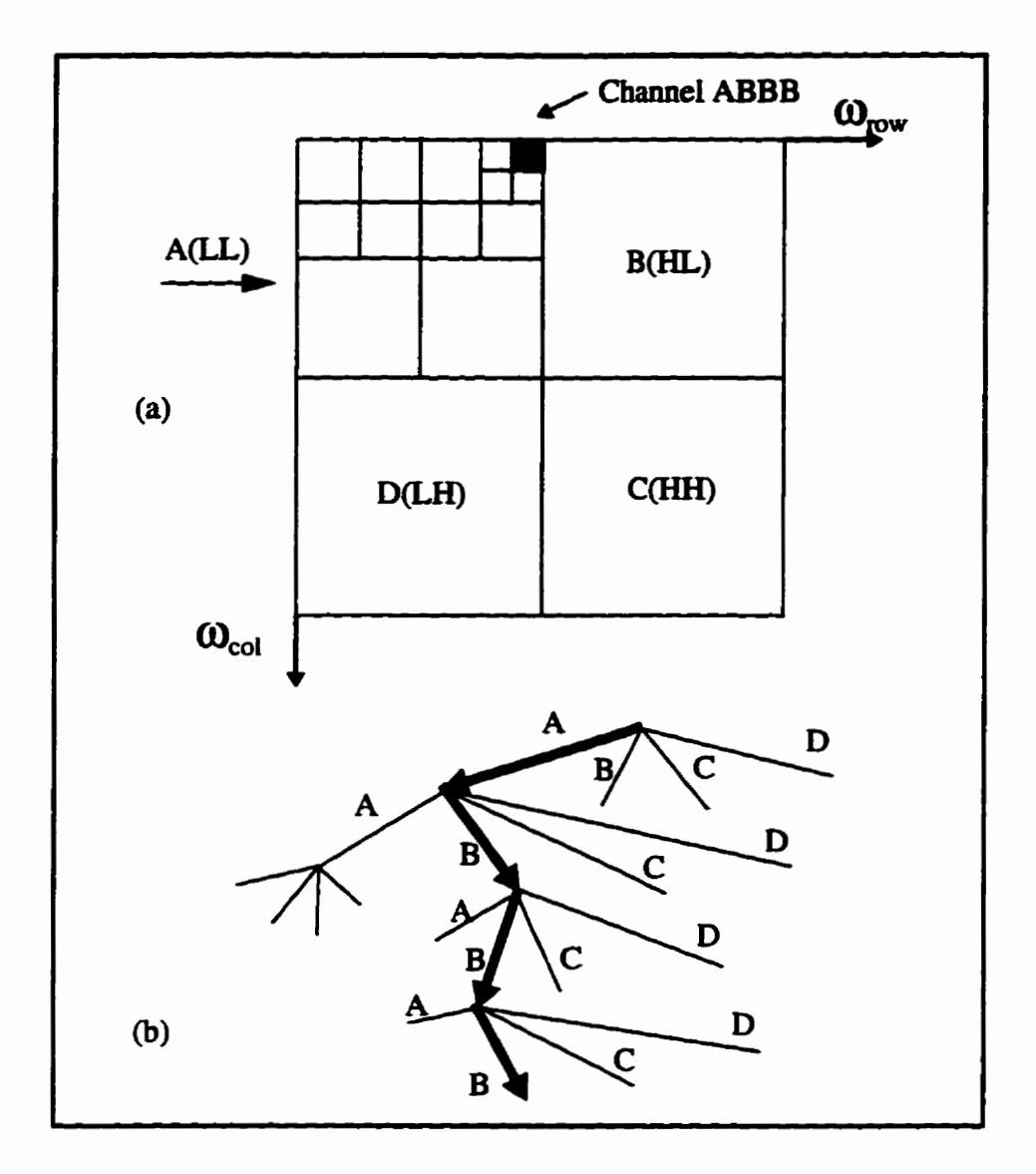

**Fig. 3.8. The meanhg of chaanel ABBB in (a) fiequency decomposition of wavelet transform domain (wavelet packet) and (b)** tree **structured representation.** 

## **3.6 Summary of Chapter 3**

**In this chapter. we explained the nason for using the wavelet transfom instead of the Fourier transfonn or the short-time Fourier tramform. The dilation and translation**  characteristics of the wavelet transform are advantageous for analyzing a non-stationary

signal, such as fingerprint images. The discrete wavelet transform (DWT) can be implemented by choosing proper quadrature mirror filters (QMFs). In section 3.3 and 3.4 we **gave a summary of QMFs and the comectioa between wavelets and fiiters. The Daubechies wavelet (Daub4) that will be used in Chap. 5 was discussed as an example. A summary of a wavelet packet was givea in Sec. 3.5. The wavelet packets can provide more decompositions than DWTs and** will **be** used **for our experiments in Chap. 5.** 

# **CHAPTER 4**

## **FRACTAL AND MULTIFRACTAL DIMENSIONS**

**The** concept of dimansion **has** various **mathematical** comotations, the most cornmon of which is known as the topological (or Euclidean) dimension  $D<sub>E</sub>$  which is an integer. Thus point, line, plane (surface), and space (volume) have dimension *zero*, *one*, *two*, and *three,* **respectively. The** appearance of objects such as **the** Cantor set (Fig. 4.1) **and Koch** cwe (Fig. 4.2) **triggered** a search for a **better definition** of dimension. **As** a result, the concept of dimension was further advanced from integer to fraction.

The fractal dimension  $D_F$  is usually a fraction. A fractal dimension can be interpreted simply as the "degree of meandering" (or roughness, or brokenness, or irregularity) of **an** object **[KiosgS]. This** concept **derived** from the self-similarity property (power law), **and** is related to **the** logarithmic quotient **between** the change **in the object. There are** at **least** 19 **different** fiactal dimensions **[Kins95], but** in tbis chapter we only focus on **the**  Hausdorff (alias box counting, or capacity, or Kolmogorov) dimension  $(D_H)$ , Rényi dimension  $(D_a)$  and Mandelbrot (alias multifractal) dimension  $(D_{MAN})$  measurements.

We will often use the fractal dimensions either to measure the complexity of an object, or to assess **the** nurnber of **degrees** of freedom of **the underlying** chaotic process, such as strange attractors **(see** Section 4.2). Strange attractors **often** do have a structure; they are self-simiiar (one **scale)** or **self-afhe** (more **than one sale). And they have fracta1**  dimensions **that** hold important clues for out attempts to **understand** chaotic systerns.

Recently, **Michael** Barnsley developed the *Iterated* Function *System* **(IFS) [BaHu93] which can** approximate **many** ordinary images by a superposition of the strange attractors of a limited number of fractal (affine) transformations and each transformation **occurring with** a given **probability ~rsc95]~aHV94]. With the IFS** concept, **we** can treat images as strange attractors. **Furthemore,** the wavelet coefficients of an image can **also** 

be considered to be an approximation of a strange attractor **[ErKi97]** and can be analyzed by their multifractality.

## **4.1 Fractais and Self-Similsrity**

#### 4.1.1 Self-Similarity

Some mathematical fractals, such as the Cantor set (Fig. 4.1) and the Sierpinski **gasket (Fig. 4.3), have properties** of **both** self-similarity and **symmetry (mirror** symmetry). To avoid any confusion between symmetry and self-similarity we first review their definition.

Symmetry itself is one of the most fundamentai concepts of **human** thought. By symmetry we **mean** an invariance to **change:** something **stays** the same, in spite of some potentiaily significant aiteration. **Mirror** symmetry; that **is,** invariance to ûipping sides, is perhaps the most widely noticed symmetry. The most common type of invariance to **changes in size** is cailed **self-similarity** or, if more **than** one **scaie** factor **is** uivolved, self**affhity.** 

Self-similarity comes in many different shapes and forms. Kinsner [Kins95], **described** different **kinds** of self-similarities such as continuous, discrete, detenninistic, and probabilistic. A few cases of self-similarity are mathematically exact (Fig. 4.1 - 4.4); however, most instances in the **real** world are only **approximately** self-similar.

#### **4.1.2** *Fractals*

There is no single definition of fractals. Mandelbrot defines it as follows: "a fractal is a set for which the Hausdorff-Besicovitch (fractal) dimension strictly exceeds the topological dimension". Fractals can also be called nondifferentiable sets [Kins95]. Robert L. Devaney defines it as "a subset in  $R<sup>n</sup>$  which is self-similar and whose fractal dimension exceeds its topoiogical dimension" **[Kins94]. Ham Lauweriet** defines **it** as "a **geometrical figure that coosists of au identical motif repeating itself on an ever-reduced**   $scale"$  **[Lauw91]**.

**Now let us look at some mathematicai htals as examples. AU of them have the properties of self-similarity and symmetry.** 

**Georg Cantor thought up somehing that one could caU the oldest fiactal,** *Cantor*  **point-set [Lauw91].** He started with the closed unit interval [0, 1], then wiped away the open middle third  $\left(\frac{1}{3}, \frac{2}{3}\right)$  and repeated the process on the remaining two segments (N = 2) of length  $r = \frac{1}{3}$  (see Fig. 4.1).

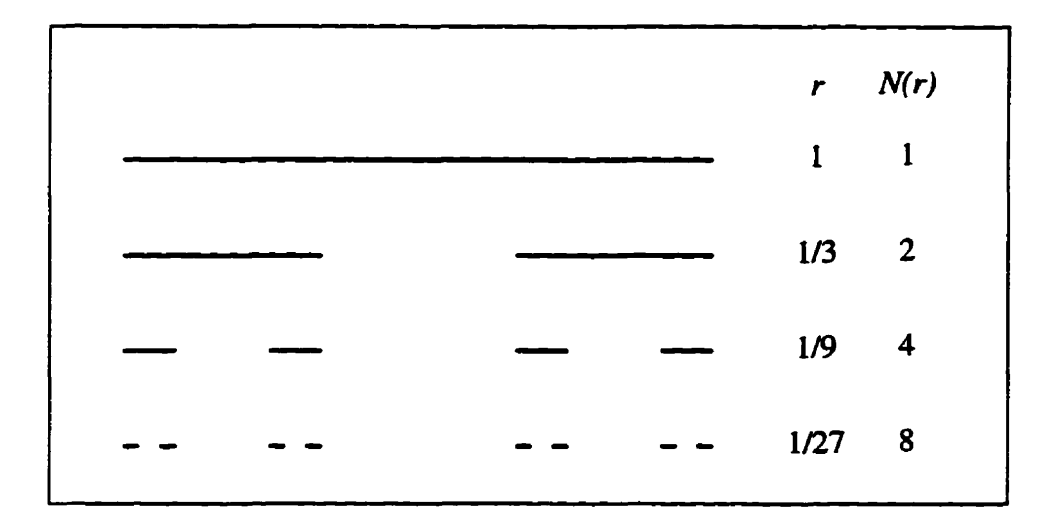

**Fig. 4.1. Cantor set.** 

The *Koch curve*, illustrated in Fig. 4.2, is generated by the following iterated pro**cedure. We start off with a be-segment, the base, and remove the middle ihird. Then, we** 6il **the gap with the upright sides of an equiiateral triangle. In this way, a bent line consisting of four equd iine-segments. the so-called motif, results. In the next phase, each one of the four line-segments is taken as a base and replaced by the corresponding scaleddom motif.** 

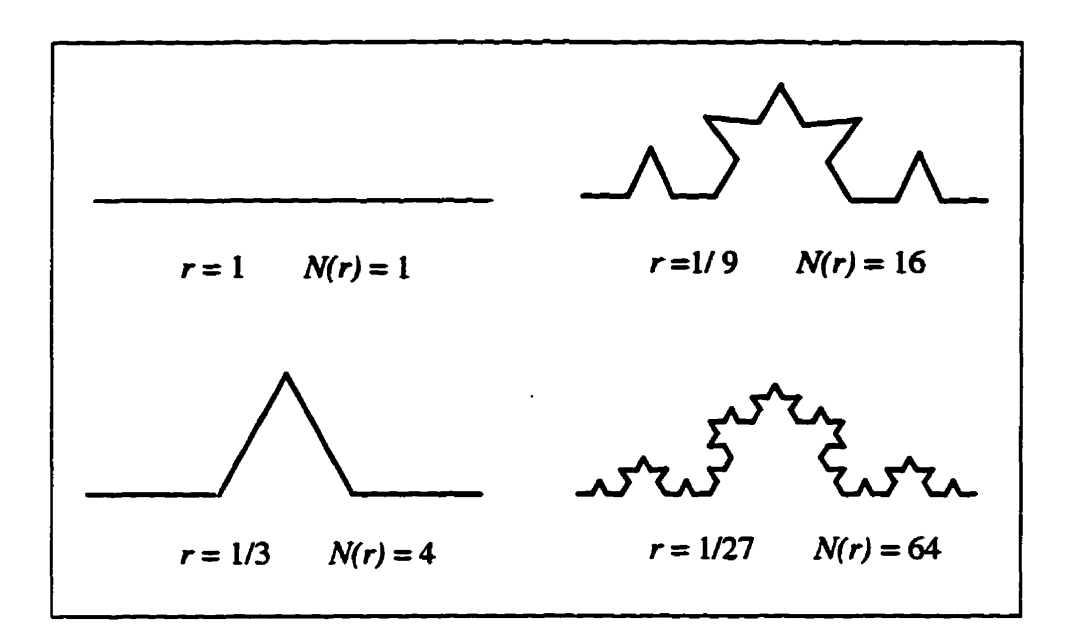

**Fig. 4.2. Koch curve.** 

The *Sierpinski gasket* (Fig. 4.3) is obtained by starting with an equilateral triangle. **Then, we divide this equilateral triangle into four smaller equilateral triangles, of which the middle one is removed. This way, a trianguiar hole is produced. Wïth the three**  remaining solid equilateral triangles we proceed in just the same way, so that three smaller **triangular holes appea. In Figure 4.3, we have carried out just one more step, but the**  process can be repeated indefinitely.

**The generator of the** *Sierpinski carpet* **is the unit square with the central square of**  side length  $\frac{1}{3}$  deleted. In the next iteration, the central squares of side length  $\frac{1}{9}$  are removed from the eight remaining squares of side length  $\frac{1}{3}$ . Infinite iteration produces the *Sierpinski carpet, approximated by the dark area in Fig. 4.4.* 

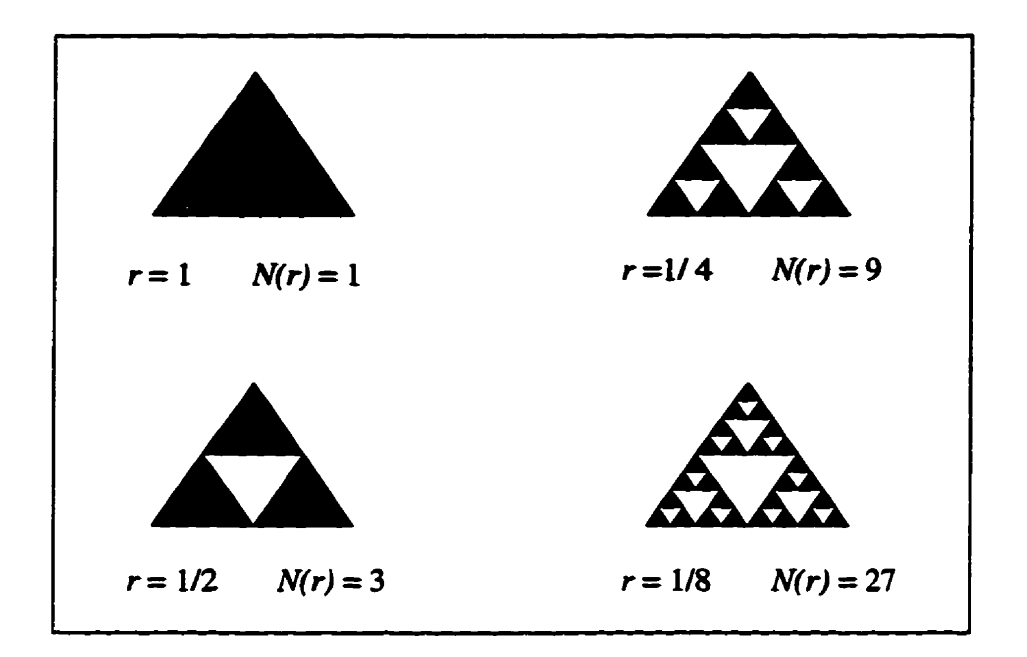

**Fig. 4.3. Sierpinski gasket.** 

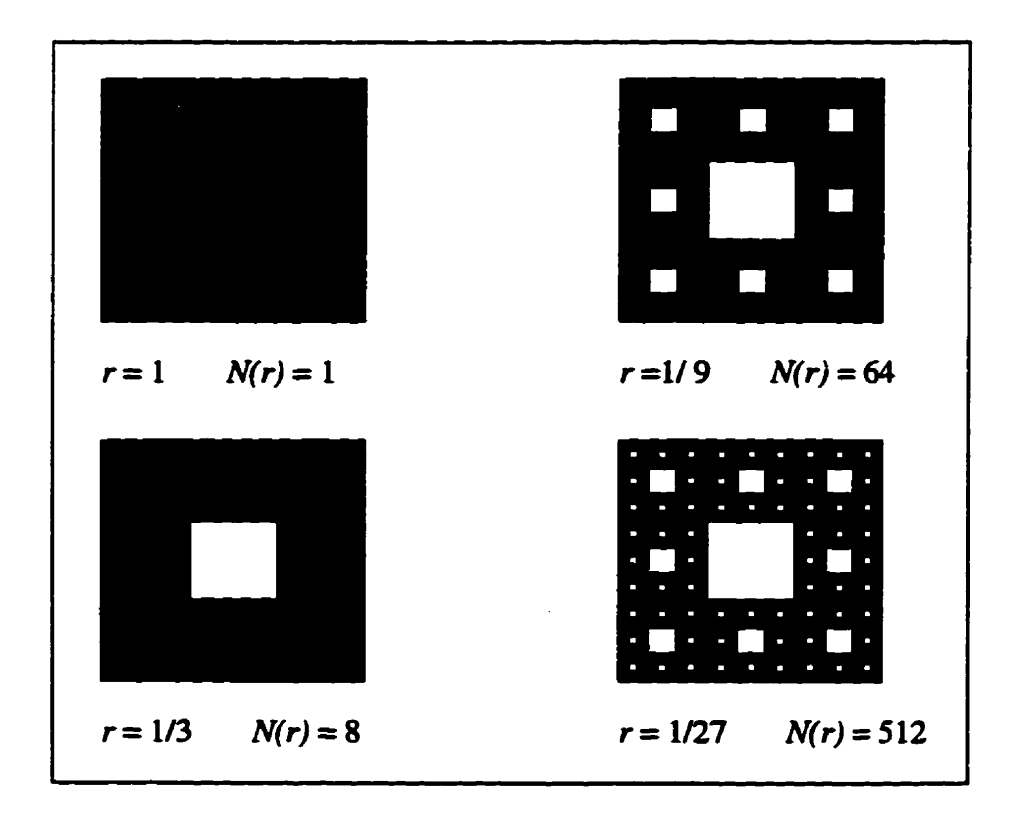

**Fig. 4.4. Sierpinski carpet.** 

## *41.3 Hausdo# Dimension* **of** *a Fractal*

When Mandelbrot introduced the concept of a fractal in 1977, he also introduced **the term fractal dimension, a concept of dimension he based on a definition given by Hausdorff in 1919 [Kins95].** 

We use a concept of a neighbourhood, which could be a small region on any shape **(often cailed a** *bal1* **or** *volume element* **or** *vel* **for short -95]), centmi on a point on. or in the vicinity of, the fractal. Note, the neighbourhood in 1D could be a line segment. We**  start the measurement with a box (can be any shape) of size  $r_k$  and count the number  $N_k(r_k)$  of boxes required to cover the object (fractal). Figure 4.5 illustrates the measure**ment.** 

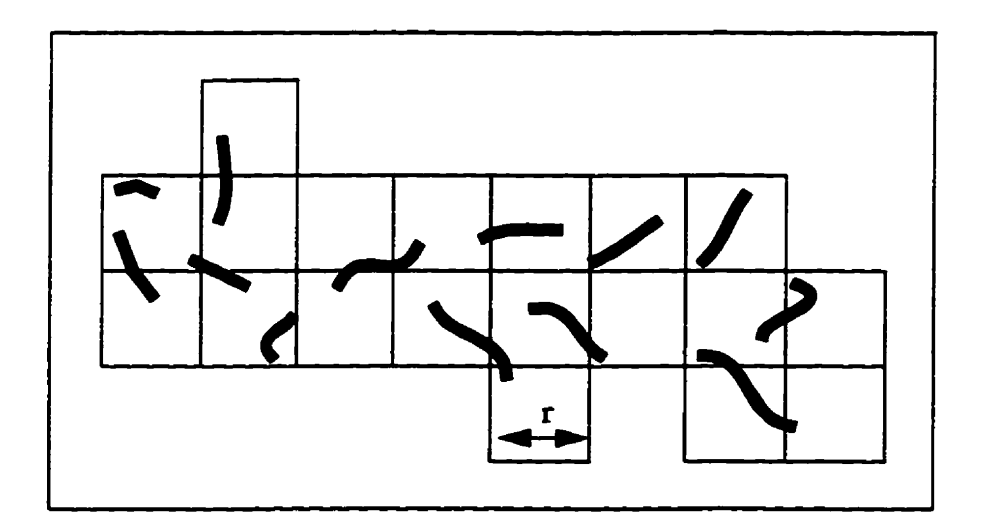

**Fig. 4.5.** *r***-mesh cubes, scale =**  $1/r$ **,**  $N_r$  **= 19. (After [Kins95])** 

Repeat the measure with an ever-reducing size  $r_k$  where  $r_k$  is the kth measure size. If there is a power-law relation between  $r_k$  and  $N_k(r_k)$  as shown below

$$
N_k(r_k) = \left(\frac{1}{r_k}\right)^{D_H} \tag{4.1}
$$

**then the Hausdorff dimension is defmed as** 

$$
D_H = \lim_{r \to 0} \frac{\log N_k(r_k)}{\log \left(\frac{1}{r_k}\right)}\tag{4.2}
$$

Table 4.1 lists more Hausdorff dimensions  $(D_H)$  calculated for different mathe**matical fractals.** 

Table 4.1.  $D_H$  of the Cantor set, Koch curve, Sierpinski gasket

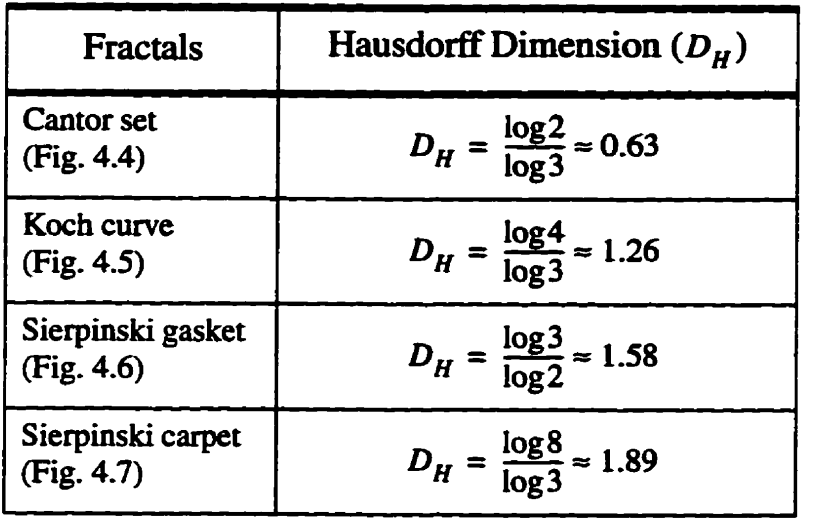

**and Sierpinski carpet.** 

## **4.2 Multifractals**

**Fractals have greatly increased our ability to describe nature. There are many phe**nomena in various sciences that require a generalization of the fractal concept to include **intricate structures with more than one scaïing exponent. Many of these matters are in fact**  characterized by an entire spectrum of components, of which the Hausdorff dimension  $(D_H)$  is only one. The generalized fractals used to deal with these cases are called multi**fractals.** 

**Many strange attractors of nonlinear dynamic systems are multifractals. In this**  $\blacksquare$ **section we take the Henon strange** attractor as **an exampk and then introduce sorne muiti**fractal dimensions which can analyze these self-affine objects (multifractals).

#### **4.2.1 Strange Attractor**

**Strange** attractors are among the most important **realizations** of **muitifractais. An**  attractor of an iteration  $x_{n+1} = f(x_n)$  is a single point or an indecomposable bounded set of points to which starting values  $x_0$  from the attractor's "basin of attraction" converge as  $n \rightarrow \infty$ . A strange attractor is an attractor for which the iterates  $x_n$  depend sensitively on the initial  $x_0$ ; that is, arbitrarily close initial values will become macroscopically separated for a **sufficiently large** n. Poincaré sections of continuous **strange** attractors or strange attractors resulting from maps are fractal dusts with a fractal dimension smaller than the Euclidean dimension of the embedding space [Schr91][GrOY87].

**Michael Hhon** introduced a two-dimensional, two-parameter map which is weli **known** as the Hénon strange attractor. **The** Hénon strange attractor is generated by the **fol**lowing equations:

$$
x_{i+1} = y_i + 1 - ax_i \tag{4.3}
$$

$$
y_{i+1} = bx_i \tag{4.4}
$$

For  $a = 1.4$  and  $b = 0.3$ , the Hénon strange attractor after 10,000 iterations is show **in Fig. 4.6(a). Figure** 4.6(b) **and (c),** show successive enlargements of the **smaii**  square in the preceding figure. **When** the **scale is** changed **(zoom in)** we can observe a Cantor-set **iike** structure. This **suggests** that **we** *may* regard the attractor **in Fig. 4.6(c),** for example, as **king** essentiaily a Cantor-set of **approximately** paraile1 **curves.** 

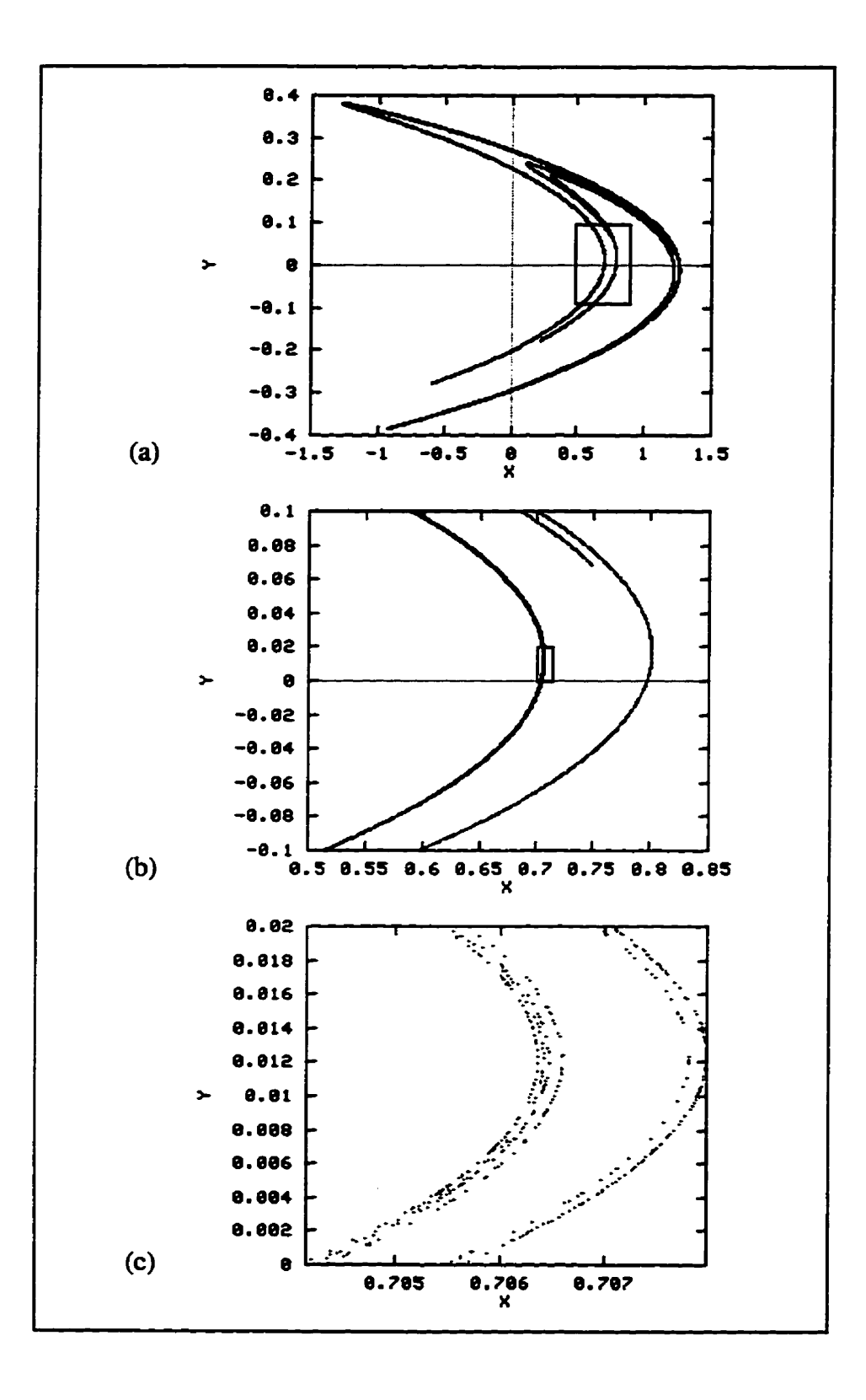

Fig. 4.6. Hénon strange attractor. (a) the entire attractor, (b)enlargement of portion shown by square in part (a), (c) another enlargement of squared portion in (b).

#### **4.2.2 Can an** *Image be Treuted* **as** *a* **Strrmge** *Attractor?*

By a real world **image,** we mean **an** idealized **entity that does not reaiiy** exist, just **as** a mathematical **iine** or **triangie** dœs not exit **DaHu93J. The nal world images** capture intuitive feelings **that we have about the visud** world **These feelings relate to the way we interact visuaily with the physical world; we can look closely at one thing, and from far away at** another. Images **feel** as **though they are analog entities** chat **belong to** an hfhitely divisible world. These feelings are not exactly correct; they do not fit precisely with reality, but they allow our brains to cope with the complexity of what they perceive. These feelings are **tnie more** or **less,** over a **range** of **scales, and** to **an approximation and they contain** valid information about the nature of **the physical** world

**Moreover, a real** world **image** cannot **be defined** as **a physical** object, such **as** an **actual** photograph, or the **actual** pattern of **light that falls upon the retina** of the **eye.** We **usually** perceive photographs (analog or digital) **as static** objects. That **means** the resolution **(scaie)** is bounded, as shown in **Fig.** 4.7. But **\*As** point of **view tells** us **Iittle about** the evolution or **generation** of a **given growing structure PeJs92J.** 

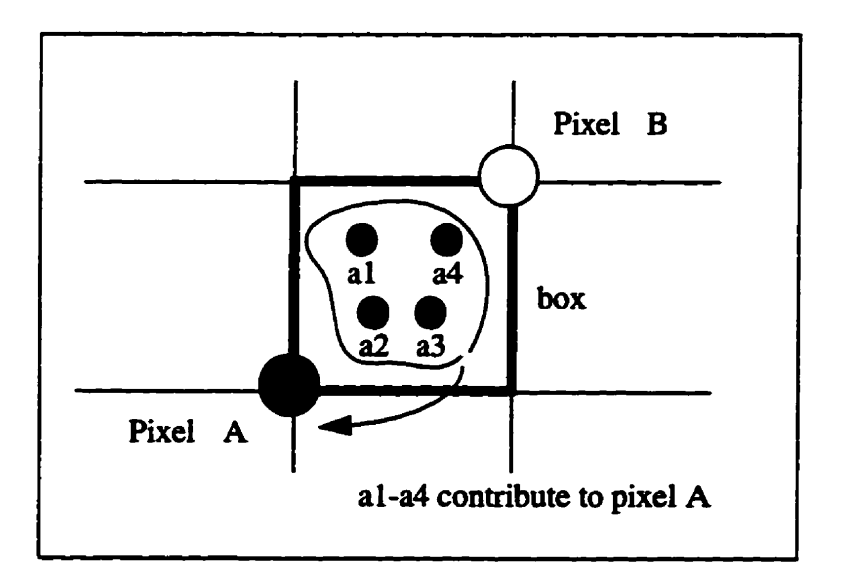

**Fig.** 4.7. The grayscaie of each **pixel** of a **digitai** image **(scaamd** photograph) **stands** for the **energy** in a certain **area (e.g..** a **box) that is** nstricted **by the resolution.** 

**IFS hctals** *cm* **be used to** appximate **d world** images; **they have** the property that they are themselves models for real world images, and, at the same time, they are **fdly** defined **by finite** strings **of** zems and ones. **Figure** 4.8 shows the *Burnley's* fem that is generated by the following *fractal transformations* (FT) [FaHV94]

$$
f_1\begin{bmatrix} x' \\ y' \end{bmatrix} = \begin{bmatrix} 0 & 0 \\ 0 & 0.16 \end{bmatrix} \begin{bmatrix} x \\ y \end{bmatrix} + \begin{bmatrix} 0 \\ 0 \end{bmatrix}
$$
 (4.5)

$$
f_2\begin{bmatrix} x' \\ y' \end{bmatrix} = \begin{bmatrix} 0.85 & 0.04 \\ -0.04 & 0.85 \end{bmatrix} \begin{bmatrix} x \\ y \end{bmatrix} + \begin{bmatrix} 0 \\ 0.16 \end{bmatrix}
$$
 (4.6)

$$
f_3 \begin{bmatrix} x' \\ y' \end{bmatrix} = \begin{bmatrix} 0.2 & -0.26 \\ 0.23 & 0.22 \end{bmatrix} \begin{bmatrix} x \\ y \end{bmatrix} + \begin{bmatrix} 0 \\ 0.16 \end{bmatrix}
$$
 (4.7)

$$
f_4\begin{bmatrix} x' \\ y' \end{bmatrix} = \begin{bmatrix} -0.15 & 0.28 \\ 0.26 & 0.24 \end{bmatrix} \begin{bmatrix} x \\ y \end{bmatrix} + \begin{bmatrix} 0 \\ 0.44 \end{bmatrix}
$$
 (4.8)

with the probability distribution  $p_1 = 0.01$ ,  $p_2 = 0.85$ ,  $p_3 = 0.07$  and  $p_4 = 0.07$ .

Figure 4.9 illustrates the successive enlargements of the **Barnsley's fern image.**  When we scale up (zoom in), we see that the enlarged image turns to Cantor-set like dust (Fig. 4.9(c)). Compared to **the enlarged** Hénon **strange** attractor as shown in **Fig. 4.6(c),**  we find that they have the same following properties,  $(x', y')$  (next position) is non-predictable, two different pixels never overlap (i.e.,  $(x'_1, y'_1) \neq (x'_2, y'_2)$  if  $(x_1, y_1) \neq (x'_1, y'_2)$  $(x_2, y_2)$ ), both are sensitive to initial conditions. Actually, Barnsley's fern is a strange attractor **and we can** present it as a **grayscale** image, as shown in Fig. **4.9(a).** 

To answer the question **"Can** an image **be** treated **as** a strange **attractor?'** oour answer **is** positive. **Barnsley** showed that most ordinary images **can be** approximated by a superposition of several strange **attractors** generated **by** IFS. **That is also** the concept **he**  uses for the **fiactal** compression of images.
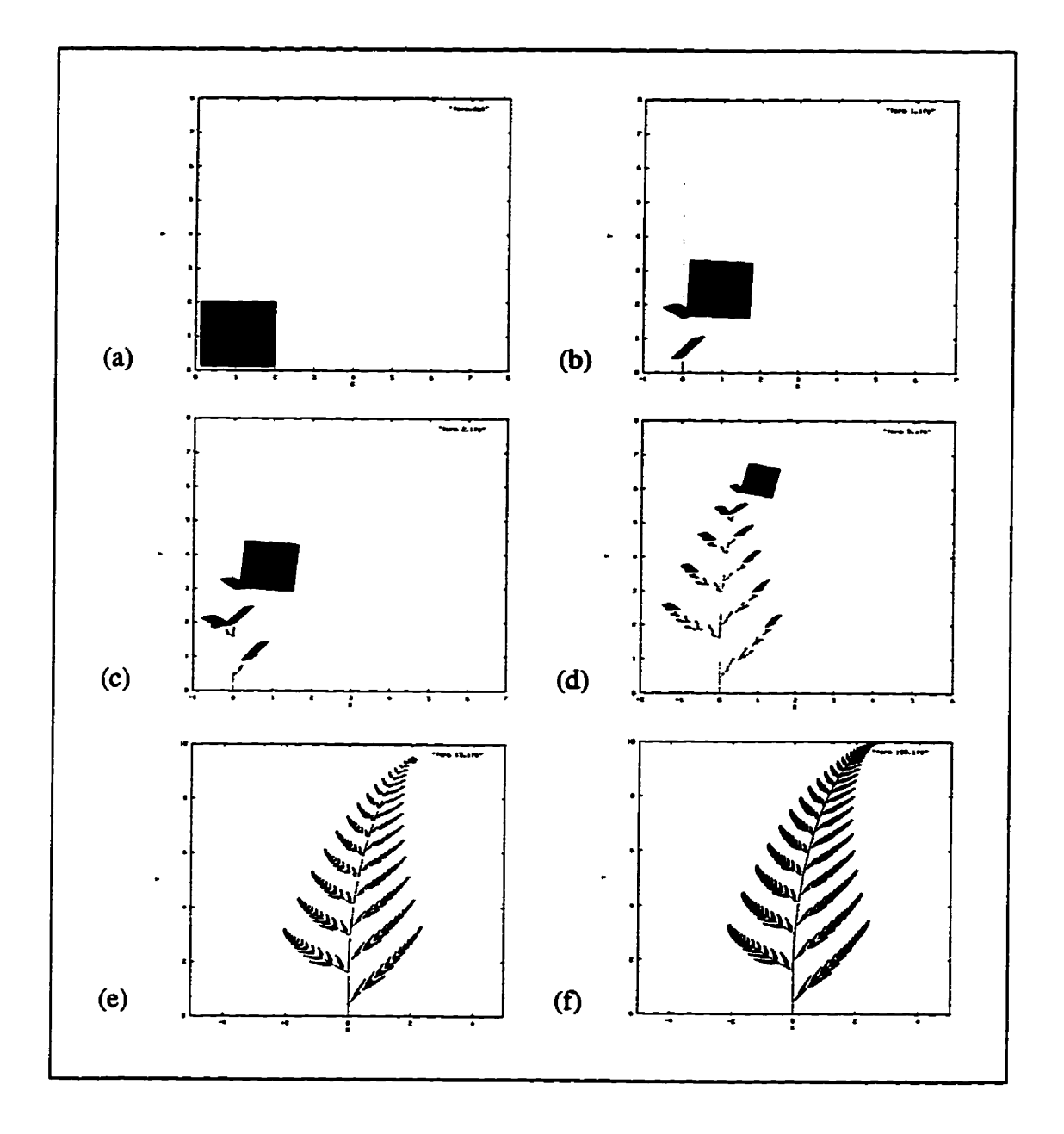

**Fig. 4.8. Barnsley's fern image, generated by Eq. 4.54.8. The IFS begins hm a starting image, (a) a square and the iterated images after (b) one iteration, (c) two iterations. (d) 6ve iterations, (e) 15 iterations and (e) 100 iterations.** 

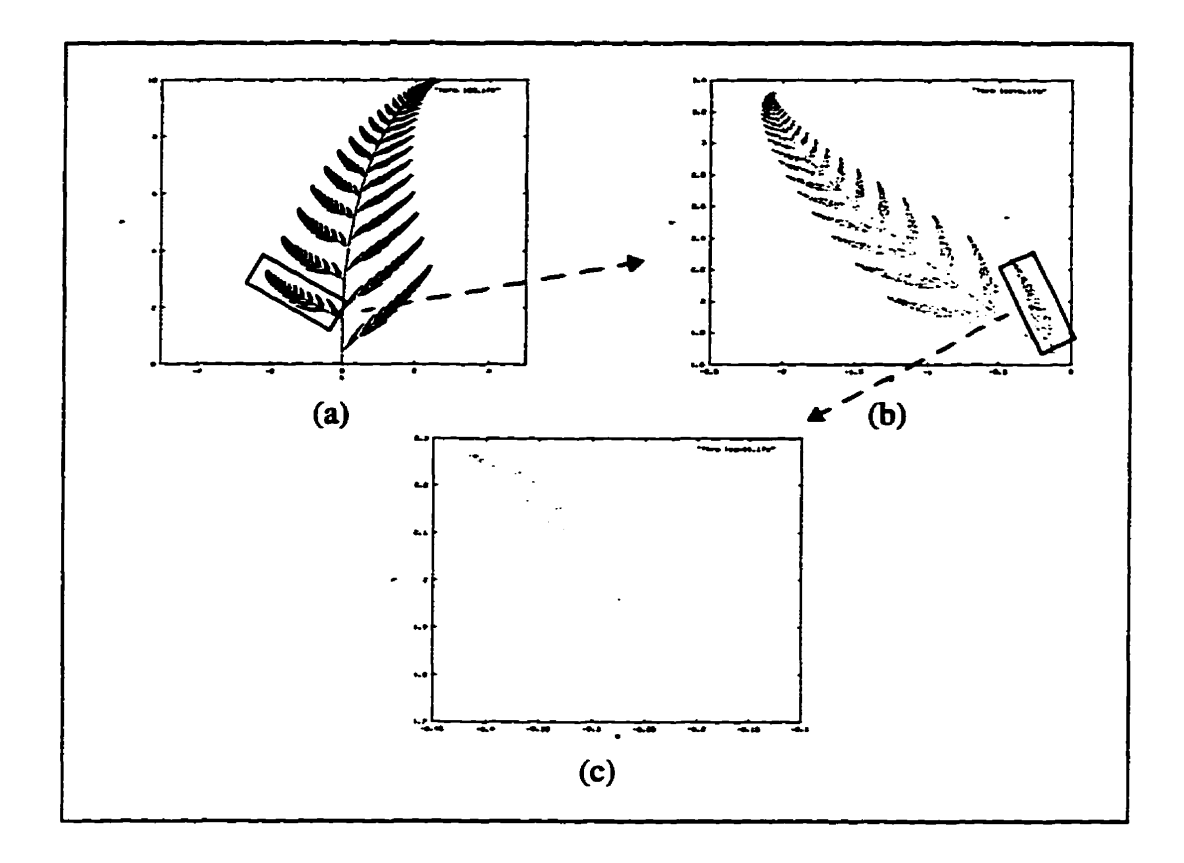

**Fig. 4.9. (a) Barnsley's fem image, (b) ealarged portion of the square in (a). (c) enlarged portion of the square in** (b). **In (c) we find that the image** turns *into* **points.** 

#### *4.2.3 Multzfiuctal Dimensions*

As we already know, self-similarity and self-affinity are indicators of fractal struc**tures. This means that the mathematicai fiactals could be scaled indennitely towards either of the two limits: O and** - . **However. morphological self-similarity may not imply**  self-similarity in other measures such as entropy, spectrum, or variance [Kins95].

The morphological-based dimensions, such as  $D_H$ , can be used if the distribution **of a mesure (such as probebility) is dom (Le., if the htai is homogeneous) or the**  information about the distribution is not available. For those inhomogeneous fractals **(such as the Hénon smge amactor) we have ta use entropy-basai dimensions. This class**  of dimensions includes: information dimension, correlation dimension, Rényi generalized **entropy dimension, and multifiactal (Mandelbmt) dimension. In this section we oniy focus on the last two dimensions because the information and correlation dimensions are a**  special case  $(q = 1$  for information and  $q = 2$  for correlation) of the Rényi dimension.

## *4.2.3.1 Rényi Dimension*

In 1955 the mathematician A. Rény attempted to generalize the concept of entropy **of a probability distribution, H, (Eq. 4.1 1). First let us consider a covering of N, vels,**  each with diameter *r*. Assume that the *j*th vel is intersected by the stochastic fractal (such as Hénon strange attractor) with a frequency  $n_j$ . We can then define the probability (relative frequency) of *j*th vel as:

$$
p_j := \lim_{N_T \to \infty} \frac{n_j}{N_T} \tag{4.9}
$$

**where the total number of points in** all **the vels is** 

$$
N_T = \sum_{j=1}^{N_r} n_j
$$
 (4.10)

The Rény entropy is defined as:

 $\ddot{\phantom{a}}$ 

$$
H_q = \frac{1}{q-1} \log \sum_{j=1}^{N_r} p_j^q
$$
 (4.11)

where  $q$  is called the moment order. Note that,  $q$  is not necessarily an integer. If we **assume the foilowing power-law relation** 

$$
\frac{1}{q-1} \sum_{j=1}^{N_r} p_j^q \sim r^{D_q} \tag{4.12}
$$

then the Rényi dimension is

$$
D_q := \lim_{r \to 0} \frac{1}{q - 1} \frac{e^{i\pi}}{e^{i\pi}} \frac{1}{\log(r)}
$$
(4.13)

or

$$
D_q := \lim_{k \to \infty} \frac{1}{q-1} \frac{\log \sum_{j=1}^{N_k} \left(p_j^q\right)}{\log \left(r_k\right)} \tag{4.14}
$$

For  $q = 0$ , the Rényi dimension becomes the similarity dimension,  $D<sub>S</sub>$  and Hausdorff dimension,  $D_H$ . The following equation shows this relation.

$$
D_{q=0} := \lim_{k \to \infty} \frac{1}{0 - 1} \frac{\log \sum_{j=1}^{N_k} {p_j^{(0)}}}{\log (r_k)} = \lim_{k \to \infty} \frac{\log N_k}{\log (\frac{1}{r_k})} = D_H \tag{4.15}
$$

Similarly, we find that  $D_q$  becomes the information dimension,  $D_l$  for  $q = 1$  and the correlation dimension,  $D_C$  for  $q = 2$ . The magnitude of  $D_H$ ,  $D_I$ , and  $D_C$  satisfy the **foilowing relation:** 

$$
D_C \le D_I \le D_H \tag{4.16}
$$

For  $q \rightarrow \infty$ , only the highest probability  $p_{max}$  in the sum in equation 4.14 counts. Hence the Rényi dimension  $D_{\infty}$  ( $q \to \infty$ ) becomes

**Chapter 4: Fractal and Multifractal Dimensions** 

$$
D_{\infty} = \lim_{k \to \infty} \lim_{q \to \infty} \frac{1}{q-1} \frac{\log \sum_{i=1}^{N_k} p_i^q}{\log (r_k)} = \lim_{k \to \infty} \frac{\log p_{max}}{\log (r_k)}
$$
(4.17)

Conversely, for  $q \rightarrow -\infty$  the smallest probability  $p_{min}$ , controls the sum. Thus, the Rényi dimension  $D_{-\infty}$   $(q \rightarrow -\infty)$  becomes

$$
D_{\infty} = \lim_{k \to \infty} \lim_{q \to -\infty} \frac{1}{q-1} \frac{\log \sum_{j=1}^{N_k} p_j^q}{\log (r_k)} = \lim_{k \to \infty} \frac{\log p_{min}}{\log (r_k)}
$$
(4.18)

In general, for any two dimensions with different q,

$$
D_q \ge D_{q'} \qquad \text{for} \qquad q < q' \tag{4.19}
$$

Thus,  $D_q$  is a monotonically nonincreasing function of q (see Fig. 4.10). One exception is **a** strictly self-similar fractal, such as Sierpinski gasket, where the  $D_q$  has the same value in the entire range  $-\infty \le q \le \infty$ . For a given object, the spread of the curve is an indicator **of** its **rnuitifractality.** 

For a given strange attractor F (e.g., Hénon strange attractor), if there is more than one corresponding Rényi dimension  $D_q$  for a range of  $q$ , then we can say that the attractor  $F$  is described by multiple fractals  $F_a$ . Since  $q$  may be noninteger, a continuous spectrum **of fractals may be required to describe the structure of F.** 

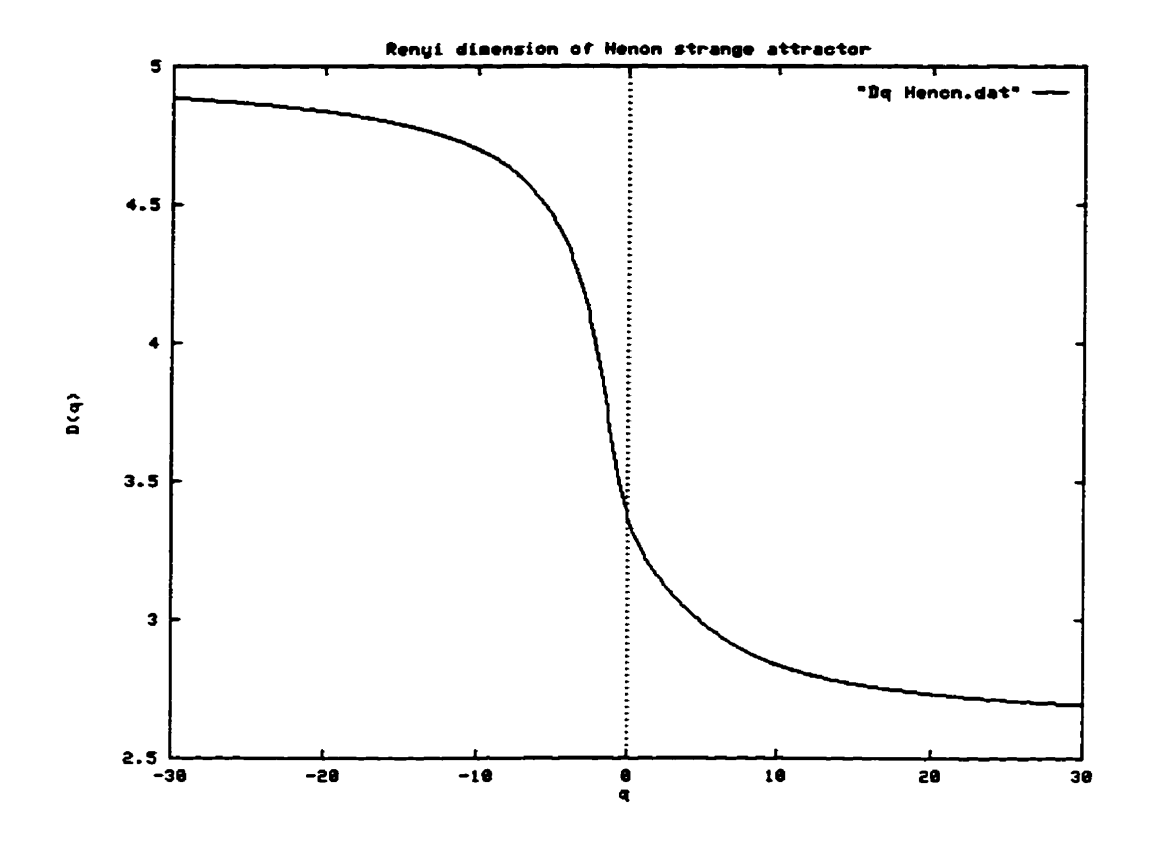

**Fig. 4.10. Rényi dimension** *Dq* **of Hénon strange attractor.** 

# *4.2.3.2 Mandelbrot Dimension*

Consider a recursive process generating a nonuniform fractal (i.e., rescaled regions of different sizes  $r_j$ ) with inhomogeneous measures (*i.e.*, regions with different probabili**iies**  $P_i$  **at each rescaled region). An example of such a process is shown below.** 

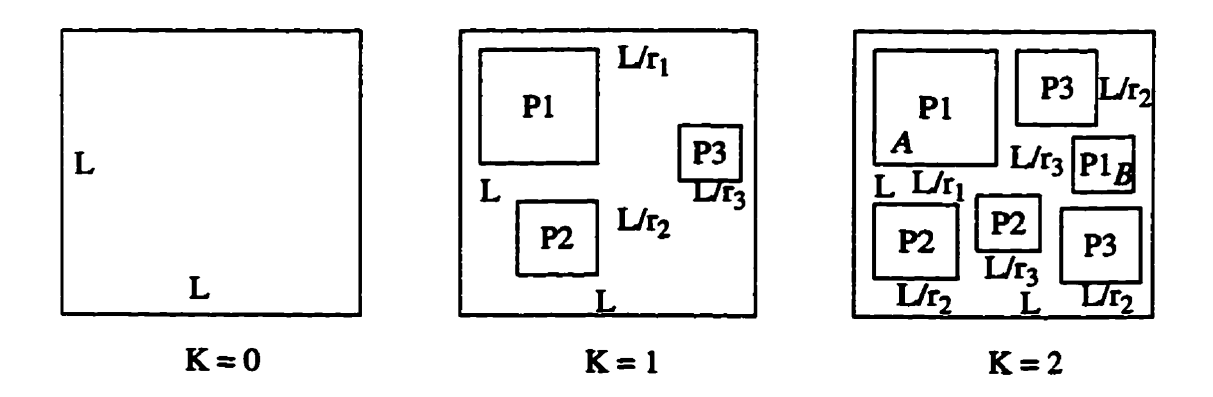

For a nonunifonn **fracta1 with** inhomogeneous distn'bution. **the local** relationship **is** 

$$
p_j(r_j) \sim r_j^{\alpha_j} \quad \text{for} \quad \alpha_j = [-\infty, \infty]
$$
 (4.20)

where  $\alpha_j$  is a noninteger which depends on the selected region of the measure. For  $K = 2$ we find that there are two vels with the same probability P1 but of different size,  $r_1$  and  $r_3$ , respectively. If we suppose  $P1 = 0.5$ ,  $r_1 = 0.5$  and  $r_3 = 0.125$ , then from Eq. 4.16 we **have** 

 $\alpha_1 = 1$  and  $\alpha_3 = 3$ . Since  $r_3$  is smaller than  $r_1$  and both regions have the same probability, we can say the density in region B is higher than A and that implies  $\alpha_1 > \alpha_1$ . Thus, the exponent  $\alpha$  corresponds to the strength of the local singularity of the measure, and is **cded** the **Holder exponent.** 

In addition, we can consider how many vels have the same  $\alpha$ . In general, the number of vels with a specific  $\alpha$  has the following power-law relation:

$$
N_{\alpha}(r) \sim \frac{1}{f^{(\alpha)}}\tag{4.21}
$$

where  $f(\alpha)$  is the fractal Mandelbrot dimension,  $D_{MAN}$ , of the  $\alpha$  subset [Kins95]. The exponent  $\alpha$  is analogous to the energy, while  $f(\alpha)$  is analogous to the entropy as a function of energy.

The Hölder exponent  $\alpha$  can be obtained by taking the derivative with respect to **the** Rényi exponent **q** 

$$
\alpha_q := \frac{d}{dq} \left[ (q-1) D_q \right] \tag{4.22}
$$

and  $f(\alpha) \equiv f_a$  is obtained from

Chapter **4: Fractal and Muitifractal Dimensions** 

$$
f_q := q\alpha_q - (q-1)D_q \tag{4.23}
$$

Figure 4.11 shows the Mandelbrot dimension  $D_{MAN}$  of the Hénon strange attractor. At its maximum,  $f(\alpha)$  is equal to the Hausdorff dimension and also to the 0th order **Rényi dimension** *Do.* 

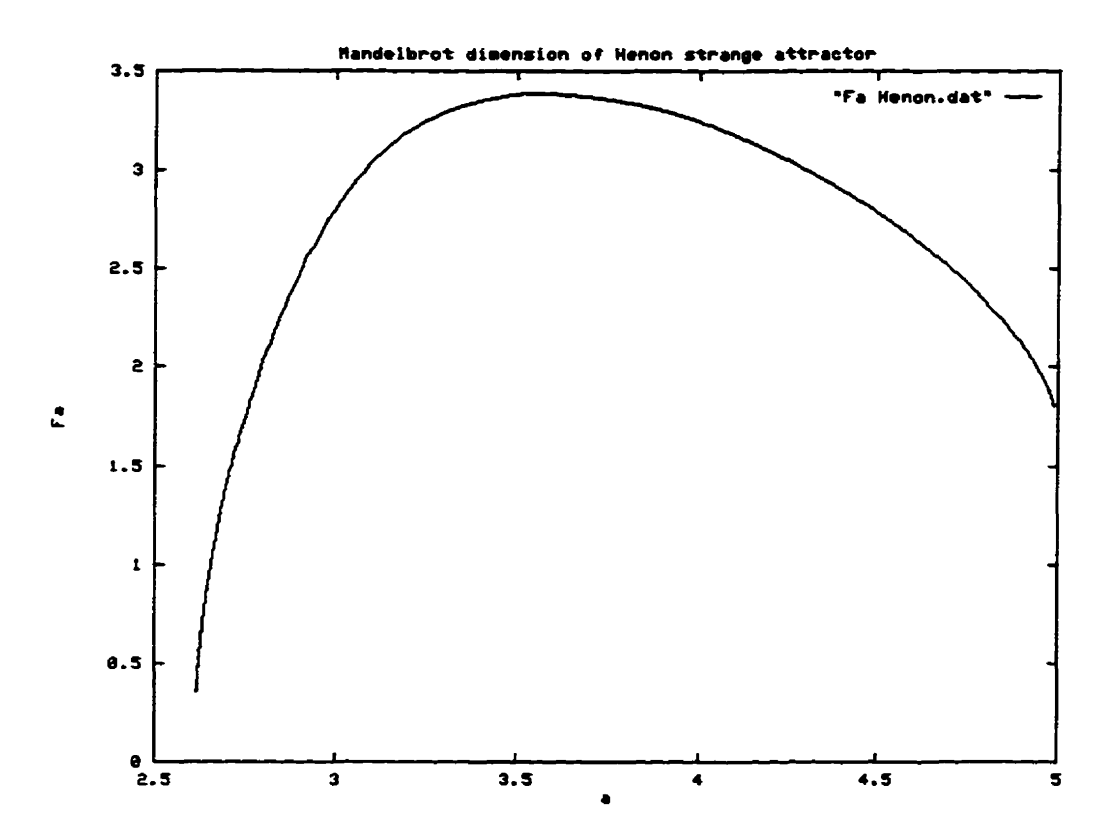

Fig. 4.11. Mandelbrot dimension  $D_{MAN}$  of Hénon strange attractor.

# *4.2.3.3 Mandelbmt Dimension* **of** *a Segrnented Image*

An image can be treated approximately as a strange attractor (see Section 4.2.2). **A segmentation of an image is part of the image and can be analyzed by its muitif'ractality.**  The relationship between the image and its segmentation still holds in their corresponding **mu1tifracta.i spectra. Since in the definition of Maadelbrot dimension (Eq. 4.23), the expo**nent  $\alpha$  is analogous to the energy, while  $f(\alpha)$  is analogous to the entropy as a function of

energy. Now, we use *Lena* and its four segmentations (each segmentation occupies a quar-<br>ler of the histogram of *Lena*) as an example to explain the relationship among segmenta**tions** in the multifractal spectra.

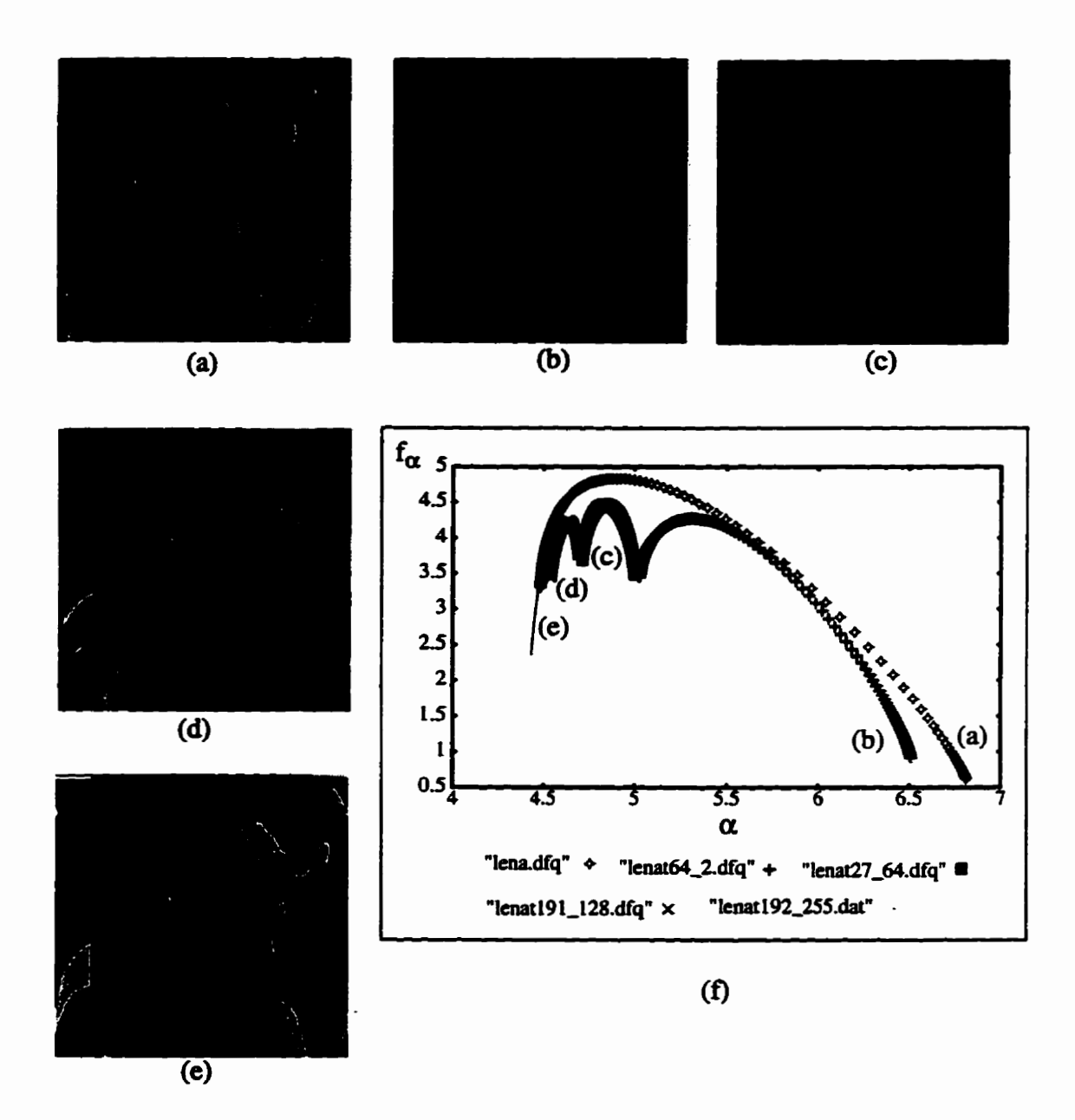

**Fig. 4.12. (a) Onginal Lena image, segmentation of (a) with grayscale range of (b) 2 to 63.**  (c)  $64$  to 127, (d) 128 to 191, (e) 192 to 255, (f) Mandelbrot dimension  $D_{MAN}$  of Lena and its **segmentations ((b)** - **(e)).** 

**Figure 4.12 shows that the**  $\alpha_{min}$  **reflects**  $p_{max}$  **and**  $\alpha_{max}$  **reflects**  $p_{min}$ **. This is an important property for muitifiactal** spectra **analysis. in chapter 5 we** will **use this property to analyze the multifhctal spectra of wavelet coefficients.** 

# **4.3 Review of Chapter 4**

In this chapter, we reviewed the concept of a fractal, multifractal and fractal **dimensions.** We selected several mathematical fractals, such as the Cantor set, Koch curve, and Sierpinski gasket, as examples to describe how to generate a fractal. The self**similarity and powcr law which are the essentiai parts of fiactals were also discussed. The**  Hausdorff dimension can be used to measure those fractals mentioned above. Multifractals such as the Hénon strange attractor must be characterized by multifractal measures such as the Rényi dimension  $(D_a)$  and Mandelbrot dimension  $(D_{Man})$ . By applying the **IFS, we showed that an image** *cm* **be treated as a strange attractor and can be analyzed by**  the Mandelbrot dimension. We also gave an example of using  $D_{Man}$  to measure the segmentations of an image. In the next chapter we will apply  $(D_{Man})$  to wavelet transform coefficients of fingerprint images and use the multifractality for image compression.

# **CHAPTER 5**

# **EXPERIMENTAL RESULTS AND DISCUSSION**

Since our *human vision system* (HVS) can distinguish only a limited resolution and perceives an *image* **as** a **nonlinear** fiuiction of **intensities, it appcars that** information **(entropy)** reduction techniques **are the kst** candidates for fîngerprint image **compression.**  The quality requirement for a reconstructed fingerprint image is higher than other images (such as *Lena*) because the clarity of the ridge and the sharpness of the edge must be maintained. The lossy (entropy reduction) compression technique used in ihis Chapter is transform **coàing.** Although we have **discussed the concept of traasfonn coding techniques for image** compression **in** Chapter 2 **and** explahed **the reason** for **choosing the wavelet trans**form instead of other linear transforms (such as DFT) in Chapter 3, we would like to **emphasize its advantage again. Figure 5.1 (a) shows a two** dimensional gray-scale **finger**print, **whüe Fig. 5.1 (b)** presents **it** in **3D, and shows its DWT** coefficients in (c). **From**  Fig. 5.1 (b), we can see that the energy (gray-scale) is uniformly spread if we ignore the white band at the **bottom** of the **image. However,** a large fraction of **its** total **energy** is packed into relatively few transform coefficients as shown in Fig. 5.1 (c).

By using the **property** of the transformation **(energy** is **presented by a few trans**form coefficients), we apply five different methods to compress fingerprint images. The **purpose** of **utilizing** so many **dinemt methods is** to **leam the advantages and disadvantages of** each method and to **try** to develop a better solution. We propose two new tech*niques,* **quadtree** *decomposition with multijkactal* **a~fysis** *(QDMA)* **and** *wavelet packet with multifiactol analysis* **(WPMA), using** the **Mandelbrot singuiarity mesure** to **analyze**  each **subbaad** of a wavelet packet **that** can **help** us to decide which **subbands cm be**  ignored for **storage** or transmission **and** which can **be used** for the *optimal bit allocation (OBL)* algorithm **BrBH931.** 

We have improved the *wavelet scalar quantization* method (WSQ, the FBI's grayscale fingerprint image compression standard) [FeBI93] by adding the new technique, **WPMA, described above. An alternative technique,** *vector quantization* **(VQ), is applied** 

**to** fulfill **the quantization techniques. A summary is also given at the end of this Chapter.** 

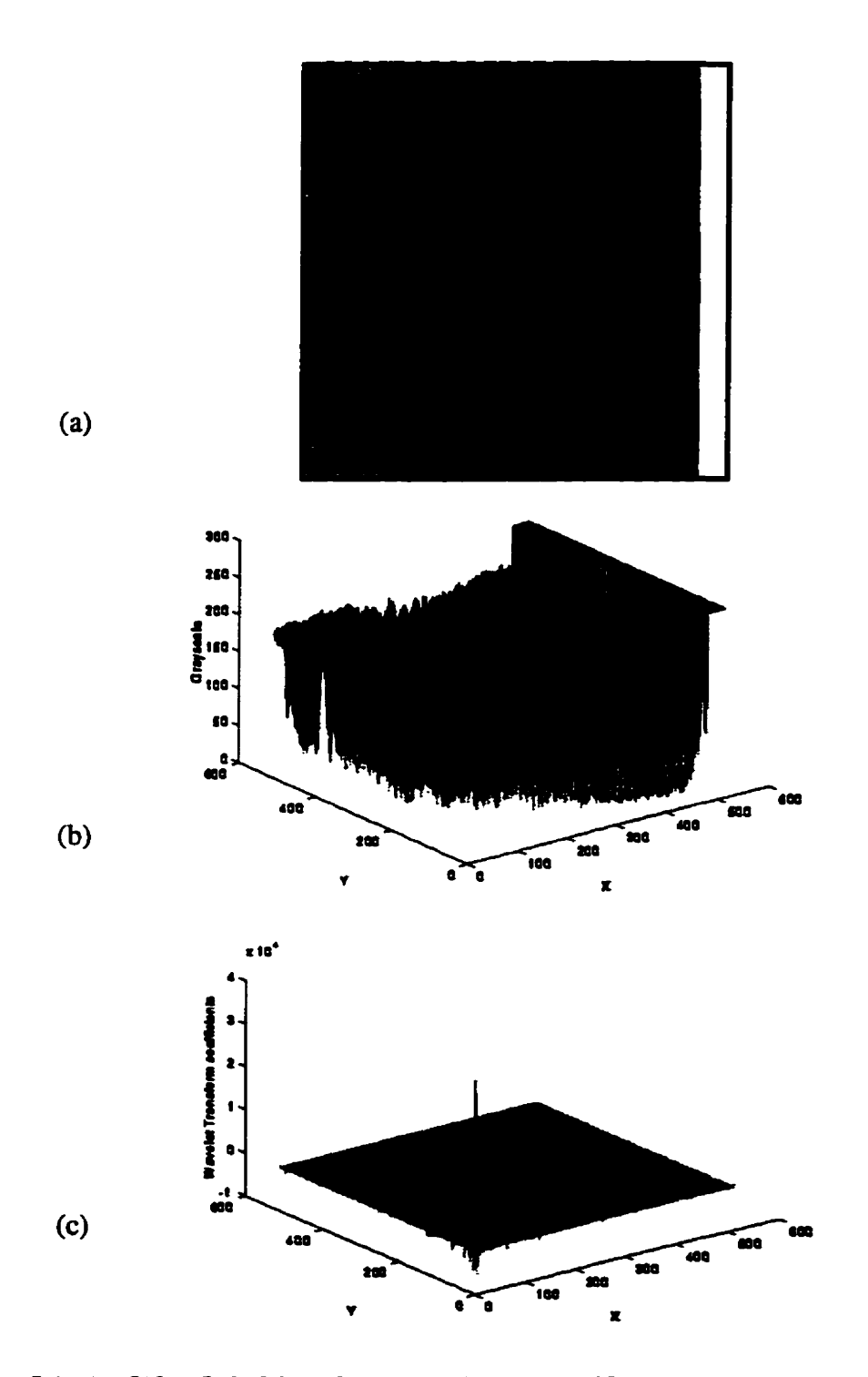

**Fig. 5.1.** (a)  $512 \times 512$ , 8 bpp fingerprint image, (b) 3D presentation of (a); note there is a **wide white band at the bottom of (a), (c) DWT coefficients of (a) in 3D.** 

#### **5.1 Zonal Filtering**

**Based on the concept that the larger the Dm coefficients the more important for reconstruction quality, the energy is concentratcd in the corner as shom in Fig. 5.1 (c). The =ason that we use a zona1 blier (mask) to eIiminate those coefficients outside the mask is that usuaUy they are der than &ose inside the mask. The block diagram is shown in Fig. 5.2. The geometricd shape of the zonai filter mask is illustrateci in Fig. 5.3. The experimental resuit is listed in Table 5.1 and Fig. 5.4 presents the reconshucted images.** 

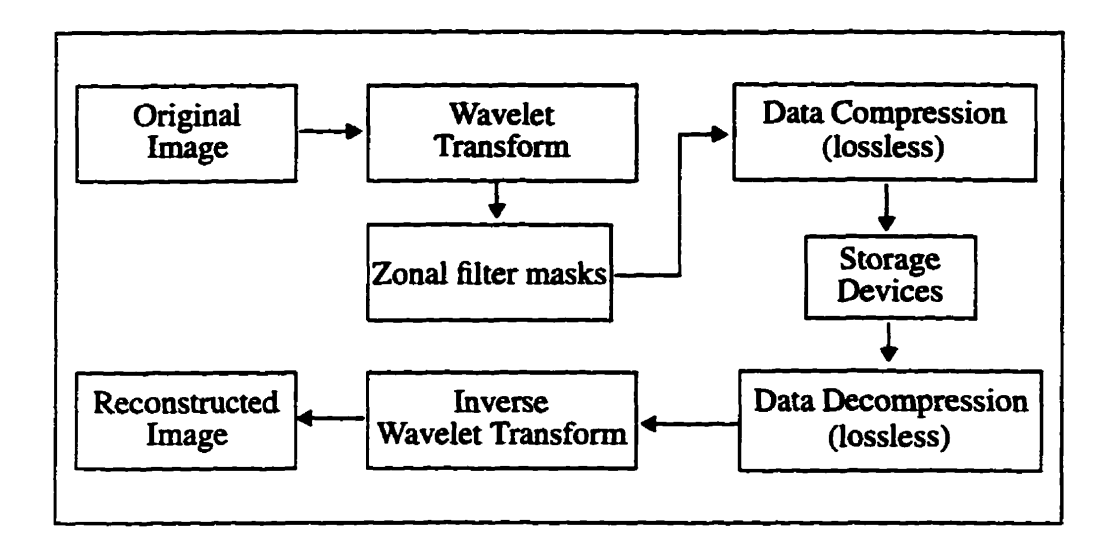

**Fig. 5.2. A basic image compression scheme by using zonai filter mask.** 

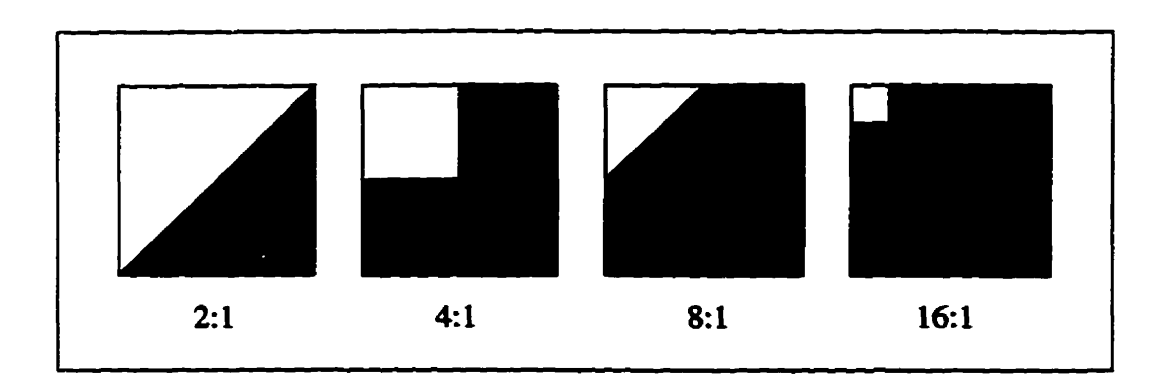

Fig. 5.3. Zonal filter masks, bright areas are passbands, dark areas are stopbands.

| <b>Reconstructed images</b><br>using various zonal masks | Compression ratio | <b>PSNR</b> |
|----------------------------------------------------------|-------------------|-------------|
| 2:1                                                      | 1.59:1(5.03 bpp)  | 24.71 dB    |
| 4:1                                                      | 2.83:1(2.82 bpp)  | $26.13$ dB  |
| 8:1                                                      | 5.06:1(1.58 bpp)  | 19.56 dB    |
| 16:1                                                     | 9.53:1(0.84 bpp)  | 18.19 dB    |

Table 5.1. Experimental results of using the zonal mask method.

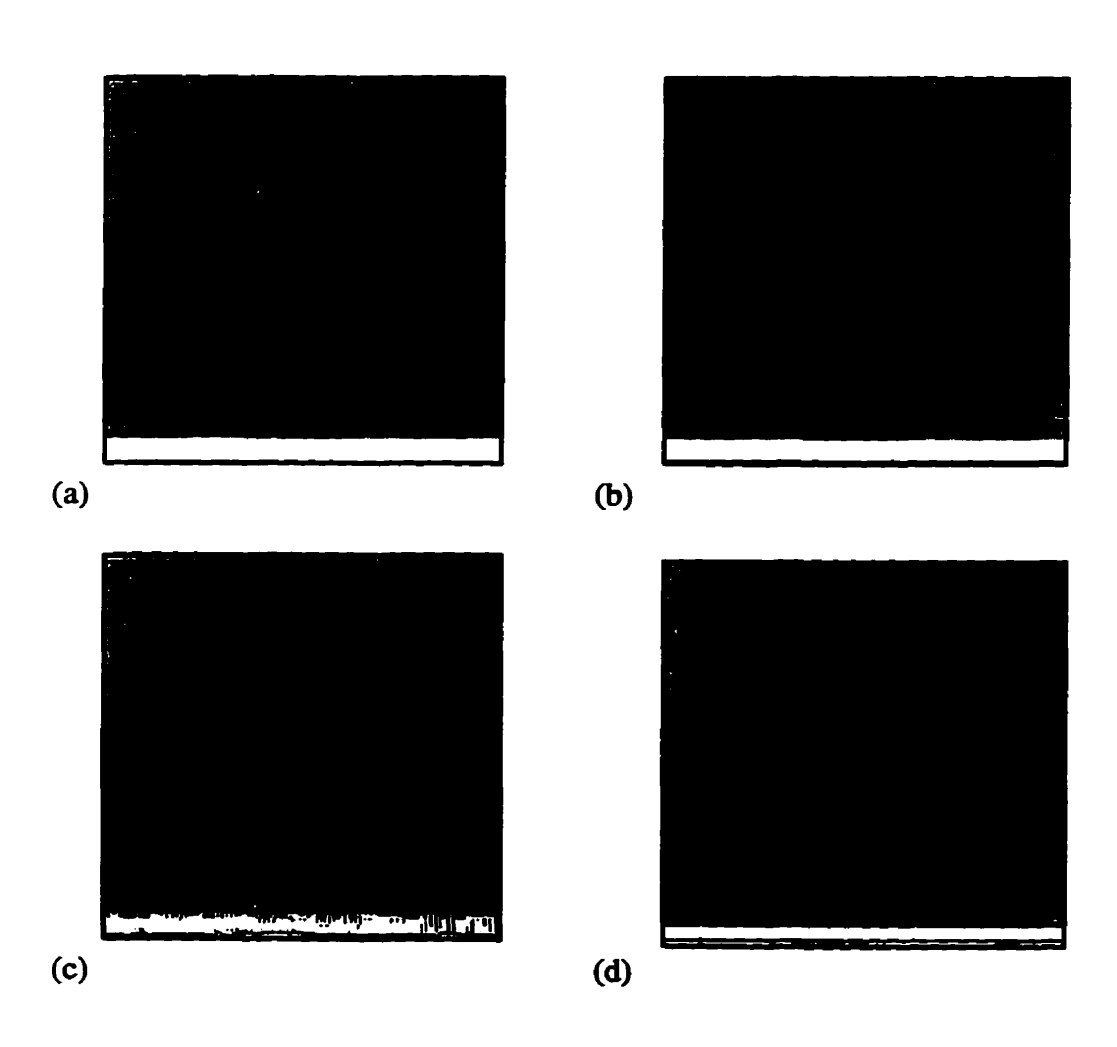

**Fig -5 -4. (a) Original image (5 12x 5 12 8 bpp), reconstnicted images of using (b) 4: 1, (c) 8: 1 and (c) 16: 1 zonal mask in Fig. 5.3.** 

**When we observe the recomtmcted images in Fig. 5.4 we fhd that the quaüty of those using a diagonai shape zonai mask is pooret than those using a retangular shape. The reason is that the diagonal shape depresses the y direction (vextïcal) DWT coefficients more than the x direction (horizontal). That is why we** *cm* **see the noise in the y direction in Fig. 5.4 (c). Because we are not using a** *symmetric wavelet transform* **(SWT) [Bris94]** the boundary noise becomes significant when we eliminate all transform coefficients **ouside the zona1 mask Of course the quality of the recoiismicted images wïii get worse if we make the mask smaller.** 

#### **5.2 Direct Thresholding**

In wavelet decomposition the filter  $H$  is an averaging filter while its mirror coun**terpart G produces details. The wavelet coefficients correspond to details. When the details are smaii, they might be omitted without substantiaily affecthg the "general picture" wi93]. Thus the idea of direct thresholding wavelet coefficients is a way of**  removing unimportant details which are considered to be noise.

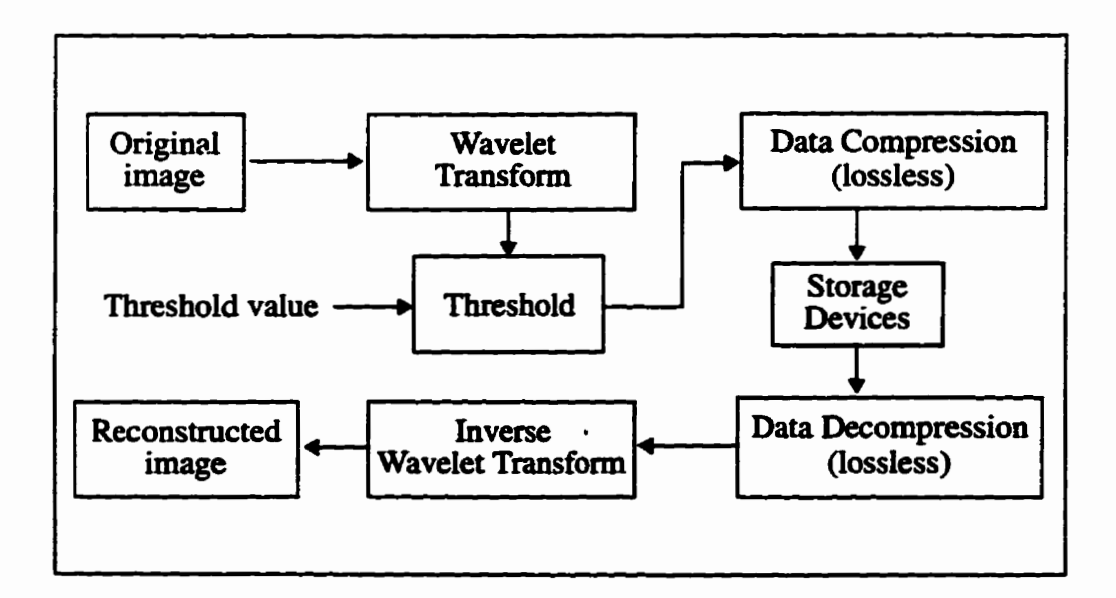

**Fig. 5.5. A basic image compression scheme by using thresholding WT coefficients.** 

**The absolute vatues of** aii **wavelet coefficients are compand to a 6xed threshold T. If the magnitude of the coefficient is less than T. the coenicient is replaced by zero** 

$$
d_{jk}' = 0, \quad \text{if } d_{jk} < T
$$
\n
$$
d_{jk}' = d_{jk}, \quad \text{if } d_{jk} > T \tag{5.1}
$$

Figure 5.5 shows the block diagram and Table 5.2 lists the corresponding experi**mental results.** 

| Threshold<br>value $(T)$ | Truncation<br>ratio (%) | PSNR (dB) | Compression ratio |
|--------------------------|-------------------------|-----------|-------------------|
| 1                        | 22.52                   | 50.2      | 1.24:1(6.41 bpp)  |
| $\overline{\mathbf{2}}$  | 37.21                   | 48.6      | 1.39:1(5.75 bpp)  |
| 3                        | 47.87                   | 46.3      | 1.55:1(5.14 bpp)  |
| 4                        | 55.47                   | 44.3      | 1.72:1(4.63 bpp)  |
| 5                        | 61.15                   | 42.6      | 1.89:1(4.21 bpp)  |
| $\overline{7}$           | 69.14                   | 40.1      | 2.22:1(3.59 bpp)  |
| 10                       | 76.69                   | 37.4      | 2.72:1(2.93 bpp)  |
| 11                       | 78.45                   | 36.8      | 2.89:1(2.76 bpp)  |
| 13                       | 81.36                   | 35.6      | 3.23:1(2.47 bpp)  |
| 15                       | 83.62                   | 34.6      | 3.58:1(2.23 bpp)  |
| 30                       | 91.99                   | 30.3      | 6.35:1(1.25 bpp)  |
| 35                       | 93.34                   | 29.3      | 7.41:1(1.08 bpp)  |
| 40                       | 94.31                   | 28.6      | 8.45:1(0.94 bpp)  |
| 45                       | 95.08                   | 28.1      | 9.58:1(0.83 bpp)  |
| 55                       | 96.21                   | 26.9      | 11.75:1(0.68 bpp) |
| 60                       | 96.63                   | 26.5      | 12.92:1(0.62 bpp) |
| 90                       | 98.13                   | 24.6      | 20.42:1(0.39 bpp) |
| 120                      | 98.88                   | 23.3      | 28.98:1(0.27 bpp) |

**Table 5.2. Experimental results of using duect thresholding method.** 

**In Fig. 5.6. we find that the compression ratio increases abmptly when the truncation is over 90 96. Unfortunately the quaiïty of the recoustructed image (as shown in Fig. 5.7) becomes unacceptable (the ridges are smeared) wkn the -cation is over 90** %. **The** maximum **compression ratio achievable by this method is in the range of <sup>6</sup>**: **1 at <sup>30</sup> dB PSNR.** 

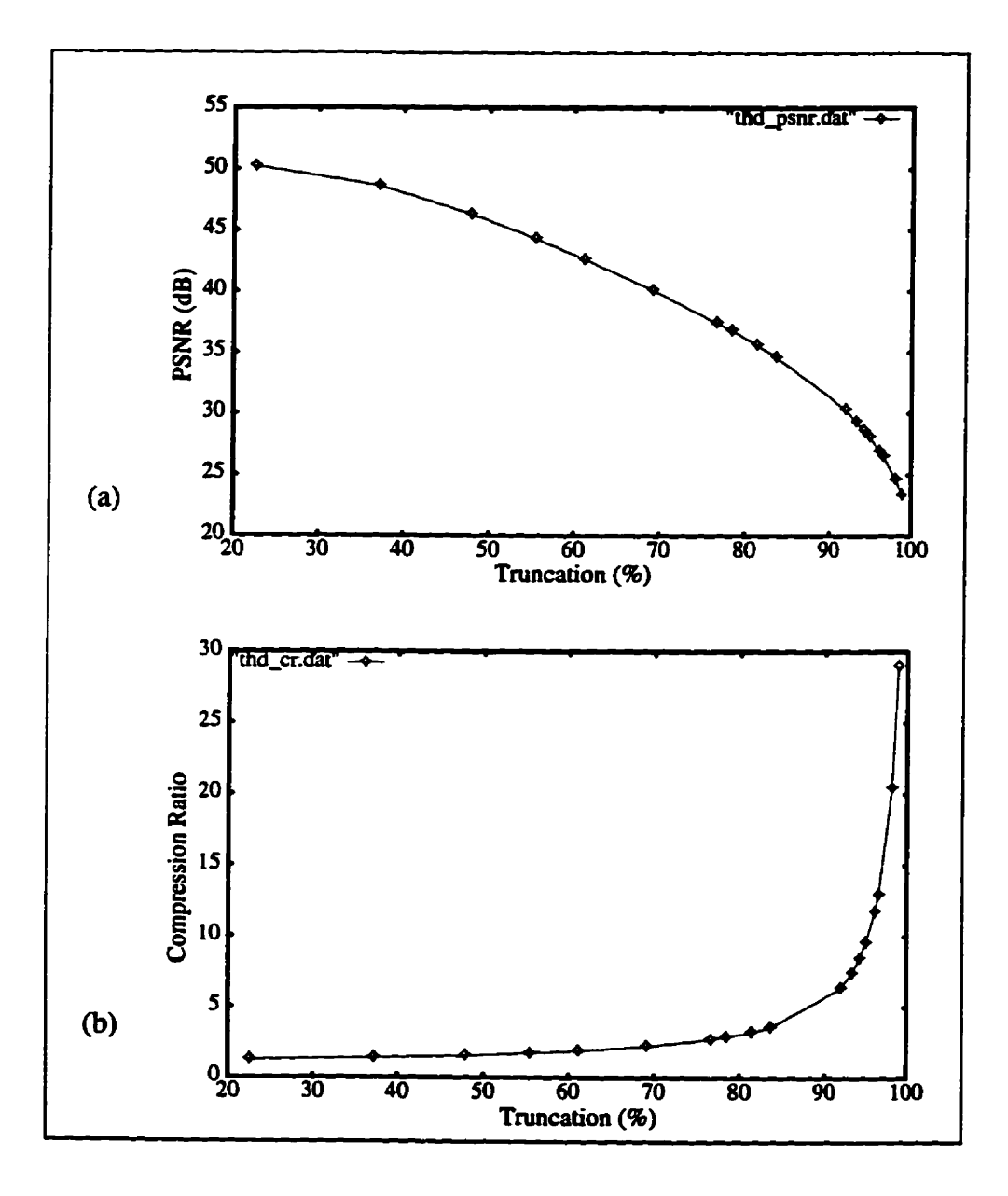

**Fig. 5.6. Effects of** % **tmncation on the (a) quality, (b) compression ratio for the images in Table 5.2.** 

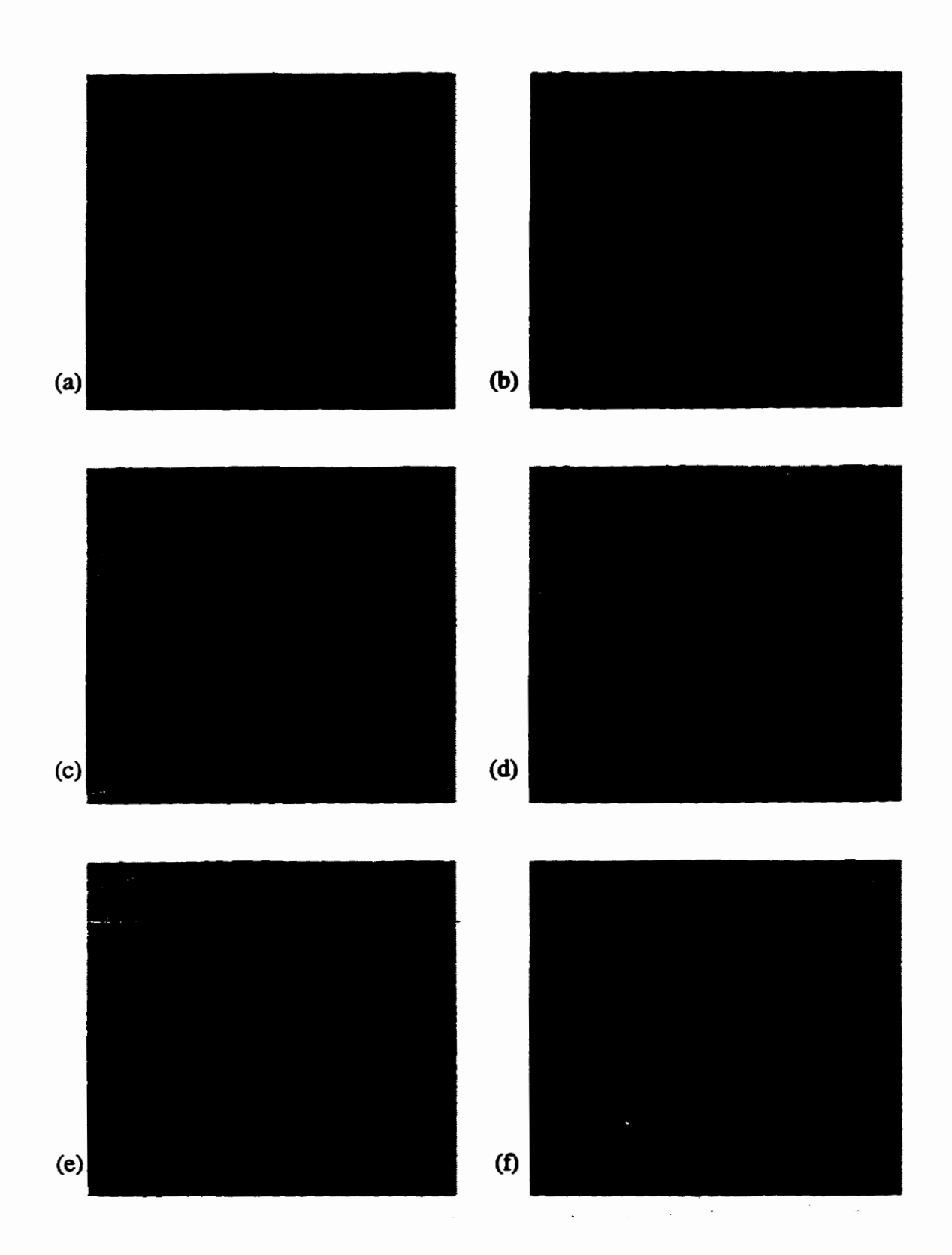

Fig. 5.7. (a) original image (512x 512 8 bpp), reconstructed images (part of Table 5.2) of truncation (b) 69%, (c) 92%, (d) 94%, (e) 96% and (f) 99%.

### 5.3 Zerotree

*Zemtree* **is a data structure for cornpressing wavelet coefficients [Shap93]. A**  wavelet coefficient  $x$  is said to be insignificant with respect to a given threshold  $T$  if  $|x| < T$ . The *zerotree* is based on the hypothesis that if a wavelet coefficient at a coarse **scale (which is called the** *parent)* **is insignincant with** *respect* **to a given threshold T,** thea all wavelet coefficients of the same orientation in the same spatial location at finer scales (which are called *descendants*) are likely to be insignificant with respect to *T*. Note that in **particular, the larger coefficients are deemed more important than smailer coefficients regardless of their scale. For a QMF-pyramid subband decomposition, the parent-child**  dependencies are shown in Fig. 5.8. Table 5.3 lists the experimental result and the recon**structed images are shown in Fig. 59.** 

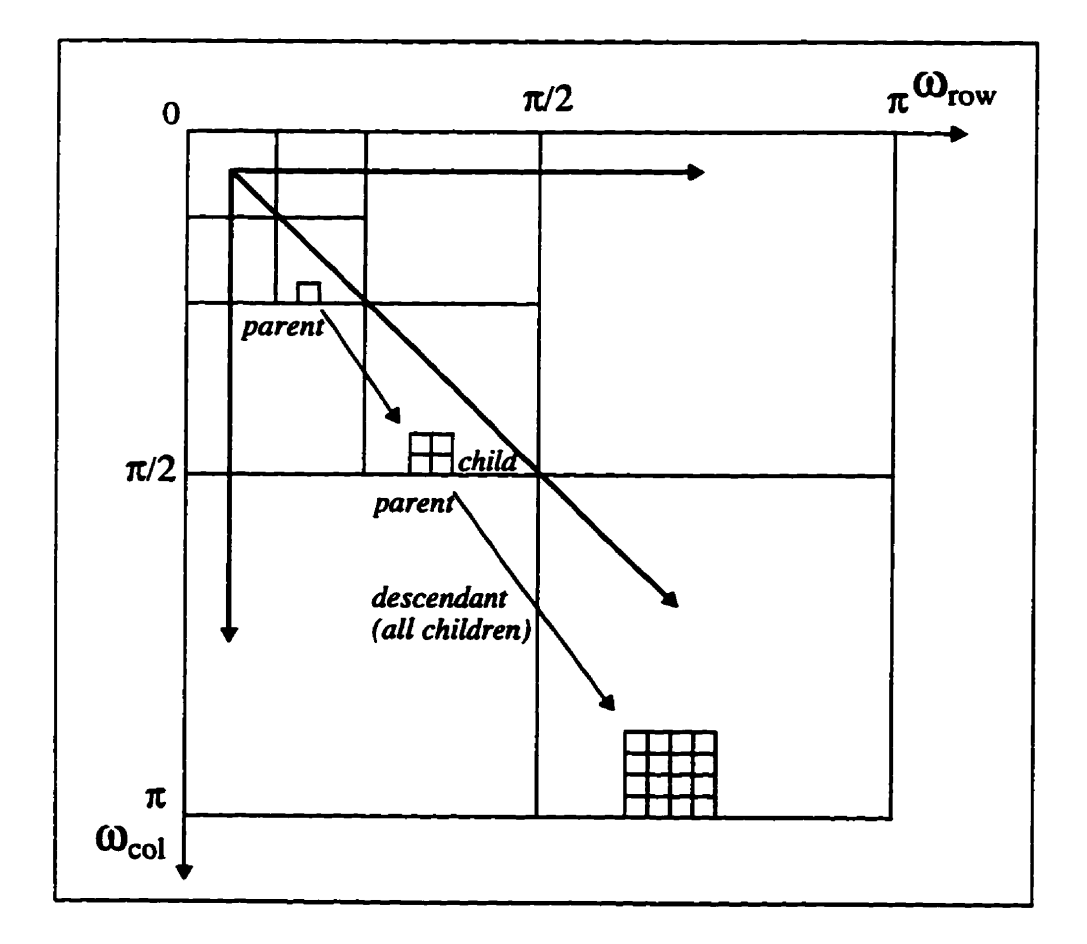

Fig. 5.8. Zerotree (3 scales) parent-child dependencies of subbands.

| <b>Threshold</b><br>$(\bm{T})$ | PSNR (dB) | Compression ratio |
|--------------------------------|-----------|-------------------|
| 16                             | 33.76     | 5.37:1(1.48 bpp)  |
| 32                             | 29.63     | 9.52:1(0.84 bpp)  |
| 64                             | 26.09     | 17.08:1(0.47 bpp) |

**Table 5.3. Experimental** resuits **of using** zerotree **method** 

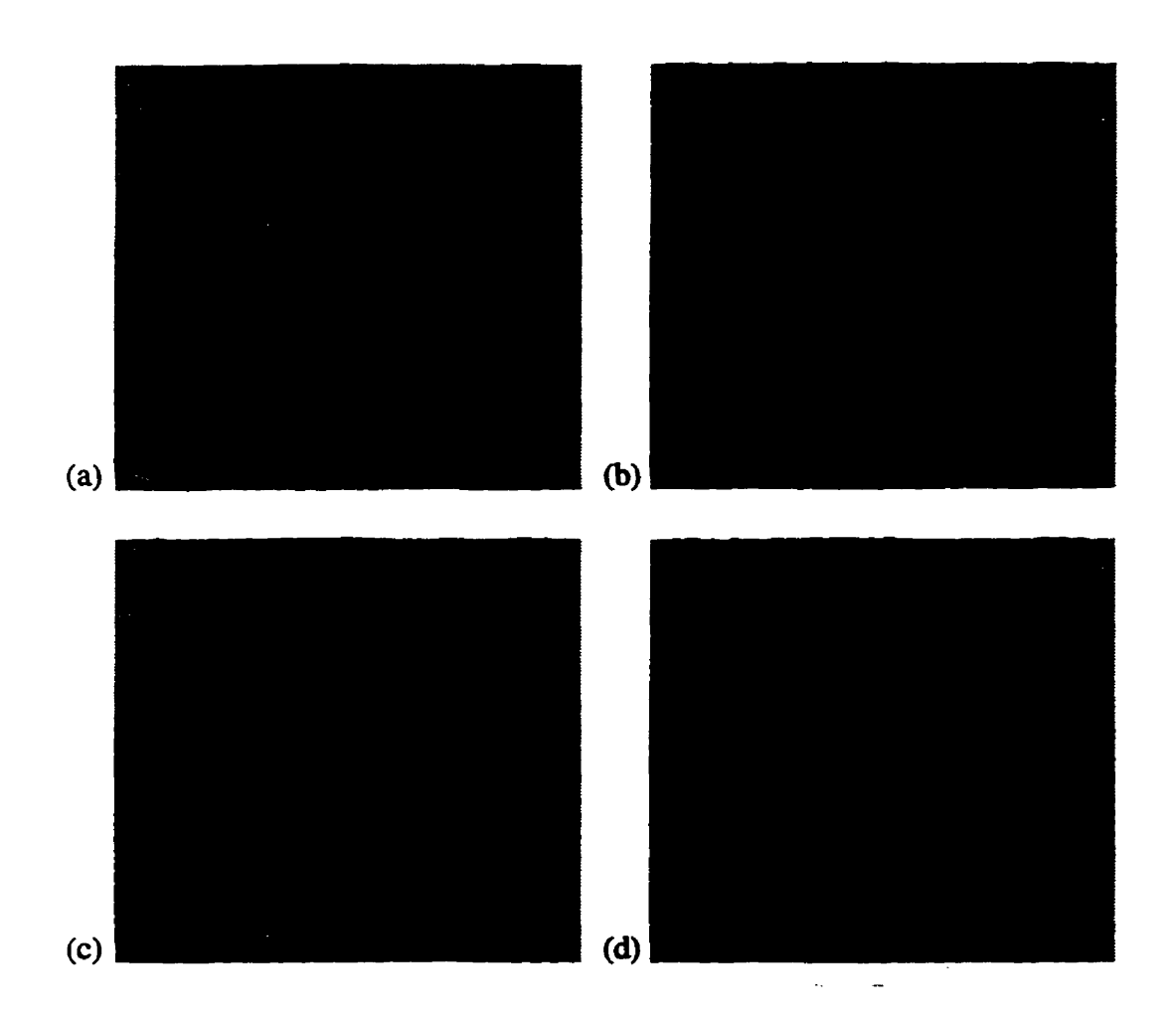

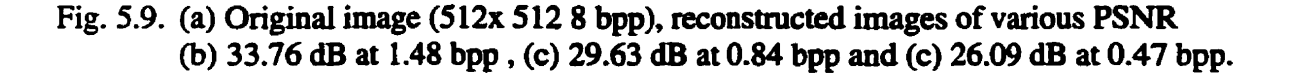

In Table. 5.3 we find the compression ratio increases quickly when the threshold **value** T is over 64. **However, the quality** of **the** reconstructed images **(as** shown in Fig. 5.9) is getting unacceptable because the ridges are smeared. The maximum compression ratio **in** our **experiments** is in the **range ~f 8** : **1** at **30 dB PSNR.** 

Shapiro reported that the compression ratio can **nach** <sup>64</sup>: <sup>1</sup>**(0.125** bpp) with **PSNR** of **30.23 dB** for **Lena** (512 **x 512. 8bpp) [Shap93].** The **advantage** is **gained** by applying quantization. In our experiment the significant wavelet coefficients are compressed directly using the GZIP utility instead of quantization and then compression. Another interesting fact shown in [Shap93] is that a different image of a "girl" at the same compression ratio **has** a different **reconstructed quality.** For **instance,** with the **same corn**pression ratio 64 : **1** (0.125 bpp), **the PSNR** drops nom **30.23** for **Lena** to 24.03 **dB** for *Barbara* (5 **12 x 5 12.8** bpp). Since **fingerprints are** speciai images the quality standard is higher **than** for others, **such** as *Lem,* Barbara. The idea of threshold **hm** parent (i.e.. the lowest frequency) seems **against** the transformation character (i.e., the energy is **presented**  by **these** coefficients) and we **will show** it in the foilowing two **experiments** (Section 5.4, **5.5).** 

#### **5.4 Quadtree Decomposition with Maltiftactal Analysis (QDMA)**

The QDMA **method** appiies the same wavelet decomposition as zerotree but it **can**  choose arbitrary decomposition levels (scdes). **The** wavelet coefficients **are** sent to **the**  *multifractal analysis block* where the Mandelbrot dimension  $(D_{MAN})$  is calculated. By using the Mandelbrot singularity to measure each subband we can determine which sub**bands** are **more** important **than** others. **The** selected subbands **wili be quantized,** using **the same** optimal bit ailocation **(OBL)** and **quantizer** algorithm **as defhed** in **the FBI specification [BrBH93] [HoPr921 [BrBr93]. The quantized** coefficients wiii **be** compressed **loss**lessly. We use the *GZIP* utility to compress and uncompress the quantized coefficients. **The decoded** quantized coefficients **wili be used** for **the** inverse wavelet transform **from**  which the reconstructed image is **generated.** The block diagram of QDMA is shown in **Fig. 5.10.** 

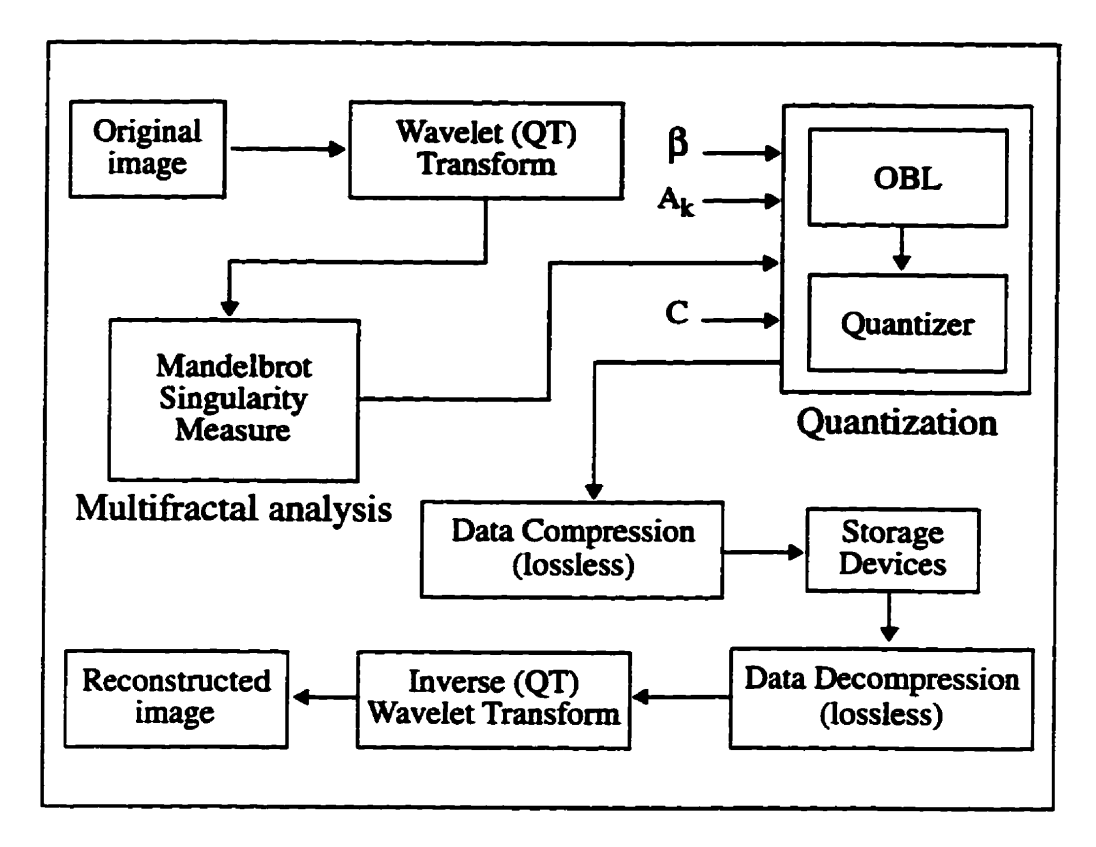

**Fig. 5.10. A basic image compression scheme by using QDMA.** 

# **5.4.1 Quadtree** *Decomposition* **(QT)**

Before an image,  $I(i, j)$ , is decomposed by using DWT, it is first normalized **according to the following formula:** 

$$
I'(m,n) = \frac{I(i,j) - \mu}{AR}
$$
 (5.2)

where  $\mu$  is the image mean and

$$
AR = \frac{1}{128} max (I_{max} - \mu, \mu - I_{min})
$$
 (5.3)

where  $I_{min}$  and  $I_{max}$  are the minimum and maximum pixel values in the image  $I(i, j)$ , respectively. The main effect of this normalization is to give the lowest frequency **of decomposed subbands a** man **of appmximately zero.** 

Quadtree decomposition (QT) is a type of of wavelet packet [Wick94]. Wavelet **packets are panidar** hear **combinations or mperpositions of wavelets. They form bases**  which retain many of the orthogonality, smoothness, and localization properties of their **parent wavelets. The choice of a decomposition topology corresponds to any pnined subtree of the original tree, i.e., any subtree shating the sam mot as the original tree.** 

Let H, G be a conjugate pair of QMF filters from an orthogonal set. There are two others, OMFs H' and G', for which  $H^*H' + G^*G' = 1$ . We use the Daubechies wavelets **(Daub4) in our wavelet packets. The decomposition in** tree **structure and frequency are shown in Fig. 5.11 and 5.12 respectively. The reason for using the quadtree decomposition is its simplicity.** 

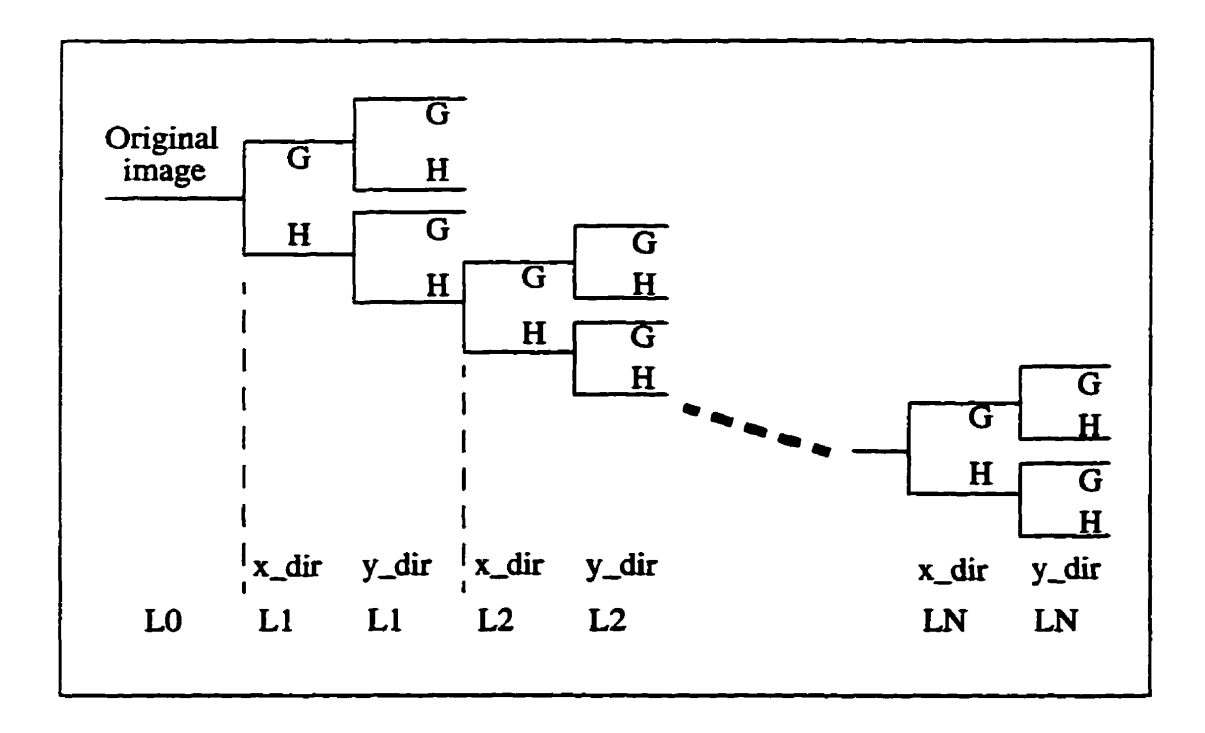

**Fig. 5.1 1. Quadtree wavelet packet decomposition.** 

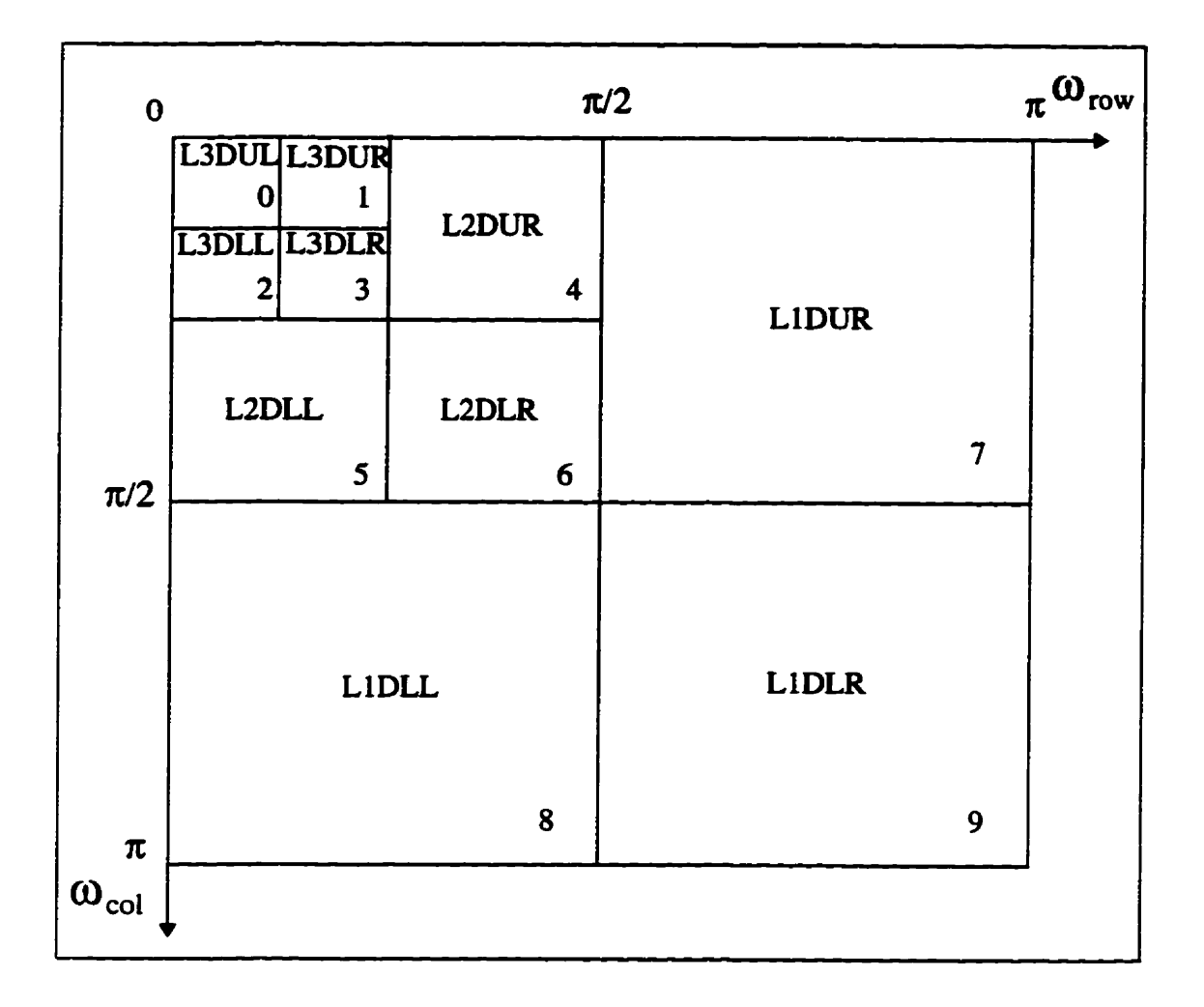

Fig. 5.12. Frequency support of QDMA subbands  $(L = 3)$ .

### **5.4.2** *Scalar Quantization*

**The Scalar Quantization (SQ) includes two parts, bit allocation and quantization. In Chapter 2 we have discussed their theories and algorithms. Here, we will introduce the method used by WSQ (a FBI fmgerprint compression standard).** 

# **5.4.2.** *I Optimal Bit Allocation (OBL)*

**Since raw fingerprint image data has a bandwidth of 8 bits per pixel (bpp), a bit rate of** *r* **bpp for the compressed data corresponds to a compression ratio of** *8Ir.* **For the** 

*quadtree decomposition wavelet transform (QDWT) subband, let*  $r_k$  *denote the subband* bit rate,  $\mu_k$  the subband mean, and  $\sigma_k$  the subband variance.  $m_k$  denotes the downsample factor, which is **defined** to **be** the ratio of image **size to** subband **sue.** For the **quadtree**  decomposition as **shown** in Fig. 5.12, **all** downsample factors are **powers** of 4; **e.g.,**   $m_0 = 64$  and  $m_9 = 4$ .

**in this case** the bit **allocation routine (shown at the end of this section)** determines that a certain subband contains **so little** information **that** it shouid **be** discarded (i.e., **sub**band **wili** not **be transmitted). To keep track** of the **nondiscarded** subbands, let **K** denote the set of all transmitted subbands (e.g., for Fig. 5.12,  $K \subset \{0, 1, ..., 9\}$ ). The fraction of **transmitted** QDWT coefficients **will be** denoted by **S.** where

$$
S = \sum_{k \in K} \frac{1}{m_k} \tag{5.4}
$$

The **targeted** overail lossy bit rate, r, can **be** expressed as

$$
r = \sum_{k \in K} \frac{r_k}{m_k} \tag{5.5}
$$

To relate bit rate to quantizer **bin** widths (discussed in **Section 5.4.3.2). we need to assume** that the data **king quantized** lies in some intervai of **hite** extent. Accordingly, the assumption is made that the quantization bins cover the interval  $[\mu_k - \gamma \sigma_k, \mu_k - \gamma \sigma_k]$ ; **i.e., that** 

$$
Q_k = \frac{2\gamma \sigma_k}{L_k} \tag{5.6}
$$

where  $L_k$  is the number of bins in the quantizer, and the loading factor,  $\gamma$ , is a parameter that **specifies the number** of **standard** deviations of **data** that are **king** coded For **our**  experiments, the value  $\gamma = 2.5$  is used.

Note, **while** a poor choice of loading factor **wiil** not **resuit** in overload distortion, as

is the case with other quantization strategies, it will affect the extent to which the lossy bit rate constraint, *r*, models the actual observed compression ratio. We also assume that the **average tnuismission bit rate for subband k is** 

$$
r_k = \log_2 L_k \quad \text{bits/sample} \tag{5.7}
$$

**This rate (Eq. 5.7) actudy models the worst case scenario in which indices occur with equal probabilities and are coded with equai numbers of bits.** 

Now use the above model to determine  $q$  by applying the bit rate constraint to the **bin widths. We get** 

$$
Q_k = \frac{1}{q} Q_k \tag{5.8a}
$$

where  $Q_{k}$  is independent of

$$
Q_{k}^{'} = \frac{10}{\log_{e}(\sigma_{k}^{2})}
$$
 (5.8b)

**Substituting Eqs. 5.6 and 5.7 into 55 gives** 

$$
r = \sum_{k \in K} \frac{1}{m_k} \log_2 \frac{2\gamma \sigma_k q}{Q_k}
$$
  
= 
$$
\sum_{k \in K} \frac{1}{m_k} \left( \log_2 \frac{\sigma_k}{Q_k} + \log_2 2\gamma q \right)
$$
  
= 
$$
\sum_{k \in K} \frac{1}{m_k} \log_2 \frac{\sigma_k}{Q_k} + S \log_2 2\gamma q
$$
  
= 
$$
\sum_{k \in K} \log_2 \left( \frac{\sigma_k}{Q_k} \right)^{\frac{1}{m_k}} + S \log_2 2\gamma q
$$

**Chapter 5: Experimental Resuits and Discussion** 

$$
= \log_2 \left( \prod_{k \in K} \left( \frac{\sigma_k}{Q_k} \right)^{\frac{1}{m_k}} \right) + S \log_2 2\gamma q \tag{5.9a}
$$

**rearrange the above equation and we get** 

$$
S\log_2 2\gamma q = r - \log_2 \left( \prod_{k \in K} \left( \frac{\sigma_k}{Q_k} \right)^{\frac{1}{m_k}} \right)
$$

$$
\log_2 2\gamma q = \frac{r}{S} + \log_2 \left( \prod_{k \in K} \left( \frac{\sigma_k}{Q_k} \right)^{\frac{1}{m_k}} \right)^{\frac{-1}{S}}
$$
(5.9b)

**Remove the log for the above equation.** 

$$
2\gamma q = 2^{\frac{r}{5}} \left( \log_2 \left( \prod_{k \in K} \left( \frac{\sigma_k}{Q_k} \right)^{\frac{1}{m_k}} \right)^{-1} \right)
$$
  

$$
q = \frac{1}{\gamma} 2^{\frac{r}{5} - 1} \left( \log_2 \left( \prod_{k \in K} \left( \frac{\sigma_k}{Q_k} \right)^{\frac{1}{m_k}} \right)^{-1} \right)
$$
  

$$
= \beta 2^{\frac{r}{5} - 1} \left( \log_2 \left( \prod_{k \in K} \left( \frac{\sigma_k}{Q_k} \right)^{\frac{1}{m_k}} \right)^{-1} \right)
$$
(5.10)

where  $\beta = \frac{1}{\gamma}$  is the loading fraction. **Y** 

There are two cases that require special attention. First, when  $\log_{e}(\sigma_k^2)$ approaches zero we have  $Q_k \to \infty$ , which corresponds to  $r_k \to 0$ , so we discard any sub**band whose variance is too small, i.e.,**  $\log_e(\sigma_k^2) \le 0$ **. Second, if**  $Q_k \ge 2\gamma \sigma_k$  **then Eq. 5.6**  and Eq. 5.7 imply that  $r_k \le 0$ . Since this distorts Eq. 5.5 by imposing the bit rate con**straint, we use an iterative procedure to determine q which is shown below.** 

#### **An Iterative Procedure for Cornputhg Bin Wtdths**

1. Initialization,  $j = 0$ : (a) If  $\log_{\epsilon}(\sigma_k^2) \le 0$  then set  $Q_k = 0$ . **(b)**  $K^{(0)} = \{k | \log_{e}(\sigma_k^2) > 0\} \subset \{0, 1, ..., 9\}.$ **2. Iterate on Eq. 5.10 to calculate q:**  (a)  $S^{(j)} = \sum_{k \in \kappa^{(j)}} \frac{1}{m_k}$ . (b)  $q^{(j)} = \beta 2^{\frac{r}{S^{(j)}} - 1} \left( \log \left( \prod_{k \in K^{(j)}} \left( \frac{\sigma_k}{Q_k} \right)^{\frac{1}{m_k}} \right)^{\frac{-1}{S^{(j)}}} \right)$ **3. Exclude bands that wouid theoretically have negative bit rates:**  (a)  $\Xi^{(j)} = \left\{ k \in K^{(j)} \Big| \frac{Q_k}{Q} \geq 2 \gamma \sigma_k \right\}.$ (b) If  $\Xi^{(j)} \neq \phi$  then  $K^{(j+1)} = K^{(j)} \setminus E^{(j)},$  $j = j+1$ , go to  $2$ ; else  $K = K^{(j)}$ , the bands with positive bit rates,  $E = K^{(0)}$  **K**, the excluded bands,  $q = q^{(j)}$ , **continue. 4. Calculate bin widths:**   $Q_k = \frac{Q_k}{q}$  for all  $k \in K^{(0)}$ . **5. Exit** 

Note that **\** denotes the set difference operator; i.e.,  $A \setminus B = A \cap B^C$ 

# **5.4.2.2** *Qumtizer Design*

Figure 5.12 shows the frequency decomposition of QT, with 9 subbands for  $L = 3$ . **Each subband is coded separately according to a scaiar quantizer characteristic having uniform width bins with the exception of the zero bin. which is 20% wider. Each scalar quantizer (SQ) is dehed by an encoding and a decoding relationship. The quantization encoder maps a floating-point wavelet transform coefficient,** *a,* **to an integer quantizer index, p, that indicates the quantizer bîn in which** *a* **lies. The quantization decoder maps**  the index to a prototypical (quantized) real number,  $\hat{a}$ , representing all data values that lie **within that bin. The quantizcr characteristic map is shown in Fig. 5.13.** 

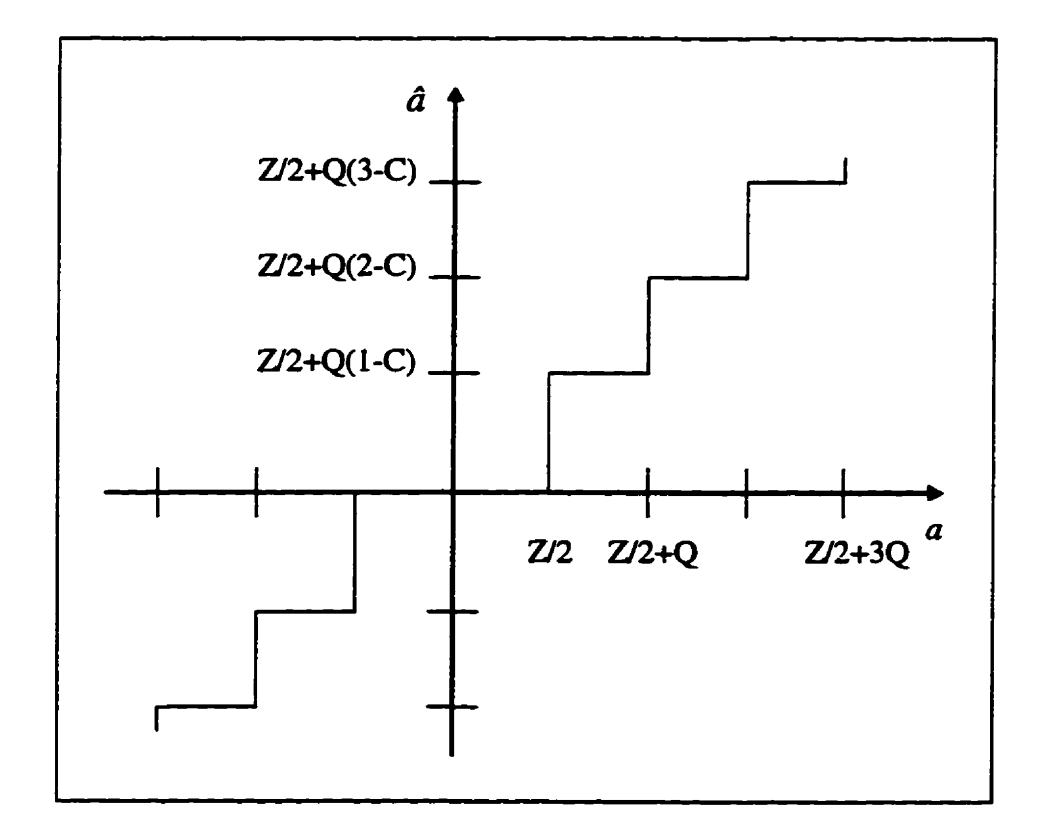

**Fig. 5.13. Uniform quantizer characteristic.** 

Quantization encoding of the  $k^{\text{th}}$  two-dimensional QT subband,  $a_k(i, j)$ , is given by

$$
p_k(i,j) = \left\lfloor \frac{\left(a_k(i,j) - \frac{Z_k}{2}\right)}{Q_k} \right\rfloor + 1, \quad a_k(i,j) > Z_k/2
$$

 $= 0,$ 

$$
-Z_k/2 \le a_k(i,j) \le Z_k/2
$$

$$
= \left[ \frac{\left( a_k(i,j) + \frac{Z_k}{2} \right)}{Q_k} \right] - 1, \quad a_k(i,j) < Z_k/2 \tag{5.11}
$$

where  $Z_k$  is the width of the zero bin and  $Q_k$  is the width of the quantization bin. The r **O** 1 **and** <sup>L</sup>**O** J **denote the ceiüng and floor functions that round nurnbers to the next largest and next lowest integer, respectively. The quaatized wavelet coefficients produced by the quantization decodet are given by** 

$$
a_k(i,j) = (p_k(i,j) - C)Q_k + Z_k/2, \t p_k(i,j) > 0
$$
  
= 0, 
$$
p_k(i,j) = 0
$$
  
= 
$$
(p_k(i,j) + C)Q_k - Z_k/2, \t p_k(i,j) < 0
$$
 (5.12)

where  $C$  is a parameter between  $0$  and  $1$  that determines the reconstructed values. Note that if  $C = 1/2$  then the reconstructed value corresponding to each quantization bin would **be the bin's midpoint. In our experiment the C is set to 0.44. The quantizer indices,**  *p<sub>k</sub>* (*i, j*), are transmitted losslessly. In our experiment we use *GZIP* (lossless) to compress and decompress the  $p_k(i, j)$ .

The formula for the quantization bin widths,  $Q_k$ , is defined as

**Chapter 5: Experimental Results and Discussion** 

$$
Q_k = \frac{10}{qA_k \log_e(\sigma_k^2)}
$$
(5.13)

where q is defined in Eq. 5.10 which determines the overall compression ratio. The constants  $A_k$  are empirically determined weights.  $A_k$  is set to 1 in our experiment.

## **5.4.3 Computing the Fractal Spectra of Wavelet Transform Coefficients**

# 5.4.3.1 Derivation of  $\alpha_q$  and  $f_q$

**We have already explained the Rényi dimension,** *Dq* **and Mandelbrot dimension,**   $D_{MAN}$  in Chapter 4. The coefficients of the wavelet transform, the scalar of the projec**tion (transformation), stand for the energy. Since there is no negative energy, we take the**  absolute value of the coefficients to calculate their fractal dimensions.

**Red, that the Rény dimension is defined as** 

$$
D_q := \lim_{r \to 0} \frac{1}{q-1} \frac{\log \sum_{j=1}^{N_r} \left(P_j^q\right)}{\log (r)} \tag{5.14}
$$

and the Hölder exponent,  $\alpha$ , can be obtained by taking the derivative with respect to the **Rény exponent q,** 

$$
\alpha_q := \frac{d}{dq} \left[ (q-1) D_q \right] \tag{5.15}
$$

and  $f(\alpha) \equiv f_a$  is obtained from:

$$
f_q := q\alpha_q - (q-1)D_q \tag{5.16}
$$

where  $f(\alpha)$  is the fractal Mandelbrot dimension,  $D_{MAN}$ , of the  $\alpha$  subset. It is difficult to

**calculate the derivative in Eq. 5.15. To make it more** useftil, **Eq. 5.15 can be extended to** 

$$
\alpha_q = \frac{1}{\lim_{r \to 0} \log(r)} \frac{d}{dq} \log \sum_{j=1}^{N_r} \left( P_j^q \right) \tag{5.17}
$$

**If we consider some basic calculus theory** 

$$
\frac{d}{du}\log_a u = \frac{1}{u}\log_a e \tag{5.18}
$$

$$
\frac{d}{du}a^u = \frac{a^u}{\log_a e} \tag{5.19}
$$

and let 
$$
x = \sum_{j=1}^{N_r} \left( P_j^q \right)
$$
 and  $y = \log x$ , then Eq. 5.17 becomes

$$
\alpha_q = \frac{1}{\lim_{r \to 0} \log(r)} \frac{dy}{dq}
$$
(5.20)

Furthermore, from the chain rule,  $\frac{dy}{dq} = \frac{dy}{dx} \cdot \frac{dx}{dq}$  we have

$$
\frac{dy}{dq} = \frac{1}{x} \log_{10} e \cdot \frac{d}{dq} \left( \sum_{j=1}^{N_r} \left( P_j^q \right) \right)
$$
(5.21)

Substituting  $\frac{d}{dq} \left( \sum_{j=1}^{N_r} \left( P_j^q \right) \right) = \frac{d}{dq} \left( P_1^q + P_2^q + \dots + P_{N_r}^q \right) = \frac{1}{\log_{10} e} \cdot \sum_{j=1}^{N_r} \left( P_j^q \right) \log P_j$  into

**Eq. 5.9 yields** 

$$
\frac{dy}{dq} = \frac{1}{x} \cdot \sum_{j=1}^{N_r} \left( P_j^q \right) \log P_j \tag{5.22}
$$

**Chaptef 5: Expcrimentai Resuits and Discussion** 

$$
\frac{\sum_{j=1}^{N_r} \left( P_j^q \right) \log P_j}{\sum_{j=1}^{N_r} \left( P_j^q \right)} = \frac{\sum_{j=1}^{N_r} \left( n_j^q \right) \log P_j}{\sum_{j=1}^{N_r} \left( n_j^q \right)}
$$
(5.23)

where  $P_j = \frac{n_j}{N_{\text{max}}}$ . Substituting Eq. 5.23 into Eq. 5.17 gives  $N_T$ 

$$
\alpha_q = \frac{\sum_{r=0}^{N_r} {n_j^q} \log P_j}{\lim_{r \to 0} \log(r) \sum_{j=1}^{N_r} {n_j^q}}
$$
\n(5.24)

Finaily **substituting Eqs. 5.12 and 5.2 into 5.4 yields** 

$$
f_q = \frac{1}{\lim_{r \to 0} \log(r)} \left( \frac{\sum_{i=1}^{N_r} {n_j^q \log P_j^q}}{\sum_{j=1}^{N_r} {n_j^q \choose j}} - \log \sum_{j=1}^{N_r} {p_j^q \choose j} \right)
$$
(5.25)

The Hölder exponent,  $\alpha$ , corresponding to the strength of the local singularity of the measure, is analogous to the energy, while  $f(\alpha)$  is analogous to the entropy as a func**tion of energy. Since we** *cm* **regard hgerprints as a strange anractors (see Chapter 4) we**  can also treat their wavelet transform as a strange attractor and use the fractal singularity **measure to analyze the wavelet coefficients.** 

## 5.4.3.2 Example

**Let us now consider an example. Figure 5-14 shows the Mandelbrot muitifhctal**  spectra of a fingerprint image (Fig. 5.15(a)). If we synthesize all four subbands (DUL, **DUR, DLL and DLR) using the inverse wavelet transform** @WT) **then we can get a high**  **quaiity** *(PSNR* > **45 dB) reconstructed image. Although** the **subband DUL has the highest energy, its IWT produces a recoastnicted image with poor quaiity (30.19 dB). To achieve a higher quality, we have to use more subbands in the IWT. Are the remaining three subbands (DUR, DU and DLR) equal, in ternis of the reconsmicted image quaiity? Unfotnunately there are differences. The problem of how to select the best subband (i.e., which one WU et the reconsmicted quality most) is the motivation for this experiment. The Mandelbrot muitifhctal spectra provides the solution. The one with the widest coverage**  in the multifractal spectra is the candidate. From Fig. 5.14, we find that subband DLL has **the widest energy coverage of the three subbands (DUR, DLL and DLR). That means if we synthesize subband DLL with DUL for** IWT **the ncoastructed quality** will **be better than if we chose any of the others. Fig. 5.15 shows the experimental nsult.** 

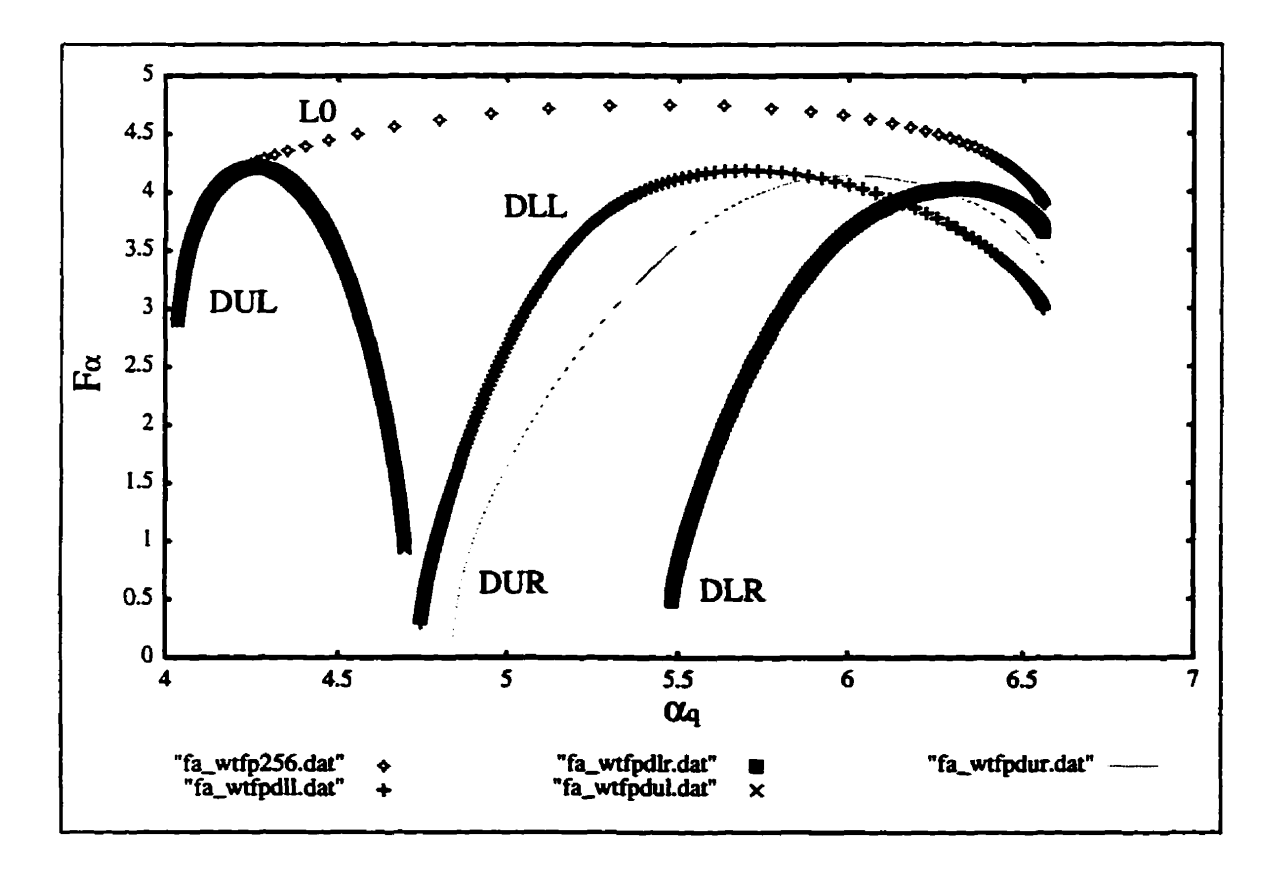

Fig. 5.14. Multifractal spectra of quadtree decomposition wavelet packet  $(L = 1)$  coefficients. The corresponding fingerprint image is shown in Fig. 5.15 (a).

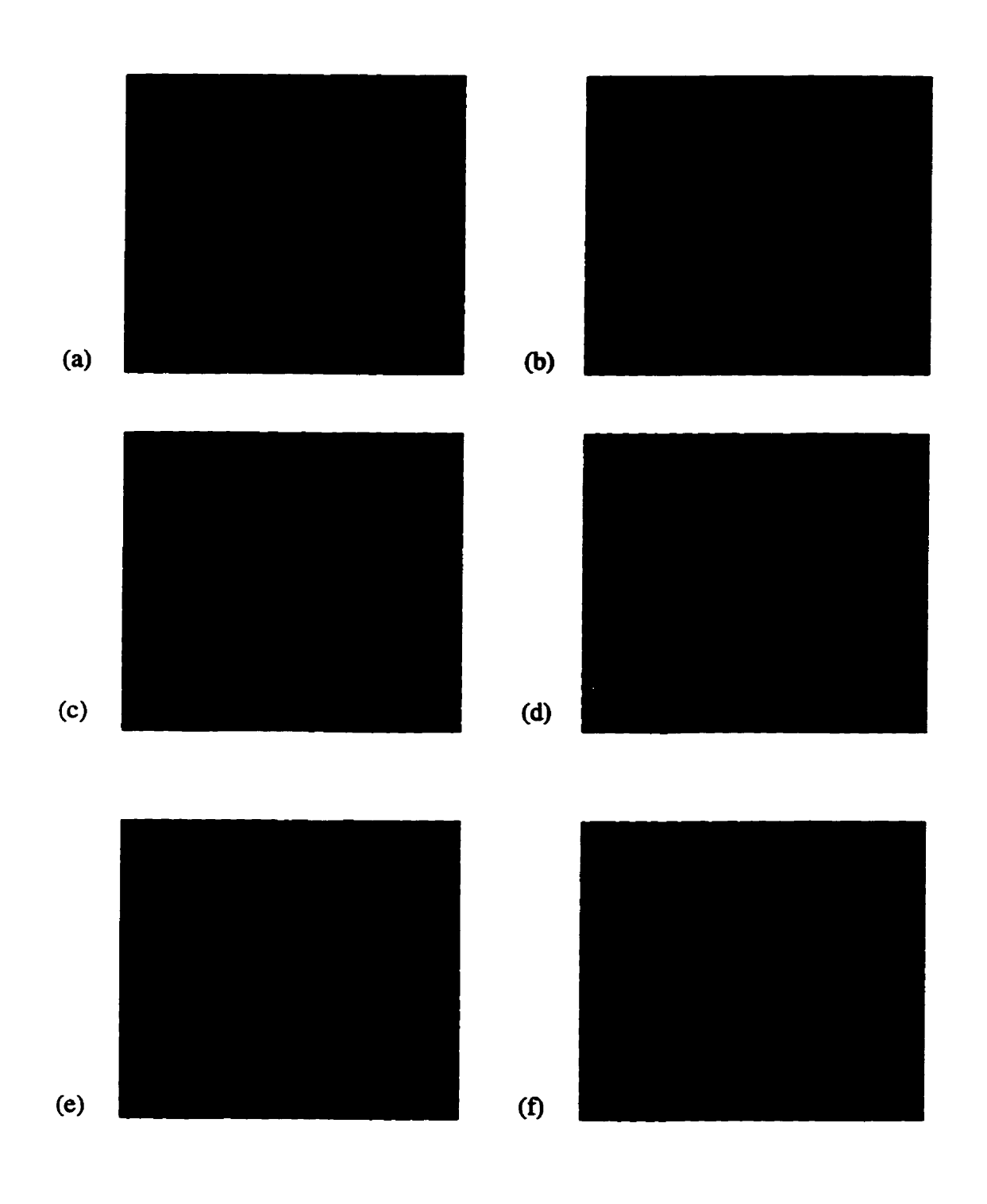

Fig. 5.15.(a) Original image (8 bpp), reconstructed image using quadtree decomposition **(b) Dm,** DUR **DU, DLR (PSNR: 48.54 dB), (c) DUL (PSNR 30.19 dB), (d) DUL, DLL (PSNR: 32.44 dB), (e) DIX, DUR (PSNR: 3 1.15 dB), (f) DUL, DLR (PSNR: 3 1.6 1).** 

### 5.4.4 Experimental Result of using ODMA

In Fig. 5.16 we find that the energy of the wavelet coefficients can be divided into two segments, subband 0 in one group and the rest in another group (the number of sub**bands is defined in Fig. 5.12). Since subband O** has **the highest energy, it is the essential member of the synthesizer. To reach the higher compression ratio we have to add fewer**  subbands to the synthesizer. However, as more subbands are added, the quality of recon**structed image improves. The subband selection affects not only the compression ratio but also the accuracy of bit allocation.** 

**We find that subbands LIDUR, LlDLL and LlDLR can be ignored completely because they are covered by subband L2DUR, L2DLL and L2DL.R. Even subband L2DLR can be dropped. The experimentai result is shown in Fig. 5.17.** 

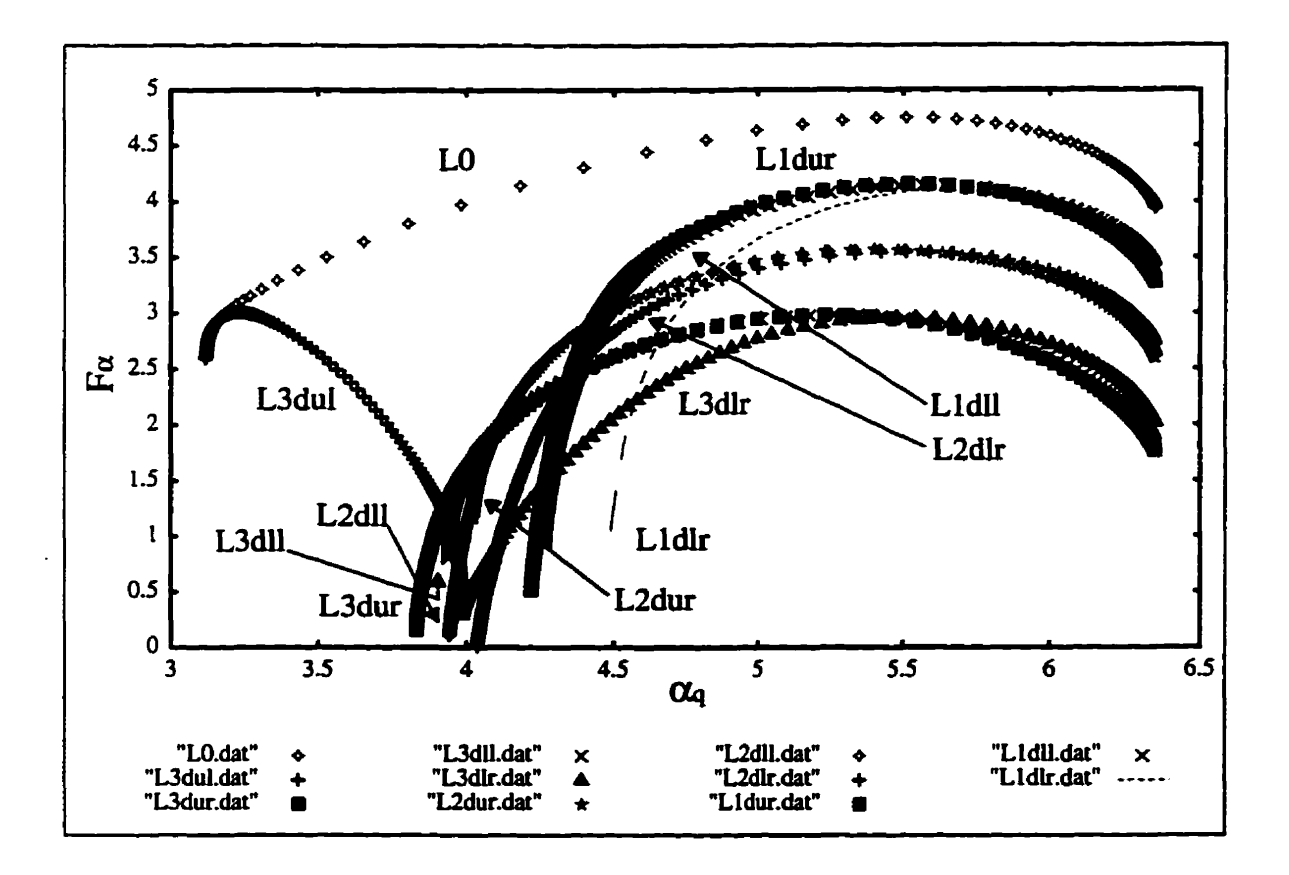

Fig. 5.16. Multifractal spectra of quadtree decomposition wavelet packet  $(L = 3)$  coefficients. The fingerprint image is shown in Fig. 5.17 (a).
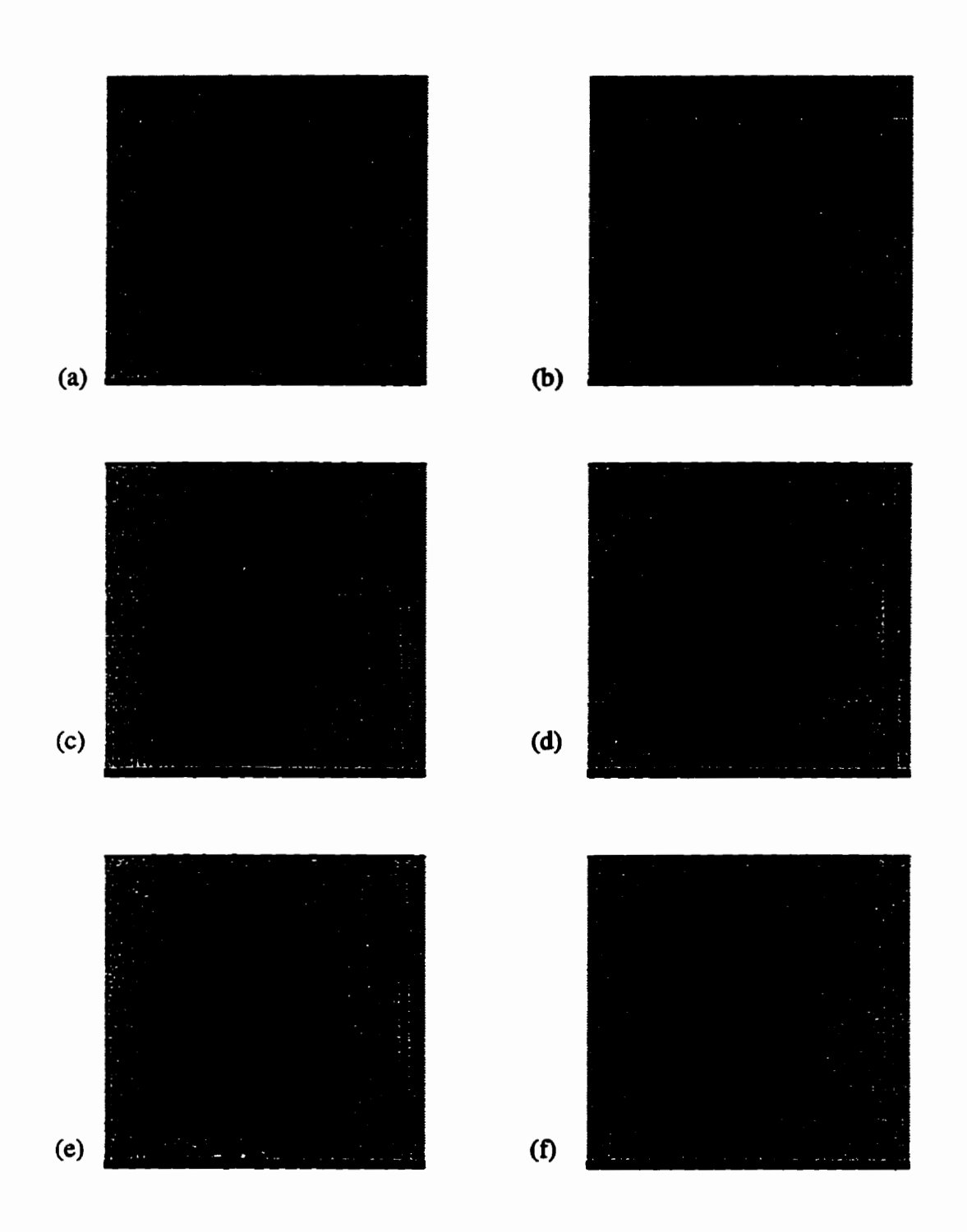

Fig. 5.17.(a) Original image (8 bpp), reconstructed image using quadtree decomposition **(b) L3** + **L2** + **L1 (PSNR: Inf dB), (c) L3** + **L2 (PSNR 29.78 dB), (d) L3** - **L3DLL** + **L2** + **L1 (PSNR 28.92). (e) L3 (PSNR 23.05), (f) L3** + **L2** - **UDLR (PSNR 28.06)** 

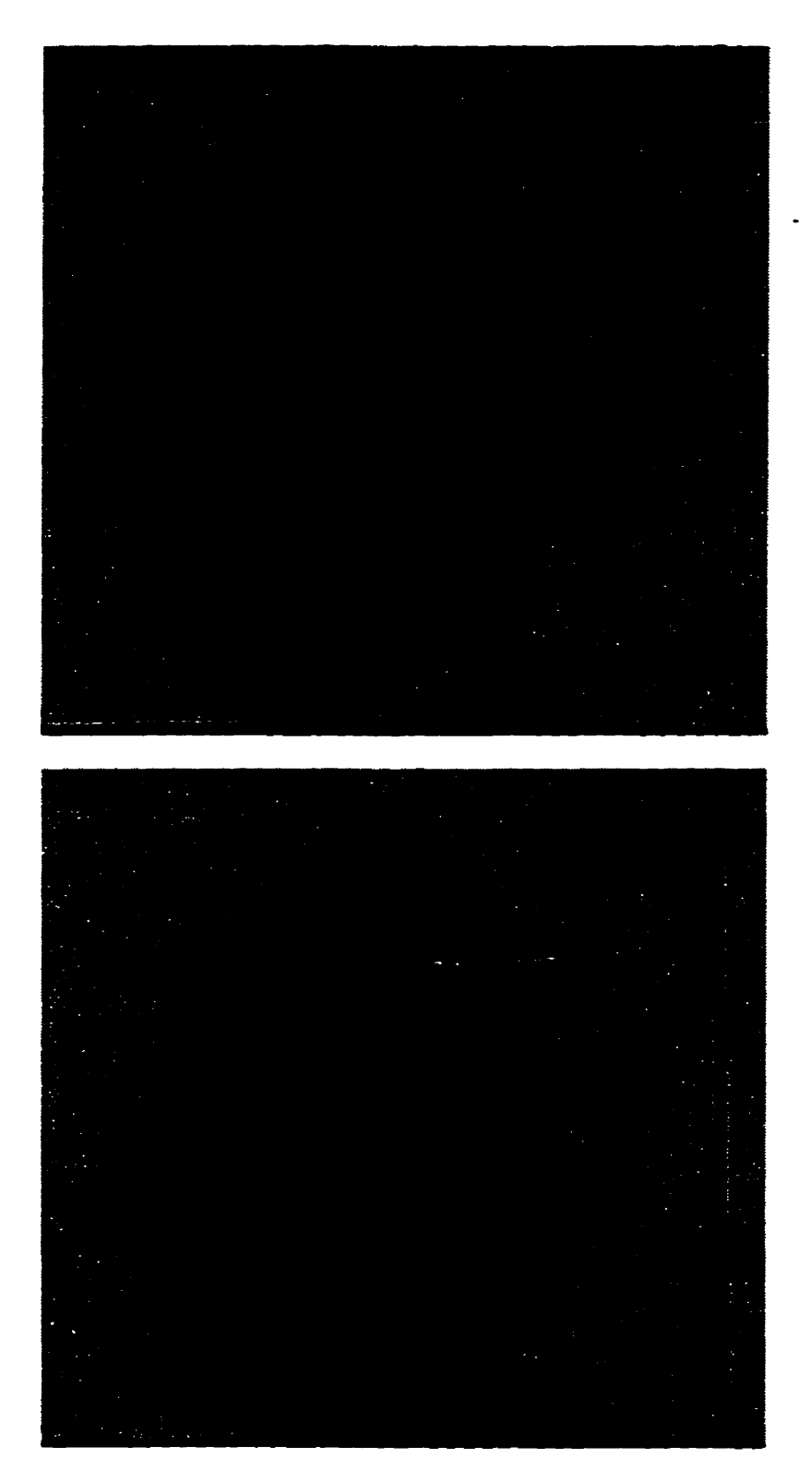

**Fig .S. 1 8. Original image, 5 12 X 5 12.8bpp (above), reconstnicted image, L3 +L2-UDLR, using OBL quantization and lossless entropy cading. compression ratio 13.95: 1 (0.57 bpp) at PSNR 28.06 dB (below).** 

The quality of reconstructed image (as shown in Fig. 5.18) is much better than the previous methods (such as zonal filter, direct thresholding and zerotree). The compression ratio can reach 13.95:1 (0.57 bpp) and the quality appears to be good enough for fingerprint identification or classification. To reach a higher compression ratio we have to use a more complicated wavelet packet instead of the quadtree decomposition, because in every decomposition the energy will concentrate to fewer coefficients and thus give us a better chance for subband selection. In the next section we will use the same wavelet packet as WSQ to prove our assumption.

#### 5.5 Wavelet Packet with Multifractal Analysis (WPMA)

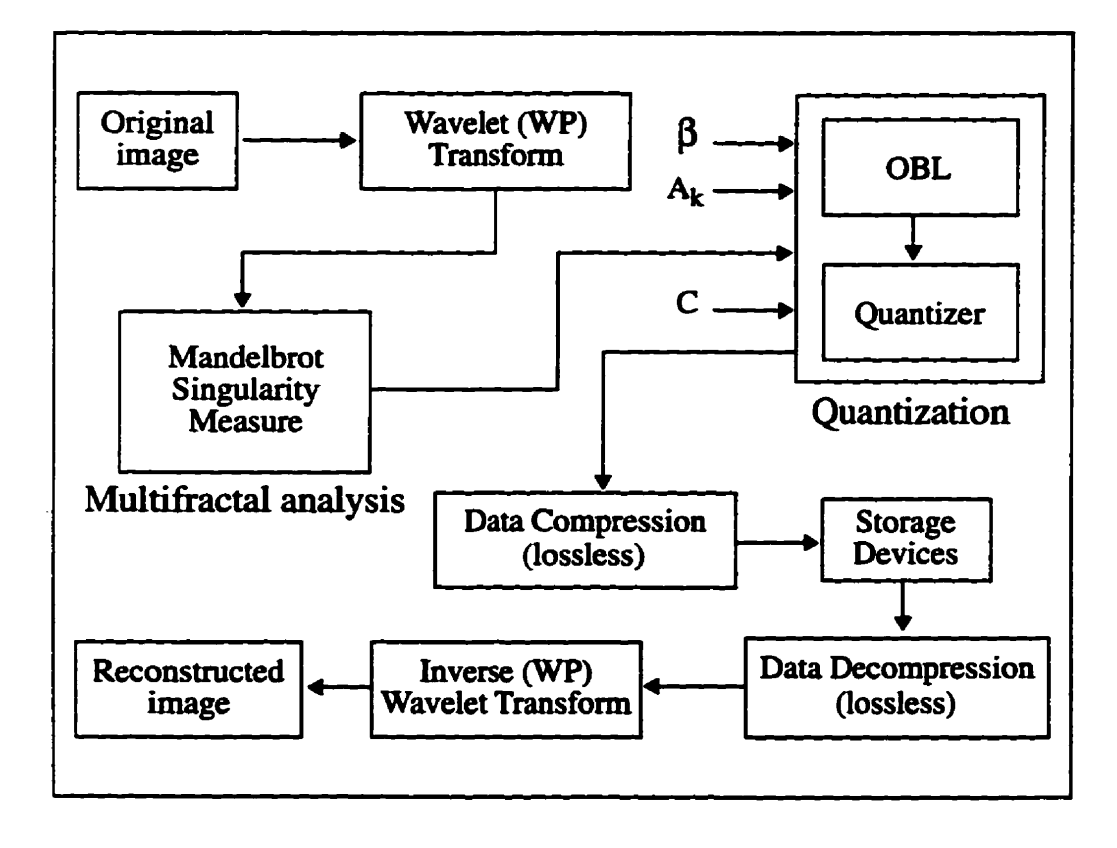

Fig. 5.19. A basic image compression scheme by using WPMA.

**The WPMA methoci applies the same wavelet decomposition as WSQ. Both miiltiftactai analysis and optimal bit allocation (OBL) blocks are the same as QDMA The blockdiagram of WPMA is shown in Fig. 5.19.** 

We use the Daubechies wavelet (Daub4) in our wavelet packets. The decomposi**tion in frequency is shown in Fig. 5.20.** 

| $\bf{0}$                |    |       |       |    | $\pi$ $\omega_{\text{row}}$ |    |    |    |    |    |  |
|-------------------------|----|-------|-------|----|-----------------------------|----|----|----|----|----|--|
|                         | 3  | 4     | 7     | 8  | 19                          | 20 | 23 | 24 |    |    |  |
|                         | 5  | 6     | 9     | 10 | 21                          | 22 | 25 | 26 |    |    |  |
|                         | 11 | 12    | 15    |    | 16 27                       | 28 | 31 | 32 |    |    |  |
|                         | 13 | 14    | 17    |    | 18 29                       | 30 | 33 | 34 | 52 | 53 |  |
|                         | 35 |       | 36 39 | 40 |                             |    |    |    |    |    |  |
|                         | 37 |       | 38 41 | 42 |                             |    |    |    |    |    |  |
|                         | 43 | 44 47 |       | 48 |                             |    |    |    |    |    |  |
| $\pi/2$                 | 45 | 46 49 |       | 50 | 51                          |    |    |    | 54 | 55 |  |
|                         | 56 |       |       |    | 57                          |    |    |    | 60 | 61 |  |
| π<br>$\omega_{\rm col}$ |    |       |       | 58 |                             |    |    | 59 | 62 | 63 |  |

Fig.  $5.20$ . Frequency support of WPMA subbands  $(L = 5)$ .

The definition of subband groups (i.e., combination of subbands) is listed in Table **5.4.** We will use the subband group definition in WPMA experiment discussion.

| Group          | <b>Combined subbands</b> |  |  |
|----------------|--------------------------|--|--|
| I              | $0 - 51$                 |  |  |
| $\mathbf\Pi$   | $52 - 55$                |  |  |
| Щ              | $56 - 59$                |  |  |
| IV             | $60 - 63$                |  |  |
| $\mathbf{I}$   | $0 - 18$                 |  |  |
| I2             | $18 - 34$                |  |  |
| I3             | $35 - 50$                |  |  |
| I <sub>4</sub> | 51                       |  |  |
| <b>I21</b>     | $19 - 22$                |  |  |
| <b>I22</b>     | $23 - 26$                |  |  |
| <b>I23</b>     | $27 - 30$                |  |  |
| I24            | $31 - 34$                |  |  |
| I31            | $35 - 38$                |  |  |
| I32            | $39 - 42$                |  |  |
| <b>I33</b>     | $43 - 46$                |  |  |
| <b>I34</b>     | $47 - 50$                |  |  |

**Table 5.4. Subband group definition for wavelet packet.** 

The Mandelbrot multifractal spectra of wavelet coefficients for a fingerprint image **(Fig. 5.15(a)) is show in Fig. 5.21 to 5.30. In Fig. 5.21 we observe that the subband group 1 has the highest wavelet coefficient energy, so we have to keep it and consider**  removing the others (i.e., group II, III and IV). For further decomposition as shown in **Fig. 5.22 we fhd that subband group 14 bas the lowest coefncient energy in subband group**  I and we drop it. Since the natural frequencies of the ridges in fingerprint images are **located in the portion of the fiequency spectnim (Fig. 5.20) contaiwd roughly in subbands** 

7 to 18 **PrBr931, and** subbands O to 6 have **the majority** of wavelet coefficient energy. **we**  reserve **the** whole subband **group Il** for **inverse** wavelet ttansformation.

Now let us **tak** a **look at the muitifiactal spectra of** group **X2 which** is **shown** in Fig. 5.23. The subband group I22 has the highest coefficient energy in subband group I2 and we keep it for the synthesizer. For the rest of the groups (i.e., group I21, I23 and I24) we make an experiment to see which subband group affects the quality of reconstructed image more than others. The result is shown in Table 5.5.

| Subbands in synthesizer | PSNR (in dB) |
|-------------------------|--------------|
| I1, (121, 122), 13      | 26.809394    |
| I1, (I22, I23), I3      | 26.654160    |
| I1, (122, 124), 13      | 27.509226    |

Table 5.5. The effect on of reconstructed quality for subband group **121**, **123** and **124**.

It is clear from Table 5.5 that subband group I24 has the largest effect on reconstructed **quaiity.** Aiso, subband group **124 has** the second highest coefficient **energy** as shown in Fig. 5.23. We consider **removing** one subband fiom group **124.** Groups **121** and **123 are** located in the **Iow** coefficient energy region and **far apart hm** group **122,** so we **wiU remove two subbands** fiom each of **them.** 

**The** problem of which subbands **can be** removed fiom **the** synthesizer and not (or **make** it less) affect the **quality** of **the** reconstmcted **image** is solved by the **WPMA** tech**nique.** From Fig. 5.24, **we** find subbmds 19 **and** 21 *cm* **be** removed. **Simüariy from** Fig. 5.25 and 5.26, subbands **28,29** and 32 **can be** removed hm subband group **121** and **124**  respectively.

The procedure for analyzing subband group I3 is similar. We keep subband group 133 for **the** synthesizer because it **has** the highest coefficient **energy** as shown in Fig. 5.27. There are two subbands **that** wiii **be** removed from each subbaud group **I.31** and 132 and **one** subband **wiii be** removed **£hm** group **W** by analysis through Fig. 5.28 to 5.30. The candidates for subband group **I3** 1 and 132 are subbands 35, 36 and **39,4û,** respectively. The subband 49 will be removed from subband group I34.

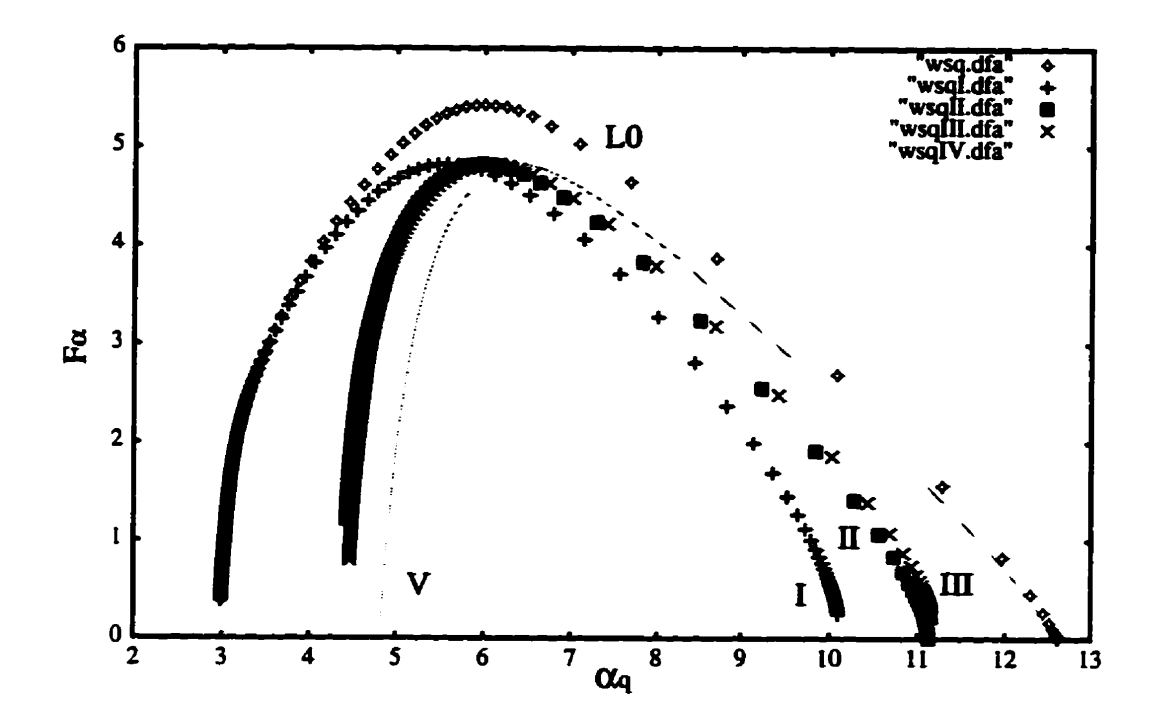

Fig. 5.21. Multifractal spectra wavelet packet (WP) coefficients for all bands and subband groups I, II, III and IV. The fingerprint image is shown in Fig. 5.17 (a).

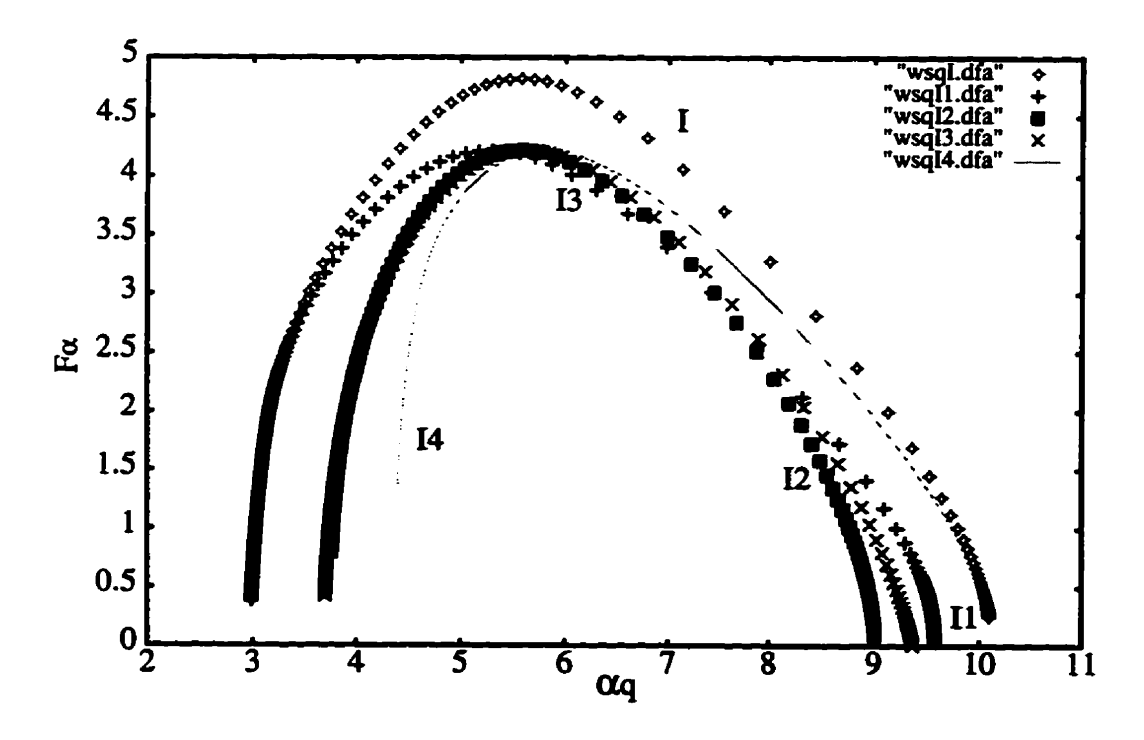

Fig. 5.22. Multifractal spectra of coefficients for subband groups I, I1, I2, I3 and I4.

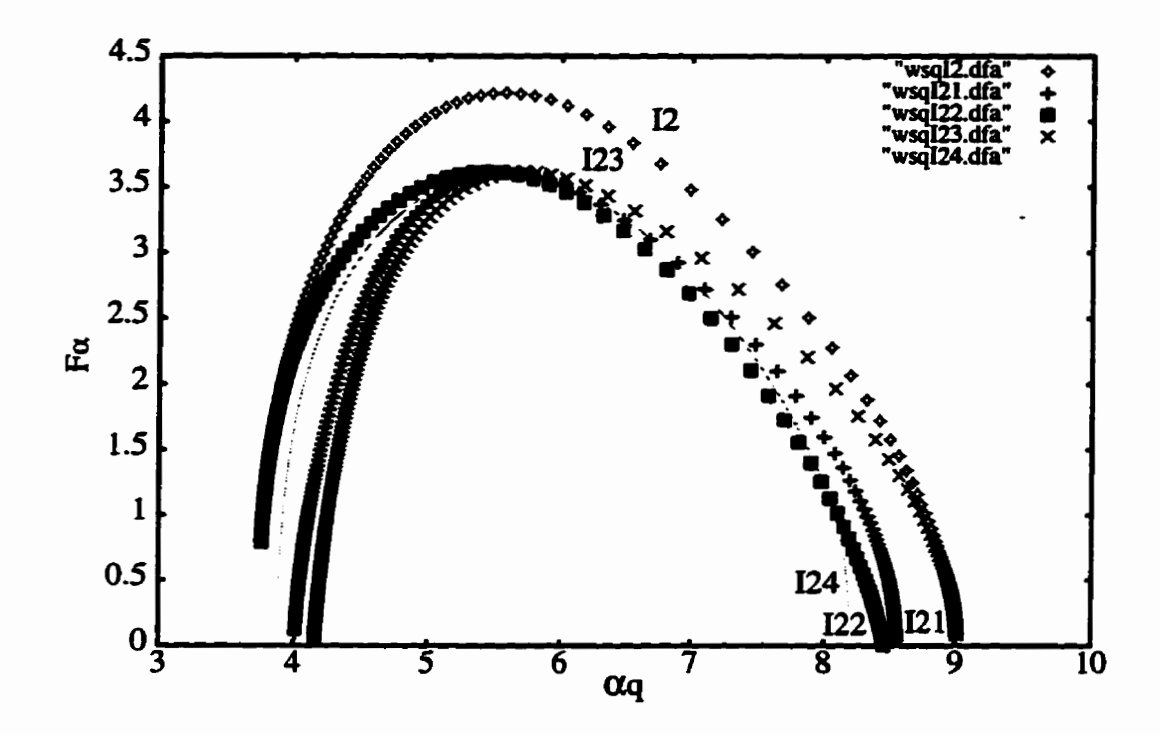

Fig. 5.23. Multifractal spectra of coefficients for subband groups I2, I21, I22, I23 and I24.

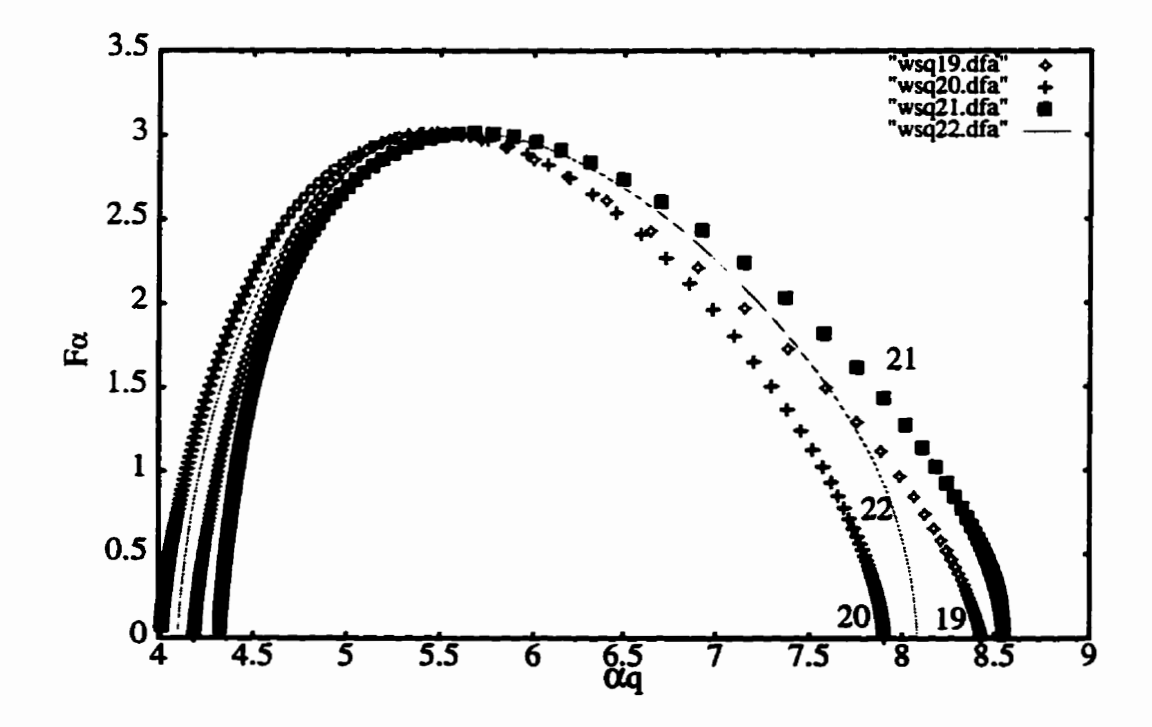

**Fig. 5.24- Muitifractal spectra of coefficients for subband groups 19,20,21 and 22.** 

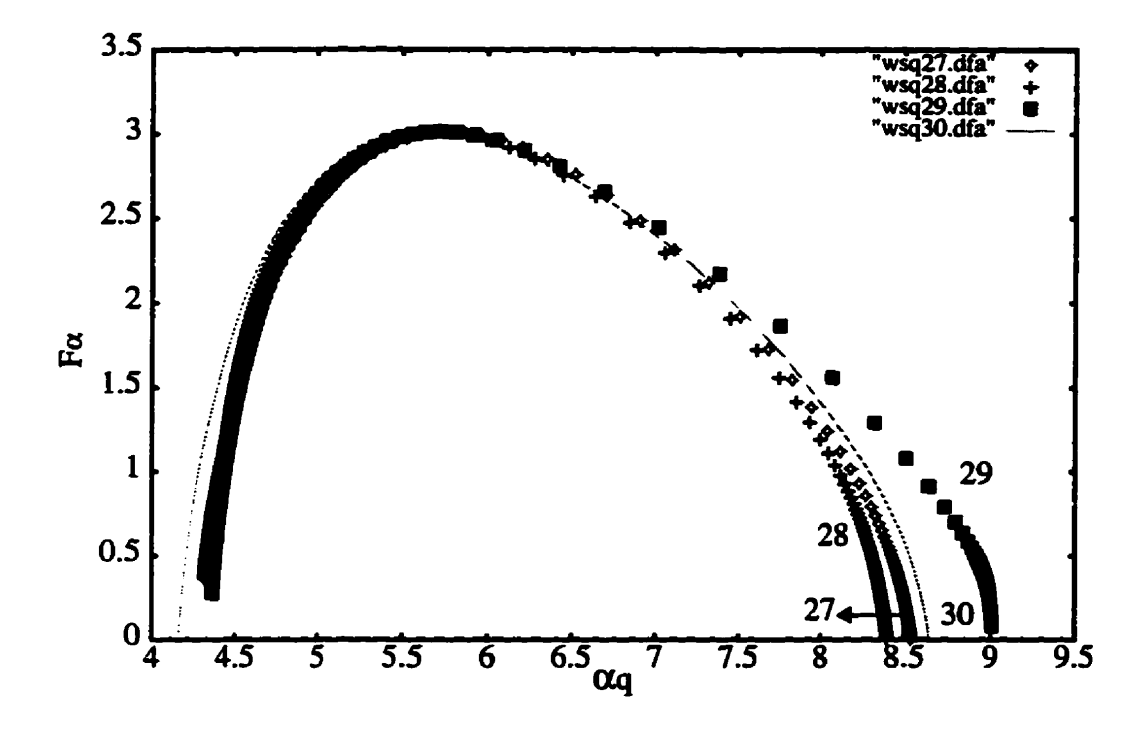

**Fig. 5.25. Multifractal spectra of coefficients for subband groups 27,28,29 and 30.** 

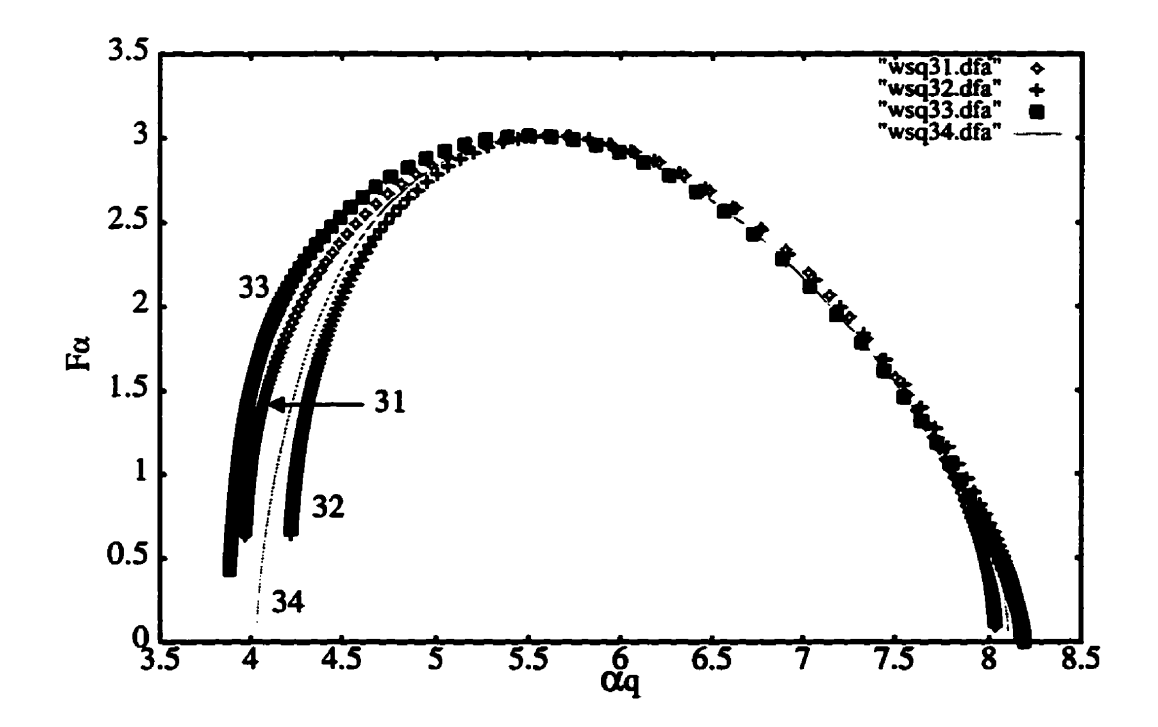

**Fig. 5.26. Muitifractal spectra of coefficients for subband groups 31,32,33 and 34.** 

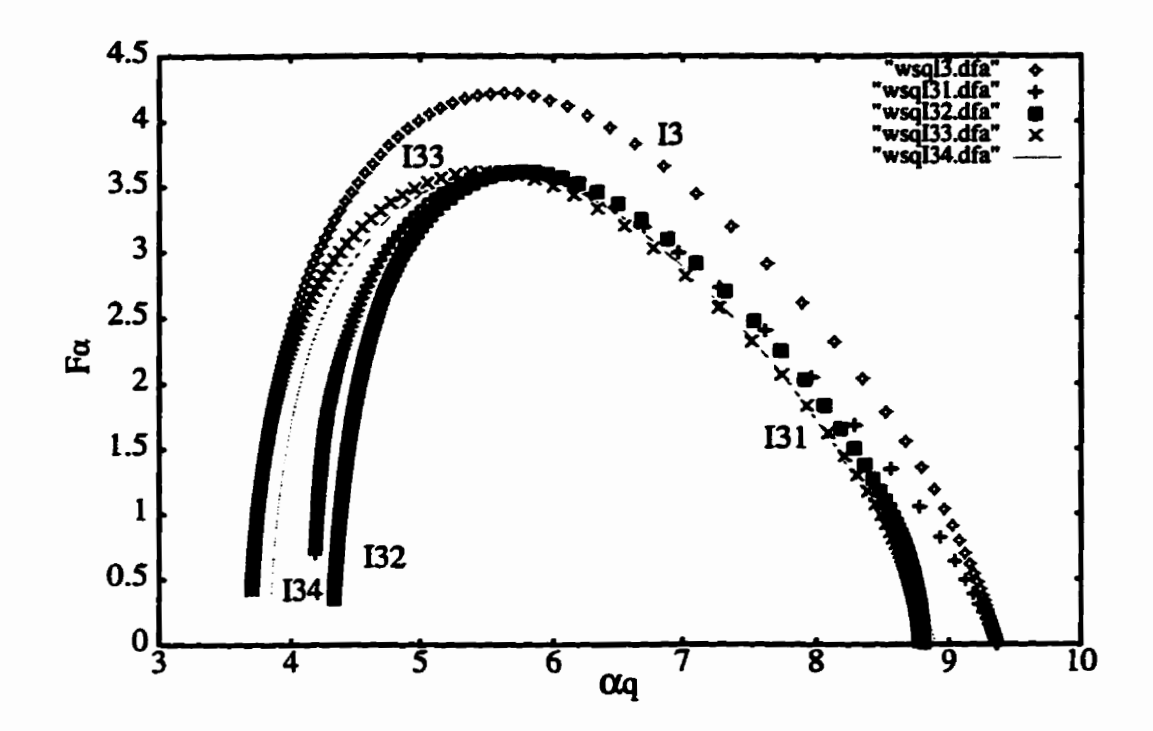

Fig. 5.27. Multifractal spectra of coefficients for subband groups I3, I31, I32, I33 and I34.

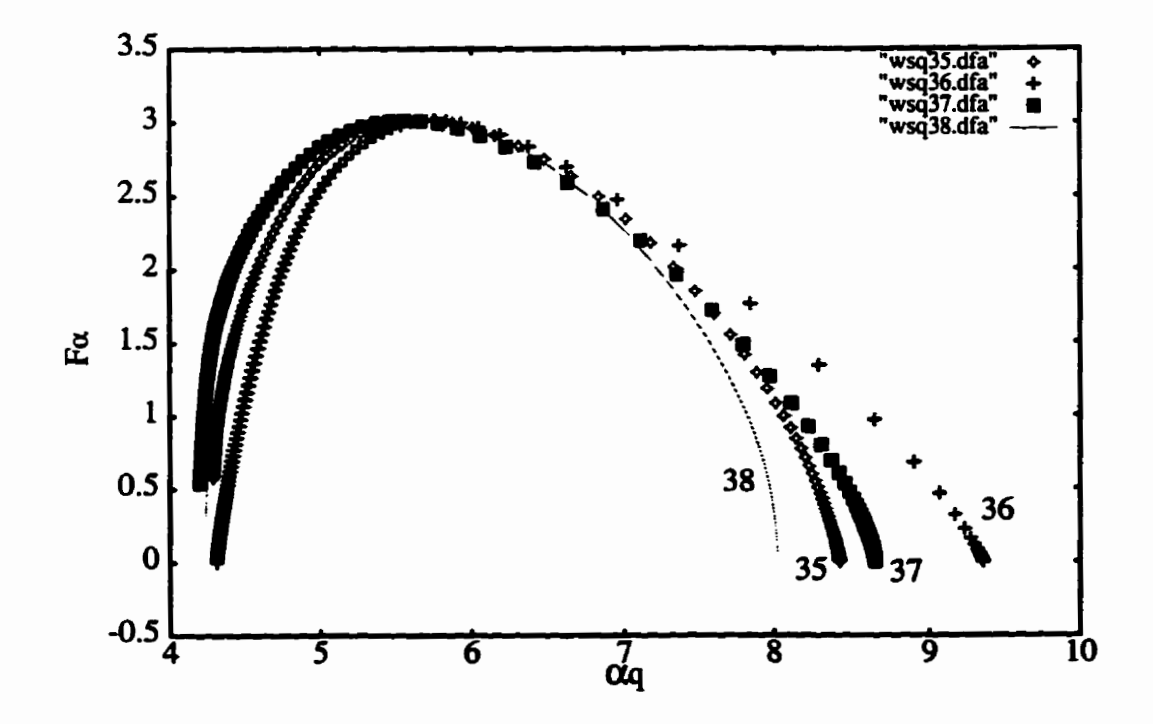

Fig. 5.28. Multifractal spectra of coefficients for subband groups 35, 36, 37 and 38.

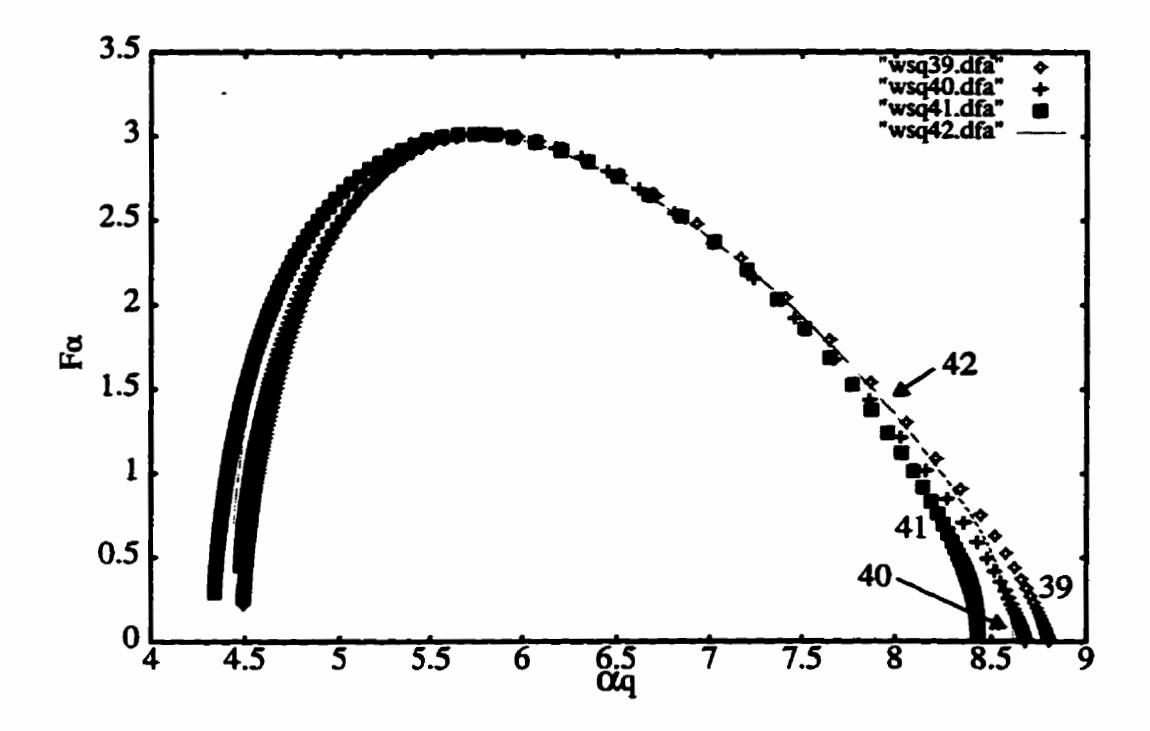

**Fig. 5.29. Multüiactal spectra of coefficients for subband groups 39,40,4 1 and 42.** 

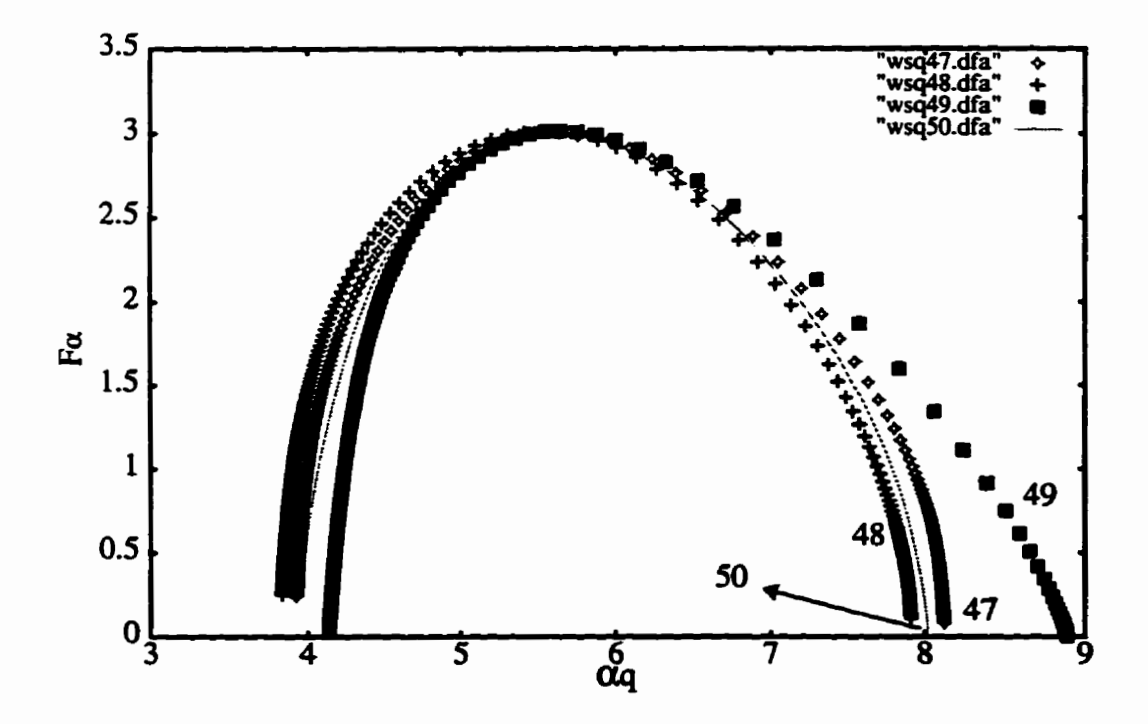

**Fig. 5.30. Muitifractal spectra of coefficients for subband groups 47,48,49 and 50.** 

**Fig. 5.31 shows the dt of rnuitifhctal** spectra **anaiysis for subbands 19 to 63 in WPMA wavelet packet decomposition. The shaded subband wiil not be included in the**  synthesizer (i.e., not be used for the inverse wavelet transform) and OBL. Without those **subbands the OBL can calculate the assigned bits for each unshaded subband more precisely. The reconstructed image (as shown in Fig. 5-32) can reach a compression ratio of 17.7: 1 (0.4519 bpp) at 28-57 dB PSNR** 

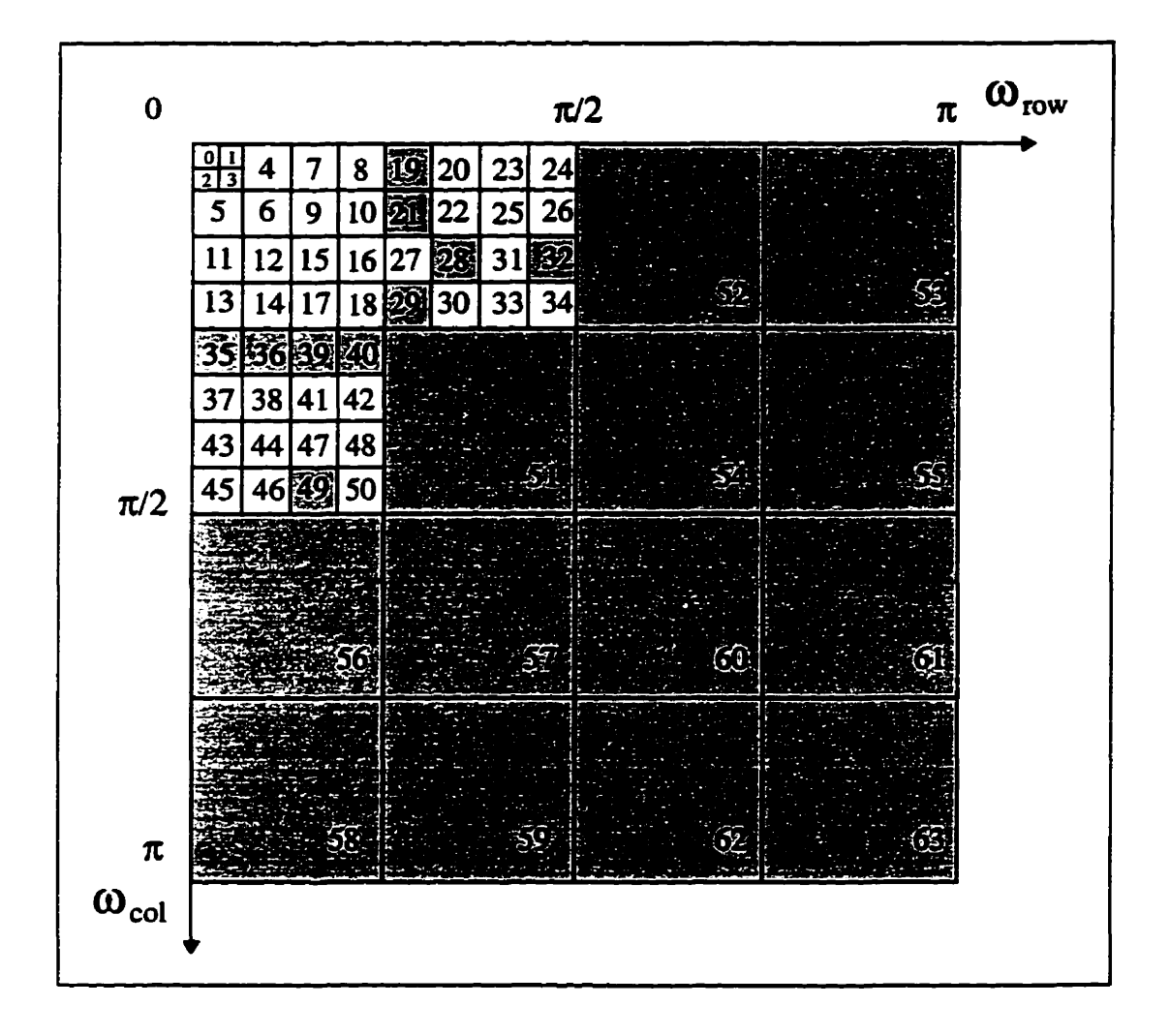

Fig. 5.31. Frequency spectrum of WPMA wavelet packet, shaded subbands will not be **used for inverse wavelet transfonn and calculated for OBL.** 

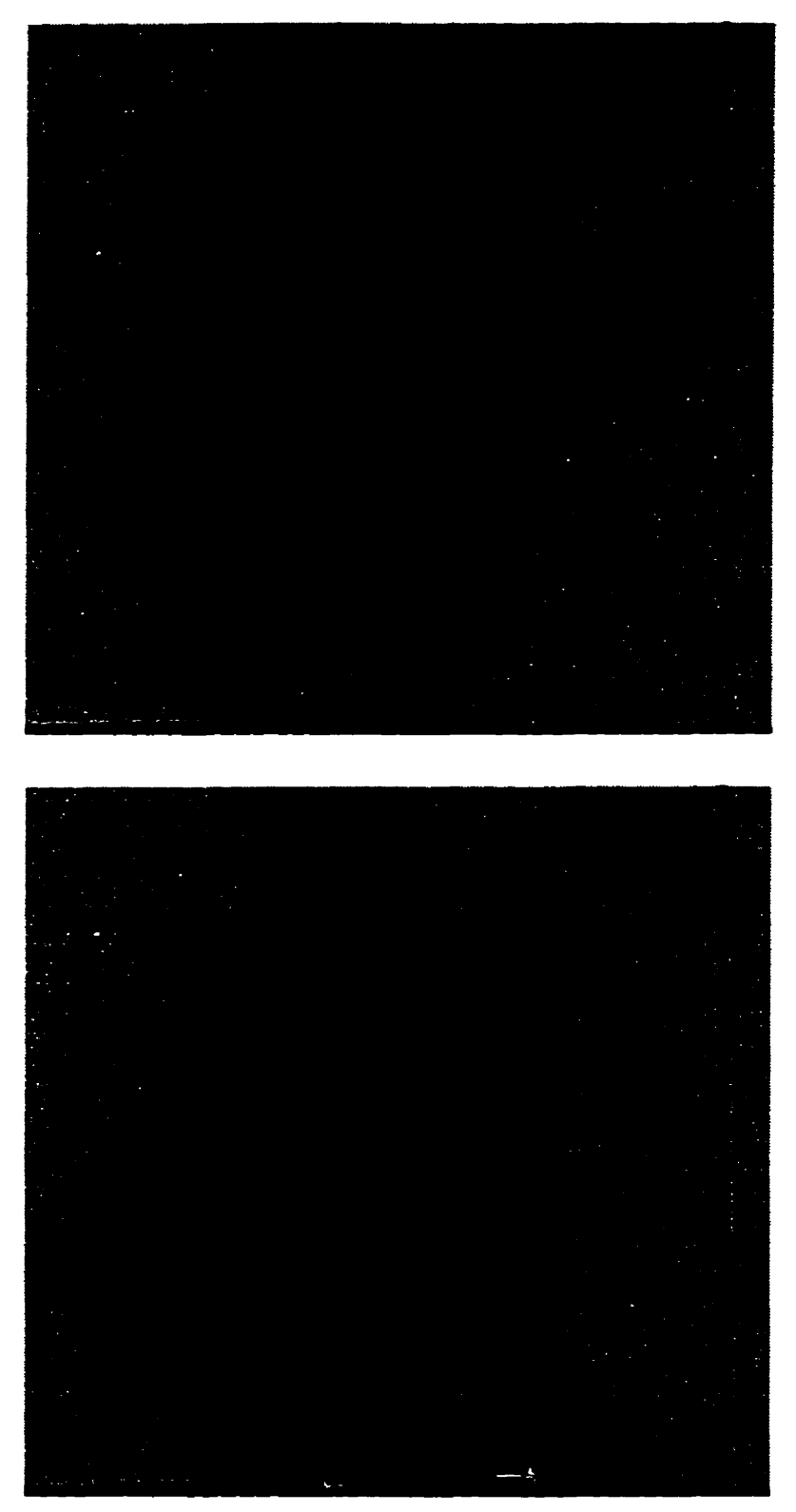

Fig. 5.32. Original image, 512 X 512, 8bpp (above), reconstructed image using WPMA, OBL quantizer and lossless entropy coding for the shading subbands shown in Fig. 5.31, compression ratio 17.7:1 (0.4519 bpp) at PSNR 28.57 dB (below).

#### **5.6 Alternative Technique**

There are many alternative techniques for general-purpose image compression. For example, vector quantization (VQ) algorithms have been used with much success for image compression [NaKi88]. According to Shannon's rate-distortion theory, a better per**formance is always achievable in theory by coding vectors instead of scalars [Gray84]. In this section, we apply the Lloyd woy79] codebook design algorithm and** *thefull search equivalent encodùrg* **algorithm [IIBSH92] to compnss** *Lena* **in the spacial domain and its corresponding wavelet packet (WPMA) coefficients. Figure 5.33 shows the experimental**  results.

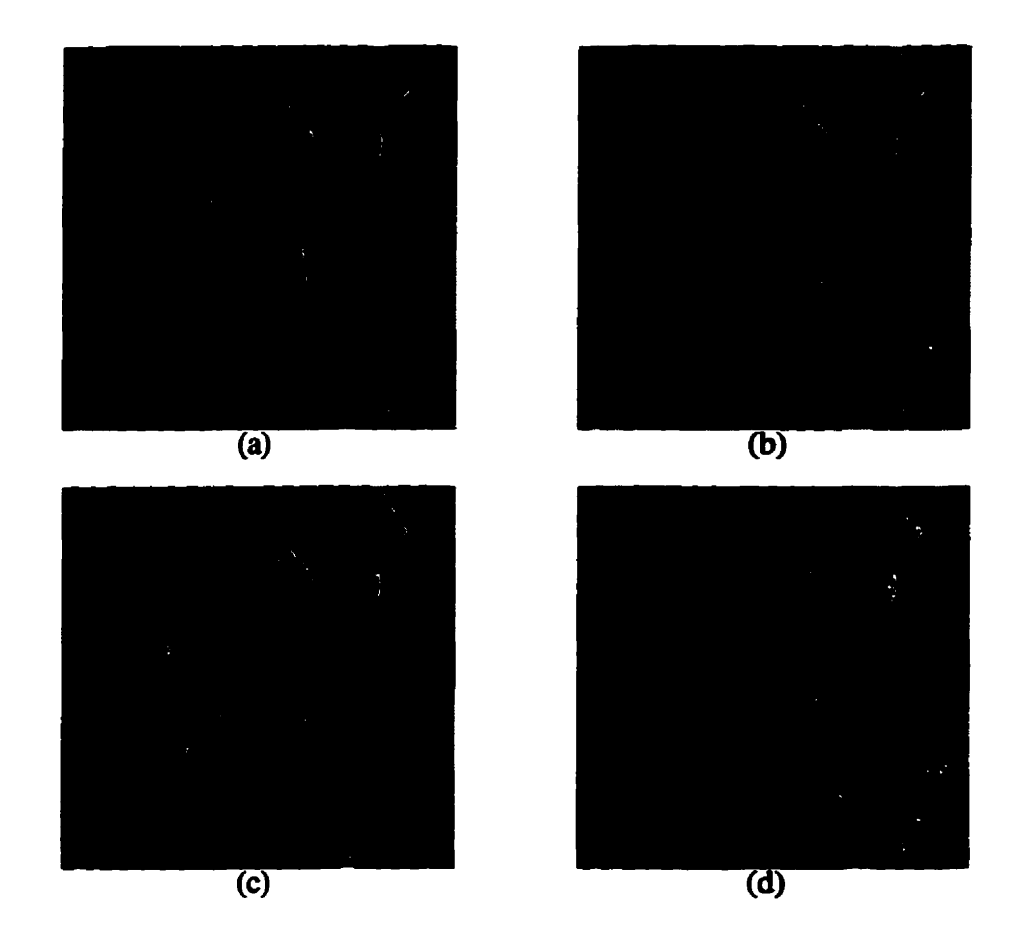

**Fig. 5.33.(a) Onginal image, 256 x 256.8 bpp, reconstmcted image using VQ of (a) with biock size 2 x 2,** (b) **codebook size 256, compression ratio 324:l (2.47 bpp) at PSNR 35.02 dB. (c) codebook size 128. compression ratio 3.6: 1 (2.22 bpp) at PSNR 33.26 dB, (d) VQ the wavelet packet (WPMA) coefficients with block size 2 x 2 and codebook size 256, compression ratio 3.24:1(2.47 bpp) at PSNR 28.07 dB.** 

From Fig. 5.33, we find that the result of applying VQ to wavelet coefficients of an image is worse **thaa applying** it to **a** spatial image. **The** reason **is** that **the** variety of pixel values in spatial images (from 0 to 255) is smaller than its corresponding wavelet coefficient values **(from** negative one thousand to positive one **thousand).** However, the **edges**  are kept well. This technique **does not produœ good** dts **on images as detaiied as** fingerprints. Consequently, **more** elabrate techniques such as **out QDMA and WPMA** must **be** employed

#### **5.7 Review of Chapter 5**

In this Chapter, **we appiied** five different compression methods to cornpress a fingerprint image. Compression **quality using** the **zona1 mask methad** is the **worst** because of the boundary effect, especiaüy for non-symmetrical images. The direct **thresholding**  method **is the** easiest to use, but **the Gibb's** phenomenon [Ans0931 restricts **its** maximum compression ratio. The zerotree algorithm is much more complicated than the previous methods; however, **the** compression ratio and **quality** are better **than any** of those rnethods. The zerotree method also **has the** Gibb's phenomenon, which becomes especidy signifi**cant** when **increasing the threshold value. Our new QDMA and WPMA methods apply** a **multifractai spectrum** analysis of wavefet coefficients by which we can eliminate the subbands for inverse wavelet transforms. **The** compression quahty is dependent on **the bin**  width of the quantizer. QDMA carmot **reach** a higher compression ratio because of the restriction **produced** by **quadeee** decomposition. **To improve** the **QDMA** we propose **the**  WPMA **method** which also applies **multifhctal analysis** of wavelet coefficients but uses a **more** complicated wavelet packet **(as** in **WSQ). The** WPMA method achieves the **highest**  compnssion ratio and **quality** of **al1** five methods. In addition, we applied the VQ technique for **both** the spatial image and its **corresponding** wavelet coefficients. **Since the** variety of the wavelet coefficients is larger **than** the variety of spatial images, the **VQ**  technique applied for spatial images *cm* achieve **better** performance **than** applied it to wavelet coefficients.

# **CHAPTER 6**

# **CONCLUSIONS AND RECOMMENDATIONS**

#### **6.1 Conclusions**

**The** work described in this thesis **was** motivated by the need for new and better image compression techniques for **hgerprints. The** lossless techniques have the best reconstmcted quality, but **poor** compression ratio (in the **range** of 2: 1). On the other **han&**  Iossy techniques **have** the limitation that the **quality** of the reconstmcted image **diminishes**  with increased compression ratio. **The** quality requirement of **the** decompressed **finger**print image is higher than others (such as *Lena*) because the reconstructed image must **ofien be** identified and submitted in court as evidence.

**The** objective of this **thesis was** to **maximize** the compression ratio, **while minimizing** the redundancy of the decompressed image. Since a **fingerprint** image is a non-stationary signal, we used the wavelet transform in our experiments.

In this **thesis, we** propose a **new** technique **based** on wavelets **with multifiactai**  analysis to determine the redundancies of the wavelet coefficients based not only on its magnitude but **also** on its **fracta1** dimension. The Mandelbmt dimension (multifiactal spectrum) is analogous to the entropy of energy (magnitude of wavelet transform coefficients).

Six different experiments were implemented in this thesis. The first two experiments investigated the idea that larger transform coefficients have a larger importance in the reconstructed **image. From these** experimental cesuits, we found that the compression ratio varied from 3: 1 (zonal mask) to 6: 1 (direct thresholding) for an acceptable quality of the reconstructed image. **The advantage** of **this** technique is that it is **easy** to impiement, but its disadvantage is that the **Gibb's** phenornenon becornes more evident when **increas**ing the compression ratio. The reason is that the same scale of the transform coefficients **does not** contribute equaily to the reconstructed image.

The third experiment involved the embedded zerotree wavelet algorithm (EZW) or zerotree technique for sho~ **From this** expriment, we can observe **that, this** technique **is**  just a little bit **better** in terms of **its** compression ratio in **the range** of 8:l. **The** reason is that zerotree uses wavelet packet decomposition. As with the previous case, the zerotree method **is** aot suitable for hgerprint image compression **because** we cannot **arbitrariiy**  reset the transform coefficients **according** to the tbreshold value, **especiaily when** we **know**  that all the ridge information is reserved in subbands 7 to 18, and the majority of transform energy is kept in **subbands** O to 6 **(the** subband number is **dehed** in **Fig. 5-19).** 

**From these three** experiments, we learned that **each** subband (in fiequency decomposition) has a different importance even though they have the same magnitude. The **zerotree** technique depends upon **the** importance of the parent-child relationship, but the parent-children relationship cannot **teil** which subband is **more important than** the others.

In the fourth (QDMA) aad 6fth (WPMA) experiments we applied a **new** technique **based** on wavelets with muItifractai analysis. From **rnultifiactal** spectra andysis. we cm determine **which** subband can **be** ignored. We used quadtree wavelet decornposition in **the fourth** experiment. **The** compression ratio **can** reach 13.95:l **(0.5734 bpp)** with 28.06 **dB PSNR** (Fig. 5.18).

We aiso observe that the use of the more complicated wavelet packet **instead** of the quadtree structure improves the quality of reconstructed images and the compression ratio. This is because, in every decomposition, the energy will concentrate on fewer coefficients and **thus** give us a better chance for subband selection. The **fifth** WPMA experiment proved the **above** assumption. The reconstnicted image **(as** show in Fig. 5.3 1) is **almost**  indistinguishable **from** the original. The compression ratio can **reach** 17.7: 1 **(0.45** 19 bpp) **with 28.57 dB PSNR** and the quality is **good** enough for fhgerprint identification or classification. From Fig. 5.18 and 5.3 1, **we find** that the reconstructed quality of WPMA **is bet**ter **than QDMA.** Although the **PSNR is** only **improved** by 1.8 1% (hm 28.06 to 28.57 dB), the compression ratio **is** increased 26.88% **(hm 13.95:** 1 to 17.7: 1). Also, the Gibb's phenomenon of WPMA is smaller than in QDMA. This compares well to the WSQ (FBI fingerprint compression standard) which can reach 28.72 dB PSNR at a compression ratio 23.3:1. Since we only used GZIP, a run-length lossless compression technique, to compress the **quantized** wavelet coefâcients in **our** experiments, our compression ratio *cm* **be** 

further improved if we use better adaptive statistical coding [Kins91]. The final experimeni tised the vector quantization of a spatial **image** and **its comspoading** wavelet coefficient compression. Since **the variety** of **wavekt** coefficients **is** much **larger thaa the**  variety of the pixel values of the spatial image, **the VQ technique** is **wt the** best choice for wavelet coefficient compression.

#### **6.2 Contributions**

We believe that this thesis and the work described have provided the following contributions:

- **A study** of hgerprint interpretation **(see** Sec. 2.1).
- A **study** of **the human** vision system **(see Sec. 2.2).**
- **A study** of **data** compression (lossless) techniques **(see Sec.** 2.3).
- **A study** of **data** compression (lossy) techniques, traiisform **coding** (see **Sec. 2.4.2).**
- A **smdy** of vector quantization **(see** Secs. **2.4.1.1 and** 5.6).
- **A study** of bit ailocation and quantization **(see** Secs. 2.4.2.3 and 5.4.2).
- A **study** of wavelet **nansform** and wavelet **packets (Chapter** 3).
- **Software** implementation of **DWT** (Appendut A and **Appendix** B).
- A **study** of **fractais** and self-similarity including the Hausdorff dimension **measure (see**  Sec. **4.1).**
- **A study** of multifiactals including **strange attractors. IFS and the multifractal** dimen**sion** measures (see Sec. 4.2).
- Software implementation of **IFS,** Hdnon strauge **attractors, Rényi** dimension and **Man**delbrot dimension (Appendix **A).**
- Software implementation of direct thresholding wavelet coefficients, **zona1 masks.**  zerotree compression, wavelet packets (WSQ) (Appendix **A).**
- m. A study of singularity analysis of subband wavelet coefficients in a multifractal spectrum (Chapter 5).
- Software implementation of **QDMA and WPMA (Appendix A).**

 $\mathcal{A}$ 

# **6.3 Recommendations**

**Based on the wodr of this thesis, we ncornmend the following:** 

- a. Development of an entropy coding algorithm (lossless) to compress the quantized **wavelet coefficients.**
- **b.** Development of a more formal theory of **OBL** and quantization. It is believed that this **theory could help in the determination of the loading factors**  $\beta$  **and C.**
- **Development of an algorithm to find the optimum wavelet packet by using multihctal spectrum anaiysis.**

# **REFERENCES**

- **[AkHa92] Ali N. Akansu and Richard** *A* **Haddad** *MultiirsoIution Signal Decomposition: Transfom* **Subbands, d** *Wmlets.* **San Diego, CA Academic** Press. 1992, 355 pp. **{ISBN** 0-12-047140-X}
- **[Aos093] Louisa F.** Anson. **''Fractal image** compression," Byte, pp. 195-202, Oct 1993.
- [BaHu93] Michael F. Barnsley and Lyman P. Hurd. Fractal Image Compression. Wellesley, MA. AK Peters, 1993, pp. 1-218. **(TA1632.B353 1993; ISBN 1-56881-000-8**)
- **[BrBH93] J. N. Bradley. C. M. Brislawn, and T.** Hopper, **'The FBI** wavelet/scaie **quantization**  standard for gray-scale fingerprint image compression." in *Visual Info. Process. II*, Vol. 1961 of *Proc.* SPIE, (Orlando, **FL),** *pp.* 293-304, Apr. 1993.
- [BrBr93] J. N. Bradley and C. M. Brislawn, "Proposed first-generation WSQ bit allocation pro**cedure."** *Pruc.* **Symp.** *Crimiml Jusfice* **Info.** *Services* **Trclr, (Gaithersbug, m). pp. ClLC17, Sept. 1993.**
- [Bris94] C. M. Brislawn, "Classification of nonexpensive symmetric extension transforms for **rnultirate fiiter bh."** Tech. Rep. **LA-UR-94-1747, Los** Alamos National Laborato**ries,** May 1994.
- **[CGTL92]** Michael **M. S.** Chong, Robert K. L. **Gay, H. N. Tan and** J. **Liu, 'bAutomatic** representa**tion** of **fingerprints** for data compression by **B-Spiine** functions," Pattern *Recognition,*  vol. *25,* no. 10, *pp.* 1199-1210,1992.
- **[Chap41]** Charles **E. Chapel.** *Fingerprinting: A manual of ldentificution.* **Cowani, NY. McCann,**  1941.299 pp.
- **[ChKu931 Tianhomg Chang and** C. C. Jay Kuo, **'Texture analysis** and classification **with treestructured** wavelet transform," IEEE *Tram.* on *Inurge* Pmessing. **VOL** *2,* no. **4** pp. 429-441, **Oct,** 1993.
- [Clar96] R.J. Clarke. *Digital Compression of Still Images and Video*. New York, NY. Aca**demic Press. 19%-** 453 **pp. {ISBN** 0-12-175720-X}
- [CORG93lE C. **Cosxnan, K. L.** Oehler, **Eve A. Riskia, and R M. Gray.** "Using Vector **Quantiza**tion for **Image** Processing." Pmceedhgs. of **EEET** 8 **1(9), pp.** 1326-1 341, Sep. 1993.
- **Jum 2015 Jim Darrach.** *Fingerprinting: A Science at your Fingertips. Agincourt, Canada: The <i>Science at your Fingertips.* **Agincourt, Canada: The book society** of Canada, 1977.30 **pp. {ISBN** O-772S-Sll%û}
- [Daub92] Ingrid Daubechies. *Ten Lectures on Wavelets*. Philadephia, PN. Capital City Press, **1992,35** 1 **pp.** { **ISBN 0-8987** 1-274-2 **<sup>1</sup>**
- **G.** Erlebacher, M. Y. **Hussaini,** and L. M. Jarneson. Wavetets: **nieory und** Application. **New** York, Oxford University Press, 1996,520 pp. **{ISBN** 0-19-509423-9)
- [FaHV94] M. Farge, J. C. R. Hunt, and J. C. Vassilicos. Wavelets, Fractals and Fourier Trans*fonns.* New York, **Oxford** University Press, 1994, 403 pp. (QA403.3.W39; **ISBN 0-** 19-853647-X)
- **FEBI931** Federal Bureau of Investigation. WSQ Gray-Scale Fingerprint Image Compression *Specification,* **IAFIS-IC-01** lm2 (rev. 2.0) , **Feb.** 1993.
- [GoWo92] R.C. Gonzalez and R.E. Woods. *Digital Image Processing*. New York, NY. Addison-Wesley, 1992, 703 pp.
- **[Gray841** R. M. Gray, "Vector quanîization." *IEEE* ASSP Magazine, pp. 4-29, Apr. 1984.
- **[GrOY87] C. Grebogi, E. Ott,** and J. **A.** Yorke, "Chaos, strange **ateractors** and **fracta1 basin boundaries** in **noniinear** dynamics." *Phys. Rev.* A, Vol. 37, No. 5, pp. 1711-1724, 1987.
- **[IIBSH92] C. M. Huang, Q. Bi, G. S. Stiles, and R. W. Harris, 'Fast** fidi search equivdent ncoding algorithms for image compression using vector quantization," IEEE Trans. on Image Pmcessing, vol. 1, no. 3, **pp.** 413416, **Juiy** 1992.
- **[Held91]** G. Held. *Data Compression: Techniques and Applications, Hardware and Software Consideration.* West Sussex, England. John Wiley & Sons, 1991, 405 pp.
- **FoPr921** Tom Hopper **and Fred Preston, "Compression** of **grey-de fhgerprint** images." IEEE Comput. Soc. Conf.; DCC '92 Data Compression Conference, pp. 309-318, 1992.
- **[HuSh63]** J.J.Y. **Huang** and PM. **Schuitheiss, "Block quantization** of **comlated** gaussian **random**  variables," IEEE *Trans.* on **Conun systems, CS-l** 1, no. 3, **pp.** 289-296, **Jan.** 1963.
- [Jain89] **Anii K. Jain.** *Fltndamentals* **of** Digital *Imogc Pmcessing.* Toronto, **ONT.** Prentice-**Hall,** 1989,560 **pp. [ISBN** 0-13-336165-9)
- E. Jang and W. **Kiasner, "A fïngerprint** database," *Technical Report,* DEL97-1, **Dept**  Electrical *Br* **Computer** Engineering, **University of** Manitoba, **July,** 1997. **(A** CD-**ROM containhg the database** is available on **request.)**
- [Kins91] W. Kinsner, "Review of data compression methods, including Shannon-Fano, Huff**man, aritlimetic, Storer,** Lempel-Ziv-Welch, **fractal, neural network, and** wavelet **algo**rithms," *Technical Reporf* **DEL9 1- 1, Dept. Electncal** & Computer **Engineering,**  University of Manitoba, 157 pp., **Januracy,** 199 1.
- W. Kinsner, **"Fractal** dimensions: Morphological, **entropy, spectrum, and** variance classes." *Technical* Report, **DEL94-4, Department** of Eiectrical **and** Computer **Engi**neering, University of Manitoba, **Winnipeg,** Manitoba, Canada, May 1994, **pp.** 140.
- W. Kinsner. Fractal *and* **Chaos** Engineering, 24.721 **Course** Notes, University of Manitoba, 1995.
- [Koho90] T. Kohonen, "The self-organizing map," *Proc. of IEEE*, vol. 78, pp. 1464-1480, **1990.**
- [Lauw91] Hans Lauwerier. *Fractals: Endlessly repeated geometrical figures*. Princeton, NJ. Princeton University Press, **199** 1,205 **pp. (ISBN 069** l-û85S 1-X}
- **[LiBG80] Y. Linde, A. Bum. and R M. Gray, "An algorithm for vector quantizer design,"** *IEEE Trans. on Commun., vol. COM-28, pp. 84-95, July 1979.*
- [Lloy79] S. P. Lloyd, "Asymptotically optimal block quantization," IEEE Trans. on Inform. Theory, vol. IT-25, pp. 373-380, Jan. 1980.
- [Lync85] T. J. Lynch. Data Compression: Techniques and Applications. New York, NY. Van Nostrand Reinhold, 1985, 333 pp. {QA76.9. D33 L96; ISBN 0-534-03418-7}
- [NaKi88] N. M. Nasrabadi and R. A. King, "Image coding using vector quantization: A review," IEEE Trans. on Commun., vol. 36, pp. 957-971, Aug. 1988.
- [Nugg84] Jayant Nuggehally. Digital Coding of Waveforms. Toronto, ONT. Prentice-Hall, 1984, 580 pp. [ISBN 0-13-211913-7-01]
- [OpWY75]Alan V. Oppenheim, Alan S. Willsky, and Ian T. Young. Signals and Systems. Englewood Cliffs, NJ. Prentice-Hall, 1975, 782 pp. {ISBN 0-13-211913-7-01}
- [PeJS92] Heinz-Otto Peitgen, Hartmut Jürgens, and Dietmar Saupe. Chaos and Fractals: New Frontiers of Science. New York, NY. Springer-Verlag, 1992, 894 pp. {TA1632.P45} 1992; ISBN 0-387-97903-4}
- [PTVF92] William H. Press, Saul A. Teukolsky, William T. Vetterling, and Brian P. Flannery. Numerical Recipes in C: The art of Scientific Computing. New York, NY. Cambridge University Press, 1992 pp. 591-606. (2nd edition) {ISBN 0-521-43108-5}
- [RaVH96] Kannan Ramchandran, Martin Vetterli, and Cormac Herley, "Wavelets, subband coding and best bases," IEEE Processing, vol. 84, no. 4, pp. 541-560, Apr. 1996.
- [RiVe91] Olivier Rioul and Martin Vetterli, "Wavelets and signal processing," IEEE SP Magazine, pp. 14-38, Oct. 1991.
- [SaAn92] Khalid Sayood and Karen Andson, "A differential lossless image compression," IEEE Trans. on Signal Processing, vol. 40, no. 1, pp. 236-241, Jan. 1992.
- [Schr91] Manfred Schroeder. Fractal, Chaos, Power Laws: Minutes from an Infinite Paradise. New York, NY. W.H. Freeman and Company, 1993, pp. 1-141. [ISBN 0-7167-2136-8
- **[Shap93] Jerome M. Shapiro, "Embedded image coding using zemtrees** of wavelet **coefn**cients," *IEEE* **Tm on Signai** *Pmessing,* vol. 41, **no.** 12, **pp.** 3445-3462.1993.
- **[StDS95] Eric J. StoUnitz, Tony D. DeRose. and** David H. **Salesin,** 'waveiets **for** computer graphies: **A** primer. **Pazt 2."** IEEE *Computer Graphics* **mid** Application, pp. 75-84, **July** 1995.
- **[TaW171] Manfied Tasto and Paul A Wintz, '?mage** coding by adaptive block quantization," *IEEE Trans on Communication Technology*, vol. Com-19, no. 6, pp. 402-418, Dec. 1971.
- [Unit78] United States Department of Justice, Federal Bureau of Investigation. The Science of Fingerprints: Classification and Uses. Washington, DC: U.S. Government Printing Office, 1978. 209 pp. {Stock No. 027-001-00017-31
- [Vaid90] P. P. Vaidyanathan, "Multirate digital filters, filter banks, polyphase networks, and applications: *A* ~torial," IEEE *Pressing,* vol. 78, **no.** 1, pp. **56-93, Jan.** 1990.
- [viMü93] **Brani Vidakovic** and Peter Müller, Wavelets for **kids: A** tutorial introduction,'' **pp.** 1- 24, 1993. (Available from ftp at: *ftp://ftp.isds.duke.edu/pub/Users/brani/papers/* wav4kids.ps.Z)
- **FULLET 12 IN 2018** Edward R. Vrscay. A Hitchhiker's Guide to Fractal-based Function Approximation *and Image Compression.* Math Ties, **Faculty** of Mathematics, University of Waterloo, Canada, 1995, 20 pp. ( Available from the web at: http://links.*uwaterloo.ca*)
- [Wick94] Mladen V. Wickerhauser. Adapted Wavelet Analysis from Theory to Software. Wellesley, MA. **AK** Peters, 1994.473 pp. **(ISBN** 1-56881-041-5)
- [Wint72] Paul A. Wintz, "Transform picture coding," *Proc. IEEE*, Vol. 60, No. 7, pp. 809-820, **Juiy** 1972.
- **CxuK0931** Lei **Xu, Adam Krryzak,** and **Erkki Oja,** "Rival **penaîized** cornpetitive **learning** for clustering analysis, RBF net, and curve detection," IEEE Trans. on Neural Networks, vol. 4, no. 4, pp. **636-649, July** 1993.

[ZeN077] Rainner Zelinski and Peter Noll, "Adaptive transform coding of speech signals," *IEEE Trans. on Acoustics, Speech, and Signal Processing, vol. ASSP-25, no. 4, pp.* **299-309,** AU^. **1977.** 

 $\bullet$ 

 $\ddot{\phantom{a}}$ 

 $\bar{\mathbf{v}}$ 

**Appendix A: Structure of** Program **and Source Code in** *C* 

# **APPENDIX A**

# **STRUCTURE OF PROGRAM AND SOURCE CODE IN C**

**A.l Structure Charts and Functionai Description of QDMA and WPMA Applications** 

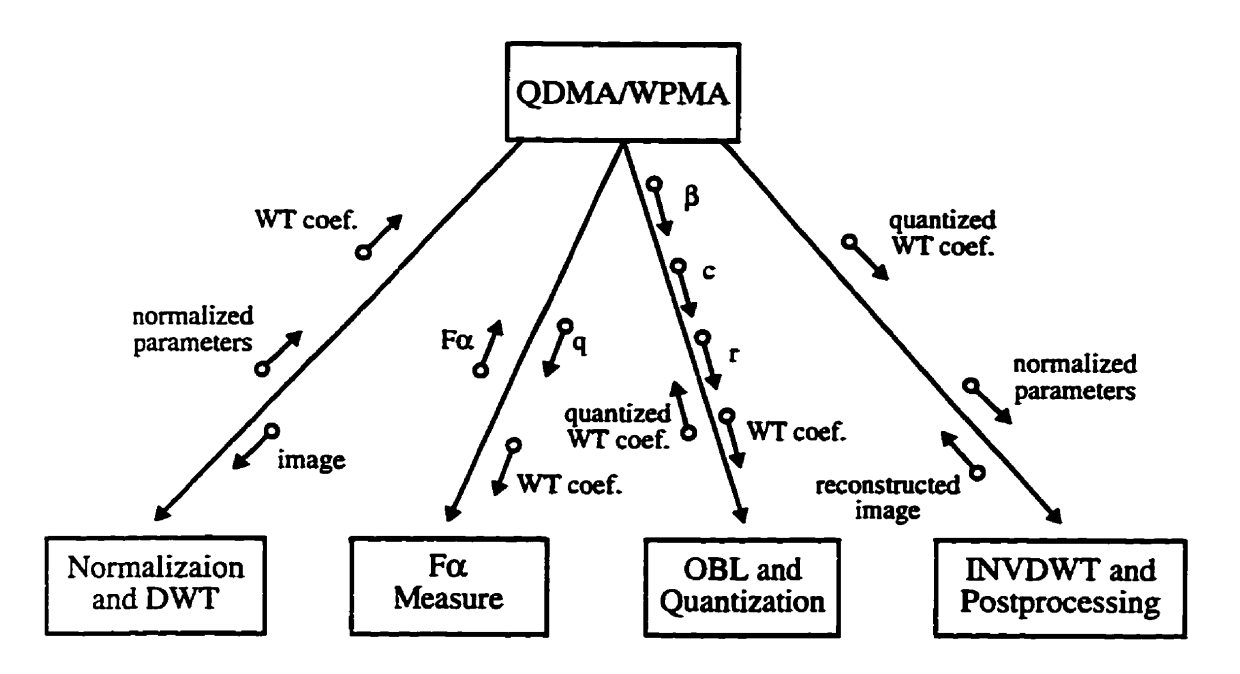

**Fig. A.1. Structure chart for QDMA and WPMA applications.** 

## **Normalization and DWT**

Modules: PRE\_QTF, WP\_QTF (QDMA) or WSQF (WPMA).

- **Inputs:** Sun raster file (.ras).
- Output: Wavelet transform coefficients (in floating format) and normalization parameters, M **and R (defined in Section 5.4).**
- **Description: The PRE-QTF module normalizes the input image. The theory is explained in Sec. 5.4. The module DWT can be WPQTF for QDMA technique or WSQF for WPMA technique. We use DAUB4 wavelet for the transformation.**

#### $F\alpha$  Measure

#### **Modules: FA-ADV.**

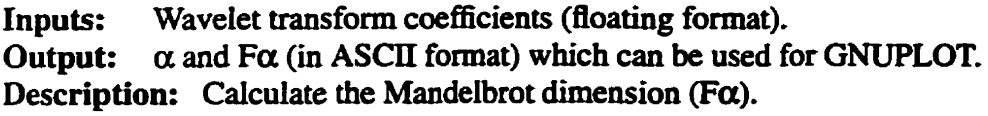

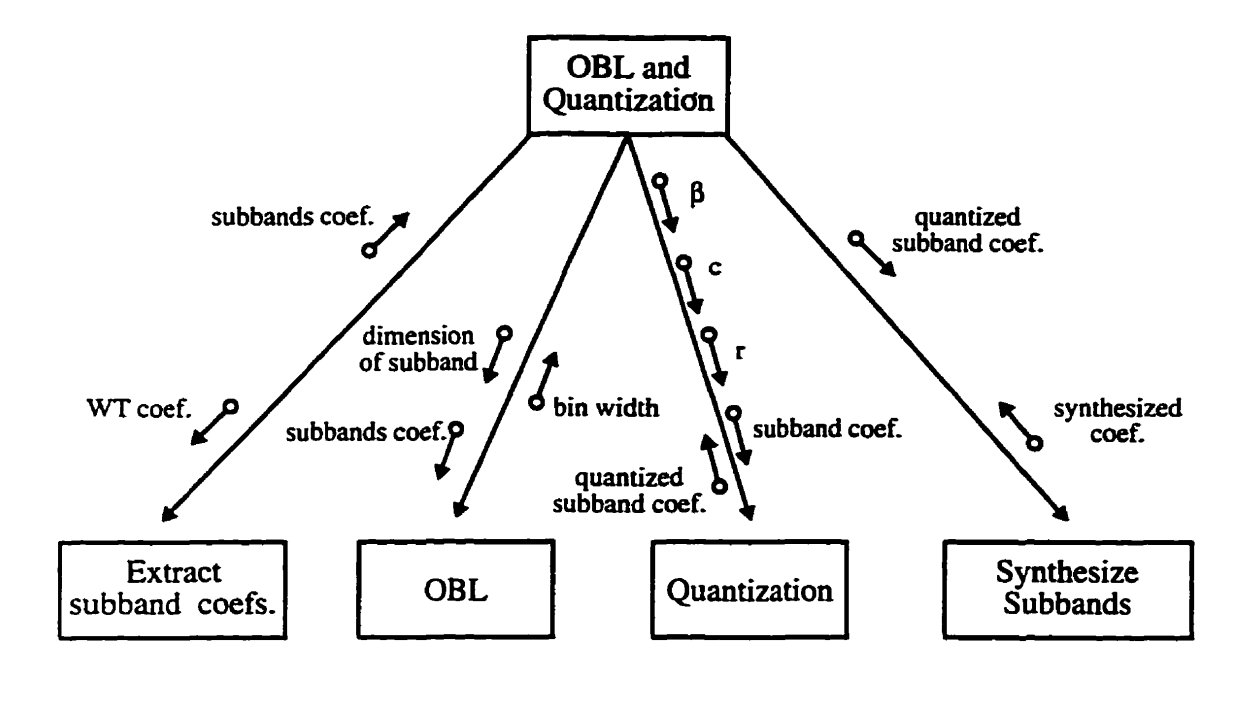

**Fig. A.2. Structure chart for OBL and Quantization function and its subordinates.** 

## **Extract Subband Coefficients**

#### **Modules: SEP-WPQTF.**

**Inputs: Wavelet transform coefficients (floating format).** 

**Output:** Four quarters of the original coefficients.

**Description: This function is to separate the original wavelet coefficients into four quarters. Each quarter with an 114 size of original. The four quarters are named dd, dur,** dLi and dir follow the order of top-down and left-right.

#### **OBL**

**Modules: OBL- L** .

**Inputs:** Wavelet transform subband coefficients (floating format).

**Output: bin width (floating format).** 

**Description: This fiuiction is to calculate the variance of each subbaad The OBL is defined according to the variance and the decomposition level.** 

### **Quantization**

**Modules: OBL-2.** 

- **Inputs: Wavelet transfomi subband coefficients (floating format). bin width. quantization**  parameters  $(C, r, and \beta)$ .
- **Output: Quantized subband coefficients.**
- **Description:** This function is to quantize the wavelet subband coefficients according to the bin **width. The quantization parameters are used for calculating the bin width of each subband and bading factors for dequantization**

#### **S ynthesize Subbands**

**Modules: SYN-F.** 

**Inputs:** Quantized wavelet transform subband coefficients (short integer format).

**Output:** processed transform coefficients (floating format).

**Description:** This function is to synthesize the all processed subbands for inverse wavelet trans**form.** 

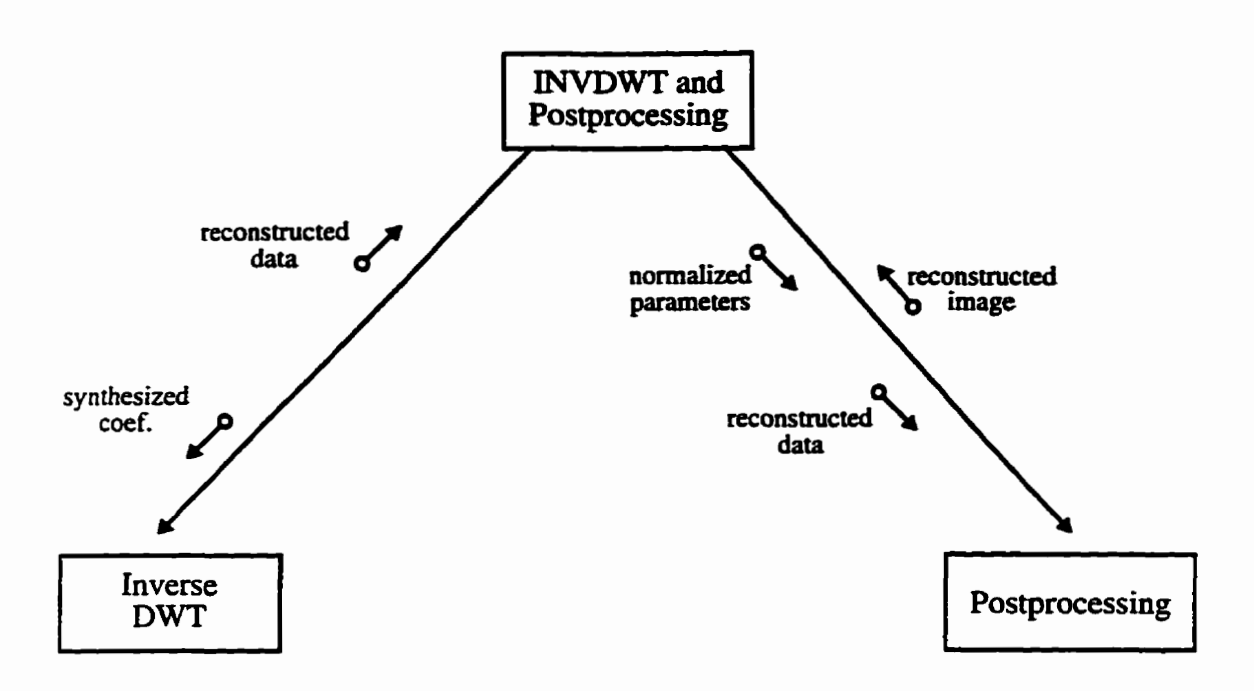

**Fig. A.3. Structure chart for INVDWT and Postprocessing function and** its **subordinates.** 

## **INVDWT**

**Modules: INV-QTF (QMA) or INV-WSQF (WPMA).** 

**Inputs: Synthesized coefficients (floating format).** 

**Output: Reconstructed data.** 

**Description: This function is to calculate the inverse wavelet transform of input data.** 

#### **Postprocessing**

**Modules: PRO-QTE** 

**Inputs: Reconstructed data (floating format) and nomalized parameters (M, R).** 

**Output: Reconstructed image (SUN raster format).** 

**Description: This function is to recover the reconstructed data and generate the reconshucted image in SUN raster 6ie format.** 

## A.2 Source Code of WMA in C

```
/* Name
                : PRE_OTF.C */
\frac{1}{2}<br>
\frac{1}{2} \frac{1}{2} \frac{1}{2}<br>
\frac{1}{2} \frac{1}{2} \frac{1}{2}<br>
\frac{1}{2} \frac{1}{2} \frac{1}{2}<br>
\frac{1}{2} \frac{1}{2} \frac{1}{2}<br>
\frac{1}{2} \frac{1}{2} \frac{1}{2} \frac{1}{2} \frac{1}{2} \frac{1}{2} \frac{1}{2} \frac{1}{2} \frac{1}{: .nas (header[800] + data (float) *//* Procedure : Preprocessing the .ras file. Normalization */: 22/Feb/97 */
/* Data
/* Version
                :1.0*/* Designer : Eric Jang Tel:2476992, Email: jang@ee.umanitoba.ca */
\#include \ltstdio.h>\#include \ltstdlib.h>
\#include \ltmath.h \gt#define MaxDim 512
#define MaxDimSq 262144 /* 512 X 512 */
main()\overline{1}FILE *in, *out;
  unsigned char tmp_uc, header[800];
  unsigned long int f size, k;
  char infile<sup>[70]</sup>, outfile<sup>[70]</sup>, conti:
  int i, h_size, v_size;
  float buf[MaxDimSq], max, min, M, R, a1, a2, tmp_f;
  double tmp_df;
  printf("Normalization ver. 1.0, 22/Feb/1997\n\n");
  printf("Enter input file name(float, path\\XXX.ras): \n");
  scanf("%s",infile);
  strcpy(outfile, infile);
  \text{conti} = \text{':}/* Search the input file name string to find the "." then replace the extention to "enc". */
  for (i = 0; i < 70; i++)ſ
    if (infile[i] \rightleftharpoons conti)ſ
      outfile[i+1] = 'n':
      break;
    \mathbf{\}\mathbf{R}/* Open input files. */
  if ((in = foren(infile, "rb")) == NULL)
```

```
{ 
     fprintf(stderr. "Cannot open input file.\n"):
    exit (1); 
   1 
  /* Open output file. \frac{4}{7}if ((out = <b>fopen(outile, "w")</b>) = <b>NULL</b>){ 
    fprintf(stderr, "Cannot open output file.\n");
    exit (1); 
  1 
/* extract .ras file */ 
  fread(header. sizeof(unsigned char), 800, in); 
  fwritefieader, sizeof(unsigned char). 800. out); 
  h\_size = (int)header[6]*256 + (int)header[7];v\_size = (int) \text{header}[10] * 256 + (int) \text{header}[11];f\_size = h\_size * v\_size;if(h\_size != v\_size)( 
    printf("Error, h\_size != v_size.\ln");
    exit (1); 
  1 
  eise 
    printf("h_size and v_size = %d\t f_size = %d\n", h_size, f_size);
  if(h_size > MaxDim) 
  { 
    printf("Error, dimension out of range(%d)\n", MaxDim);
    exit (1); 
  1 
  I* get ras file data and put it into buffer */ 
  for(k = 0; k < f_size; k + f)
  { 
    fread(&tmp-uc. sizeof(unsigned char), 1, in); 
    buf[k] = (float)tmp_uc;\mathcal{L}/* find maximum and minimum */ 
  max = -1000.0; 
  min = 1000.0; 
  tmp_d f = 0;f(x) = 0; k < f size; k++)
  \left\{ \right.tmp_df = tmp_df + (double)buf[k];if (buf[k] > max)
```

```
max = \text{buf}[k];
  else if(but[k] < min)
    min = \text{buf}[k];
1 
M = (float)(tmp_df/(double)f_size);a1 = max - M;a2=M-min; 
if(a1 >= a2)R = (1.0/128.0) * al; 
else 
  R = (1.0/128.0) * a2; 
printf(""In file %s , max = %g min = %g man = %g R = %g\n", infile, max, min, M, R); 
f(x) = 0; k < f_size; k++)
\{tmp_f = ((float)buf[k] - M)/R;hurite(&unp_f, skof(float), 1, out); /* float format */ 
1 fclose(in);fclose(out);
```
 $\overline{\mathbf{r}}$ 

```
/* Name
             : WP OTF.C *: .nas (header[800] + data filoat) */
/* Input
/* Output
             : float, short int */
/* Procedure : Wavelet Packet for Ouard Tree */
             : 13/Nov/95, 17/Sep/96, 13/Oct, 20, 21, 22/Feb/97 */
/* Date
/* Version
             : 1.0, 2.0, 2.1, 3.0, 3.1, 3.2 */
             : Eric Jang Tel:(204)474-6991 jang@ee.umanitoba.ca */
/* Designer
\#include <stdio.h>
#include <stdlib.h>
\#include <string.h>
\#include \leqmath.h>
#define true 0
#define false 1
#define MaxDim 512
#define MaxDimSq 262144 /* 512 X 512 */
int dim:
float conv(int ptr1, int ptr2, double *ptr3, float *ptr4);
void d sampling (int ptr5, int ptr6, int ptr7, int ptr8, int ptr9, float *ptr10);
main()\{FILE *in, *out, *out1, *out2;
 int i, h size, v size, px, py, dim tmp, dim org, tmp i, level, si en;
 short int tmp_si;
 char inf[70], co:
 float buf[MaxDimSq], tmp, max, min;
 double sum:
 unsigned char header[800], temp;
 unsigned long int f_size, sum_ui;
 printf("Wavelet Packet for Ouard Tree ver. 3.2, 22/Feb/1997\n\n");
 printf("Enter original image file name(path\\XXX.nas, generating by pre.c): \n");
 scanf("%s",inf);
 printf("Please enter level(J \le 5):\n");
 scanf("%i",&level);
 printf("Output the WT_ZT coefficients in short int(Y -> yes, others -> no)?\n");
 co = getc(stdim);co = getc(stat);if (co \rightleftharpoons 'y')si_en = true;else
   si_en = false;
```

```
/* Open input .ras fiie *in. get image data */ 
 if((in = <i>fopen(int, 'r"))</i>) = <i>NULL</i>)\sqrt{2}fprintf(stderr. "Cannot open input file \n");
  exit(1); 
1 
fread(header, sizeof(unsigned char), 800, in); 
h\_size = (int)header[6]*256 + (int)header[7];v\_size = (int) \text{header}[10] \cdot 256 + (int) \text{header}[11];if(h\_size != v\_size){ 
  print("Error, h_size != v_size.\n",exit (1); 
1 
else 
  printf("h_size and v_size = %d\n", h_size);
if(h-size > MaxDim) 
{ 
  printf("Error, dimension out of range(%d)\n", MaxDim);
  exit (1); 
1 
f\_size = h\_size * v\_size;dim = h-size; 
dim_{\mathcal{L}} org = dim;
/* get ras file data and put it into buffer */ 
for(i = 0; i < f_{size}; i++){ 
  fread(&tmp, sizeof(float), 1, in);
  \text{buf}[i] = \text{tmp};1 
printf("W-packet for zerotree coding level O is ok !\n"); 
px = 0;py = 0;
dim_{\mathbf{m}} = dim;\dim_{\mathbb{Z}} org = \dim;
tmp_i = 1;
for(i = 1; i \leq 1 [evel; i++)\left\{ \right.d_sampling(px, py, dim_tmp, dim_tmp, dim_tmp, buf);
  printf("W_packet for zerotree coding level %d is ok !\n", i);
  tmp_i = tmp_i * 2;\dim_{\mathbb{Z}} \text{tmp} = \dim/\text{tmp}_i;\mathbf{\}
```

```
/* Open output file *out, store \NT dt data */ 
if((out = fopen("wp\_ztf.cof", "w")) == NULL){ 
  fprintf(stderr, "Cannot open output file \n");
  exit(1); 
1 
if((out 1 = fopen("sum.dat", "w")) == NULL)fprintf(stderr, "Cannot open output file \n");
  exit(l); 
1 
if((out2 = fopen("wp\_zti.cof", "w")) == NULL){ 
  fprintf(stderr, "Cannot open output file \n");
  exit(1); 
1 
I* find max, min and sum(base of probabîiity) */ 
max = -100.0; /* initialization */
min = 100.0; 
sum = 0.0; 
sum_iui = 0;
for(i = 0; i < f\_size; i++)ſ
  if (buf[i] > max)max = \text{buffer}else if(bufli] < min) 
   min = \text{buf}[i];
  sum-ui = sum-ui + (unsigned long int)(fabs((double)bufli])); 
  if (buf[i] < 0.0)sum = sum - (double)buf[i]; /* abs(buf[i]) */
 else 
   sum = sum + (double)buf[i];
1 
print("max = %g\tan \frac{m}{n});
print("sum of all coefficients = %lg (int)%id\nu", sum, sum_i);/* store WT coefficients into file */ 
for(i = 0; i < f_s is 2e; i++)\left\{ \right.if(si_en == true){
```

```
tmp_isi = (short int)buf[i];fwrite(&tmp_si, sizeof(short int), 1, out2);
     sum = (double)sum_i1 
   else 
    1 
     tmp = buffer);
     fwrite(&tmp, sizeof(float), 1, out);
   1 
  1 
  fwrite(&sum, sizeof(double), 1, out1);
  fclose(in);
  fcIose(out); 
  fclose(out1);
 printf("finish !\n");
1 
/*...\ast/
/* Array preperation and down sampiing subrouthe */ 
I* inputs : starting location, dimension, data array */ 
              /* retum : void */ 
I* procedure : according to the starting position and dimension */ 
/* to prepare the 1 dimension data array, down sampling*/ 
/*--du- */ 
void d_sampling(int p_x, int p_y, int lgth, int lgthH, int lgthV, float *mat)
{ 
 int i, j, k, 1, m, bndary; 
 float data_ary[MaxDim];
 double h_flt[4], g_flt[4];
 h-R t [O] = 0.4829629 1 3 144534 1 ; 
 h-fit[ 1] = 0.8365 163037378079; 
 h-£it[2]= 0.2241438680420134; 
 h-flt[3] = -0.12940952255 12604; g_{flt}[0] = -0.1294095225512604;g_{fl}(1) = -0.2241438680420134;g_{flt}[2] = 0.8365163037378079;g_{flt}[3] = -0.4829629131445341;/* x position(horizontal) */
 for(i = p_y; i <lgthV; i++)
  \mathbf{f}k = 0:
   for(j = p_x; j <lgthH; j++)
```
```
{ 
       data_{ary}[k] = mat[i*dim + j];k = k + 1;
     1 
     1 = 0;
     for(m = 0; m < lgth; m = m+2)I 
       if(m == (lgth - 2))bndary = true;else 
         bndary = fdse; 
       mat[i*dim + p-x + lgthn + 11 = conv(m, bndary, gflt, data-ary); 
       \text{mat}[i^* \text{dim} + \text{p}_x + 1] = \text{conv}(m, \text{bndary}, \text{h}_n \text{d}t, \text{data}_n \text{d}t);
       1 = 1 + 1;
     1 
   1 
  I* y position(vertica1) */ 
  f \circ f(i) = p_x; i < \text{lgthH}; i++)\mathbf{I}k = 0;
     for(j = p_y; j <lgthV; j++)
     { 
       data_{ary}[k] = mat[j*dim + i];k = k + 1;
     1 
     1 = 0;
     for(m = 0; m <lgth; m = m+2){ 
       if(m == (lgth - 2))bndary = me; 
       else
       bndary = false; 
       j = p_y;
       mat[(i+lgth/2+l)*dim + i] = conv(m, badary, g-fit, data_{ary});mat[(j+l)*dim + i] = conv(m, badary, h-fit, data_ary);1 = 1 + 1;
     1 
  \mathbf{I}\mathbf{I}/*--------*/
/* 1 dimention convolution subrouthe */ 
/* inputs : filter array, data array both are 1 dimension */<br>/* return : convoluted result(short int) */
                  /* return : convoluted result(short int) */
```
-\*/

```
/* procedure : sum(Ai * Bi) *l 
 /* L -*/ 
 fioat conv(int pos, int boundary, double *filter. float *data) 
 { 
  int i; 
  float result; 
  double temp, sum; 
/* pos :starting position of the filter *I 
/* boundary :boundary flag */ 
  sum = 0.0; /* initialization */
  for(i = 0; i < 4; i++)\mathcal{L}if(boundary != me) 
    \left\{ \right.temp = filter[i] * (double)data[pos]; 
     pos = pos + 1;sum = sum + temp;1 
   else if (i < 2){ 
     temp = filter[i] * (double) data[pos];pos = pos + 1;sum = sum + temp;1 
   else 
   { 
\frac{1}{*} pos = pos - 1;
     temp = fiIter[i] * (double)data[pos]; */ 
     temp = filter[i] * (double)data[i - 21; 
     sum = sum + temp;1 
  1 
 result = (float)sum; 
 return result;
1
```

```
/* Name
             : WSOF.C \gamma/* Input : .nas (header[800] ·<br>/* Output : wsqf.cof (float) */
              : .nas (header[800] + data(float) */
/* Procedure : Wavelet Packet, WSQ floating */
/* Date
             : 14/Oct/95, 31, 6/Nov, 8, 2/Mar/97 */
/* Version
              : 1.0, 1.1, 1.2, 1.3, 2.0 */
/* Designer : Eric Jang Tel:(204)474-6991 jang@ee.umanitoba.ca */
\#include \ltstdio.h>#include <stdlib.h>
#include <string.h>
\#include \leqmath.h>
#define true 0
#define false 1
#define MaxDim 512
#define MaxDimSq 262144 /* 512 X 512 */
int dim;
float conv(int ptr1, int ptr2, double *ptr3, float *ptr4);
void d_sampling(int ptr5, int ptr6, int ptr7, int ptr8, int ptr9, float *ptr10);
main()
\overline{\mathcal{L}}FILE *in, *out:
 int i, h_size, v_size, px, py, dim_{amp}, dim_{amp}, tmp<sub>i</sub>;
 char inf[70];
 float buf[MaxDimSq], tmp;
 unsigned char header[800], temp;
 unsigned long int f_size;
 printf("WSQ(FBI) ver. 2.0, 2/Mar/1997\n\n");
 printf("Enter normalized image file name(path\\XXX.nas): \n");
 scanf("%s",inf);
 /* Open input .nas file *in, get image data */
 if((in = fopen(inf, "r")) == NULL)fprintf(stderr, "Cannot open input file \n");
   exit(1);\mathbf{r}fread(header, size of (unsigned char), 800, in);
 h<sub>size</sub> = (int)header[6]*256 + (int)header[7];
 v\_size = (int)header[10]*256 + (int)header[11];if(h_size != v_size)
 \mathfrak{f}
```

```
print('Error, h size != v_size.\n'exit (1); 
1 
else 
  printf("h-size and v<sub>-</sub>size = %d\ln", h<sub>-</sub>size);
if(h\_size > MaxDim)1 
  print(f("Error, dimension out of range(\%d) \n\infty", MaxDim);exit (1); 
1 
f \text{ size} = h \text{ size} * v \text{ size};dim = h-size; 
dim_{\mathbb{Z}} org = dim;
/* get ras fiie data and put it into buffer */ 
for(i = 0; i < f\_size; i++)\left\{ \right.fread(&tmp, sizeof(float), 1, in);
  \text{buf}[i] = \text{tmp};1 
printf("WSQ Ievel O is ok !\n"); 
/* Ievel 1 */ 
px = 0;
py = 0;
dim_{\mathbb{Z}}_m = dim;dim_{\mathcal{L}}org = dim;
d_sampling(px, py, dim_tmp, dim_org, dim_org, buf);
printf("WSQ level 1 is ok !\n");
/* level2 */ 
\dim \text{tmp} = \dim/2;
dim_{\alpha} org = dim;
px = 0;py = 0;
d_sampling(px, py, dim_tmp, dim_tmp, dim_tmp, buf);
px = dim_{amp};py = 0;
d_sampling(px, py, dim_tmp, dim_org, dim_tmp, buf);
px = 0;
py = dim_{mp};d_sampling(px, py, dim_tmp, dim_tmp, dim_org, buf);
px = dim_{amp};py = dim_{mp};d_sampling(px, py, dim_tmp, dim_org, dim_org, buf);
printf("WSQ level 2 is ok !\n");
```

```
/* level3 */ 
 \dim_{\text{long}} = \dim/4;<br>\dim_{\text{long}} = \dim/2;px = 0;
py = 0;<br>d_sampling(px, py, dim_tmp, dim_tmp, dim_tmp, buf);
px = dim_{1}tmp;pv = 0;
d sampling(px, py, dim tmp, dim org, dim tmp, buf);
px = 0;
py = \text{dim}_{p}tmp;
d_sampling(px, py, dim_tmp, dim_tmp, dim_org, buf);
printf("WSO level 3 is ok !\n");
/* level4 */ 
/* part 4-1 */ 
  \dim_tmp = \dim/8;
  dim_{\mathcal{L}}org = dim/4;
  px = 0;
  py = 0;
  d-sampling(px. py. dim-mp, dim-mp, dim-tmp, buf); 
  px = \text{dim}_{\text{max}};
  py = 0;
  d_sampling(px. py, dim-mp. dim-org , dim-mp, buf) ; 
  px = 0;
  py = \text{dim}_{p};
  d-sampling(px, py, dim-tmp, dim-tmp, dim-org, buf); 
  px = \text{dim}_{\text{max}}py = \text{dim}_{\text{min}}d_sampling(px, py, dim_tmp, dim_org, dim_org, buf);
/* pan 4-2 */ dim_{\mathcal{L}}_m = dim/8;
  dim_{\mathcal{L}}org = dim/4;
  px = dim_{\alpha}py = 0;
  d_sampling(px, py, dim_tmp, px+dim_tmp, dim_tmp, buf);
  px = dim_{\theta} = + dim_{\theta} =py = 0;
  d_sampling(px, py, dim_tmp, px+dim_tmp, dim_tmp, buf);
  px = dim_{\text{c}}org;
  py = dim tmp:
  d_sampling(px, py, dim_tmp, px+dim_tmp, py+dim_tmp, buf);
  px = dim_{\neg}org + dim_{\neg}tmp;py = dim_tmpd_sampling(px, py, dim_tmp, px+dim_tmp, py+dim_tmp, buf);
/* part 4-3 */dim_{\mathcal{L}}mp = dim/8;
```

```
dim_{\sim} org = dim/4;
   px = 0:
   py = dim_{\theta} org:
   d_sampling(px, py, dim_tmp, dim_tmp, py+dim_tmp, buf);
   px = \text{dim } \text{tmp};py = dim_{\theta} org:
   d_sampling(px, py, dim_tmp, px+dim_tmp, py+dim_tmp, buf);
   px = 0;py = dim_{\text{org}} + dim_{\text{temp}};d_sampling(px, py, dim_tmp, dim_tmp, py+dim_tmp, buf);
   px = dim_{\text{imp}};py = dim_{org} + dim_{imp};d_sampling(px, py, dim_tmp, px+dim_tmp, py+dim_tmp, buf);
   printf("WSQ level 4 is ok !\n");
 /* level 5 */\dim tmp = \dim/16:
  dim_{\theta} org = dim/8;
 px = 0;
 py = 0:
 d_sampling(px, py, dim_tmp, dim_tmp, dim_tmp, buf);
 printf("WSQ level 5 is ok !\n");
 I* Open output file *out. store WT resuit data */ 
  if((out = <i>fopen</i>("wsaf.cof", "w")) == NULL)\mathcal{I}fprintf(stderr, "Cannot open output file \n");
   exit(1); 
  1 
 /* store WT coefficients into file */ 
  for(i = 0; i < f_s is 2e; i++){ 
   tmp = buffer[i];fwrite(&tmp, sizeof(float), 1. out); 
  1 
 fclose(in) ; 
 fclose(out); 
 printf("finish !\n"); 
1 
*-- */ 
/* Array preperation and down sarnphg subroutine */ 
/* inputs : starting location, dimension, data array */ 
/* return : void */ 
/* procedure : according to the starting position and dimension */ 
/* to prepare the 1 dimension data array, down sampling*/
```

```
Appendix A: Structure of Program an<br>
*<br>
*void d_sampling(int p_x, int p_y, int lgth, int lgthH, int lgthV, float *mat)
{ 
 int i, j, k, l, m, bndary;
 float data_ary[MaxDim];
 double h_flt[4], g_flt[4];
 h_{flt}[0] = 0.4829629131445341;h_{flt}[1] = 0.8365163037378079;h_{flt}[2] = 0.2241438680420134;h_{flt}[3] = -0.1294095225512604;g_{flt}[0] = -0.1294095225512604;g_{flt}[1] = -0.2241438680420134;g_{flt}[2] = 0.8365163037378079;g_{flt}[3] = -0.4829629131445341;I* x position(horizontal) *I 
 for(i = p_y; i < lgthV; i++)( 
   k=0:
   for(j = p_x; j < lgthH; j++){ 
     data_{ary}[k] = mat[i*dim + j];k = k + 1;
   1 
   1 = 0;for(m = 0; m < lgth; m = m+2)\{if(m = (lgth - 2))bndary = tme; 
     else 
       bndary = false; 
   mat[i*dim + p_x + lgth/2 + l] = conv(m, bndary, gft, data_{ary});\text{mat}[i^* \text{dim} + \text{p}_x + 1] = \text{conv}(m, \text{bndary}, \text{h}_n \text{fit}, \text{data}_n \text{ar}1 = 1 + 1;
   1 
 1 /* y position(vertical) */
 for(i = p_x; i <lgthH; i++)
 \left\{ \right.k = 0:
   for(j = p_y; j <lgthV; j++)\{
```

```
data_{ary}[k] = mat[j*dim + i];k = k + 1;
      1 
     i=0;for(m = 0; m <lgth; m = m+2)I 
      if(m == (lgth - 2))bndary = me; 
      else 
         bndary = false; 
      j = p_y;
      \text{mat}[(\text{j+1gth/2+1)*dim + i}] = \text{conv}(m, \text{bndary}, g_{\text{at}}, \text{data\_ary});\text{mat}[(j+1)*dim + i] = \text{conv}(m, \text{bndary}, h_{\text{at}}, \text{data}_{\text{at}}, \text{ary});I = 1 + 1:
    1 
  1 
1 
/*-
                                                                      -----------------------*/
/* 1 dimention convolution subroutine */ 
/* inputs : filter array, data array both are 1 dimension */ 
/* retum : convoluted result(short int) */ 
I* procedure : sum(Ai * Bi) */ 
                                                                                        -*/
float conv(int pos, int boundary, double *filter, float *data)
\left\{ \right.int i; 
  float result; 
  double temp. surn; 
/* pos: starting position of the filter */ 
I* boundary :boundary flag */ 
  sum = 0.0; /* initialization */
  for(i = 0; i < 4; i++){ 
    if(boundary != me) 
    \left\{ \right.temp = fïlter[i] * (double)data[pos]; 
      pos = pos + 1;sum = sum + temp;else if (i < 2)ſ
      temp = filter[i] * (double) data[pos];pos = pos + 1;sum = sum + temp;
```

```
\mathbf{I}else\begin{array}{c} \begin{array}{c} 1 \\ 1 \end{array} \\ \begin{array}{c} \end{array} \end{array}pos = pos - 1;temp = filter[i] * (double)data[pos]; */
          temp = filter[i] * (double) data[i - 2];sum = sum + temp;\overline{\phantom{a}}\overline{\phantom{a}}result = (float)sum;return result;
 \mathbf{I}
```

```
/* Name
             : SP WPZTF.C */
/* Procedure :Seperate a N X N (N <= 512) data (float) into four N/4 X N/4 (s. int) blocks. And
             set the output file name with ext. .dur; .dul; .dll; .dlr */
/* Data
             : 4/May/95, 17/Sep/96, 13/Oct, 20/Feb/97 */
/* Version
             : 1.0, 2.0, 2.1, 2.2 */
/* Designer : Eric Jang Tel:2476992, Email: jang@ee.umanitoba.ca */
\#include \ltstdio.h>
\#include \ltstdlib.h>
#include <string.h>
#define true 0
#define false 1
void change_size(int *ptr1, char *ptr3);
main()\left\{ \right.int new_dim;
 char infile[70];
 printf("Please enter resized factor n < 8 (should be a power of 2):\ln");
                 H size = V size for this version
 printf("***
                                                    ***\ln"):
 scanf("%i",&new dim);
 printf("Enter file name(path\\**i.cof(float), generated by wp_zt.c): \n\n");
 scanf("%s",infile);
 change_size(&new_dim, infile);
 printf("\n\nCompleting!!!\n");
 return 0:\mathbf{R}-*/
void change_size(int *ptr_m, char file[70])
ſ
 FILE *in, *out1, *out2, *out3, *out4;
 int i.j. k, org, n, m;
 char outfile 1[70], outfile 2[70], outfile 3[70], outfile 4[70], conti;
 int tmp_i;
 float tmp_f;
 m = *ptr_{m}; /* Resized image dimension */
 strcpy(outfile1, file);
 strcpy(outfile2, file);
 strcpy(outfile3, file);
 strcpy(outfile4, file);
```

```
\text{conti} = \cdot:
/* Search the input file name string to find the "." and then replace the */
 /* extention to \mathbf{G}^* \mathbf{d}^* */
   for (i = 0; i \le 70; i++)\left\{ \right.if (hle[i] == conti)\left\{ \right.outfile[i+1] = 'd':
       outfile [i+2] = 'u';outfile [i+3] = T:
       outfile2[i+1] = 'd';
       outfile2[i+2] = 'u';
       outfile2[i+3] = 'r';
       outfile3[i+1] = 'd';
       outfile3[i+2] = 'l':
       outfile3[i+3] = 'l';
       outfile4[i+1] = 'd':
       outfile4[i+2] = 'l':
       outfile4[i+3] = 'r';
       break;
     \mathcal{E}\mathbf{I}/* Open input file */
  if ((in = \text{fopen}(\text{file}, "r")) \rightleftharpoons \text{NULL})\left\{ \right.fprintf(stderr, "Cannot open input file.\n");
    exit(1);\mathcal{E}/* Open output file */
  if ((\text{out1} = \text{fopen}(\text{outfile1}, \text{``w''})) == \text{NULL})\left\{ \right.fprintf(stderr, "Cannot open output file.\n");
    exit(1);if ((out2 = fopen(outfile2, "w")) == NULL)ſ
    fprintf(stderr, "Cannot open output file.\n");
    exit(1):if ((out3 = foren(outfile3, "w")) == NULL)ſ
    fprintf(stderr, "Cannot open output file.\n");
    exit(1);
```

```
1 
if ((out4 = fopen(outfile4, "w")) == NULL){ 
  fprintf(stderr, "Cannot open output file.\n");
  exit (1); 
1 
printf("'P1ease enter original image dimension:\n"); 
scanf("%i",&tmp-i); 
org = tmpj; I* Original image dimension */ 
n = \text{org/m};
printf(''origina1 dimension = %d\tresized dimension = %d\n", org, n); 
f(x) = 0; k < \text{org}; k++I 
  for(j = 0; j < org; j++){ 
    fread(&tmp-f, sizeof(float), 1, in); 
    if((- < n) && (k < n)) 
      fwrite(&tmp_f, sizeof(float), 1, out1);
    else if((i > = n) && (k < n))
      fwrite(&tmp-f, sizeof(float), 1, out2); 
    \text{else if}((i < n) \&amp; \&amp; (k > = n))fwrite(&tmp-f, sizeof(fioat), 1, out3); 
    else if((i > = n) && (k > = n))
      fwrite(&tmp_f, sizeof(float), 1, out4);
  1 
1 
fclose(in); 
fclose(out1);
fclose(out2); 
fclose(out3); 
fclose(out4); 
printf("Finish output files !\n");
```
**1** 

```
/* Name
             : FA ADV.C */
/* Input
             : ras, flt, int(short) *//* Output
             : ASCII (double) */
/* Procedure :Calculate the Mandelbrot dimension Fa for WT coefficients generated by
             wp_qtf.c, wsqf.c or image .ras. This is a adaptive C program */
/* Note
             : This program is a modified version from DOFA ADV.C */
/* Information of DOFA_ADV.C */
/Date: 11 Dec/95, 12, 17/Sep/96, 9/Oct, 13, 14, 15, 18 */
\overline{r}Version : 1.0, 1.1, 2.0, 2.1, 2.2, 3.0, 3.1, 4.0 ^*//* Version
             : 1.0 */
/* Date
             : 7/Mar/97 */
/* Designer : Eric Jang Tel: (204)474 - 6991 jang@ee.umanitoba.ca */
\#include \ltstdio.h>#include <stdlib.h>
#include <string.h>
\#include \leqmath.h>
#define true 0
#define false 1
#define MaxDim 512
#define MaxDimSO 262144 /* 512 X 512 */
main()\left\{ \right.FILE *in, *in1, *out1;
 int i, j, k, px, py, h_size, v_size, mode, box_cnt, q1, N, N1, N0;
 short int tmp_si;
 char inf[70], outfile[70], co;
 unsigned char header[800], tmp_uc;
 float data[MaxDim][MaxDim];
 float q_org, tmp_f;
  double prob, prob1, q, Iq[2001], Dq[2001], Aq[2000], Fq[2000], sum, sum1, tmp_df, tmp_df1,
             tmp_df2, Aq_tmp, h1;
 printf("Mandelbrot dimension FA_ADV ver. 1.0, 7/Mar/1997\n\n");
 printf("Please select input mode(1 -> ras, 2 ->flt, 3 -> int(short)\n");
 scanf("%i",&mode);
 printf("Enter input file name(path\\XXf/XXi.cof, .ras): \n");
 scanf("%s",inf);
 printf("Enter output file name(path\\XXX./dfq): \n");
 scanf("%s", outfile);
 printf("Please enter q(abs(q) \le 100, usually 30 is enough, q starts from negative value):\n");
 scanf("%g", \&q_{q}
```

```
I^* q_org = -30.0; */
q1 = abs((int)q_{org});N = (q1 * 20) + 1;N0 = (q1 * 10);N1 = (q1 + 1) * 10;I* Open input files */ 
if(mode != 1) /* wt coefficients */
{ 
  if((in = <i>fopen(int, "r")) == NULL)</i>)\mathbf{f}fprintf(stderr, "Cannot open input file \.); 
   exit(1); 
  1 
  printf("Please enter h_size:\n");
  scanf("%i",&h-size); 
  printf("Please enter v_size:\n");
  scanf("%i",&v-size); 
 /* get input file data and put it into buffer */ 
 sum = 0.0;
 surn = 0.0; 
  for(i = 0; i < v_s is 2e; i++){ 
    for(j = 0; j < h\_size; j++){ 
     if (mode == 2) /* fit format */
      { 
        fread(&tmp-f, sizeof(fioat), 1, in); 
        if (tmp_f < 0.0)tmp_f = 0.0 - tmp_f;data[i][i] = tmp_f;sum = sum + (double)tmp-f;1 
     else 
      ₹
        fread(&tmp-si, sizeof(shori int), 1, in); 
        if(tmp-si < 0.0) 
          tmp_isi = 0 - tmp_isi;data[i][j] = (float)tmp\_si;sum = sum + (double)tmp_s;
     \mathcal{E}\mathcal{L}printf("finished loading wt coefficients into buffer and sum-si, sum-flth"); 
1
```

```
else /* ras file */
 \left\{ \right.if((in = fopen(inf, "rb")) == NULL)\mathbf{I}fprintf(stderr, "Cannot open input file(.ras)\n");
     exit(1);}
  fread(header, size of (unsigned char), 800, in);
  h\_size = (int)header[6]*256 + (int)header[7]:v\_size = (int)header[10]*256 + (int)header[11];/* get input file data and put it into buffer */sum = 0.0:
  for(i = 0; i < v_size; i++)ł
    for(j = 0; j < h_size; j++)\sqrt{ }fread(&tmp_uc, sizeof(unsigned char), 1, in);
      data[i][i] = (float)tmp_uc;sum = sum + (double)tm uc:
    \mathbf{R}\mathbf{R}printf("finished loading .ras into buffer and sum_ras\n");
\mathbf{I}printf("\nload sum(base of probability) ? y \rightarrow yes, others(laocl calculation) --> no: \n\n");
\cos = \text{getc}(\text{stdim}):
\cos = \text{getc}(\text{stdin});if (co = 'y')\{if((in1 = fopen("sum.data", "r")) == NULL)Ŧ
    fprintf(stderr, "Cannot open input file(sum.dat) \n");
    exit(1);3
  fread(&tmp_df, sizeof(double), 1, in1);
  sum1 = tmp_dprintf("finish loading sum.dat file\n");
  fclose(in1);\mathbf{I}else
  sum1 = sum;
if((h\_size > MaxDim) || (v\_size > MaxDim))\overline{\mathcal{L}}printf("Error, dimension out of range(%d)\n", MaxDim);
```

```
exit (1); 
1 
else 
  print("h_size = %d\tv_size = %d\tn", h_size, v_size);print("file size = %d\nu", h_size*v_size);\text{printf}("sum(summation of \text{input data}) = %\text{left}", sum);
print("sum1 (base of probability) = %lg\ln", sum1);
\text{printf}("q starts from %g\tN = %d\tN0 = %d\tN1 = %d\n", q_org, N, N0, N1);
/* Open output file *out, store q, Dq, *outl, store a, Fa */ 
if((out1 = fopen(outfile, "w")) == NULL){ 
  fprintf(stderr, "Cannot open output file 1\ln");
  exit( 1); 
1 
/* initiaiization */ 
box\_cnt = 0;
h1 = 0.0;f \circ (py = 0; py < v_s ize; py++)
{ 
  for(px = 0; px < h_size; px++)
  { 
    tmp_d f = (double) data[py][px];if(tmp_df != 0.0)
    { 
      \text{box\_cnt} = \text{box\_cnt} + 1;
      prob = tmp-df/sum; 
      h1 = h1 + (prob * log 10(1.0/prob));1 
  1 
1 
print("box count = %d\nu", box_cnt);/* initialization */
Aq_tmp = 0.0;
for(i = 0; i < N; i++)\mathbf{f}Iq[i] = 0.0;Aq[i] = 0.0;Eq[i] = 0.0;}
```

```
I* Calculate Fq. Aq, from q to iq */ 
for(py = 0; py < v_size; py++)
\left\{ \right.f \circ (px = 0; px < b_size; px++)
  ſ
   tmp_d f = (double)data[py][px];
   if (tmp_df != 0.0)\left\{ \right.prob = \text{tmp\_df/sum1};prob1 = 1.0/prob;
     Aq-tmp = Aq-tmp + log lO(prob 1); 
    1 
   q = (double)q_{org};for(i = 0; i < N0; i++){ 
     if(tmp_df != 0.0) /* Iq, q != 0, 1 */
     { 
       tmp_df1 = powtmp_df, q);tmp_df2 = 1.0 / tmp_df1;Iq[i] = Iq[i] + \text{tmp\_df1};Iq[(N-1)-i] = Iq[(N-1)-i] + tmp_df2;î* Calculate fq, hm -q to +q. new technology */ 
       Aq[i] = Aq[i] + tmp_df1 * log10(prob);Aq[(N-1)-i] = Aq[(N-1)-i] + tmp_df2*log10(prob);Fq[i] = Fq[i] + q*tmp_df[i*log10(tmp_df));Fq[(N-1)-i] = Fq[(N-1)-i] - q*tmp_df2*log10(tmp_df);1 
     q = q + 0.1;
 1 
1 
q = (double)q_{org};f \circ (i = 0; i < N; i++){ 
 if(i := N0)\left\{ \right.Aq[i] = Aq[i]Aq[i]; 
   Fq[i] = log lO(Iq[i]) - Fq[i]lIq[i]; 
  1 
 else /* q = O */ 
  ( 
   Aq[i] = Aq_{ump}/(double)box_cnt;Fq[i] = log lO((double)box_cnt);
```

```
\mathbf{I}fprintf(out1, "%g %g\n", (float)Aq[i], (float)Fq[i]);
 q = q + 0.1;
\mathbf{I}printf("finish Fq calculation\n");
```

```
fclose(in);
  fclose(out1);
\mathcal{L}
```

```
: OBL 1.C */
/* Name
\mu mput<br>\mu Output
             : DWT coefficients (.cof/.dXX) */
             : ASCII (float) */
/* Procedure : Optimal Bit Allocation, copy from FBI spec.. Step 1 -- get var and standard devi-
             ation \frac{1}{\sqrt{2}}/* Data
             : 20/Feb/97 */
/* Version
             : 1.0 */
/* Designer : Eric Jang Tel:2476992, Email: jang@ee.umanitoba.ca */
\#include \ltstdio.h>\#include <stdlib.h>
\#include \leqmath.h>
main()ſ
 FILE *in:
 unsigned long int f size, k;
 char infile[70]:
 int org dim:
 float tmp_f, max, min;
 double sum, mean, variance, sd;
 printf("Optimal Bit Allocation step I (FBI) ver. 1.0, 20/Feb/1997\n\n");
 printf("Enter input file name(path\\XXX.cof/dXX): \n");
 scanf("%s",infile);
 printf("Please enter input data dimension(should be a power of 2):\n");
 scan f("%i", \& org.dim);f\_size = \text{org\_dim} * \text{org\_dim};printf("size of ""%s"" = %d", infile, f size);
 /* Open input files. */
 if ((in = fopen(infile, "r")) \nightharpoons NULL)\left\{ \right.fprintf(stderr, "Cannot open input file.\n");
   exit(1);\mathbf{r}/* Find the max and min of the input file \frac{4}{5}max = -10000.0;
 min = 10000.0;
 for(k = 0; k < f_size; k++)
   fread(\&tmp_f, sizeof(float), 1, in);if(tmp f > max)
```

```
max = tmp_f;
  else if(imp_f < min) 
    min = tmp_f;
1 
print("max = %g\times = %g\times^m, max, min);/* Find the mean of the input file */ 
rewind(in); 
sum = 0.0;
for(k = 0; k < f_{size}; k++){ 
  fread(&tmp<sub>f, sizeof(float), 1, in);</sub>
  sum = sum + (double)tmp\_f;1 
mean = sum/(doubIe)f_size; 
print("mean = %g\n', mean);/* Find the variation and standard deviation of the input file */
rewind(in);
sum = 0.0;
for(k = 0; k < f\_size; k++){ 
  fread(&tmp-f, sizeof(float), 1, in); 
  sum = sum + pow(((double)tmp_f - mean), 2.0);1 
variance = sum/(double) f_size;sd = sqrt(variance); 
printf("Variance = %g\n", variance); 
printf("Standard deviation = %g\n", sd);
fclose(in);
```
 $\mathbf{R}$ 

```
/* Name
             : OBA2.C*/
/* Procedure : Optimal Bit Allocation, copy from FBI soecification. Step 2 -- find q and Ok */
/* Data
           : 20/Feb/97 */
/* Version
             : 1.0 */
/* Designer : Eric Jang Tel:2476992, Email: jang@ee.umanitoba.ca */
\#include < stdio.h \triangleright\#include <stdlib.h>
\#include \leqmath.h>
main()\left\{ \right.FILE *in:
 char infile[70]:
 int i, N, cnt, conti, flag;
 float r. Beta, s. Var:
 double tmp_df, S, P, q, Qk, D[64][4];
 printf("Optimal Bit Allocation step II (FBI) ver. 1.0, 20/Feb/1997\n\n");
 printf("Please enter number of subband:\n");
 scanf("%i",&N);
 printf("Please enter Beta;\n");
 scanf("%g",&Beta);
 printf("Please enter r(average bit):\n");
 scanf("%g", &r);printf("Is L = 5 in the DWT(wp_zt)? (Yes -> 1, No -> others):\n");
 scan f('%d", \&flag):
 printf("Enter input file name(path\\XXX.dat, var and m): \n");
 scanf("%s",infile);
  /* Open input files. */if ((in = \text{fopen}(infile, "r")) == \text{NULL})₹
   fprintf(stderr, "Cannot open input file.\n");
   exit(1);\mathbf{r}/* D[i][0] = Mk
 D[i][1] = VarD[i][2] = QkD[i][3] = flag *1for(i = 0; i < N; i++)ſ
```

```
fscanf(in, "96g %g", &s, &Var); 
  D[i][0] = (double)s;D[i][1] = (double)Var;D[i][3] = 1.0;if((flag == 1) & & (i >= N-4))
    D[i][2] = 1.0;else
    D[i][2] = 10.0/\log(D[i][1]); /* Qk' */
\mathbf{I}\text{conti} = 1;
printf("Finish initialization !\n"); 
while(\text{cont} == 1)
{ 
 S = 0.0;
  for(i = 0; i < N; i++){ 
   if(D[i][3]!= 0.0)
      S = S + 1.0/D[i][0];1 
 P = 1.0:
 tmp_d f = (double) Beta * pow(2.0, ((double)r/S) - 1.0));for(i = 0; i < N; i++)( 
   if(D[i][3]!= 0.0)
      P = P * pow(sqrt(D[i][1])/D[i][2], 1.0/D[i][0]);1 
 q = \text{tmp\_df} * (1.0/\text{pow}(P, 1.0/S));cnt = 0.0;
 for(i = O; i < N; i++) 
  { 
   if((D[i][2]/q) \geq (2.0 * (1.0/Beta) * sqrt(D[i][1]))\left\{ \right.D[i][3] = 1.0;cnt = cnt + 1;1 
   else 
     D[i][3] = 0.0;1 
  printf("cnt = %d\tq = %g\n", cnt, q); 
if(cnt = 0) 
 if(cnt = 0)<br>conti = 0;
```
Appendix A: Structure of Program and Source Code in C

```
\bigg\}for(i = 0; i < N; i++)\{Qk = D[i][2]/q;printf("Q[\%d] = \%g\", i, Qk);
  \mathbf{R}printf("Finish Optimal Bit Allocation II\n");
 fclose(in);
\mathbf{R}
```

```
/***********************
/* Name
             : ENC DEC.C */
/* Procedure : Encoder/Decoder of OBL (FBI spec.) */
/* Data
             : 20/Feb/97, 21, 22 */
/* Version : 1.0, 1.1, 2.0 */
/* Designer : Eric Jang Tel:2476992, Email: jang@ee.umanitoba.ca */
#include <stdio.h>
#include <stdlib.h>
\#include \leqmath.h>
main()ł
 FILE *in. *out. *out1:
 unsigned char tmp_uc:
 unsigned long int f size, k:
 char infile<sup>[70]</sup>, outfile<sup>[70]</sup>, outfile<sup>1[70]</sup>, conti:
 short int tmp si:
 int org_dim, max, min, P[65536], i, tmp_i, cnt;
 float tmp_f, Q, C, Z, A[65536], mx, mn;
 double tmp_df;
 printf("Encoder/Decoder(FBI) ver. 2.0, 22/Feb/1997\n\n");
 printf("Enter input file name(float, path\\XXX.dXX): \n");
 scanf("%s",infile);
 printf("Please enter input data dimension(should be a power of 2):\n");
 scanf("%i",&org_dim);
 printf("Please enter bin width:\n");
 scanf("%g", \&O);
 printf("Please enter C:\n"):
 scan f("%g", \& C);Z = Q * 1.2; /* zero bin width */
 f\_size = org\_dim * org\_dim;printf("size of %s = %d\n", infile, f_size);
 strcpy(outfile, infile);
 strcpy(outfile1, infile);
 \text{conti} = \text{':}/* Search the input file name string to find the "." then replace the extention to "enc". */
 for (i = 0; i < 70; i++)\left\{ \right.if (infile[i] == conti)
```

```
ſ
```

```
outfile[i+1] = 'e';outfile[i+1] = 'r';
       break:
     \mathbf{I}\mathbf{I}/* Open input files. */
   if ((in = <i>fopen(infile, "r"))</i> == <i>NULL</i>)\left\{ \right.fprintf(stderr, "Cannot open input file.\n");
     exit(1);\mathbf{E}/* Open output file. */
  if ((out = fopen(outfile, "w")) == NULL)\left\{ \right.fprintf(stderr, "Cannot open output file.\n");
    exit(1):\mathbf{R}if ((\text{out1} = \text{fopen}(\text{outfile1}, "w")) == \text{NULL})\left\{ \right.fprintf(stderr, "Cannot open output file.\n");
    exit(1);\mathbf{R}/* Encoder */cnt = 0:
  for(k = 0; k < f_{size}; k++)\{fread(&tmp_f, sizeof(float), 1, in);
    if(tmp_f > Z/2.0)
     \left\{ \right.tmp_d f = (double)((tmp_f - Z/2.0)/Q);P[k] = (int)ceil(tmp_df) + 1;\mathbf{I}else if((tmp_f < ((-1.0) * Z)/2.0))
     \left\{ \right.tmp_d f = (double)((tmp_f + Z/2.0)/Q);P[k] = (int)floor(tmp_d f) - 1;\mathbf{R}else
     \mathbf{f}P[k] = 0;cnt = cnt + 1;
```

```
\mathbf{I}printf( "There are %d truncated\n", cnt);
 max = -10000; 
 min = 10000; 
 for(k = 0; k < f_{size}; k++){ 
   if(P[k] > max) 
     max = P[k];else if(P[k] < min)
     min = P[k];
  1 
 print('In encoder, max = %d\tnin = %d\tn', max, min);for(k = 0; k < f_size; k++)
  \left\{ \right.tmp_isi = (short int)P[k];tmp_i = P[k];if((abs(max) <= 127) && (abs(min) <= 127)) 
   \left\{ \right.if(P[k] > 0)tmp\_uc = ( unsigned char)P[k];
     else if(P[k] < 0) 
       tmp\_uc = (unsigned char)(abs(P[k]) + 128);else
       tmp\_uc = ( unsigned char)P[k];fwrite(&tmp-uc. sizeof(unsigned char), 1, out); /* unsigned char format */ 
   1 
   else if((abs(max) < 65536) && (abs(min) < 65536))
     fwrite(&tmp-si, sizeof(short int), 1, out); I* Short int format */ 
   else 
     fwnte(&tmp-i, sizeof(int). 1, out); l* int format */ 
 printf("Fhish Encoder! W); 
/* Decoder */ for(k = 0; k < f_size; k++)
  \{if(P[k] > 0)A[k] = ((float)P[k] - C)*Q + Z/2.0;else if (P[k] < 0)A[k] = ((float)P[k] + C)*Q - Z/2.0;
```

```
else
    A[k] = 0.0;tmp_f = A[k];fwrite(&tmp_f, sizeof(float), 1, out1); /* float format */
\mathbf{I}mx = -10000.0;mn = 10000.0;for(k = 0; k < f_size; k++)\left\{ \right.if(A[k] > mx)mx = A[k];else if(A[k] < mn)mn = A[k];\mathbf{R}printf("In decoder, max = %g\tmin = %g\n", mx, mn);
printf("Finish Decoder, fwrite with float! \n");
fclose(in);
fclose(out);
fclose(outl);
```
 $\mathbf{I}$ 

```
/* Name
             : SYN F.C */* Input
             : floatQ1 Q2
                     O3 O4 */
/* Output
             : float */
/* Procedure : Synthesize 4 quarter data(float format) */
/* Data
             : 23/Oct/96 */
/* Version
             : 1.0*/* Designer
             : Eric Jang Tel:2476992, Email: jang@ee.umanitoba.ca */
#include <stdio.h>
\#include \ltstdlib.h>
#include <string.h>
main()\left\{ \right.FILE *in1, *in2, *in3, *in4, *out:
 int h, v, i, new_dim, org_dim;
 short int tmp si:
 char infile 11701, infile 21701, infile 31701, infile 41701, outfile 1701, conti:
 float tmp_f;
 printf("Synthesis 4 quarter data ver. 1.0, 21/Oct/1996\n\n");
 printf("Please enter input data dimension(should be a power of 2):\n");
 scanf("%i",&org_dim);
 printf("Enter name of input file(path\\pat#_***.dXX): \n");
 scanf("%s",infile1);
 printf("Enter name of input file(path\\pat#_***.dXX): \n");
 scanf("%s",infile2);
 printf("Enter name of input file(path\\pat# ***.dXX): \n"):
 scan f("%s", in file3);printf("Enter name of input file(path\\pat# ***.dXX): \n");
 scan f("%s", in file4);strcpy(outfile, infile1);
 \text{conti} = \text{':}/* Search the input file name string to find the "." and then replace to extention to "bin". */
 for (i = 0; i \le 70; i++)ſ
   if (infile1[i] \equiv conti)
   \{outfile[i+1] = 's';outfile[i+2] = 'y';
    outfile [i+3] = 'n':
```

```
break:
```

```
\mathbf{R}\mathbf{R}I* Open input and output nle */ 
if ((in 1 = fopen(infile 1, 'r')) == NULL){ 
  fprintf(stderr, "Cannot open input file 1.\n");
  exit (1); 
 1 
if ((in2 = fopen(infile2, 'Y')) = NULL) 
( 
  fprintf(stderr, "Cannot open input file2.W): 
  exit (1); 
 1 
if ((in3 = <b>fopen(infile3, "r")) == <b>NULL)</b>)fprintf(stderr, "Cannot open input file3.\n");
  exit (1); 
1 
if ((in4 = <b>fopen(infile4, "r"))</b> == <b>NULL</b>){ 
  fprintf(stderr, "Cannot open input file4.\n");
  exit (1); 
1 
if ((out = <b>fopen(outile, "w")</b>) == <b>NULL</b>){ 
  fprintf(stderr, "Cannot open output file.\n");
  exit (1); 
1 
/*get the original 4 quarter data */
new\_dim = org\_dim * 2;for(v = 0; v < new\_dim; v++)for(h = 0; h < new\_dim; h++)ſ
    if((h < ore) &Br (v < erg-dim)) /* 1st quarter */ 
    {<br>fread(&tmp_f, sizeof(float), 1, in1);
      fwrite(&tmp_f, sizeof(float), 1, out);
    1 
    else if(@ r= orgdim) && (v < org,dim)) I* 2nd quarter */ 
      fread(&tmp_f, sizeof(float), 1, in2);
      fwrite(&tmp-f, sizeof(float), 1. out);
```

```
} 
    \epsilon else if((h < org_dim) && (v >= org_dim)) /* 2nd quarter */
     { 
      fread(&tmp-f, sizeof(float), 1, in3); 
      fwrite(&tmp_f, sizeof(float), 1, out);
     1 
    else 
    \left\{ \right.fread(&tmp-f, sizeof(float), 1, in4); 
      fivrite(&tmp-f, sizeof(float), 1. out); 
    1 
 1 
1 fclose(in1);fclose(in2);fclose(in3);fclose(in4);fclose(out);
printf("finish!\n");
return 0;
```
 $\mathbf{R}$ 

```
/* Name
              : INV_OTF.C \frac{1}{2}/* Input
             : float */
\frac{1}{2} Tiput . iivat .<br>
\frac{1}{2} Toutput : dim(int), reconstructed data(float) */
/* Procedure : INVerse Wavelet Packet for OMA */
/* Date
               : 13/Nov/95, 22/Oct/96, 21/Feb/97 */
/* Version
              : 1.0, 1.1, 1.2 */
/* Designer : Eric Jang Tel: (204) 474-6991 iang@ee.umanitoba.ca */
\#include \ltstdio.h>\#include \ltstdlib.h>
\#include <string.h>
\#include \leqmath.h>
#define true 0
#define false 1
#define MaxDim 512
#define MaxDimSq 262144 /* 512 X 512 */
int dim:
float conv(int ptrl, int ptr2, double *ptr3, float *ptr4);
void u_sampling(int ptr5, int ptr6, int ptr7, int ptr8, int ptr9, float *ptr10);
main()\mathbf{I}FILE *in, *out:
 int i, temp_i, h_size, v_size, px, py, dim_tmp, dim_org, level;
 char inf[70]:
 short int tmp si:
 float buf[MaxDimSq], temp f;
 unsigned char header[800], temp;
 unsigned long int f_size;
 printf("INV Wavelet Packet for QMA(float) ver. 1.2, 21/Feb/1997\n\n");
 printf("Enter w_packet coefficients file name(path\\XXX.cof/syn): \n");
 scan f("%s".<i>inf</i>):printf("Please enter level(J \le 5):\n");
 scanf("%i",&level);
 /* Open input .cof file *in, get w_packet coefficients data */
 if((in = fopen(inf, "r")) == NULL)ſ
   fprintf(stderr, "Cannot open input file \n");
   exit(1);}
```

```
printf("Please enter dimension of input file:\n");
 scanf("%i", &temp_i);
 dim = temp_i;printf("h_size and v_size = %d\n", dim);
 f size = \dim * \dim;
/* level 5 *//* get .cof file data and put it into bmer */ 
 for(i = 0; i < f_s size; i++)\mathbf{f}fread(&temp-f, sizeof(fioat), 1, in); 
  buf[i] = temp_f;1 
printf("Reconstruction level %d is ok !\n", level);
temp i = 1;
for(i = 1; i < level; i++){ 
  temp_i = temp_i * 2;1 
dim_{\text{temp}} = dim/temp_i;px = 0;
py = 0;
for(i = 0; i < level; i++)
 { 
  u_sampling(px, py, dim_tmp, dim_tmp, dim_tmp, buf);
  printf("Reconstruction level %d is ok !\n", level-(i+1));
  \dim_{\mathbb{Z}} \text{tmp} = \dim_{\mathbb{Z}} \text{tmp} * 2;1 
/* Open output file *out, store inv_WT result data */
if((out = fopen("recover.dat", "w")) == NULL){ 
  fprintf(stderr, "Cannot open output file \n"); 
  exit(1); 
1 
fwrite(&dim, sizeof(int), 1, out); 
/* store WT coefficients iuto file */ 
for(i = 0; i < f_{size}; i++)t 
  temp_f = buffi :
  fwnte(&temp-f, sizeof(float), 1, out); 
1 
fclose(in); 
fclose(out);
```

```
printf("finish!\n");
\mathbf{R}/* */ 
/* Array preperation and up sampiing subroutine */ 
 /* inputs : starting location. dimension, data array */ 
 * inputs : starting location, dimension, data arra<br>* return : void */
I* procedure : according to the starting position and dimension to prepare the 1 dimension data 
              array, up sampling */ 
 /*-- *1 
void u_sampling(int p_x, int p_y, int lgth, int lgthH, int lgthV, float *mat)
ł
 int i. j, k I, m, bndary; 
 float data_ary[MaxDim], data_aryH[MaxDim], data_aryG[MaxDim];
 double h_flt[4], g_flt[4];
 h-flt [O] = -0. I29409SZSS 12604, l* C3 */ 
 h-flt[l] = 0.2241438680420134; 1* C2 *I 
 h-flt[2] = 0.8365163037378079; /* Cl */ 
 h-fltp] = 0.4829629 13 1445341; l* CO */ 
 g_{flt}[0] = -0.4829629131445341; /* -C0 */
 g_{flt}[1] = 0.8365163037378079; /* C1 */
 g fit[2] = -0.2241438680420134; /* -C2 */
 g_{flt}[3] = -0.1294095225512604; /* C3 */
 f \circ f(i = 0; i < \text{lgth}; i++) /* initialization */
 { 
   data_{aryG[i]} = 0.0;
   data_{ary}H[i] = 0.0;1 
 /* synthesis y position(vertical) */ 
 for(i = p_x; i < \text{lgthH}; i++){ 
   k = 0:
   for(j = p_y; j < lgthV; j++){ 
     data_{ary}[k] = mat[i*dim + i];k = k + 1;
   /* divide data-ary into 2 amys then up-sampiing */ 
   for(k = 0; k < \text{left/2}; k++){ 
     data_{aryG[k*2]} = data_{ary[light/2 + k]};
     data_{aryH[k*2]} = data_{ary[k]};
```

```
\mathbf{I}I = 0;
  for(m = 0; m <lgth; m++)
  1 
    if(m < 3)( 
      bndary = m;i = p_y;
      mat[(j+1)*dim + i] = conv(lgth, badary, g-fit, data_aryG) +conv(lgth, bndary, h_flt, data_aryH);
      l = l + 1;
    1 
    else 
    \mathbf{f}bndary = 3;
      i = p_v;
      mat[(j+1)*dim + i] = conv(m-3, , and any, g-fit, data_aryG) +conv(m-3, bndary, h_flt, data_aryH);
      1 = 1 + 1;
    \mathbf{I}\mathbf{I}\mathbf{R}for(i = 0; i < lgth; i++) /* initialization */
\overline{\mathcal{L}}data_{aryG[i]} = 0.0;data_{ary}H[i] = 0.0;\mathcal{E}/* synthsis x position(horizonta1) */ 
for(i = p_y; i < lgthV; i++){ 
  k = 0;
  f \circ f(j) = p_x; j < \text{lightH}; j++)( 
    data_{ary}[k] = mat[i*dim + j];k = k + 1;
  1 
  \frac{1}{4} devide data_ary into 2 arrays then up_sampling */<br>for(k = 0; k < lgth/2; k++)
  \left\{ \right.data_{aryG}[k*2] = data_{ary}[[gth/2 + k];data-aryHF*2] = data-ary[a; 
  1
```

```
l=0;
     for(m = 0; m < lgth; m++)
     \left\{ \right.if(m < 3)\mathbf{f}bndary = m;
         \text{mat}[i^* \text{dim} + \text{p}_x + \text{1}] = \text{conv}(\text{lgth}, \text{bndary}, \text{g}_f, \text{d}t, \text{data}_g, \text{aryG}) + \text{const}conv(lgth, bndary, h-flt, data-aryE3); 
        1 = 1 + 1;
       1 
      else 
        bndarv = 3:
        mat[i*dim + p_x + 1] = conv(m-3, , and any, gft, data_aryG) +conv(m-3, bndary, h-flt, data-aryH); 
        1=1+1; 
      \mathbf{I}\overline{1}\mathcal{L}\mathbf{I}/*--- -,*/ 
/* 1 dimention convoIution subroutine */ 
/* inputs : Nter array, data array both are 1 dimension */ 
/* return : convoluted result(short int) */ 
I* procedure : sum(Ai * Bi) */ 
                                                                                   -*/
float conv(int pos, int boundary, double *flt, float *data)
\left\{ \right.int i; 
  float result; 
  double temp, sum; 
/* pos :starting position of the filter */ 
I* boundary :boundary flag */ 
  sum = 0.0; /* initialization */
  switc h(boundary) 
  { 
    case O: 
        temp = (fft[0]*(double)data[pos-3])+(fft[1]*(double)data[pos-2]);sum = temp+(ft[2]*(double)data[pos-1])+(ft[3]*(double)data[0]);break; 
    case 1: 
        temp = (fft[0]*(double)data[pos-2])+(fft[1]*(double)data[pos-1]);
```

```
sum = temp+(ft[2]^*(double)data[0])+(fit[3]^*(double)data[1]);break; 
  case 2: 
     temp = (flt[O]*(double)data[ps-I J)+(fIt[I ]*(double)data[O]); 
     sum = temp+(fft[2]^*(double)data[1])+(fft[3]^*(double)data[2]);break; 
  case 3: 
     f for(i = 0; i < 4; i++)temp = flt[i] * (double)data[pos]; 
       pos = pos + 1;sum = sum + temp;1 
     break; 
1 
result = (float)sum;return result;
```
**1**
Appendix A: Structure of Program and Source Code in C

```
/* Name
             : INV_WSOF.C \gamma/* Input
           \therefore cof (floating) \frac{1}{\epsilon}/* Output : recover.dat (\dim(int) + data(float) */
/* Procedure : INVerse WSO (floating format) */
/* Date : 6/Nov/95, 8, 2/Mar/97 */
/* Version : 1.0, 1.1, 2.0 */
/* Designer : Eric Jang Tel:(204)474-6991 jang@ee.umanitoba.ca */
\#include \ltstdio.h>
#include <stdlib.h>
#include <string.h>
\#include \leqmath.h>
#define true 0
#define false 1
#define MaxDim 512
#define MaxDimSq 262144 /* 512 X 512 */
int dim:
float conv(int ptr1, int ptr2, double *ptr3, float *ptr4);
void u_sampling(int ptr5, int ptr6, int ptr7, int ptr8, int ptr9, float *ptr10);
main()ſ
 FILE *in, *out:
 int i, temp_i, h_size, v_size, px, py, dim_tmp, dim_org;
 char inf[70]:
 float buf[MaxDimSq], temp_f;
 unsigned char header[800], temp;
 unsigned long int f_size;
 printf("INV WSQF(FBI) ver. 2.0, 2/Mar/1997\n\n");
 printf("Enter wsq coefficients file name(path\\XXX.cof, float): \n");
 scanf("%s",inf);
  /* Open input .cof file *in, get w_packet coefficients data */
  if((in = fopen(inf, "r")) \rightleftharpoons NULL)\overline{\mathbf{f}}fprintf(stderr, "Cannot open input file \n");
   exit(1);
 \mathbf{R}printf("Please enter dimension of input file:\n");
 scan f("%i", \& temp_i);dim = temp_i;
```

```
print("h_size and v_size = %d\nu", dim);f size = dim * dim;
/* level3 */ 
/* get .cof nle data and put it into buffier */ 
f \circ f i \leq f size; i \leftrightarrow i
\left\{ \right.fread(&temp_f, sizeof(float), 1, in);
  \text{buf}[i] = \text{temp} \ \text{f};\mathbf{I}printf("Reconstruction level 5 is ok !\n");
/* level4 */ 
\dim_{\mathbb{Z}} \text{tmp} = \dim/16;\dim_{\mathbb{C}} org = \dim/8;
px = 0;
py = 0;
u_sampling(px, py, dim_tmp, dim_tmp, dim_tmp, buf);
printf("Reconstruction level 4 is ok !\n");
/* level 3-1 */\dim tmp = \dim/8;
  dim_{\mathcal{L}}org = dim/4;
  px = 0;py = 0;
  u_sampling(px, py, dim_tmp, dim_tmp, dim_tmp, buf);
  px = dim_{\text{imp}};
  py = 0;
  u_sampling(px, py, dim_tmp, dim_org, dim_tmp, buf);
  px = 0;py = dim tmp:
  u_sampling(px, py, dim_tmp, dim_tmp, dim_org, buf);
  px = dim_{m}py = dim_{amp};u_sampling(px, py, dim_tmp, dim_org, dim_org, buf);
/* level 3-2 */
  dim_{\mathcal{L}}tmp = dim/8;dim_{\mathcal{L}}org = dim/4;px = dim_{\mathcal{L}}org;py = 0:
  u_sampling(px, py, dim_tmp, px+dim_tmp, dim_tmp, buf);
  px = dim_{\text{def}} + dim_{\text{imp}};py = 0;
  u_sampling(px, py, dim_tmp, px+dim_tmp, dim_tmp, buf);
  px = dim_{}org:
```

```
py = dim\_tmp;u_sampling(px, py, dim_tmp, px+dim_tmp, py+dim_tmp, buf);
  px = dim_{\theta}org + dim_{\theta}tmp;py = dim_tmp;u_sampling(px, py, dim_tmp, px+dim_tmp, py+dim_tmp, buf);
/* level 3-3 */dim_{\text{__tmp}} = dim/8;
  dim_{\mathcal{L}}org = dim/4;
  px = 0;py = dim_{q}u_sampling(px, py, dim_tmp, dim_tmp, py+dim_tmp, buf);
  px = dim_{\text{}}tmp;py = dim_{\llcorner} org;u_sampling(px, py, dim_tmp, px+dim_tmp, py+dim_tmp, buf);
  px = 0;
  py = dim_{\neg}org + dim_{\neg}tmp;u_sampling(px, py, dim_tmp, dim_tmp, py+dim_tmp, buf);
  px = dim_{mp};py = dim_{\neg} org + dim_{\neg}tmp;u_sampling(px, py, dim_tmp, px+dim_tmp, py+dim_tmp, buf);
printf("Reconstruction level 3 is ok !\n");
/* Ievel2 */ 
\dim_tmp = \dim/4;
dim_{\mathcal{L}}org = dim/2;
px = 0;
py = 0;
u-sampling(px, py, dim-tmp. dim-tmp, dim-tmp, buf); 
px = \text{dim}_{\text{max}}py = 0;
u_sampling(px, py, dim_tmp, dim_org, dim_tmp, buf);
px = 0;py = dim_{amp};u_sampling(px, py, dim_tmp, dim_tmp, dim_org, buf);
printf("Reconstruction level2 is ok !\n"); /* level 1 */\dim tmp = \dim/2;
px = 0;py = 0;u_sampling(px, py, dim_tmp, dim_tmp, dim_tmp, buf);
px = dim_{mp};py = 0;u_sampling(px, py, dim_tmp, dim, dim_tmp, buf);
px = 0;py = dim_{ump};
```

```
u_sampling(px, py, dim_tmp, dim_tmp, dim, buf);
  px = dim tmp:
  py = dim_{mp};
  u_sampling(px, py, dim_tmp, dim, dim, buf);
  printf("Reconstruction level 1 is ok !\n");
  /* level 0 */px = 0:
  py = 0;dim_{\_tmp} = dim;u_sampling(px, py, dim_tmp, dim, dim, buf);
  printf("Reconstruction level 0 is ok !\n");
   <sup>/*</sup> Open output file <sup>*</sup>out, store inv_WT result data */<br>
if((out = fopen("recover.dat", "w")) == NULL)
  { 
    fprintf(stderr, "Cannot open output file \n"); 
    exit(1); 
   1 
  fwrite(&dim, sïzeof(int}, 1, out); 
  /* store WT coefficients into file */ 
  for(i = 0; i < f\_size; i++)ſ
    temp_f = buff[i];
    fwrite(&temp-f, sizeof(float), 1, out); 
  1 
  fclose(in):
  fclose(out);
  printf("finish !\n");
\mathbf{R}/*.
   .*/
/* kay preperation and up sampling subroutine */ 
               I* inputs : starting location, dimension, data array */ 
/* return : void */ 
/* procedure : according to the starting position and dimension to prepare the 1 dimension data 
               array, up sampiing */ 
/*----- */ 
void u_sampling(int p_x, int p_y, int lgth, int lgthH, int lgthV, float *mat)
I I 
  int i, j, k, 1, m. bndary; 
  float data_ary[MaxDim], data_aryH[MaxDim], data_aryG[MaxDim];
  double h_fit<sup>[4]</sup>, g_fit<sup>[4]</sup>;
```

```
h_ftt[0] = -0.1294095225512604; /* C3 */
h_fit[1] = 0.2241438680420134; /* C2 */
h_fIt[2] = 0.8365163037378079; /* C1 */
h_f[f(t)] = 0.4829629131445341; /* C0 */
g_{flt}[0] = -0.4829629131445341; /* -C0 */
g_{flt}[1] = 0.8365163037378079; /* C1 */
g_{flt}[2] = -0.2241438680420134; /* -C2 */
g fit[3] = -0.1294095225512604; /* C3 */
f \circ f for (i = 0; i < \text{lgth}; i++) /* initialization */
{ 
 data-aryG[i] = 0.0; 
 data_{ary}H[i] = 0.0;1 
/* synthesis y position(vertical) */ 
for(i = p_x; i < lgthH; i++)\left\{ \right.k = 0;
  f \circ f(j) = p_y; j < \lg(hV; j++){ 
    data_{ary}[k] = mat[i*dim + i];k = k + 1;
  1 
  I* devide data-ary into 2 arrays then up-samphg */ 
  f(x) = 0; k < \frac{lgth}{2}; k++\left\{ \right\}data_{aryG[k*2]} = data_{ary[light/2 + k]};
    data_{arv}H[k*2] = data_{arv}[k];1 
  1 = 0;
  for(m = 0; m < lgth; m++)
  { 
    if(m < 3)\left\{ \right\}bndary = m;
      j = p_y;
      \text{mat}[(i+1)*\dim + i] = \text{conv}(\text{lgth}, \text{bndary}, g_{\text{at}} + \text{d}(\text{atr}, a_{\text{at}}) + \text{d}(\text{atr}, a_{\text{at}})conv(lgth, bndary, h_flt, data_aryH);
      I = I + 1;1 
    else 
     { 
      bndary = 3;
      j = p_y;
```

```
\text{mat}[(i+1)*\dim + i] = \text{conv}(m-3, \text{bndary}, g \text{ fit, data avG}) +conv(m-3, bndary, h_flt, data_aryH);
       I = I + I;
     1 
  1 
 1 
for(i = 0; i < lgth; i++) /* initialization */
f 
  data_{ary}G[i] = 0.0;data_{aryH[i]} = 0.0;i 
/* synthsize x position(horizonta1) */ 
for(i = p_y; i < lgthV; i++)I 
  k = 0;
  for(j = p_x; j < lgthH; j++)\left\{ \right.data_ary[k] = mat[i*dim + i];k = k + 1;
  1 
  /* devide data-ary into 2 arrays then up-sampling */ 
  for(k = 0; k < lgth/2; k++)
  \left\{ \right.data_{aryG}[k*2] = data_{ary}[[gth/2 + k];data_{ary}H[k*2] = data_{ary}[k];1 
  1 = 0;
  for(m = 0; m <lgth; m++)
  { 
    if(m < 3){ 
      bndary = m;
      mat[i*dim + p_x + 1] = conv(lgth, bndary, <math>g_fft, data_{aryG} + 1conv(lgth, bndary, h_flt, data_aryH);
      1 = 1 + 1;
    1 
    else 
    \left\{ \right.bndary = 3;
      mat[i*dim + p_x + 1] = conv(m-3, bndary, gft, data_aryG) +conv(m-3, bndary, h_{\text{alt}}, data_{\text{ary}}H);l = l + 1;1 
 1 
1
```

```
/*_{--}- */
/* 1 dimention convolution subroutine */ 
/* inputs : filter array, data array both are 1 dimension */ 
/* rem : convoluted result(short int) */ 
/* procedure : sum(Ai * Bi) */ 
                                                                                         \overline{\mathcal{M}}float conv(int pos, int boundary, double *fit, float *data)
\left\{ \right.int i; 
  float result; 
  double temp, m; 
/* pos starting position of the filter */ 
I* boundary :boundary flag */ 
  sum = 0.0; /* initialization */
  switch(boundary)
  \left\{ \right.case O: 
         temp = (\text{ft}[0]^*(\text{double})\text{data}[\text{pos-3}])+(\text{ft}[1]^*(\text{double})\text{data}[\text{pos-2}]);sum = temp+(ft[2]^*(double)data[pos-1])+(ft[3]^*(double)data[0]);break; 
    case 1: 
        temp = (flt[O] *(double)data[pos-2])+(flt[l] * (double)data[pos- 11); 
        sum = temp+(fft[2]*(double)data[0])+(fft[3]*(double)data[1]);break; 
    case 2: 
        temp = (ft[0] * (double) data[pos-1]) + (ft[1] * (double) data[0]);sum = temp+(ft[2]^*(double)data[1])+(ft[3]^*(double)data[2]);break; 
    case 3: 
        for(i = 0; i < 4; i++)\left\{ \right.temp = fft[i] * (double) data[pos];pos = pos + 1;sum = sum + temp;1 
        break, 
  1 
 result = (float)sum; 
 return result;\mathbf{I}
```
 $\mathbf{I}$ 

```
/* Name
             : PRO OTF.C*/
/* Input
           : dat (float)*/* Output : .pat (float) */
/* Procedure : POST processing the .dat file(gen. by inv_wpqtf) */
/* Data
             : 22/Feb/97 */
/* Version
             :1.0*/* Designer : Eric Jang Tel:2476992, Email: jang@ee.umanitoba.ca */
\#include <stdio.h>
\#include \leqstdlib.h>
\#include \leqmath.h>
#define MaxDim 512
#define MaxDimSq 262144 /* 512 X 512 */
main()
\left\{ \right.FILE *in. *out:
 unsigned long int f_size, k;
 char infile[70], outfile[70], conti;
 int i, h_size, v_size, dim, tmp;
 float M, R, tmp_f;
 printf("Postprocessing ver. 1.0, 22/Feb/1997\n\n");
 printf("Enter input file name(float, path\\recover.dat): \n");
 scanf("%s",infile);
 strcpy(outfile, infile);
 \text{conti} = ':
 /* Search the input file name string to find the "." then replace the extention to "pXX". */
  for (i = 0; i < 70; i++)ſ
   if (infile[i] == conti)Ł
    outfile[i+1] = 'p';break:
   \mathbf{I}\mathcal{F}/* Open input files */
 if ((in = foren(nfile, "r")) == NULL)\left\{ \right.fprintf(stderr, "Cannot open input file.\n");
   exit(1);\mathbf{I}
```

```
l* Open output file. */ 
if ((out = <b>fopen(outile, "w")) == NULL)</math>)\overline{1}fprintf(stderr, "Cannot open output file.\n"); 
  exit (1); 
1 
fread(&tmp, sizeof(int), 1. in); 
fwrite(&tmp, sizeof(int), 1, out);
dim = tmp;
h size = dim;
v\_size = dim;if(h-size > MaxDim) 
\left\{ \right.prïntf('Error, dimension out of range(%d)\n", MaxDim); 
  exit (1); 
1 
else 
  print("f_size = v_size := %d\nu", dim);f\_size = h\_size * v\_size;/* get dat file data and reconstruct it */ 
printf("Please enter mean (M):\n");
scanf("%g", &M);
printf("Please enter R:\n");
scanf("%g", &R);f(x) = 0; k < f size; k + 1{ 
  fread(&tmp-f, sizeof(float), 1, in); 
 tmp_f = (tmp_f * R) + M;fwrite(&tmp-f, sizeof(float), 1, out); I* float format */ 
1 printf("finish !\n");
fclose(in);fclose(out);
```
 $\mathbf{R}$ 

#### A.3 Source Code of Zerotrees Coding in C

```
/* Name
             : ZEROTREE.C - Zerotree coding of DWT coefficients *//* Procedure : Please refer [Shap93]*/
/* Date
             : 11/Nov/95, 14, 15 */
/* Version
             : 1.0, 1.1, 1.2 */
/* Designer : Eric Jang Tel:(204)474-6991 jang@ee.umanitoba.ca */
\#include \ltstdio.h>#include <stdlib.h>
\#include \leqtring.h>
\#include \leqmath.h>
#define true 0
#define false 1
#define MaxDim 512
#define MaxDimSq 262144 /* 512 X 512 */
main()\mathbf{f}FILE *in, *out, *out1;
 int dim, sig, insig, k, m, p, iteration, div, det_r, level, p_sigP[512], n_sigP[512], lpr_en;
 int i, j, top, qtz[512], assign[512], t, tmpMID_i, dif_i, tmp_i, h_size, v_size, dim_tmp;
 short int tmp_si;
 char conti, co, inf[70], outf[70], outf1[70];
 float buf[MaxDimSq], max, min, tmp_f, out_f;
 double prob, info, entropy;
 unsigned long int f_size;
 printf("Zerotree coding of Wavelet coefficients ver. 1.2, 15/Nov/1995\n\n");
 printf("Enter original image file name(path\\XXX.cof): \n");
 scanf("%s",inf);
 printf("Please enter level(J \le 5):\n");
 scanf("%i",&level);
 printf("Do you want to print out filter matrix(y -> yes, others -> no) ? \n'');
 \cos = getc(stdin):
 co = getc(stat);if (co == 'y')lpr_en = true;else
   lpr\_en = false;outf[0] = 's':outf[1] = 'i':
```
 $outf[2] = '$ ;  $outf[3] = 'z';$  $outff4$  = 't';  $outff51 = '0'$ ;  $outf[6] = '$ ;  $outff7$ ] = 'c';  $outf[8] = 'o';$  $out[9] = 'f';$  $outf1[0] = 'f';$  $outf1[1] = 't';$  $outf1[2] = '$ ;  $outf1[3] = 'z';$  $outf1[4] = 't';$  $outf1[5] = '0$  $outfl[6] = '$ ;  $outff[7] = 'c';$  $outf1[8] = 'o'$ ;  $outf1[9] = 'f';$  $\text{conti} = \cdot \cdot$ ; **iteration** = **8;**  <sup>\*</sup> Open input .cof file \*in, get image data \*/<br> $f((in = fopen(inf, "r")) \implies NULL)$  $\{$ fprintf(stderr, "Cannot open input file \n"); **exit(1); 1 fread(&tmp\_i, sizeof(int), 1, in);**   $dim = tmp_i;$  $h\_size = dim$ ;  $v\_size = dim;$ **printf("h-site and v-size** = **%An", dim);**   $f_size = h_size * v_size;$ I\* **get .cof file data and put it into baer** \*/  $\overline{\text{F}}$ \_size = **h**\_size \* **v\_size**;<br>\* get .cof file data and put it into buff( $\text{F}(\text{i} = 0; \text{i} < \text{f\_size}; \text{i} +\text{f})$ ( **fread(&tmp-f, sizeof(float), 1, in);**   $\text{buf}[i] = \text{tmp}_f$ ; **1**  printf("Finish loading coefficients !\n"); /\* find max and min of the input file \*/

```
max = 0.0;
 min = 1000.0; 
 f \circ (i = 0; i < f size; i +\mathbf{f}if(buf[i] > max) 
     max = \text{buffer}else if(but[i] < min)
    min = \text{buf}[i];
 1 
printf("The input files max = \%f, min = \%f(n)", max, min);
/* Initialization */
max = 0.0; 
min = 1000.0;
tmp_i = 1;for(i = 0; i < level; i++){ 
  tmp_i = tmp_i * 2;1 
\dim_{\mathbb{Z}} \text{tmp} = \dim_{\mathbb{Z}} \text{tmp}.
printf("subband dimension = %d, i.e. 1/%d of original dimension\n", dim_tmp, tmp_i);
1* Zerotree coding */ 
/* find subband rnax and min */ 
f \circ f(i = 0; i < \text{dim\_tmp}; i++){ 
  for(j = 0; j < dim\_tmp; j++)\left\{ \right.tmp_f = \text{buf}[i^*dim + j];if(tmp_f > max)
      max = tmp_f;
    else if(tmp-f < min) 
      min = tmp_f;
  1 
\mathbf{I}rewind(in); 
fread(&tmp-i, sizeof(int), 1, in); /* remove the header */ 
print("subbands max = %fmm = %fmm", max, min);if(abs((int)max) \geq abs((int)min))tmp_i = abs((int)max);else 
  tmp_i = abs((int)min);top = tmp_i;printf("'subband unsigned maximum value = %d\n", top); 
tmp_i = 1;
```

```
for(i = 0; i < 13; i++) /* \leq 2^{**}12 = 8192 */
   tmp_i = tmp_i * 2;if (tmp_i > top)ł
     top = tmp_i;break:
    ł
  ł
 printf("maximum quantization value = %d\ln", top);
/* T0 */
 \det r = 2:
 div = 4:
 t = top/2; /* T(threshold) */
 tmpMID_i = (top + t)/2;dif_i = t/4;for(p = 0; p < iteration; p++)
 ſ
   \text{printf}("\\n\\n*************************************************************************1n")printf("outf = %s\noutf1 = %s\n", outf, outf1);
   /* Open output file *out, store WT result data(short int) */
   if((out = fopen(out, "w")) == NULL)\mathbf{f}fprintf(stderr, "Cannot open output file \n");
     exit(1);\mathbf{R}/* Open output file *out1, store WT result data(float) */
   if((out1 = fopen(out1, "w")) == NULL)\mathbf{f}fprintf(stderr, "Cannot open output file \n");
     exit(1);}
   tmp_i = dim;fwrite(\& \text{tmp}_i, \text{sizeof(int)}, 1, \text{out});fwrite(&tmp_i, sizeof(int), 1, out1);
   printf("threshold= %d\tmidpoint= %d\tdifference = %d\n", t, tmpMID_i, dif_i);
   for(i = 0; i < div; i++)ſ
    if(i == 0) /* T0 */
     \{
```

```
q[z[0] = t;assign[0] = qtz[0] + dif_i;if(\ln en == true)
      printf("qtz[%d]= %d, assign[%d]= %d\n", i, qtz[i], i, assign[i]);
  \mathbf{I}else
  \left\{ \right.qtz[i] = qtz[i-1] + dif_i*2;assign[i] = assign[i-1] + diff_i*2;if(lpr\_en == true)printf("qtz[%d]= %d, assign[%d]= %d\n", i, qtz[i], i, assign[i]);
  \mathbf{R}\mathbf{R}/* thresholding */
prob = 0.0info = 0.0;
entropy = 0.0;
sig = 0;insig = 0;
for(i = 0; i < det_r; i++)ſ
 p_sigP[i] = 0;
 n_sigP[i] = 0;
\mathbf{I}for(i = 0; i < dim; i++)ſ
 for(j = 0; j < dim; j++)\{tmp_f = buf[i*dim + j];k = (int)tmp_f;tmp_i = abs(k);if (tmp_i < t)\{tmp_s i = 0;fwrite(&tmp_si, sizeof(short int), 1, out);
      out_f = (float)tmp_si;fwrite(&out_f, sizeof(float), 1, out1);
     insig = insig + 1;\mathbf{I}else
    €
      for(m = 0; m < det_r; m++)\left\{ \right.if((tmp_i>=qtz[m]) & & (tmp_i<qtz[m+1]))
```

```
\overline{\mathbf{S}}if(k > 0)\mathbf{f}tmp_isi = assign[m];p\_sigP[m] = p\_sigP[m] + 1;\mathbf{I}eise 
             { 
               tmp_isi = -assign[m];n<sub>sig</sub>P[m] = n<sub>sig</sub>P[m] + 1;
             l 
             fwrite(&tmp_si, sizeof(short int), 1, out);
             out_f = (float)tmp_s_i;fwrite(&out_f, sizeof(float), 1, out1);
             sig = sig + 1;
          \mathbf{I}\vert\mathbf{)}\mathbf{I}\mathcal{E}printf("significient cof = %d and insignificient cof = %d\n", sig, insig);
prob = (double)(insig)/262 144.0; 
\text{info} = (-1.0) * \text{prob} * ((\text{log} 10(\text{prob})) / (\text{log} 10(2.0)));
print("prob = %g\tinf = %g\n", prob, info);entropy = entropy + info; 
f \circ r(i = 0; i < det_r; i++)\{if(p\_sigP[i] != 0)f
     prob = (double)(p_sigP[i])/262 144.0; 
     \text{info} = (-1.0) * \text{prob} * ((\text{log}10(\text{prob}))/(\text{log}10(2.0)));
     entropy = entropy + info;1 
  if(n_sigP[i] != 0)\mathbf{f}prob = (doubIe)(n_sigP[i])/262 144.0; 
    info = (-1.0) * prob * ((loglO(prob))/(log10(2.0))); 
     entropy = entropy + info;1 
  if(lpr_en == true)<br>printf("p_sigP[%d] = %d, n_sigP[%d] = %d\n", i, p_sigP[i], i, n_sigP[i]);
J
printf("entropy = \%g\n", entropy);
rewind(in);
```

```
fread(&tmp_i, sizeof(int), 1, in); /* remove the header */
  det_r = det_r * 2 + 2;div = div * 2;
  top = t;
  t = t/2;tmpMID_i = (top + t)/2;dif_i = t/4;/* Search the input file name string to find the "." and then replace the *//* extention to "cof". */for (i = 0; i < 70; i++)\left\{ \right.if (out[i] == conti)\left\{ \right.out[i+5] = out[i+4];out1[i+5] = out1[i+4];out[i+4] = out[i+3];out[1[i+4] = out[1[i+3];out[i+3] = out[i+2];outf1[i+3] = outf1[i+2];out[i+2] = out[i+1];outfl[i+2] = outfl[i+1];out[1+1] = conti:
      \text{outf}[i+1] = \text{conti};out[i] = '0';outf[i] = '0';break;
    \mathbf{E}\mathbf{R}fclose(out);
  fclose(out);\mathbf{r}fclose(in);printf("finish !\n");
```
 $\mathbf{I}$ 

```
/* Name
             : INVWP_ZERO.C -- INVerse Wavelet Packet for Zerotree coding */
/* Procedure : Please refer to [Shap93] */
/* Date
             : 13/Nov/95 *1/* Version
             :1.0*/
/* Designer : Eric Jang Tel:(204)474-6991 jang@ee.umanitoba.ca */
/**************
                               \#include \ltstdio.h>\#include <stdlib.h>
\#include \leqstring.h>
#include <math.h>
#define true 0
#define false 1
#define MaxDim 512
#define MaxDimSq 262144 /* 512 X 512 */
int dim:
float conv(int ptr1, int ptr2, double *ptr3, float *ptr4);
void u_sampling(int ptr5, int ptr6, int ptr7, int ptr8, int ptr9, float *ptr10);
main()\sqrt{ }FILE *in, *out:
 int i, temp_i, h_size, v_size, px, py, dim_tmp, dim_org, level;
 char inf[70];
 float buf[MaxDimSq], temp_f;
 unsigned char header[800], temp;
 unsigned long int f_size;
 printf("INV Wavelet Packet for zerotree coding ver. 1.0, 13/Nov/1995\n\n");
 printf("Enter w_packet coefficients file name(path\\XXX.cof): \n");
 scanf("\%s", inf);printf("Please enter level(J \le 5):\n");
 scanf("%i",&level);
 /* Open input .cof file *in, get w_packet coefficients data */
 if((in = fopen(inf, "r")) == NULL)\left\{ \right.fprintf(stderr, "Cannot open input file \n");
   exit(1);ł
 fread(\& temp_i, sizeof(int), 1, in);dim = temp_i;printf("h_size and v_size = %d\n", dim);
 f\_size = \dim * \dim;
```
 $\cdot$ 

```
/* level5 */ 
   /* get .cof file data and put it into bwer */ 
   for(i = 0; i < f \text{ size}; i++){ 
     fread(&temp-f, sizeof(fioat), 1, in); 
     \text{buf}[i] = \text{temp\_f};
   1 
   printf("Reconstruction level %d is ok !\n', level);
   temp_i = 1;
   for(i = 1; i < level; i++){ 
     temp_i = temp_i * 2;1 
  \dim_{\mathbb{Z}} f = \dim_{\mathbb{Z}} f = \dim_{\mathbb{Z}} fpx = 0;
  py = 0;
  f \circ f(i = 0; i < level; i++){ 
     u_sampling(px, py, dim_tmp, dim_tmp, dim_tmp, buf);
     printf("Reconstruction level %d is ok !\n", level-(i+1));
     \dim_tmp = \dim_tmp * 2;
   } 
   /* Open output file *out, store inv_WT result data */
  if((out = <i>fopen</i>("recover.dat", "w")) == NULL)for integral (stdern, "Cannot open output file \noted exit(1);<br>
<br>
f\therefore if it is a size of (int), 1, out);<br>
<br>
f^* store WT coefficients into file */<br>
f^* for (i = 0; i < f_size; i ++)<br>
<br>
{<br>
f^* temp_f = buf[
   { 
     fprintf(stderr, "Cannot open output file \n");
    exit(1); 
   1 
  fwrite(&dim, sizeof(int), 1, out);
  /* store WT coefficients into file */<br>for(i = 0; i < f_size; i +)
  { 
    temp_f = buff[i];
    fwrite(&temp_f, sizeof(float), 1, out);
  1 fclose(in);
  fclose(out);
  printf("finish !\n");
\mathcal{F}
```

```
/* Array preperation and up sampling subrouthe *I 
/* inputs : starting location, dimension, data array */ 
/* return : void */ 
/* procedure : accordhg to the starting position and dimension to prepate the I dimension data 
              array, up sampling */ 
/*- */ 
void u_sampling(int p_x, int p_y, int lgth, int IgthH, int IgthV, float *mat)
{ 
 int i, j, k, 1, m. bndary; 
  float data_ary[MaxDim], data_aryH[MaxDim], data_aryG[MaxDim];
  double h_flt[4], g_flt[4];
  h_fit[0] = -0.1294095225512604; /* C3 */
  h fit[1] = 0.2241438680420134; /* C2 */
  h fit[2] = 0.8365163037378079; /* C1 */
  h fit[3] = 0.4829629131445341; /* C0 */
 g_{flt}[0] = -0.4829629131445341; /* -C0 */
 g fit[1] = 0.8365163037378079; /* C1 */
 g_{flt}[2] = -0.2241438680420134; /* -C2 */
 g_{flt}[3] = -0.1294095225512604; /* C3 */
  for(i = 0; i < lgth; i++) /* initialization */
  \{data \text{aryG[i]} = 0.0;
   data_{ary}H[i] = 0.0;\mathcal{F}/ * synthesis y position(vertica1) */ 
  for(i = p_x; i < lgthH; i++){ 
   k = 0;for(j = p_y; j < lgthV; j++){ 
     data_{ary[k]} = mat[i*dim + i];k = k + 1;
    1 
   I* divide data-ary into 2 arrays then up-sampiing */ 
    for(k = 0; k < \text{left/2}; k++){ 
     data<sub>_ary</sub>G[k^*2] = data<sub>_ary</sub>[lgth/2 + k];
     data_aryH[k*2] = data_ary[k];1 1 = 0;
    for(m = 0; m < lgth; m++)
```

```
\{if(m < 3)
     ſ
       bndary = m;
       i = p_y;
       mat[(i+1)*dim + i] = conv(lgth, badary, g-fit, data_{ary}G) +conv(lgth, bndary, h_flt, data_aryH);
       l = l + l;
     \mathbf{I}else
     \overline{1}bndary = 3;
      j = p_y;
       mat[(j+l)*dim + i] = conv(m-3, bndary, g-fit, data_{ary}G) +conv(m-3, bndary, h_flt, data_aryH);
      1 = 1 + 1;
    \overline{\phantom{a}}\mathbf{I}\mathbf{R}for(i = 0; i <lgth; i++) /* initialization */
\left\{ \right.data_{ary}G[i] = 0.0;data_{ary}H[i] = 0.0;\mathbf{R}/* synthsis x position(horizontal) */
for(i = p_y; i <lgthV; i+1)
\left\{ \right.k = 0;
  for(j = p_x; j <lgthH; j++)
  \left\{ \right.data_{ary}[k] = mat[i*dim + j];k = k + 1:
  \mathbf{R}/* devide data_ary into 2 arrays then up_sampling */
  for(k = 0; k < lgth/2; k++)
  \left\{ \right.data_aryG[k*2] = data_ary[lgth/2 + k];data_{ary}H[k*2] = data_{ary}[k];\mathbf{I}1 = 0;
  for(m = 0; m < light; m++)\left\{ \right.if(m < 3)
```

```
( 
       bndary = m;
       \text{mat}[i^* \text{dim} + \text{p}_x + \text{I}] = \text{conv}(\text{lgth}, \text{bndary}, g_{\text{I}} \text{ft}, \text{data\_aryG}) + \text{S}conv(lgth, bndary, h_flt, data_aryH);
       l = l + l;
     1 
     eIse 
      I 
       bndary = 3;
       mat[i*dim + p_x + l] = conv(m-3, {bullet}, g_{ft, data_aryG) +conv(m-3. bndary, h-flt, data-aryH); 
       1 = 1 + 1;
     1 
   1 
 1 
\mathbf{I}/*------- */ 
/* 1 dimention convohtion subroutine *1 
/* inputs : filter array, data array both are 1 dimension */ 
/* return : convoluted result(short int) */ 
/* procedure : sum(Ai * Bi) */ 
/*---- */ 
float conv(int pos, int boundary, double *fit, float *data) 
I 
 int i; 
 float result; 
 double temp, sum; 
/* pos :starting position of the filter */
I* boundary :boundary flag */ 
 sum = 0.0; /* initialization */
 switch(boundary)
  { 
   case O: 
       temp = (ft[0]*(double)data[pos-3])+(ft[1]*(double)data[pos-2]);sum = temp+(ft[2]*(double)data[pos-1])+(ft[3]*(double)data[0]);break; 
   case 1: 
       temp = (ft[0]*(double)data[pos-2])+(ft[1]*(double)data[pos-1]);sum = temp+(fit[2]*(double)data[0])+(fft[3]*(double)data[1]);break; 
   case 2: 
       temp = (fit[0] * (double) data[pos-1]) + (fit[1] * (double) data[0]);
```

```
sum = temp+(ft[2]^*(double)data[1])+(ft[3]^*(double)data[2]);break; 
  case 3: 
      f \circ (i = 0; i < 4; i++)\mathbf{f}temp = flt[i] * (double)data(pos); 
        pos = pos + 1;sum = sum + temp;1 
      break; 
1 
result = (float)sum; 
retum result;
```
**1** 

Appendix B: MATLAB M-files

# **APPENDIX R**

# **MATLAB M-FILES**

### **B.1 MATLAB M-File for Forward Discrete Wavelet Transform**

 $G = [ -0.1294095225512604 -0.2241438680420134 0.8365163037378079 -0.4829629131445341 ]$ ;  $H = [0.4829629131445341 \ 0.8365163037378079 \ 0.2241438680420134 -0.1294095225512604];$ IH =  $[-0.1294095225512604 0.2241438680420134 0.8365163037378079 0.4829629131445341];$ IG =  $[-0.4829629131445341 \ 0.8365163037378079 -0.2241438680420134 -0.1294095225512604];$  $Inf =$ input('Please enter input file (XXX.ras) name ', 's')  $\text{fid}1 = \text{fopen (Inf, 'r') }$  $\text{fid2} = \text{fopen}('dwt_fft.dat', 'w')$  $Dim = 512:$ % dimension of the input array  $A = [1:1:Dim];$  $B = [1:1:Dim];$  $C = \text{fred(fid1, 800, 'uchar'):}$ fwrite(fid2, C, 'uchar'); % write back the header  $C = \text{fred(fid1, [Dim, Dim], 'uchar')};$ Data =  $C$ :  $%$  \*\*\*\*\*\*\*\*\*\*\*\*\*\*\*\*\*\*\*\*\*\*\*\*\* Forward DWT \*\*\*\*\*\*\*\*\*\*\*\*\*\*\*\*\*\*\*\*\*\*\*\* % \*\*\*\* X direction \*\*\*\*  $DWT_X = zeros(Dim)$ : for  $k = 1 : 1 : Dim$  $tmp = Data(k,:);$ % extract the kth row  $N = Dim$ : while  $N \geq 4$  $tmp1 = tmp(1:2);$  $tmp2 = [tmp tmp1];$ % append the 1st 2 data  $tmpG = conv(tmp2, G);$ % HPF  $tmpH = conv(tmp2, H);$ %LPF  $\text{bufG} = \text{tmpG}(4:2:N+3);$ % down sampling of HPF  $\text{bufH} = \text{tmpH}(4:2:N+3);$ % down sampling of LPF  $i = 1$ ;  $NI = N./2$ ; for  $i = N1 + 1:1:N$  $buf(i) = bufG(i);$ 

```
j=j+l; 
        end 
        tmp = buffer;
        N = N1;
     end 
     \text{buf}(1:2) = \text{tmp};DWT_X(k, :)=buf;end 
% **** Y direction **** 
DWT_Y = zeros(Dim);Data = WT_X;
fork= 1 : 1 :Dim 
    tmp = Data(k,:);N=Dim; 
    while N \geq 4tmp1 = tmp(1:2);tmp2 = [tmp mpl]; 
       tmpG = conv(tmp2, G); 
       tmpH = convtmp2, H);buffG = tmpG(4:2:N+3);\text{bufH} = \text{tmpH}(4:2:N+3);i = 1;
       N1 = NJ2;for i = N1 + 1:1:N\text{buf}(i) = \text{buf}(j);j=j+l; 
       end 
       tmp = buffer;N = NI;end 
    buf(1:2) = tmp;DWT_Y(k, :)=buf;end 
                                                              % extract the kth row 
                                                             4& append the 1st 2 data 
                                                                          % HPF 
                                                                           % LPF 
                                                           % down sampling of HPF 
                                                           % down sampling of LPF 
/u - - 
surf(A, B, DWT_Y); \% print -dgif8 dwtf01_128.gif
fwrite(fid2, DWT_Y, 'float');
fclose(fid1);
fclose(fid2);
```
### **B.2 MATLAB M-File for Inverse Discrete Wavelet Transform**

```
G = \{-0.1294095225512604 -0.2241438680420134 \cdot 0.8365163037378079 -0.48296291314453411H = [0.4829629131445341 \ 0.8365163037378079 \ 0.2241438680420134 -0.1294095225512604];IH = [-0.1294095225512604 0.2241438680420134 0.8365163037378079 0.4829629131445341]:IG = \{-0.48296291314453410.8365163037378079 -0.2241438680420134 -0.1294095225512604\};Inf =input('Please enter input file name (XXX.dat, default: dwt_fit.dat) : ', 's')
Outf = input('Please enter output file name (XXX.ras) : ', 's')\text{fid} = \text{fopen (Inf, 'r') }\text{fid2} = \text{fopen (Outf. 'w') }Dim = 512;% dimension of the input array
A = [1:1:Dim];B = [1:1:Dim]:C = \text{fred(fid1, 800, 'uchar')};fwrite(fid2, C, 'uchar');
                                                                      % write back the header
C = \text{fred(fid1, [Dim,Dim], 'float')};Data1 = C:
% **** Y direction ****
REC<sub>Y</sub> = zeros(Dim);for k = 1 : 1 : Dimbuf = Data1(k,:):% extract the kth row
     \text{tmp} = \text{buf}:M = Dim% dimension
     N = 2:
                                                                              % initialization
     while N < Mfor i = 1:1:N.*2% initialization
            LF(i) = 0;end
        for i=1:1:NLF(2.*(i-1)+1) = tmp(i);%up sampling
        end
        tmp1 = LF((N.*2)-2 : N.*2);
                                                                        %copy the last 3 data
        tmp2 = [tmp1 LF]:tmpH = conv(tmp2, IH);%INV LPF
        LF = tmpH(4 : 1 : (N.*2)+3);
        for i = 1:1:N.*2%initialization
            HF(i) = 0;end
        for i = 1 : 1: NHF(2.*(i-1)+1) = \text{buf}(N+i);%up sampling
        end
```

```
tmp1 = HF((N.*2)-2 : N.*2);
        tmp2 = [tmp1 HF];tmpG = conv(tmp2, IG):
                                                                       %INV HPF
        HF = \text{tmpG}(4:1:(N.*2)+3);tmp = LF + HF;N = N.*2end
    REC_Y(k, :)=tmp;end
% **** X direction ****
REC_X = zeros(Dim);Data = REC \ Y:
for k = 1 : 1 : Dimbuf = Data(k,:):% extract the kth row
    tmp = but: M = Dim:% dimension
    N = 2;
                                                                    % initialization
    while N < Mfor i = 1:1:N.*2% initialization
          LF(i) = 0;
       end
       for i=1:1:NLF(2.*(i-1)+1) = tmp(i);% up sampling
       end
       tmp1 = LF((N.*2)-2 : N.*2);% copy the last 3 data
       tmp2 = [tmp1 LF];tmpH = conv(tmp2, IH);%INV LPF
       LF = tmpH(4 : 1 : (N.*2)+3);
       for i = 1:1:N.*2%initialization
          HF(i) = 0;
       end
       for i = 1 : 1: NHF(2.*(i-1)+1) = \text{buf}(N+i);%up sampling
       end
       tmp1 = HF((N.*2)-2 : N.*2);tmp2 = [tmp1 HF];tmpG = convtmp2, IG);%INV HPF
       HF = tmpG(4:1:(N.*2)+3);tmp = LF + HF;N = N.*2:
    end
    REC_{\_}X(k, :)=tmp;end
% F = REC_X;
fwrite(fid2, REC_X, 'uchar')
```
Appendix B: MATLAB M-files

fclose(fid1); fclose(fid2);

#### **B.3 MATLAI3 M-File for Zonal Filter**

```
Inf = input('Please enter input file name (XXX.dat, default: dwt_flt.dat) : ', 's')
\text{fid} = \text{fopen (Inf. 'r') }\text{fid2} = \text{fopen} ('zonal1_2.dat', 'w')
\text{fid}3 = \text{fopen} ('zonall_4.dat', 'w')
\text{fid}4 = \text{fopen} ('zonail_8.dat', 'w')
\text{fid}5 = \text{fopen} ('zonall_16.dat', 'w')
Dim = 512; 
                                                         % dimension of the input array 
C = \text{freq}(fid1, 800, 'uchar');
fwrite(fid2, C, 'uchar'); 
                                                               % write back the header 
fwrite(fid3, C, 'uchar'); 
fwrite(fid4, C, 'uchar'); 
fwrite(fid5, C, 'uchar'); 
C = \{read(fid1, [Dim,Dim], 'float')\}Empty = zeros@im); 
Length = Dim;
for i = 1 : 1 : DimEmpty(i, 1:Length) = C(i, 1):Length);
     Length = Length - 1;end 
fwrite(fid2. Empty, ' float'); 
Empty = zeros(Dim);N = Dim./2:
Empty(1:N, 1:N) = C(1:N, 1:N):fwrite(fid3, Empty, 'float');
O/a***************************zOnalflter 118 *****************ir****************** 
Empty = zeros(Dim);
Length = Dim \, ./2;
for i = 1 : 1 : DimEmpty(i, 1:Length) = C(i, 1:Length);Length = Length - 1;
end 
fwrite(fid4, Empty, 'float');
Empty = zeros(Dim);N = Dim.4:
Empty(1:N, 1:N) = C(1:N, 1:N);
```
Appendix B: MATLAB M-files

fwrite(fid5, Empty, 'float');

fclose(fid1);  $fclose(fid2);$  $fclose(fid3);$  $fclose(fid4);$  $\mathbb{Z}^2$  $fclose(fid5);$ 

 $\sim$  .